#### МИНИСТЕРСТВО СЕЛЬСКОГО ХОЗЯЙСТВА РОССИЙСКОЙ ФЕДЕРАЦИИ

#### ФЕДЕРАЛЬНОЕ ГОСУДАРСТВЕННОЕ БЮДЖЕТНОЕ ОБРАЗОВАТЕЛЬНОЕ УЧРЕЖДЕНИЕ ВЫСШЕГО ОБРАЗОВАНИЯ

#### **«ВОРОНЕЖСКИЙ ГОСУДАРСТВЕННЫЙ АГРАРНЫЙ УНИВЕРСИТЕТ ИМЕНИ ИМПЕРАТОРА ПЕТРА I» (ФГБОУ ВО Воронежский ГАУ)**

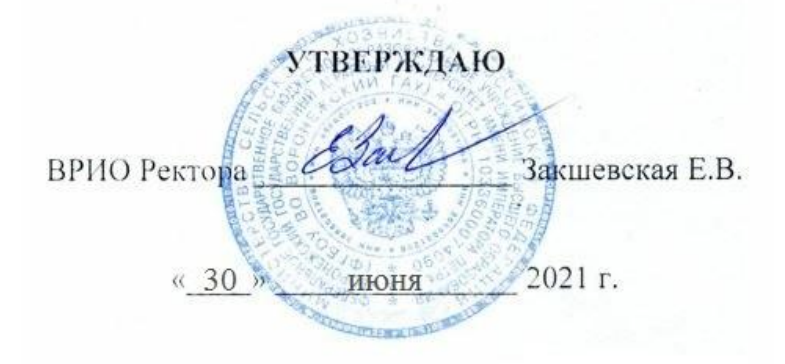

# **Образовательная программа высшего образования**

Направление подготовки 36.03.02 Зоотехния

Квалификация (степень) – бакалавр

Форма обучения – очная, заочная

Нормативный срок освоения программы – 4 года, 4 года 10 месяцев

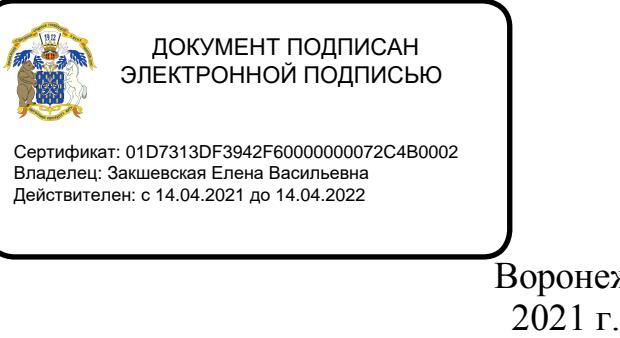

Воронеж

Образовательная программа обсуждена на заседании Ученого совета факультета ветеринарной медицины и технологии животноводства 24 июня 2021 г., протокол №10.

Образовательная программа утверждена на заседании Ученого совета ФГБОУ ВО Воронежский ГАУ 30 июня 2021 г., протокол №14.

#### ЛИСТ СОГЛАСОВАНИЙ

#### Образовательная программа высшего образования

Направление подготовки 36.03.02 Зоотехния

#### **ОТВЕТСТВЕННЫЙ** ИСПОЛНИТЕЛЬ:

Декан факультета

А.В. Аристов 24.06.2021

СОГЛАСОВАНО:

Проректор по учебной работе

Н.М. Дерканосова 30.06.2021

Начальник управления по планированию и организации учебного процесса

Зав. отделом управления качеством

30.06.2021 E.M. Исаева

Е.А. Новикова 30.06.2021

Рецензент образовательной программы: Заместитель начальника отдела развития животноводства Департамента аграрной политики Воронежской области Видентер Ерофеев Р.Ю.

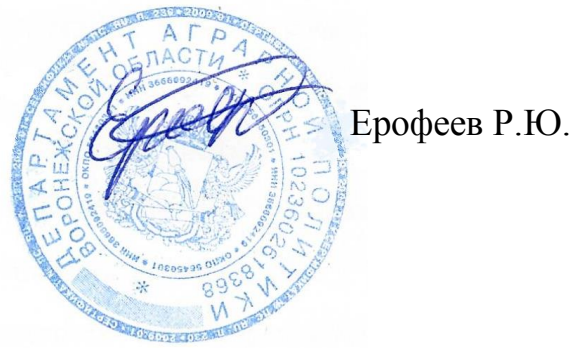

# **СОДЕРЖАНИЕ**

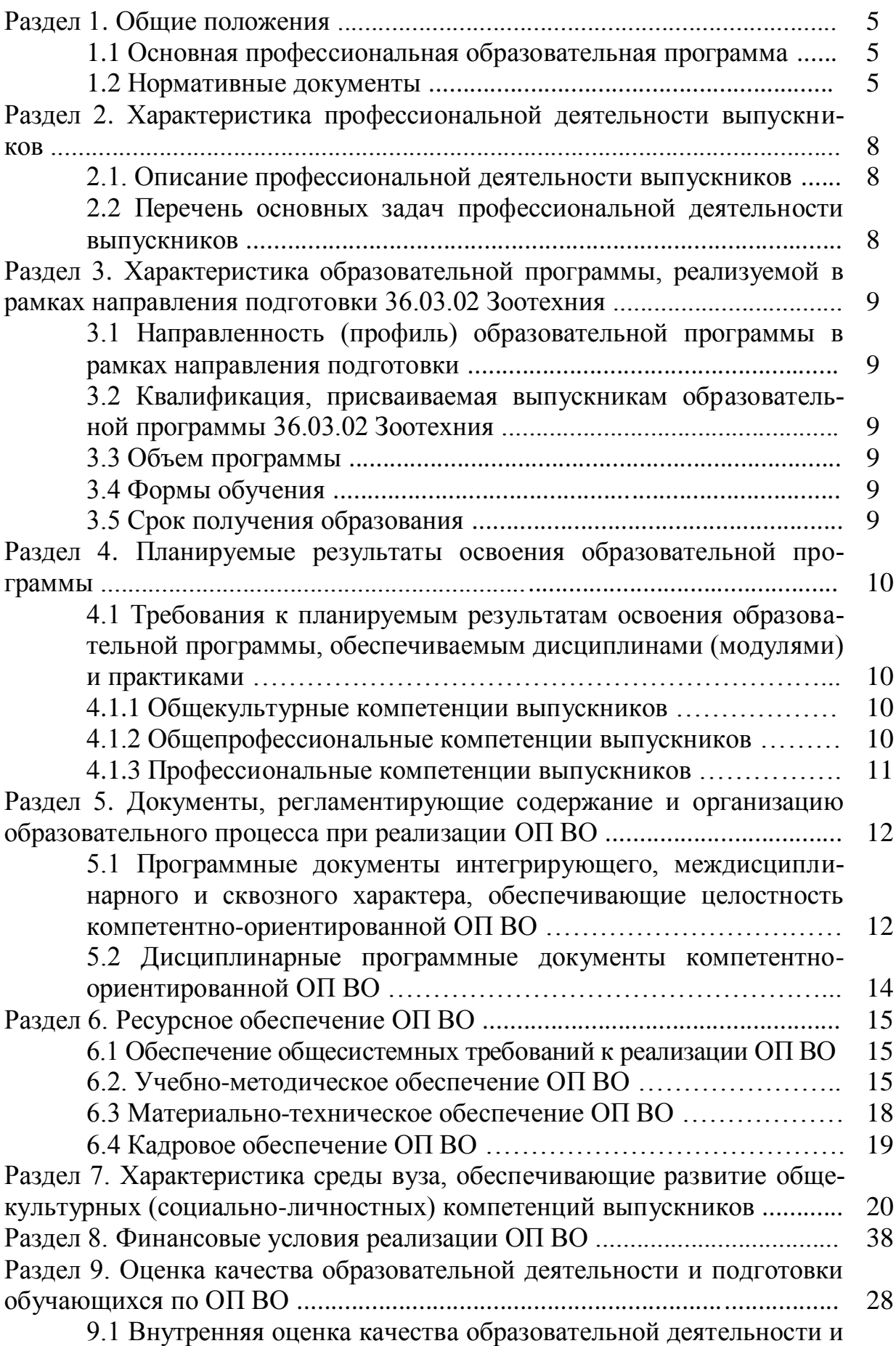

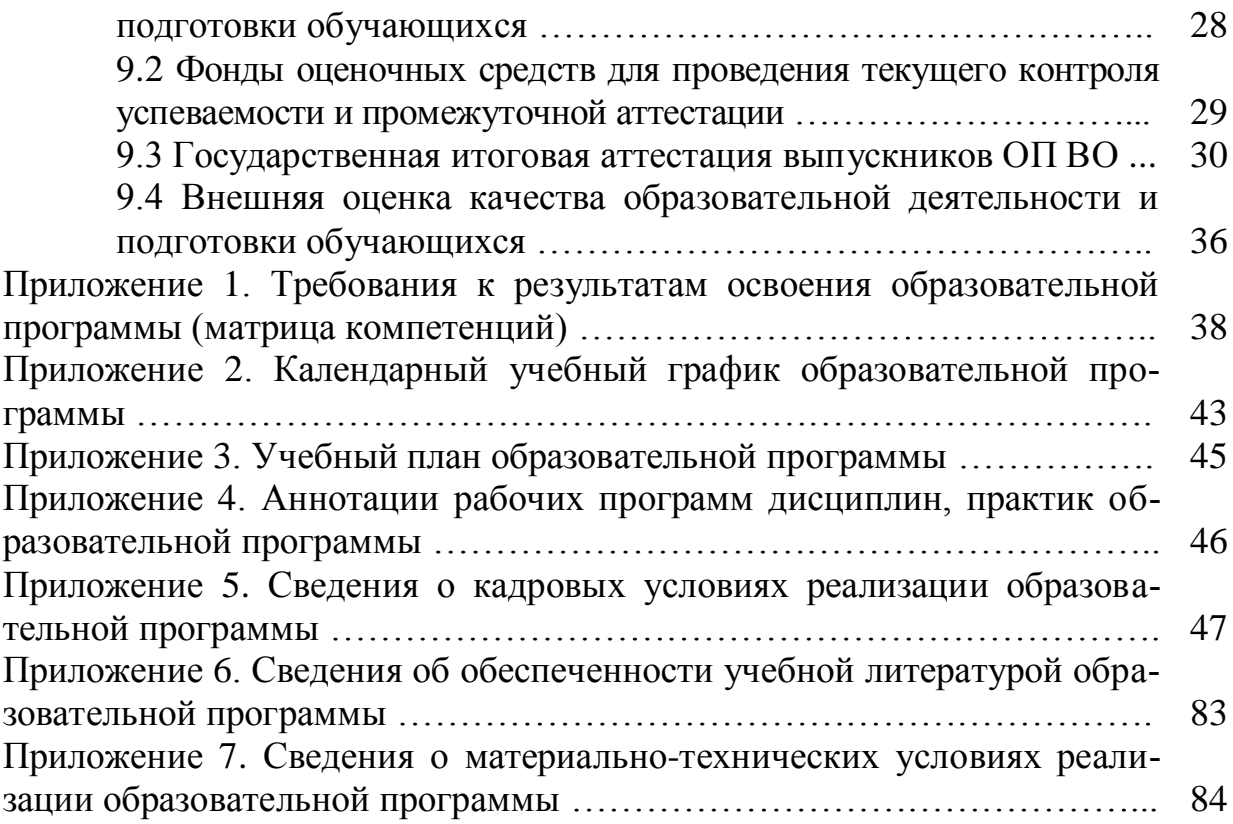

# **Раздел 1.** ОБЩИЕ ПОЛОЖЕНИЯ

#### **1.1 Образовательная программа высшего образования (ОП ВО)**

Образовательная программа высшего образования (ОП ВО), реализуемая Воронежским государственным аграрным университетом по направлению подготовки 36.03.02 Зоотехния, разработана в соответствии с федеральным государственным образовательным стандартом высшего образования (ФГОС ВО) по направлению подготовки 36.03.02 Зоотехния, утвержденным приказом Министерства образования и науки Российской Федерации от 21 марта 2016 года №250, зарегистрированным в Министерстве юстиции Российской Федерации 20 апреля 2016 года, регистрационный №41862. В рамках направления 36.03.02 Зоотехния осуществляется подготовка по направленности (профилю) «Технология производства продуктов животноводства». Подготовка ведется по программе прикладного бакалавриата.

Образовательная программа высшего образования (ОП ВО) – комплекс основных характеристик образования (объем, содержание, планируемые результаты) и организационно-педагогических условий, который представлен в виде учебного плана, календарного учебного графика, рабочих программ учебных предметов, курсов, дисциплин (модулей), иных компонентов, оценочных и методических материалов, а также в виде рабочей программы воспитания, календарного плана воспитательной работы, форм аттестации.

#### **1.2. Нормативные документы**

Нормативно-правовую базу для разработки ОП ВО составляют:

1. Федеральный закон «Об образовании в Российской Федерации» от 29 декабря 2012 года № 273-ФЗ;

2. Федеральный государственный образовательный стандарт высшего образования по направлению подготовки 36.03.02 Зоотехния (уровень бакалавриата), утвержденный приказом Министерства образования и науки Российской Федерации от 21 марта 2016 года №250, зарегистрированным в Министерстве юстиции Российской Федерации 20 апреля 2016 года, регистрационный №41862;

3. Приказ Минобрнауки России от 05.04.2017 г. №301 «Об утверждении Порядка организации и осуществления образовательной деятельности по образовательным программам высшего образования – программам бакалавриата, программам специалитета, программам магистратуры» (Зарегистрировано в Минюсте России 14.07.2017 г. №47415);

4. Приказ Минобрнауки России от 29.06.2015 г. №636 «Об утверждении Порядка проведения государственной итоговой аттестации по образовательным программам высшего образования – программам бакалавриата, программам специалитета и программам магистратуры» (Зарегистрировано в Минюсте России 22.07.2015 г. №38132);

5. Устав ФГБОУ ВО Воронежский ГАУ;

6. Локальные нормативные акты ФГБОУ ВО Воронежский ГАУ:

П ВГАУ 1.1.10 – 2016 ПОЛОЖЕНИЕ о разработке образовательных программ, введенное в действие приказом ректора №273 от 24.09.2020 г.;

П ВГАУ 1.1.01 – 2019 ПОЛОЖЕНИЕ о разработке основных образовательных программ высшего образования с учетом соответствующих профессиональных стандартов, введенное в действие приказом ректора №273 от 24.09.2020 г.;

П ВГАУ 1.1.07 – 2017 ПОЛОЖЕНИЕ о разработке, оформлении и утверждении учебного плана образовательной программы высшего образования, введенное в действие приказом ректора №273 от 24.09.2020 г.;

П ВГАУ 1.1.02 – 2016 ПОЛОЖЕНИЕ о разработке, составлении и утверждении рабочей программы, введенное в действие приказом ректора №341 от 02.11.2020 г.;

П ВГАУ 1.1.02 – 2017 ПОЛОЖЕНИЕ о бакалавриате, введенное в действие приказом ректора №376 от 12.10.2017 г.;

П ВГАУ 1.1.03 – 2017 ПОЛОЖЕНИЕ о магистратуре, введенное в действие приказом ректора №021 от 30.01.2018 г.;

П ВГАУ 1.1.04 – 2017 ПОЛОЖЕНИЕ о специалитете, введенное в действие приказом ректора №021 от 30.01.2018 г.;

П ВГАУ 1.1.01 – 2017 ПОЛОЖЕНИЕ о текущем контроле успеваемости и промежуточной аттестации обучающихся, введенное в действие приказом ректора №356 от 12.11.2020 г.;

П ВГАУ 1.1.05 – 2016 ПОЛОЖЕНИЕ о порядке проведения практики обучающихся, введенное в действие приказом ректора №283 от 01.10.2020 г.;

П ВГАУ 1.1.01 – 2016 ПОЛОЖЕНИЕ о государственной итоговой аттестации выпускников по образовательным программам высшего образования программам бакалавриата, программам специалитета, программам магистратуры, введенное в действие приказом ректора №283 от 01.10.2020 г.;

П ВГАУ 1.1.03 – 2018 ПОЛОЖЕНИЕ об итоговой аттестации выпускников по образовательным программам высшего образования - программам бакалавриата, программам специалитета, программам магистратуры, введенное в действие приказом ректора №283 от 01.10.2020 г.;

П ВГАУ 1.1.05 – 2017ПОЛОЖЕНИЕ об организации занятий физической культурой и спортом для обучающихся в специальной медицинской группе, освобожденных от практических занятий на длительный срок, инвалидов и лиц с ограниченными возможностями здоровья, введенное в действие приказом ректора №376 от 12.10.2017 г.;

П ВГАУ 1.1.06 – 2016 ПОЛОЖЕНИЕ о порядке организации освоения обучающимися дисциплин физическая культура и спорт с применением электронного обучения и дистанционных образовательных технологий (бакалавриат, специалитет), введенное в действие приказом ректора №356 от 12.11.2020 г.;

П ВГАУ 1.1.09 – 2016 ПОЛОЖЕНИЕ об организации учебного процесса с использованием электронного обучения и дистанционных образователь-

ных технологий, введенное в действие приказом ректора №283 от 01.10.2020 г.;

П ВГАУ 1.1.09 – 2017 ПОЛОЖЕНИЕ об организации обучения по индивидуальному учебному плану, в том числе ускоренного обучения,введенное в действие приказом ректора №283 от 01.10.2020 г.;

П ВГАУ 1.1.05 – 2018 ПОЛОЖЕНИЕ о порядке проведения государственной итоговой аттестации по образовательным программам высшего образования с применением электронного обучения, дистанционных образовательных технологий, введенное в действие приказом ректора №285 от 31.07.2018 г.;

П ВГАУ 1.1.04 – 2018 ПОЛОЖЕНИЕ Порядок организации освоения элективных и факультативных дисциплин, введенное в действие приказом ректора №283 от 01.10.2020 г.;

П ВГАУ 1.1.03 – 2015 ПОЛОЖЕНИЕ об экстернах, введенное в действие приказом ректора №283 от 01.10.2020 г.;

П ВГАУ 1.1.01 – 2015 ПОЛОЖЕНИЕ Особенности организации образовательного процесса по образовательным программам для инвалидов и лиц с ограниченными возможностями здоровья, введенное в действие приказом ректора №278 от 30.08.2019 г.;

П ВГАУ 1.1.06 – 2017 ПОЛОЖЕНИЕ по составлению расписания, введенное в действие приказом ректора №283 от 01.10.2020 г.;

П ВГАУ 1.1.07 – 2016 ПОЛОЖЕНИЕ о порядке выдачи документов о высшем образовании и о квалификации, введенное в действие приказом ректора №285 от 31.07.2018 г.;

П ВГАУ 1.1.12 – 2014 ПОЛОЖЕНИЕ о порядке перехода обучающихся с платного обучения на бесплатное, введенное в действие приказом ректора №283 от 01.10.2020 г.;

П ВГАУ 1.1.12 – 2016 ПОЛОЖЕНИЕ об аттестационной комиссии, введенное в действие приказом ректора №278 от 30.08.2019 г.;

П ВГАУ 1.1.11 – 2016 ПОЛОЖЕНИЕ о порядке перевода, отчисления и восстановления обучающихся, введенное в действие приказом ректора №092 от 02.04.2021 г.;

П ВГАУ 1.1.13 – 2016 ПОЛОЖЕНИЕ о фонде оценочных средств, введенное в действие приказом ректора №283 от 01.10.2020 г.;

П ВГАУ 1.1.14 – 2016 ПОЛОЖЕНИЕ по реализации дисциплин по философии, введенное в действие приказом ректора №376 от 12.10.2017 г.;

П ВГАУ 1.1.15 – 2016 ПОЛОЖЕНИЕ по реализации дисциплин по истории, введенное в действие приказом ректора №376 от 12.10.2017 г.;

П ВГАУ 1.1.16 – 2016 ПОЛОЖЕНИЕ по реализации дисциплин по иностранному языку, введенное в действие приказом ректора №376 от 12.10.2017 г.;

П ВГАУ 1.1.17 – 2016 ПОЛОЖЕНИЕ по реализации дисциплин по безопасности жизнедеятельности, введенное в действие приказом ректора №376 от 12.10.2017 г.;

П ВГАУ 1.1.11 – 2017 ПОЛОЖЕНИЕ о порядке оформления образовательных отношений между образовательным учреждением, обучающимися и (или) родителями (законными представителями) несовершеннолетних обучающихся, введенное в действие приказом ректора №278 от 30.08.2019 г.;

П ВГАУ 1.1.01 – 2018 ПОЛОЖЕНИЕ по организации и проведению внутренней независимой оценки качества образования по образовательным программам высшего образования – программам бакалавриата, программам специалитета и программам магистратуры, введенное в действие приказом ректора №278 от 30.08.2019 г.;

П ВГАУ 5.1.01 – 2017 ПОЛОЖЕНИЕ об электронной информационнообразовательной среде, введенное в действие приказам ректора №283 от  $01.10.2020$  г.;

П ВГАУ 5.1.02 – 2017ПОЛОЖЕНИЕ об электронном портфолио обучающегося (бакалавра, специалиста, магистра, аспиранта), введенное в действие приказам ректора №288 от 09.08.2017 г.;

П ВГАУ 1.1.02 – 2020 ПОЛОЖЕНИЕ о порядке организации и проведения текущей и промежуточной аттестации обучающихся с использованием технологий компьютерного тестирования, введенное в действие приказом ректора №200 от 13.07.2020 г.

# Раздел **2. ХАРАКТЕРИСТИКА ПРОФЕССИОНАЛЬНОЙ ДЕЯТЕЛЬНОСТИ ВЫПУСКНИКОВ**

#### **2.1 Описание профессиональной деятельности выпускников**

Область профессиональной деятельности выпускников, освоивших программу прикладного бакалавриата по направлению подготовки 36.03.02 Зоотехния, включает:

- продуктивное и непродуктивное животноводство;
- переработку продукции животноводства.

Объектами профессиональной деятельности выпускников, освоивших программу бакалавриата, являются:

- все виды сельскохозяйственных животных, домашние и промысловые животные, в том числе птицы, звери, пчелы, рыбы;
- технологические процессы производства и первичной переработки продукции животноводства; корма и кормовые добавки, технологические процессы их производства.

Выпускники по основной образовательной программе прикладного бакалавриата по направлению 36.03.02 Зоотехния профиль подготовки «Технология производства продуктов животноводства» готовятся к следующим видам профессиональной деятельности:

- производственно-технологическая;
- организационно-управленческая.

# **2.2 Перечень основных задач профессиональной деятельности выпускников**

Выпускник, освоивший программу прикладного бакалавриата направления 36.03.02 Зоотехния профиль подготовки «Технология производства продуктов животноводства» готов решать следующие профессиональные задачи:

производственно-технологическая деятельность:

- планирование и организация эффективного использования животных, материалов, оборудования;
- производственный контроль параметров технологических процессов и качества продукции;
- участие в разработке новых методов, способов и приемов селекции, кормления и содержания животных;
- осуществление контроля и координации работ по содержанию, кормлению и разведению сельскохозяйственных животных;
- проведение бонитировки и племенной отбор животных;
- разработка мероприятий по проведению санитарно-профилактических работ в помещениях для содержания животных;
- определение режима содержания животных (температура, влажность, параметры газообмена) и осуществление контроля его соблюдения;
- производство и первичная переработка продукции животноводства;
- хранение, транспортировка и реализация продукции животноводства; организационно-управленческая деятельность:
- участие в составлении технической документации (графиков работ, инструкций, планов, смет, заявок на материалы, оборудование);
- организация работы коллективов исполнителей;
- управление работами по производству продукции животноводства;
- организация учета продуктивности животных;
- организация работы и разработка оперативных планов первичных производственных коллективов в сфере животноводства;
- составление планов, графиков работ, заявок на материалы, оборудование.

# Раздел 3. ХАРАКТЕРИСТИКА ОБРАЗОВАТЕЛЬНОЙ ПРОГРАММЫ, РЕАЛИЗУЕМОЙ В РАМКАХ НАПРАВЛЕНИЯ ПОДГОТОВКИ 36.03.02 ЗООТЕХНИЯ

# **3.1 Направленность (профиль) образовательной программы в рамках направления подготовки**

Направленность (профиль) образовательной программы конкретизирует содержание программы в рамках направления подготовки путем ориентации ее на область (области) профессиональной деятельности выпускников;

задачи профессиональной деятельности выпускников; на объекты профессиональной деятельности выпускников.

Направленность (профиль) образовательной программы в рамках направления подготовки: Технология производства продуктов животноводства.

**3.2 Квалификация, присваиваемая выпускникам образовательной программы 36.03.02 Зоотехния:** бакалавр.

**3.3 Объем программы** бакалавриата составляет 240 зачетных единиц.

**3.4 Формы обучения:** очная, заочная.

## **3.5 Срок получения образования:**

при очной форме обучения 4 года, при заочной форме обучения 4 года 10 месяцев.

При обучении по индивидуальному учебному плану лиц с ограниченными возможностями здоровья может быть увеличен по их заявлению не более чем на 1 год по сравнению со сроком получения образования, установленным для соответствующей формы обучения.

# **Раздел 4.** ПЛАНИРУЕМЫЕ РЕЗУЛЬТАТЫ ОСВОЕНИЯ ОБРАЗОВАТЕЛЬНОЙ ПРОГРАММЫ

## **4.1 Требования к планируемым результатам освоения образовательной программы, обеспечиваемым дисциплинами (модулями) и практиками**

В результате освоения программы у выпускника должны быть сформированы общекультурные, общепрофессиональные и профессиональные компетенции.

# **4.1.1 Общекультурные компетенции выпускников**

Выпускник, освоивший программу прикладного бакалавриата, должен обладать следующими общекультурными компетенциями:

- способностью использовать основы философских знаний для формирования мировоззренческой позиции (ОК-1);
- способностью анализировать основные этапы и закономерности исторического развития общества для формирования гражданской позиции  $(OK-2);$
- способностью использовать основы экономических знаний в различных сферах деятельности (ОК-3);
- способностью использовать основы правовых знаний в различных сферах деятельности (ОК-4);
- способностью к коммуникации в устной и письменной формах на русском и иностранном языках для решения задач межличностного и межкультурного взаимодействия (ОК-5);
- способностью работать в коллективе, толерантно воспринимая социальные, этнические, конфессиональные и культурные различия (ОК-6);
- способностью к самоорганизации и самообразованию (ОК-7);
- способностью использовать методы и средства физической культуры для обеспечения полноценной социальной и профессиональной деятельности (ОК-8);
- способностью использовать приемы оказания первой помощи, методы защиты в условиях чрезвычайных ситуаций (ОК-9).

## **4.1.2 Общепрофессиональные компетенции выпускников**

Выпускник, освоивший программу прикладного бакалавриата, должен обладать следующими общепрофессиональными компетенциями:

- способностью применять современные методы и приемы содержания, кормления, разведения и эффективного использования животных (ОПК-1);
- способностью осуществлять сбор, анализ и интерпретацию материалов в области животноводства (ОПК-2);
- способностью использовать современные информационные технологии (ОПК-3);
- способностью использовать достижения науки в оценке качества кормов и продукции, в стандартизации и сертификации племенных животных  $(O$ ПК-4);
- способностью к обоснованию принятия конкретных технологических решений с учетом особенностей биологии животных (ОПК-5);
- способность использовать правила техники безопасности, производственной санитарии, пожарной безопасности и норм охраны труда (ОПК-6);
- способностью применять современные средства автоматизации механизации в животноводстве (ОПК-7).

# **4.1.3 Профессиональные компетенции выпускников**

Выпускник, освоивший программу прикладного бакалавриата, должен обладать профессиональными компетенциями:

производственно-технологическая деятельность:

- способностью выбирать и соблюдать режимы содержания животных, составлять рационы кормления, прогнозировать последствия изменений в кормлении, разведении и содержании животных (ПК-1);
- способностью проводить зоотехническую оценку животных, основанную на знании их биологических особенностей (ПК-2);
- способностью организовывать и проводить санитарнопрофилактические работы по предупреждению основных незаразных, инфекционных и инвазионных заболеваний сельскохозяйственных животных (ПК-3);
- способностью использовать физиолого-биохимические методы монито-

ринга обменных процессов в организме животных (ПК-4);

- способностью обеспечить рациональное воспроизводство животных  $($ <del>IIK</del>-5);
- способностью эффективно управлять продуктивными, спортивными и декоративными животными в соответствии с их предназначением на основе современных знаний о поведении и психологии животных (ПК-6);
- способностью разрабатывать и проводить мероприятия по увеличению различных производственных показателей животноводства (ПК-7);
- способностью владеть основными методами защиты производственного персонала и населения от возможных последствий аварий, катастроф и стихийных бедствий (ПК-8);
- способностью использовать современные технологии производства продукции животноводства и выращивания молодняка (ПК-9);
- способностью владеть методами селекции, кормления и содержания различных видов животных и технологиями воспроизводства стада (ПК-10);
- способностью рационально использовать корма, сенокосы, пастбища и другие кормовые угодья, владеть различными методами заготовки и хранения кормов (ПК-11);

организационно-управленческая деятельность:

- способностью анализировать и планировать технологические процессы как объекты управления (ПК-12);
- способностью к организации работы коллектива исполнителей, принятия управленческих решений в условиях различных мнений (ПК-13);
- способностью к нахождению компромисса между различными требованиями (стоимость, качество, безопасность и сроки исполнения) как при долгосрочном, так и при краткосрочном планировании и определении оптимального решения (ПК-14);
- способностью к оценке затрат на обеспечение качества продукции, проведении маркетинга и подготовки бизнес-планов выпуска и реализации перспективной и конкурентоспособной продукции (ПК-15);
- готовностью к адаптации современных версий систем управления качеством к конкретным условиям производства на основе международных стандартов, осуществление технического контроля и управления качеством продукции животноводства (ПК-16);
- способностью вести учет продуктивности разных видов животных (ПК-17);
- способностью вести утвержденную учетно-отчетную документацию структурного подразделения предприятий отрасли (ПК-18);
- способностью участвовать в выработке мер по оптимизации процессов производства продукции и оказания услуг в области профессиональной деятельности (ПК-19).

## РАЗДЕЛ 5. ДОКУМЕНТЫ, РЕГЛАМЕНТИРУЮЩИЕ СОДЕРЖАНИЕ И ОРГАНИЗАЦИЮ ОБРАЗОВАТЕЛЬНОГО ПРОЦЕССА ПРИ РЕАЛИЗАЦИИ ОП ВО

**5.1 Программные документы интегрирующего, междисциплинарного и сквозного характера, обеспечивающие целостность компетентноориентированной ОП ВО** 

В соответствии с требованиями федерального государственного образовательного стандарта по направлению подготовки 36.03.02 Зоотехния, разработан календарный учебный график и учебный план подготовки по указанному направлению, которые представлены в Приложениях 2, 3. Приложения в электронном виде размещены на сайте университета [http://www.vsau.ru/sveden/education/\)](http://www.vsau.ru/sveden/education/). Кроме того, разработан компетентностно-ориентированный учебный план (матрица компетенций), который представлен в Приложении 1.

График учебного процесса устанавливает последовательность и продолжительность теоретического обучения, экзаменационных сессий, практик, государственной итоговой аттестации и каникул обучающихся.

Образовательная деятельность по образовательной программе проводится:

- в форме контактной работы обучающихся с научно-педагогическими работниками, осуществляющими реализацию образовательной программы;

- в форме самостоятельной работы обучающихся.

Учебный план – документ, который определяет перечень, трудоемкость, последовательность и распределение по периодам обучения учебных предметов, курсов, дисциплин (модулей), практики, формы промежуточной и государственной итоговой аттестации обучающихся.

Структура учебного плана включает следующие блоки:

Блок 1 «Дисциплины (модули)», включает дисциплины (модули), относящиеся к базовой части программы, и дисциплины (модули), относящиеся к ее вариативной части.

Блок 2 «Практики», в полном объеме относится к вариативной части программы.

Блок 3 «Государственная итоговая аттестация», в полном объеме относится к базовой части программы и завершается присвоением квалификации.

В рамках Блока 1 «Дисциплины (модули)» образовательная программа обеспечивает реализацию дисциплин (модулей) по философии, истории (истории России, всеобщей истории), иностранному языку, безопасности жизнедеятельности.

Образовательная программа обеспечивает реализацию дисциплин (модулей) по физической культуре и спорту:

- в объеме 72 академических часов (2 з.е.) в рамках [Блока 1](consultantplus://offline/ref=3CB9BB02EC17D77CF1605A4470090BDA725ABA8E1C7DE2D4210EC46D73DB4A4FB063C9E336D5930AB8AD542A181D6E281A50C70D3D1323F9YEZ2N) «Дисциплины (модули)»;

- в объеме 328 академических часов, которые являются обязательными для освоения, не переводятся в з.е. и не включаются в объем программы, в рамках элективных дисциплин (модулей) в очной форме обучения.

В Блок 2 «Практики» входят учебная и производственная, в том числе преддипломная.

Таблица 5.1 – Структура программы прикладного бакалавриата по направлению подготовки 36.03.02 Зоотехния профиль подготовки «Технология производства продуктов животноводства»

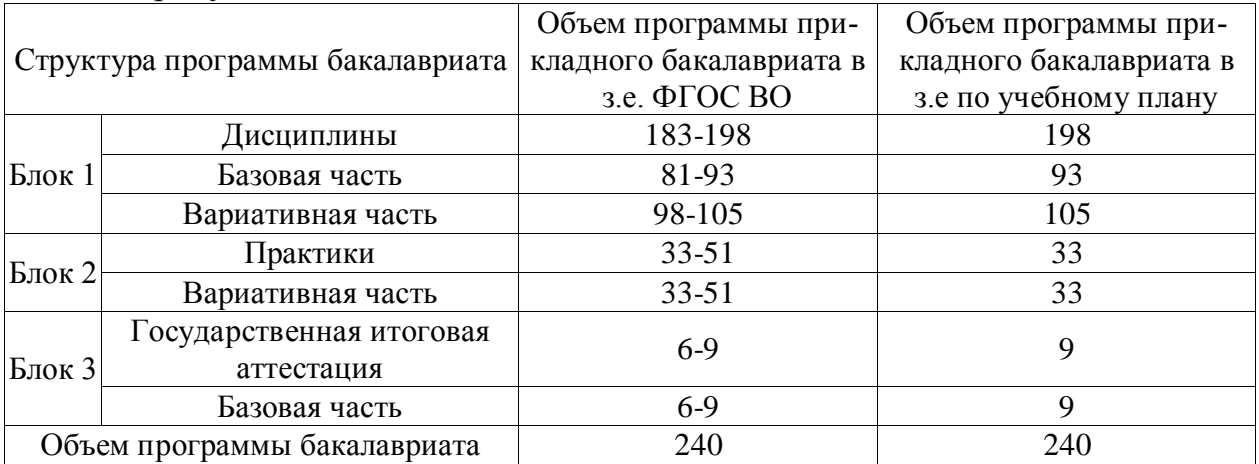

Типы учебной практики:

- учебная практика, практика по получению первичных профессиональных умений и навыков, в том числе первичных умений и навыков научно-исследовательской деятельности.

Способы проведения учебной практики: стационарная; выездная.

Типы производственной практики:

- производственная практика, технологическая практика;

- производственная практика, практика по получению профессиональных умений и опыта профессиональной деятельности;

- производственная практика, научно-исследовательская работа;

- производственная практика, преддипломная практика.

Способы проведения производственной практики: выездная.

Преддипломная практика проводиться для выполнения выпускной квалификационной работы и является обязательной.

В [Блок 3](consultantplus://offline/ref=D1B110EDB7D238E9706197607E373609ABBF56C7602015FA58A38A993CBB68D8532BCA5BE3DDCE912AF22B0E09474B4D46DF86198AA19986CFh8N) «Государственная итоговая аттестация» входит выполнение и защита выпускной квалификационной работы, включая подготовку к защите и процедуру защиты.

При разработке программы бакалавриата обучающимся обеспечивается возможность освоения дисциплин (модулей) по выбору, в том числе специальные условия инвалидам и лицам с ограниченными возможностями здоровья, в объеме 31,5% (по ФГОС ВО не менее 30% вариативной части Блока 1 «Дисциплины (модули)».

Количество часов, отведенных на занятия лекционного типа, в целом по Блоку 1 «Дисциплины (модули)» составляет 43,2% (по ФГОС ВО должно составлять не более 50% от общего количества часов аудиторных занятий, отведенных на реализацию данного Блока).

## **5.2 Дисциплинарные программные документы компетентноориентированной ОП ВО**

В соответствии с требованиями федерального государственного образовательного стандарта по направлению подготовки 36.03.02 Зоотехния, разработаны рабочие программы и фонды оценочных средств по всем дисциплинам и практикам учебного плана.

Рабочие программы дисциплин разработаны в соответствии с П ВГАУ 1.1.02 – 2016 ПОЛОЖЕНИЕ о разработке, составлении и утверждении рабочей программы, введенное в действие приказом ректора №175 от 19.04.2018 г.

Программы практик разработаны в соответствии с П ВГАУ 1.1.05 – 2016 ПОЛОЖЕНИЕ о порядке проведения практики обучающихся, введенное в действие приказом ректора №149 от 28.04.2020 г.

Программа государственной итоговой аттестации разработана в соответствии с П ВГАУ 1.1.01 – 2016 ПОЛОЖЕНИЕ о государственной итоговой аттестации выпускников по образовательным программам высшего образования - программам бакалавриата, программам специалитета, программам магистратуры, введенное в действие приказом ректора №149 от 28.04.2020 г.

В образовательной программе в соответствии с блоками изучаемых дисциплин (модулей) представлены аннотации всех рабочих программ и практик, которые приведены в Приложении 4. Приложение в электронном виде находятся на сайте университета [http://www.vsau.ru/sveden/education/.](http://www.vsau.ru/sveden/education/)

Рабочие программы по дисциплинам (модулям), практикам, включая фонды оценочных средств, хранятся в деканате в электронном виде и электронно-образовательной среде университета (http://www.vsau.ru/sveden/education/).

# **Раздел 6. РЕСУРСНОЕ ОБЕСПЕЧЕНИЕ ОП ВО**

# **6.1 Обеспечение общесистемных требований к реализации ОП ВО**

Университет располагает на праве оперативного управления материально-технической базой, соответствующей действующим противопожарным правилам и нормам и обеспечивающей проведение всех видов дисциплинарной и междисциплинарной подготовки, практической и научноисследовательской работ обучающихся, предусмотренных учебным планом.

Обучающиеся в течение всего периода обучения обеспечены индивидуальным неограниченным доступом к электронной информационнообразовательной среде из любой точки, в которой имеется доступ к информационно-телекоммуникационной сети «Интернет», как на территории университета, так и вне ее.

Электронная информационно-образовательная среда университета обеспечивает:

- доступ к учебным планам, рабочим программам дисциплин (моду-

лей), практик [\(http://www.vsau.ru/sveden/education/\)](http://www.vsau.ru/sveden/education/), электронным учебным изданиям и электронным образовательным ресурсам [\(http://library.vsau.ru/\)](http://library.vsau.ru/), указанным в рабочих программах дисциплин (модулей), практик;

- формирование электронного портфолио обучающегося, в том числе сохранение его работ и оценок за эти работы [\(https://4portfolio.ru/\)](https://4portfolio.ru/).

- фиксацию хода образовательного процесса, результатов промежуточной аттестации и результатов освоения образовательной программы (https:/[/distedu.vsau.ru\)](http://distedu.vsau.ru/);

- проведение учебных занятий, процедур оценки результатов обучения, реализация которых предусмотрена с применением электронного обучения, дистанционных образовательных технологий (https:/[/distedu.vsau.ru\)](http://distedu.vsau.ru/);

-взаимодействие между участниками образовательного процесса, в том числе синхронное и (или) асинхронное взаимодействия посредством сети «Интернет».

# **6.2 Учебно-методическое обеспечение ОП ВО**

Учебно-методическое обеспечение ОП ВО направления подготовки 36.03.02 Зоотехния в полном объеме содержится в рабочих программах и фондах оценочных средств дисциплин (модулей), практик и итоговой аттестации. Эти документы обеспечивают необходимый уровень и объем образования, включая самостоятельную работу обучающихся, а также предусматривают контроль качества освоения обучающимися ОП ВО в целом и отдельных ее компонентов.

Реализация ОП ВО обеспечивается доступом каждого обучающегося в течение всего периода обучения к библиотечному фонду, сформированному в соответствии с полным перечнем дисциплин ОП ВО, включающему документы, имеющиеся в Библиотеке, а также электронные образовательные ресурсы удаленного доступа, право пользования которыми определяется договорами.

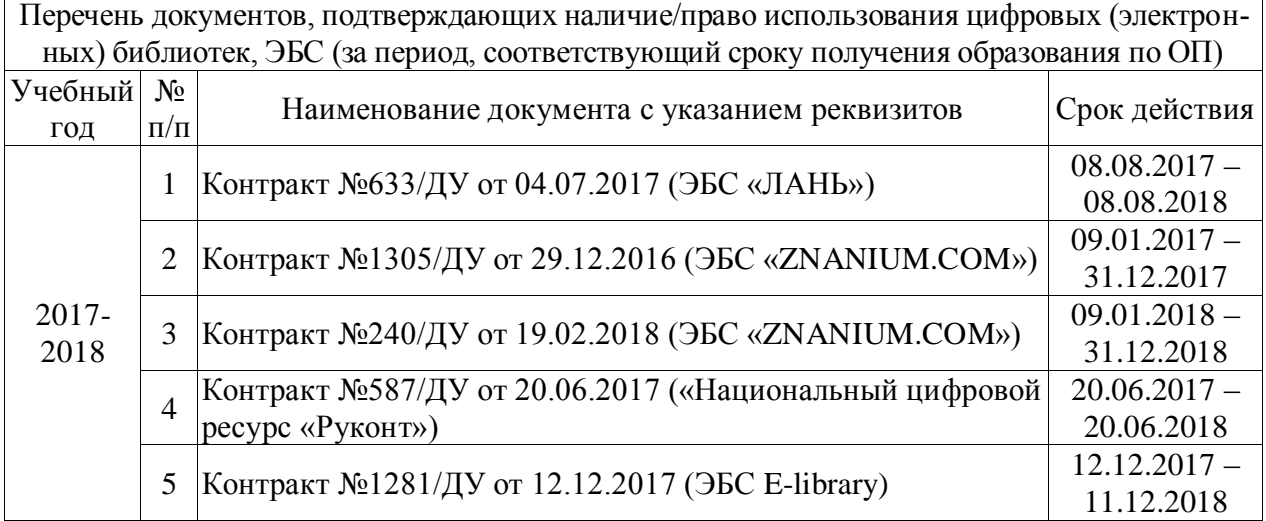

Таблица 6.2 – Сведения об электронных полнотекстовых ресурсах, доступ к которым обеспечивается на основании прямых договоров

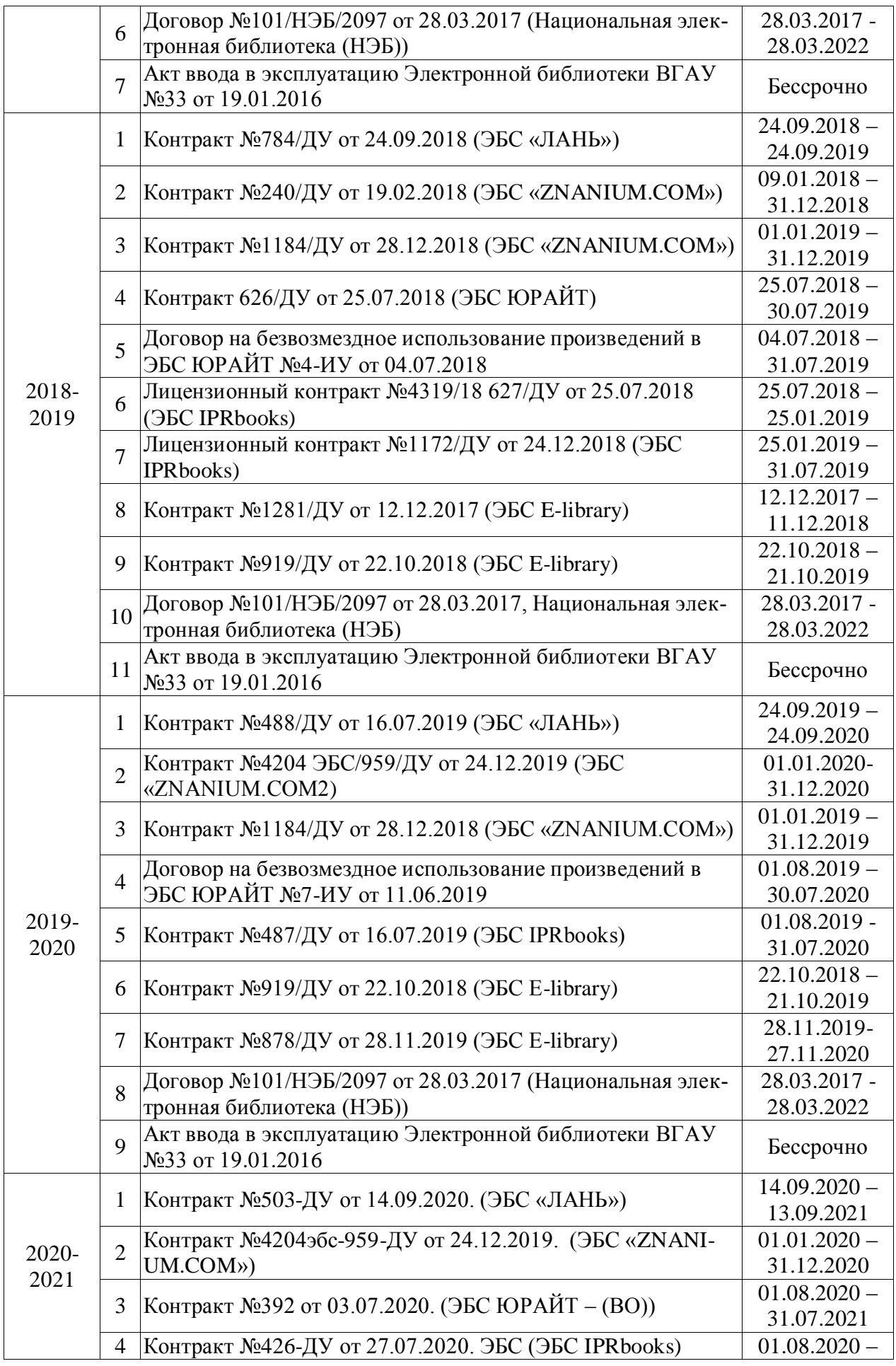

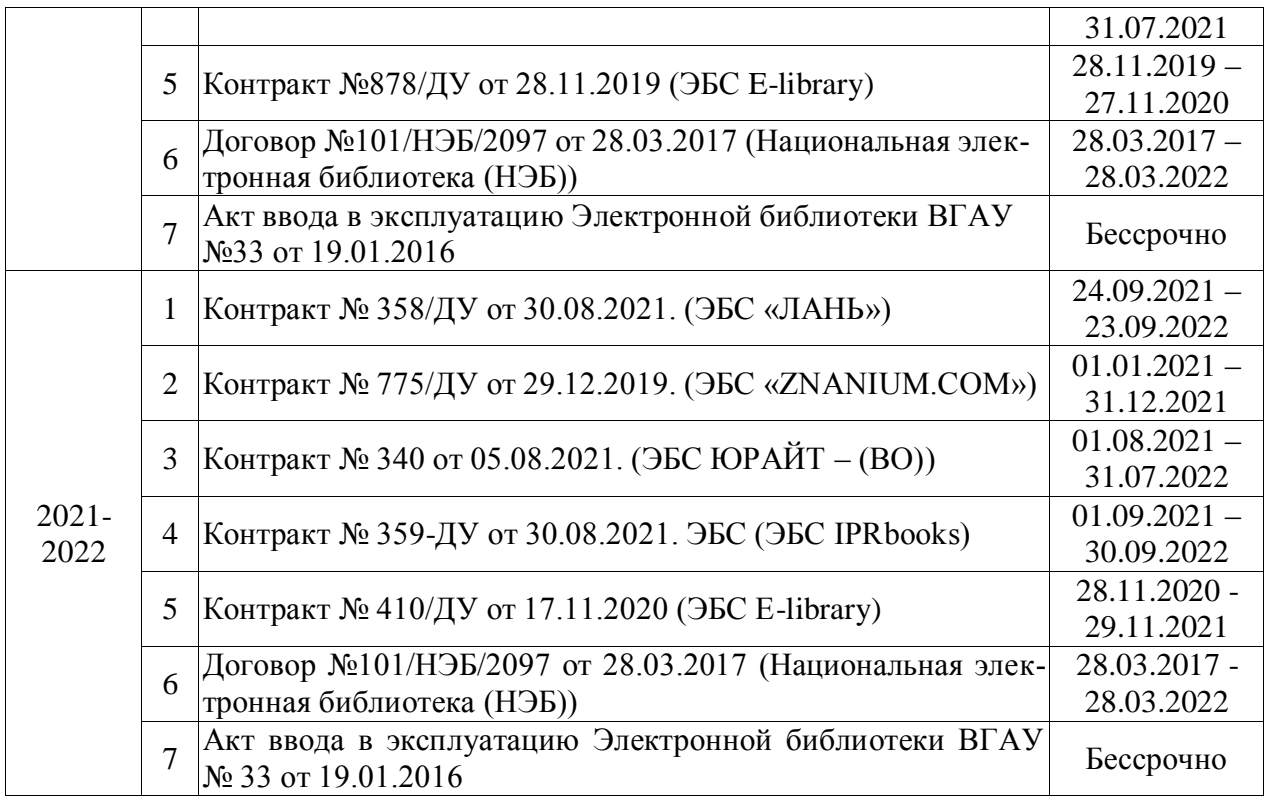

Библиотечный фонд укомплектован печатными и электронными учебными изданиями (включая учебники и учебные пособия), методическими и периодическими изданиями по всем входящим в реализуемую образовательную программу учебным дисциплинам.

Печатные учебные издания приобретаются из расчета обеспечения каждого обучающегося минимумом учебной литературы в соответствии с требованиями федеральных государственных образовательных стандартов.

В Университете созданы возможности для обеспечения обучающихся из числа инвалидов и лиц с ОВЗ образовательными ресурсами в формах, адаптированных к ограничениям их здоровья. В читальных залах оборудованы рабочие места со специальным техническим оборудованием и программным обеспечением, предоставляющим пользователям с нарушениями зрения доступ к текстовой информации с помощью синтезатора речи. Для компьютерных клавиатур приобретены накладки со шрифтом Брайля. Кроме того, создана версия сайта Библиотеки для слабовидящих, разработан и реализуется порядок обеспечения печатными изданиями обучающихся с заболеваниями опорно-двигательного аппарата.

При реализации образовательных программ используются печатные и/или электронные издания, включенные в списки рекомендуемой литературы рабочих программ учебных дисциплин, внесенные в автоматизированную картотеку книгообеспеченности.

Обеспеченность учебной литературой при реализации образовательной программы подготовки по направлению 36.03.02 Зоотехния, профиль «Технология производства продуктов животноводства представлена» в Приложении 6.

## **6.3 Материально-техническое обеспечение ОП ВО**

Реализация образовательной программы осуществляется в специальных помещениях, которые представляют собой учебные аудитории для проведения занятий лекционного типа, занятий семинарского типа, курсового проектирования (выполнения курсовых работ), групповых и индивидуальных консультаций, текущего контроля и промежуточной аттестации, а также помещения для самостоятельной работы и помещения для хранения и профилактического обслуживания учебного оборудования. Специальные помещения укомплектованы специализированной мебелью и техническими средствами обучения, служащими для представления учебной информации большой аудитории.

Для проведения занятий лекционного типа предлагаются наборы демонстрационного оборудования и учебно-наглядных пособий, обеспечивающие тематические иллюстрации, соответствующие примерным программам дисциплин (модулей), рабочим учебным программам дисциплин (модулей).

Перечень материально-технического обеспечения, необходимого для реализации программы бакалавриата, включает в себя лаборатории, оснащенные лабораторным оборудованием, в зависимости от степени его сложности.

Помещения для самостоятельной работы обучающихся оснащены компьютерной техникой с возможностью подключения к сети «Интернет» и обеспечением доступа в электронную информационно-образовательную среду Университета.

Университет обеспечен необходимым комплектом лицензионного и свободно распространяемого программного обеспечения, в том числе отечественного производства. Состав лицензионного программного обеспечения определяется в рабочих программах дисциплин (модулей) и обновляется при необходимости при актуализации образовательной программы.

| N <sub>2</sub> | Название                                                    | Размещение               |
|----------------|-------------------------------------------------------------|--------------------------|
|                | Операционные системы MS Windows / Linux (ALTLinux)          | ПК в локальной сети ВГАУ |
|                | Пакетыофисныхприложений Office MS Windows / OpenOf-         | ПК в локальной сети ВГАУ |
|                | fice / LibreOffice                                          |                          |
|                | Программы для просмотра файлов AdobeReader /                | ПК в локальной сети ВГАУ |
|                | DjVuReader                                                  |                          |
| $\overline{4}$ | Браузеры Google Chrome / Mozilla Firefox / Internet Explor- | ПК в локальной сети ВГАУ |
|                | er                                                          |                          |
| 5              | Антивирусная программа DrWeb ES                             | ПК в локальной сети ВГАУ |
| 6              | Программа-архиватор 7-Zip                                   | ПК в локальной сети ВГАУ |
|                | Мультимедиа проигрыватель MediaPlayerClassic                | ПК в локальной сети ВГАУ |
| 8              | Платформа онлайн-обучения eLearningserver                   | ПК в локальной сети ВГАУ |
| 9              | Система компьютерного тестирования AST Test                 | ПК в локальной сети ВГАУ |

Таблица 6.3.1 – Сведения о программном обеспечении общего назначения

Таблица 6.3.2 – Сведения о специализированном программном обеспечении

| $N_2$ | Название                                                                          | Размещение               |
|-------|-----------------------------------------------------------------------------------|--------------------------|
|       | Виртуальная анатомия Anatomia canina 3-D/V. 1.4 Пк на кафедре Анатомии и хирургии |                          |
| 2 I   | Пакет статистической обработки данных Statistica                                  | ПК ауд. 122a (K1)        |
| 3     | Программа оптимизации "Корм-Оптима"                                               | ПК ауд. 16, 18 (К9)      |
|       | Программный комплекс КОРАЛЛ - Ферма КРС<br>(демоверия)                            | ПК в локальной сети ВГАУ |

Обучающимся обеспечен доступ к современным профессиональным базам данных и информационным справочным системам, состав которых определяется в рабочих программах дисциплин (модулей) и обновляется при необходимости при актуализации образовательной программы.

Таблица 6.3.3 – Сведения о профессиональных базах данных и информационных справочных систем

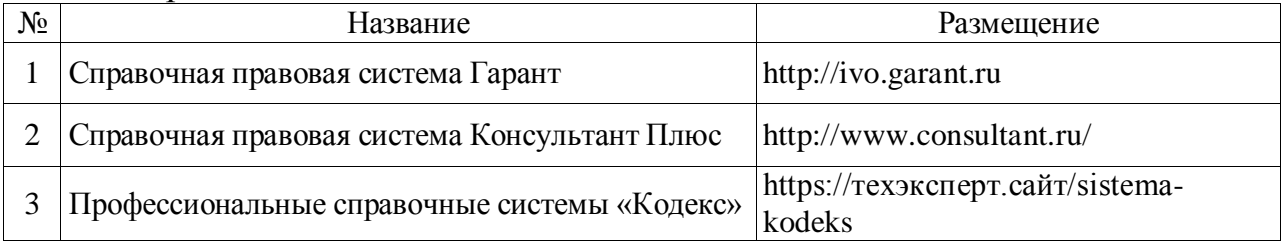

Сведения о материально-технических условиях реализации образовательной программы, включая используемое программное обеспечение, приведены в Приложении 7.

## **6.4 Кадровое обеспечение ОП ВО**

Реализация образовательной программы обеспечивается руководящими и научно-педагогическими работниками Университета, а также лицами, привлекаемыми университетом к реализации программы на условиях гражданско-правового договора.

Квалификация педагогических работников университета отвечает квалификационным требованиям*,* указанным в Едином квалификационном справочнике должностей руководителей, специалистов и служащих, [разделе](consultantplus://offline/ref=13108898A8FC1B2146B74B340BB916C6B7C0BCC0BE933E85C11144755BB544737507910EEA7D84A1242EA2EF730E1F6B06FC300097EF8B7Bk4B5L) «Квалификационные характеристики должностей руководителей и специалистов высшего профессионального и дополнительного профессионального образования», утвержденном приказом Министерства здравоохранения и социального развития Российской Федерации от 11 января 2011 г. N 1н.

Доля штатных научно-педагогических работников составляет 96,7% (по требованиям ФГОС ВО не менее 50%).

Доля научно-педагогических работников, имеющих образование, соответствующее профилю преподаваемой дисциплины составляет 92,7% (по требованиям ФГОС ВО не менее 70%).

Доля научно-педагогических работников, имеющих ученую степень и (или) ученое звание составляет 84,7% (по требованиям ФГОС ВО не менее 50%).

Доля научно-педагогических работников из числа руководителей и работников организаций, деятельность которых связана с направленностью реализуемой программы бакалавриата в общем числе работников, реализующих программу бакалавриата, составляет 13,1% (по требованиям ФГОС ВО не менее  $10\%$ ).

Состояние кадрового обеспечения образовательного процесса по направлению подготовки 36.03.02 Зоотехния приведены в Приложении 5.

## **Раздел 7. ХАРАКТЕРИСТИКИ СРЕДЫ ВУЗА, ОБЕСПЕЧИВАЮЩИЕ РАЗВИТИЕ ОБЩЕКУЛЬТУРНЫХ (СОЦИАЛЬНО-ЛИЧНОСТНЫХ) КОМПЕТЕНЦИЙ ВЫПУСКНИКОВ**

При разработке и актуализации образовательных программ, начиная с 2021/22 учебного года, в раздел вносится информация о рабочей программе воспитания [http://www.vsau.ru/wp-content/uploads/2021/12/%D0%A0%D0%9F-](http://www.vsau.ru/wp-content/uploads/2021/12/%D0%A0%D0%9F-%D0%A0%D0%90%D0%91%D0%9E%D0%A7%D0%90%D0%AF-%D0%9F%D0%A0%D0%9E%D0%93%D0%A0%D0%90%D0%9C%D0%9C%D0%90-%D0%92%D0%9E%D0%A1%D0%9F%D0%98%D0%A2%D0%90%D0%9D%D0%98%D0%AF-%D0%9E%D0%91%D0%A3%D0%A7%D0%90%D0%AE%D0%A9%D0%98%D0%A5%D0%A1%D0%AF.pdf) [%D0%A0%D0%90%D0%91%D0%9E%D0%A7%D0%90%D0%AF-](http://www.vsau.ru/wp-content/uploads/2021/12/%D0%A0%D0%9F-%D0%A0%D0%90%D0%91%D0%9E%D0%A7%D0%90%D0%AF-%D0%9F%D0%A0%D0%9E%D0%93%D0%A0%D0%90%D0%9C%D0%9C%D0%90-%D0%92%D0%9E%D0%A1%D0%9F%D0%98%D0%A2%D0%90%D0%9D%D0%98%D0%AF-%D0%9E%D0%91%D0%A3%D0%A7%D0%90%D0%AE%D0%A9%D0%98%D0%A5%D0%A1%D0%AF.pdf) [%D0%9F%D0%A0%D0%9E%D0%93%D0%A0%D0%90%D0%9C%D0%9C%](http://www.vsau.ru/wp-content/uploads/2021/12/%D0%A0%D0%9F-%D0%A0%D0%90%D0%91%D0%9E%D0%A7%D0%90%D0%AF-%D0%9F%D0%A0%D0%9E%D0%93%D0%A0%D0%90%D0%9C%D0%9C%D0%90-%D0%92%D0%9E%D0%A1%D0%9F%D0%98%D0%A2%D0%90%D0%9D%D0%98%D0%AF-%D0%9E%D0%91%D0%A3%D0%A7%D0%90%D0%AE%D0%A9%D0%98%D0%A5%D0%A1%D0%AF.pdf) [D0%90-](http://www.vsau.ru/wp-content/uploads/2021/12/%D0%A0%D0%9F-%D0%A0%D0%90%D0%91%D0%9E%D0%A7%D0%90%D0%AF-%D0%9F%D0%A0%D0%9E%D0%93%D0%A0%D0%90%D0%9C%D0%9C%D0%90-%D0%92%D0%9E%D0%A1%D0%9F%D0%98%D0%A2%D0%90%D0%9D%D0%98%D0%AF-%D0%9E%D0%91%D0%A3%D0%A7%D0%90%D0%AE%D0%A9%D0%98%D0%A5%D0%A1%D0%AF.pdf) [%D0%92%D0%9E%D0%A1%D0%9F%D0%98%D0%A2%D0%90%D0%9D%](http://www.vsau.ru/wp-content/uploads/2021/12/%D0%A0%D0%9F-%D0%A0%D0%90%D0%91%D0%9E%D0%A7%D0%90%D0%AF-%D0%9F%D0%A0%D0%9E%D0%93%D0%A0%D0%90%D0%9C%D0%9C%D0%90-%D0%92%D0%9E%D0%A1%D0%9F%D0%98%D0%A2%D0%90%D0%9D%D0%98%D0%AF-%D0%9E%D0%91%D0%A3%D0%A7%D0%90%D0%AE%D0%A9%D0%98%D0%A5%D0%A1%D0%AF.pdf) [D0%98%D0%AF-](http://www.vsau.ru/wp-content/uploads/2021/12/%D0%A0%D0%9F-%D0%A0%D0%90%D0%91%D0%9E%D0%A7%D0%90%D0%AF-%D0%9F%D0%A0%D0%9E%D0%93%D0%A0%D0%90%D0%9C%D0%9C%D0%90-%D0%92%D0%9E%D0%A1%D0%9F%D0%98%D0%A2%D0%90%D0%9D%D0%98%D0%AF-%D0%9E%D0%91%D0%A3%D0%A7%D0%90%D0%AE%D0%A9%D0%98%D0%A5%D0%A1%D0%AF.pdf) [%D0%9E%D0%91%D0%A3%D0%A7%D0%90%D0%AE%D0%A9%D0%98%](http://www.vsau.ru/wp-content/uploads/2021/12/%D0%A0%D0%9F-%D0%A0%D0%90%D0%91%D0%9E%D0%A7%D0%90%D0%AF-%D0%9F%D0%A0%D0%9E%D0%93%D0%A0%D0%90%D0%9C%D0%9C%D0%90-%D0%92%D0%9E%D0%A1%D0%9F%D0%98%D0%A2%D0%90%D0%9D%D0%98%D0%AF-%D0%9E%D0%91%D0%A3%D0%A7%D0%90%D0%AE%D0%A9%D0%98%D0%A5%D0%A1%D0%AF.pdf) [D0%A5%D0%A1%D0%AF.pdf](http://www.vsau.ru/wp-content/uploads/2021/12/%D0%A0%D0%9F-%D0%A0%D0%90%D0%91%D0%9E%D0%A7%D0%90%D0%AF-%D0%9F%D0%A0%D0%9E%D0%93%D0%A0%D0%90%D0%9C%D0%9C%D0%90-%D0%92%D0%9E%D0%A1%D0%9F%D0%98%D0%A2%D0%90%D0%9D%D0%98%D0%AF-%D0%9E%D0%91%D0%A3%D0%A7%D0%90%D0%AE%D0%A9%D0%98%D0%A5%D0%A1%D0%AF.pdf) , календарном плане воспитательной работы [http://www.vsau.ru/wp](http://www.vsau.ru/wp-content/uploads/2022/01/%D0%9A%D0%B0%D0%BB%D0%B5%D0%BD%D0%B4%D0%B0%D1%80%D0%BD%D1%8B%D0%B9-%D0%BF%D0%BB%D0%B0%D0%BD-%D0%B2%D0%BE%D1%81%D0%BF%D0%B8%D1%82%D0%B0%D1%82%D0%B5%D0%BB%D1%8C%D0%BD%D0%BE%D0%B9-%D1%80%D0%B0%D0%B1%D0%BE%D1%82%D1%8B-%D0%BE%D0%B1%D1%83%D1%87%D0%B0%D1%8E%D1%89%D0%B8%D1%85%D1%81%D1%8F-2021-2022-%D0%B3%D0%B3..pdf)[content/uploads/2022/01/%D0%9A%D0%B0%D0%BB%D0%B5%D0%BD%D0](http://www.vsau.ru/wp-content/uploads/2022/01/%D0%9A%D0%B0%D0%BB%D0%B5%D0%BD%D0%B4%D0%B0%D1%80%D0%BD%D1%8B%D0%B9-%D0%BF%D0%BB%D0%B0%D0%BD-%D0%B2%D0%BE%D1%81%D0%BF%D0%B8%D1%82%D0%B0%D1%82%D0%B5%D0%BB%D1%8C%D0%BD%D0%BE%D0%B9-%D1%80%D0%B0%D0%B1%D0%BE%D1%82%D1%8B-%D0%BE%D0%B1%D1%83%D1%87%D0%B0%D1%8E%D1%89%D0%B8%D1%85%D1%81%D1%8F-2021-2022-%D0%B3%D0%B3..pdf) [%B4%D0%B0%D1%80%D0%BD%D1%8B%D0%B9-](http://www.vsau.ru/wp-content/uploads/2022/01/%D0%9A%D0%B0%D0%BB%D0%B5%D0%BD%D0%B4%D0%B0%D1%80%D0%BD%D1%8B%D0%B9-%D0%BF%D0%BB%D0%B0%D0%BD-%D0%B2%D0%BE%D1%81%D0%BF%D0%B8%D1%82%D0%B0%D1%82%D0%B5%D0%BB%D1%8C%D0%BD%D0%BE%D0%B9-%D1%80%D0%B0%D0%B1%D0%BE%D1%82%D1%8B-%D0%BE%D0%B1%D1%83%D1%87%D0%B0%D1%8E%D1%89%D0%B8%D1%85%D1%81%D1%8F-2021-2022-%D0%B3%D0%B3..pdf) [%D0%BF%D0%BB%D0%B0%D0%BD-](http://www.vsau.ru/wp-content/uploads/2022/01/%D0%9A%D0%B0%D0%BB%D0%B5%D0%BD%D0%B4%D0%B0%D1%80%D0%BD%D1%8B%D0%B9-%D0%BF%D0%BB%D0%B0%D0%BD-%D0%B2%D0%BE%D1%81%D0%BF%D0%B8%D1%82%D0%B0%D1%82%D0%B5%D0%BB%D1%8C%D0%BD%D0%BE%D0%B9-%D1%80%D0%B0%D0%B1%D0%BE%D1%82%D1%8B-%D0%BE%D0%B1%D1%83%D1%87%D0%B0%D1%8E%D1%89%D0%B8%D1%85%D1%81%D1%8F-2021-2022-%D0%B3%D0%B3..pdf) [%D0%B2%D0%BE%D1%81%D0%BF%D0%B8%D1%82%D0%B0%D1%82%](http://www.vsau.ru/wp-content/uploads/2022/01/%D0%9A%D0%B0%D0%BB%D0%B5%D0%BD%D0%B4%D0%B0%D1%80%D0%BD%D1%8B%D0%B9-%D0%BF%D0%BB%D0%B0%D0%BD-%D0%B2%D0%BE%D1%81%D0%BF%D0%B8%D1%82%D0%B0%D1%82%D0%B5%D0%BB%D1%8C%D0%BD%D0%BE%D0%B9-%D1%80%D0%B0%D0%B1%D0%BE%D1%82%D1%8B-%D0%BE%D0%B1%D1%83%D1%87%D0%B0%D1%8E%D1%89%D0%B8%D1%85%D1%81%D1%8F-2021-2022-%D0%B3%D0%B3..pdf) [D0%B5%D0%BB%D1%8C%D0%BD%D0%BE%D0%B9-](http://www.vsau.ru/wp-content/uploads/2022/01/%D0%9A%D0%B0%D0%BB%D0%B5%D0%BD%D0%B4%D0%B0%D1%80%D0%BD%D1%8B%D0%B9-%D0%BF%D0%BB%D0%B0%D0%BD-%D0%B2%D0%BE%D1%81%D0%BF%D0%B8%D1%82%D0%B0%D1%82%D0%B5%D0%BB%D1%8C%D0%BD%D0%BE%D0%B9-%D1%80%D0%B0%D0%B1%D0%BE%D1%82%D1%8B-%D0%BE%D0%B1%D1%83%D1%87%D0%B0%D1%8E%D1%89%D0%B8%D1%85%D1%81%D1%8F-2021-2022-%D0%B3%D0%B3..pdf) [%D1%80%D0%B0%D0%B1%D0%BE%D1%82%D1%8B-](http://www.vsau.ru/wp-content/uploads/2022/01/%D0%9A%D0%B0%D0%BB%D0%B5%D0%BD%D0%B4%D0%B0%D1%80%D0%BD%D1%8B%D0%B9-%D0%BF%D0%BB%D0%B0%D0%BD-%D0%B2%D0%BE%D1%81%D0%BF%D0%B8%D1%82%D0%B0%D1%82%D0%B5%D0%BB%D1%8C%D0%BD%D0%BE%D0%B9-%D1%80%D0%B0%D0%B1%D0%BE%D1%82%D1%8B-%D0%BE%D0%B1%D1%83%D1%87%D0%B0%D1%8E%D1%89%D0%B8%D1%85%D1%81%D1%8F-2021-2022-%D0%B3%D0%B3..pdf)

[%D0%BE%D0%B1%D1%83%D1%87%D0%B0%D1%8E%D1%89%D0%B8%](http://www.vsau.ru/wp-content/uploads/2022/01/%D0%9A%D0%B0%D0%BB%D0%B5%D0%BD%D0%B4%D0%B0%D1%80%D0%BD%D1%8B%D0%B9-%D0%BF%D0%BB%D0%B0%D0%BD-%D0%B2%D0%BE%D1%81%D0%BF%D0%B8%D1%82%D0%B0%D1%82%D0%B5%D0%BB%D1%8C%D0%BD%D0%BE%D0%B9-%D1%80%D0%B0%D0%B1%D0%BE%D1%82%D1%8B-%D0%BE%D0%B1%D1%83%D1%87%D0%B0%D1%8E%D1%89%D0%B8%D1%85%D1%81%D1%8F-2021-2022-%D0%B3%D0%B3..pdf) [D1%85%D1%81%D1%8F-2021-2022-%D0%B3%D0%B3..pdf](http://www.vsau.ru/wp-content/uploads/2022/01/%D0%9A%D0%B0%D0%BB%D0%B5%D0%BD%D0%B4%D0%B0%D1%80%D0%BD%D1%8B%D0%B9-%D0%BF%D0%BB%D0%B0%D0%BD-%D0%B2%D0%BE%D1%81%D0%BF%D0%B8%D1%82%D0%B0%D1%82%D0%B5%D0%BB%D1%8C%D0%BD%D0%BE%D0%B9-%D1%80%D0%B0%D0%B1%D0%BE%D1%82%D1%8B-%D0%BE%D0%B1%D1%83%D1%87%D0%B0%D1%8E%D1%89%D0%B8%D1%85%D1%81%D1%8F-2021-2022-%D0%B3%D0%B3..pdf) , формах аттестации.

Социальная и воспитательная работа со студентами проводится с целью успешного выполнения миссии Университета в подготовке высококвалифицированных, гармонично развитых и творческих специалистов и научных кадров для обеспечения устойчивого развития агропромышленного комплекса России.

Задачи, решаемые в ходе достижения поставленной цели:

- создание условий для разностороннего развития личности будущего конкурентоспособного специалиста с высшим профессиональным образованием;
- повышение степени удовлетворенности студентов качеством предо-

ставляемых образовательных услуг;

- повышение роли общественных организаций в управлении Университетом;
- внедрение корпоративных норм и стандартов поведения, сохранение и обеспечение культурно-исторических традиций Университета.

На реализацию поставленной цели и решение задач направлен ежегодно разрабатываемый и утверждаемый ректором комплексный план социально-воспитательной работы со студентами Университета. В соответствии с комплексным планом Университета реализуются планы воспитательной работы факультетов и других общественных и творческих объединений вуза.

В соответствии с целями и задачами воспитания студенческой молодежи работа ведется по следующим приоритетным направлениям:

- патриотическое и гражданско-правовое воспитание содействие становлению активной гражданской позиции студента, осознанию ответственности, усвоению норм правомерного поведения;
- духовно-нравственное воспитание создание условий для формирования этических принципов, моральных качеств студента;
- эстетическое воспитание содействие развитию интереса студента к кругу проблем, решаемых средствами художественного творчества, и пониманию произведений искусства;
- физическое воспитание и формирование стремления к здоровому образу жизни – совокупность мер, нацеленных на популяризацию спорта, укрепления здоровья студента, усвоения навыков здорового образа жизни;
- профессионально-трудовое воспитание формирование творческого подхода и самосовершенствования в избранной профессии, приобщение студента к традициям и ценностям профессионального сообщества.

Воспитательная деятельность в Университете организуется в форме массовых мероприятий, а также путем проведения индивидуальной работы со студентами академических групп. Условия и характер проводимых мероприятий соответствуют их целям.

В рамках Университета, факультетов и студенческих групп проводится порядка трехсот различных мероприятий в год. В то же время воспитательная деятельность вуза соотнесена с общегосударственным контекстом, включает мероприятия, посвященные знаменательным и знаковым датам и событиям мирового, российского и регионального значения.

В Университете проводится большая работа по формированию традиций СХИ – ВГАУ. Значительная роль в этом отводится музею Университета. Деятельность сотрудников музея в патриотическом воспитании отмечена наградами: почетными грамотами и двумя памятными медалями Всероссийского объединения «Патриоты России».

Традиции вуза сохраняются и посредством проведения комплекса традиционных праздничных мероприятий, и путем взаимодействия с выпускниками.

Выражением целостной совокупности элементов социально ориентированного процесса воспитания является создание социальновоспитательной системы Университета. Особое внимание уделяется непрерывности воспитательной работы, ее направленности на активизацию имеющегося у студентов потенциала, органичное включение воспитательных мероприятий в процесс профессионального становления студентов.

Социальная и воспитательная работа осуществляется на основе разработанной и утвержденной на Ученом совете Университета «Концепции организации социально-воспитательной работы со студентами», которая представляет собой научно обоснованную совокупность взглядов на основные цели, задачи, принципы, содержание и направления воспитательной работы в вузе.

Организация социальной и воспитательной деятельности в вузе опирается на нормативно-правовые акты федерального и регионального уровня. Исходя из федеральной и региональной нормативно-правовой базы, в Университете разработаны университетские локальные акты. Они включают в себя положения о кураторе студенческой группы, о фонде социальной защиты студентов и аспирантов, о студенческом общежитии, о студенческом оперативном отряде охраны правопорядка, о проведении анкетирования и др.

Социальная и воспитательная работа реализуется на уровне Университета, факультета, кафедры, студенческой группы. Создано управление социально-воспитательной работы в состав которого входят следующие структурные подразделения:

- отдел воспитательной работы;
- отдел социальной работы;
- молодежный центр;
- спортивно-оздоровительный центр;
- музей истории ВГАУ и Великой Отечественной войны.

Заместители деканов по социально-воспитательной работе, кураторы групп, молодые преподаватели имеют возможность повысить свою педагогическую квалификацию, получить опыт воспитательной деятельности. Институт кураторства – одно из важнейших звеньев воспитательной системы вуза. Ежегодно приказом ректора назначаются кураторы студенческих групп на 1- 3 курсах из числа профессорско-преподавательского состава. Планирование и проведение воспитательной работы со студентами отражается в журналах кураторов. Основными формами работы кураторов со студенческими группами являются кураторские часы, проводимые один раз в две недели, и индивидуальная работа со студентами. Информационной и методической поддержке кураторов студенческих групп способствует проводимый в Университете семинар кураторов. На заседаниях кафедр систематически заслушиваются отчеты кураторов о проводимой работе со студентами.

Особое внимание уделяется развитию органов студенческого самоуправления, в сферу деятельности которых входит подготовка и реализация конкретных коллективно-творческих дел, проектов и других мероприятий во взаимодействии с администрацией и преподавателями. Структура объединенного совета обучающихся представлена такими общественными объединениями студентов как:

- объединение студентов в составе профсоюзной организации Университета;
- студенческие советы общежитий;
- творческие объединения молодежного центра;
- штаб студенческих трудовых отрядов;
- волонтерский корпус;
- православный молодежный центр;
- старостаты.

Все органы студенческого самоуправления университета являются самостоятельными и независимыми, вместе с тем они работают в тесном взаимодействии друг с другом.

Ежегодно в период летнего трудового семестра создаются разнопрофильные (сельскохозяйственные, ветеринарные, строительные, педагогические, поисковые, социальные) студенческие трудовые отряды, работающие на территории г. Воронежа, Воронежской и Липецкой областей, Краснодарского края. Участвуют студенты и в деятельности всероссийских сводных отрядов, например, отряде «Тигр», путинном отряде.

Студенты Университета принимают участие в конкурсах по защите социально-значимых молодежных проектов, успешно защищают их, ежегодно принимают участие во Всероссийских и региональных образовательных форумах «Селигер», «Молгород», «Территория смыслов на Клязьме». В Университете запущен проект «Новое поколение», целью которого является активизировать в студенческой аудитории обсуждение вопросов внешней и внутренней политики России.

В реализации государственной молодежной политики ректорат и органы студенческого самоуправления вуза тесно взаимодействуют с молодежными структурами и общественными организациями городского округа г. Воронеж и Воронежской области.

Организация и проведение социальной и воспитательной работы в Университете сопровождается различными формами информационного обеспечения студентов и преподавателей о проводимых мероприятиях, акциях, встречах и конференциях.

На информационных стендах в Университете, в студенческих общежитиях помещаются красочные афиши проводимых мероприятий; расписание работы творческих коллективов, студий, спортивных секций.

Информационное обеспечение воспитательной деятельности активно осуществляется представителями Молодежного центра на информационном портале сайта Университета, а также с помощью ГУР – главного университетского радио. Ежедневно в радиовыпусках представляются данные о результатах смотров, конкурсов и соревнований различного уровня, поздравляются победители.

Основные мероприятия, проводимые в рамках Университета и факультетов, освещаются страницах вузовских газет «За кадры», «Зачёт», «Vetфорум», «Педсовет», которые являются победителями Всероссийских и областных конкурсов (газета «Зачет» ежегодно становится призером регионального конкурса студенческой прессы «Репортер»). Оперативная информация, фото- и видеоотчеты выставляются на сайте Университета в сети Интернет.

Существенное место в реализации информационных функций и в целом в системе воспитательной работы вуза занимает научная библиотека Университета. В фондах библиотеки насчитывается более 1,6 млн. книг, справочных изданий, около 300 наименований газет и журналов, включая литературу и периодику по проблемам воспитания, организации спортивной и досуговой деятельности молодежи. Библиотека имеет 4 читальных зала, один из которых находится в общежитии Университета. В читальных залах 330 посадочных мест. Сотрудники библиотеки принимают непосредственное участие в подготовке и проведении круглых столов, бесед, диспутов, конференций, встреч, организуют литературные гостиные, тематические выставки, обзоры, готовят информационные стенды.

Для проведения воспитательной деятельности в Университете создана необходимая материально-техническая база: актовые залы на 408 и 210 мест, аудитории, оборудованных мультимедийной техникой для проведения кураторских часов.

В вузе имеется необходимое оборудование, материалы и технические средства, способствующие эффективному проведению культурно-массовых мероприятий: акустическая система, обеспечивающая звуковое оформление мероприятий; стационарные экраны функционального использования для проекции фильмов, слайдов, видеороликов и других видеоматериалов во время проведения мероприятий; комплекты костюмов для коллективов художественной самодеятельности, которые ежегодно обновляются и пополняются.

В Университете разработан комплекс мероприятий по развитию творческого потенциала студентов, что является основой для достижения высоких результатов. Например, творческий коллектив Университета шесть лет подряд завоевывает призовые места в областном творческом фестивале «Студенческая весна», что свидетельствует о системной и слаженной работе в этом направлении.

Ежегодно творческий коллектив студентов принимает участие во Всероссийской студенческой Весне среди вузов, подведомственных Минсельхозу РФ, завоевывая призовые места в различных номинациях.

Команды КВН неоднократно становились призерами Воронежской Региональной лиги МС КВН и вошла в 50 лучших команд согласно рейтинга ежегодного международного фестиваля команд КВН.

Театральная студия «Лица» является лауреатом регионального фестиваля. Особое место в творческой жизни Университета занимает народный ансамбль песни и танца «Черноземочка» им. В. Соломахина, имеющий полувековую историю и являющийся лауреатом международных, всероссийских и региональных фестивалей. Ансамбль побывал с концертными программами во многих городах России, принимал участие в фестивалях, проходивших в Болгарии, Венгрии, Кубе, Чили, Китае, Черногории и других странах мира.

Реализуются на территории университетского городка такие проекты, как Агроуниверситетская масленица, рок-фестиваль ГРОМ, Дискотека нашего века, Кинопарк ВГАУ. Одним из новых масштабных проектов явился студенческий Сретенский бал с участием нескольких вузов г. Воронежа, собравший в зале более ста пар, танцевавших под звуки духового оркестра.

Отдельно необходимо отметить такое направление, как организация поездок с целью знакомства студентов с культурным, историческим и духовным наследием России. Всего в таких поездках ежегодно принимают участие более 600 студентов и сотрудников.

В Университете созданы необходимые условия для проведения занятий физической культурой и спортом, осуществления тренировочного процесса. В вузе имеются стадион, 8 спортивных залов; 5 спортивных площадок. Вводится в действие новый спортивный комплекс. Функционируют 38 спортивных секций. Ежегодно проводятся различные спортивные состязания, студенты принимают участие в соревнованиях различных уровней. В общежитиях функционируют спортивные комнаты. Организация спортивнооздоровительной работы обеспечена необходимым спортивным инвентарем и оборудованием, необходимой спортивной формой. Большое воспитательное воздействие имеет на студентов ставшая традиционной «Зарядка с чемпионом».

Данная материально-техническая база и ее эффективное использование способствуют созданию необходимых условий для всестороннего развития студентов, организации их позитивного досуга, приобщению к здоровому образу жизни, активизации деятельности творческих коллективов и спортивных групп.

Основными источниками финансирования социальной и воспитательной работы являются: бюджетные и внебюджетные средства Университета, поступления от спонсоров. Основные статьи расхода на социальную и воспитательную работу:

- финансирование мероприятий, включенных в программу социальновоспитательной работы и ежегодные планы работы Университета;
- развитие материально-технической базы структурных подразделений и социальной сферы;
- материальное стимулирование преподавателей и студентов, активно участвующих в воспитательной работе;
- поддержка студенческих общественных организаций и инициатив.

В соответствии со стратегией молодежной политики в Университете осуществляется поддержка талантливых студентов в сфере науки, творчества, спорта, общественной деятельности. Более трехсот человек получают

повышенную академическую стипендию в размере 7600 рублей. Разработана и реализуется система внутривузовского морального и материального поощрения. Ежегодно Университет представляет лучших студентов на получение именных стипендий Президента и Правительства РФ, администрации Воронежской области, Ученого совета Университета, ООО «ЭкоНива – АПК Холдинг». Социальными партнерами в системе поощрения студентов Университета выступает администрация Воронежской области, Управа Центрального района городского округа г. Воронеж.

Государственную социальную стипендию получают порядка семиста студентов. Нуждающиеся студенты 1 и 2 курсов, обучающихся на «хорошо» и «отлично», получают повышенную социальную стипендию в размере от 10500 до 11400 рублей.

В Университете апробируется программа бесплатного питания. Таким образом, оказывается поддержка, как малоимущим студентам, так и активно участвующим в спортивной и культурно-массовой деятельности.

Индивидуальный подход и поддержка оказывается студентам, относящимся к категории детей-сирот и оставшихся без попечения родителей и студентам, относящимся к категории инвалидов 1 и 2 групп и инвалидов с детства. В случае смерти близких родственников, лечения в стационаре, вступления в брак, рождения ребенка в семье студента оказывается единовременная материальная помощь.

Организуются культурно-массовые и спортивно-оздоровительные мероприятия на базе санатория им. Горького и базах Черноморского побережья.

Составной частью всей социальной и воспитательной деятельности является организация работы со студентами нового набора по их адаптации к вузовской системе обучения и особенностям студенческой жизни. С этой целью издана памятка первокурснику «У нас так принято», проводится комплекс творческих и спортивных мероприятий: День первокурсника, творческий фестиваль «Осень первокурсников», спортивный праздник «Приз первокурсника» и др. Организуются встречи студентов нового набора с деканами и заместителями деканов, преподавателями кафедр факультетов. Традиционным является проведение Дня знаний.

Ежегодно кураторами первых курсов создается социальный портрет группы и отдельно каждого студента в ней. Изучаются личностные, индивидуальные, творческие способности, интересы и склонности. Кураторами оказывается содействие в формировании актива студенческих групп, вовлечении студентов в работу различных кружков, секций, клубов, коллективов художественной самодеятельности.

В вузе ведется специальная работа по профилактике асоциального поведения студентов, табакокурения, потребления алкоголя и наркотиков в студенческой среде:

- введение ограничивающих мер по табакокурению;
- организация выступлений специалистов (врачей-наркологов, инфекционистов, сотрудников органов внутренних дел, госнаркоконтроля, уче-

ных и др.) перед студентами Университета;

- взаимодействие с управлением Федеральной службы РФ по контролю за оборотом наркотиков по Воронежской области;
- проведение тематических кураторских часов о вреде курения, алкоголизма, наркомании, бесед, направленных на приобщение студентов к здоровому образу жизни;
- участие в областном конкурсе социальной рекламы антиникотиновой, антинаркотической и антиалкогольной направленности;
- размещение в Университете и студенческих общежитиях плакатов с информацией антинаркотического содержания;
- подготовка радиовыпусков о вреде курения, алкоголизма, наркомании;
- проведение и участие в различных акциях антиникотиновой и антиалкогольной направленности;
- проведение тематических культурно-массовых и спортивных мероприятий, направленных на противодействие асоциального поведения студентов.

Проводится индивидуальная работа со студентами «группы риска».

В Университете ведется работа по созданию системы оценки результативности и эффективности вне учебной деятельности, которая необходима для корректировки и совершенствования содержания, форм и методов социально-воспитательной работы со студентами.

В качестве критериев оценки выступают:

- степень стабильности и четкости работы всех элементов социальновоспитательной системы Университета;
- массовость участия студентов в различных факультетских и университетских мероприятиях;
- качество участия студентов в различных мероприятиях, результативность участников соревнований, фестивалей, конкурсов;
- присутствие живой инициативы студентов, их стремление к повышению качества проведения мероприятий;
- степень удовлетворенности студентов качеством образовательного процесса;
- стремление реализовать себя в дальнейшем именно в профессиональной деятельности по полученной в Университете специальности;
- отсутствие правонарушений среди студентов.

В результате проведения анкетирования готовятся итоговые документы, планы корректирующих и предупреждающих мероприятий.

Проблемы и перспективы организации воспитательной деятельности в вузе ежегодно рассматриваются на Ученом совете Университета, совете по социально-воспитательной работе, Ученых советах факультетов и заседаниях афедр и семинарах кураторов. Анализ воспитательной работы преподавателей является одним из критериев рейтинговой оценки их профессионального уровня.

Таким образом, созданная в Университете социокультурная среда и материально-техническое наполнение воспитательного процесса позволят студентам за период обучения сформировать общекультурные компетенции, установленные ФГОС ВО.

## **Раздел 8. ФИНАНСОВЫЕ УСЛОВИЯ РЕАЛИЗАЦИИ ОП ВО**

Финансовое обеспечение реализации образовательной программы осуществляется в объеме не ниже значений базовых нормативов затрат на оказание государственных услуг по реализации образовательных программ высшего образования – программ бакалавриата и значений корректирующих коэффициентов к базовым нормативам затрат, определяемых Министерством сельского хозяйства Российской Федерации.

# Раздел 9. ОЦЕНКА КАЧЕСТВА ОБРАЗОВАТЕЛЬНОЙ ДЕЯТЕЛЬНОСТИ **И ПОДГОТОВКИ ОБУЧАЮЩИХСЯ ПО ОП ВО**

Качество образовательной деятельности и подготовки обучающихся по образовательной программе определяется в рамках системы внутренней оценки, а также системы внешней оценки, в которой университет принимает участие на добровольной основе.

## **9.1 Внутренняя оценка качества образовательной деятельности и подготовки обучающихся**

Внутренняя независимая оценка качества подготовки обучающихся Университета осуществляется на этапах:

– текущей и промежуточной аттестации обучающихся по дисциплинам (модулям);

– промежуточной аттестации обучающихся по итогам прохождения практик;

– промежуточной аттестации обучающихся по итогам выполнения курсовых работ и проектов, а также участия в проектной деятельности;

– проведения входного контроля уровня подготовленности обучающихся в начале изучения дисциплины (модуля);

– мероприятий по контролю наличия у обучающихся сформированных результатов обучения по ранее изученным дисциплинам (модулям);

– анализа портфолио учебных и внеучебных достижений обучающихся;

– проведения олимпиад и других конкурсных мероприятий по отдельным дисциплинам (модулям);

– государственной итоговой аттестации обучающихся;

– внутренних аудитов структурных подразделений Университета;

– анкетирования обучающихся, преподавателей и работников Университета;

– анализа отзывов о качестве подготовки выпускников Университета;

– самообследования университета;

– самообследования образовательных программ при подготовке к государственной аккредитации образовательных программ;

– мониторинга показателей деятельности Университета;

– мониторинга соблюдения лицензионных и аккредитационных требований, требований федеральных государственных образовательных стандартов;

– конкурсного отбора на должности профессорско-преподавательского состава;

– рейтинговой оценки деятельности научно-педагогических работников.

В целях совершенствования образовательной программы при проведении регулярной внутренней оценки качества образовательной деятельности и подготовки обучающихся привлекаются работодатели и их объединения, а также педагогические работники университета.

В рамках внутренней системы оценки качества образовательной деятельности по образовательной программе обучающимся предоставляется возможность оценивания условий, содержания, организации и качества образовательного процесса.

Внутренняя оценка качества образовательной деятельности и подготовки обучающихся по образовательной программе регламентируются:

П ВГАУ 1.1.01 – 2017 ПОЛОЖЕНИЕ о текущем контроле успеваемости и промежуточной аттестации обучающихся, введенное в действие приказом ректора №149 от 28.04.2020 г.;

П ВГАУ 1.1.13 – 2016 ПОЛОЖЕНИЕ о фонде оценочных средств, введенное в действие приказом ректора №126 от 10.04.2017 г.;

П ВГАУ 1.1.01 – 2018 ПОЛОЖЕНИЕ по организации и проведению внутренней независимой оценки качества образования по образовательным программам высшего образования – программам бакалавриата, программам специалитета и программам магистратуры, введенное в действие приказом ректора №278 от 30.08.2019 г.

# **9.2. Фонды оценочных средств для проведения текущего контроля успеваемости и промежуточной аттестации**

Нормативно-методическое обеспечение текущего контроля успеваемости и промежуточной аттестации студентов осуществляется в соответствии с положением П ВГАУ 1.1.01 – 2017 ПОЛОЖЕНИЕ о текущем контроле успеваемости и промежуточной аттестации обучающихся, введенное в действие приказом ректора №149 от 28.04.2020 г.; П ВГАУ 1.1.13 – 2016 ПОЛОЖЕ-НИЕ о фонде оценочных средств, введенное в действие приказом ректора  $\mathcal{N}$  2012 от 10.04.2017 г.

Для аттестации обучающихся на соответствие их персональных достижений поэтапным требованиям ОП (текущий контроль успеваемости и промежуточная аттестация) созданы фонды оценочных средств, включающие контрольные вопросы и типовые задания для практических занятий, лабораторных и контрольных работ, коллоквиумов, зачетов и экзаменов; тесты и компьютерные тестирующие программы; примерную тематику курсовых работ (проектов), рефератов и методы контроля, позволяющие оценить знания, умения и уровень приобретенных компетенций.

Под фондом оценочных средств понимается комплект методических и контрольных измерительных материалов, предназначенных для оценивания уровня сформированности компетенций на разных стадиях обучения на соответствие индикаторам достижения компетенций. Фонд оценочных средств для проведения промежуточной аттестации обучающихся по дисциплине (модулю) или практике является составной частью рабочей программы.

Структурными элементами фонда оценочных средств являются:

- перечень компетенций с указанием этапов их формирования в процессе освоения образовательной программы;

- описание показателей и критериев оценивания компетенций на различных этапах их формирования, описание шкал оценивания;

- типовые контрольные задания или иные материалы с указанием формируемых компетенций и индикаторов их достижения.

#### **9.3 Государственная итоговая аттестация выпускников ОП ВО**

Государственная итоговая аттестация выпускника является обязательной и осуществляется после освоения образовательной программы в полном объеме.

Государственная итоговая аттестация выпускников по направлению подготовки 36.03.02 Зоотехния включат выполнение и защиту выпускной квалификационной работы.

В соответствии с Законом Российской Федерации «Об образовании в Российской Федерации» государственная итоговая аттестация выпускников, завершающих обучение по программам высшего образования в высших учебных заведениях, является обязательной. Государственная итоговая аттестация выпускников по направлению подготовки 36.03.02 Зоотехния (уровень бакалавриата) проводится в соответствии с ФГОС ВО и приказом Министерства образования и науки №636 от 29 июня 2015 (зарегистрирован в Министерстве юстиции Российской Федерации 22 июля, регистрационный  $N$ <sup>238132</sup>) «Об утверждении порядка проведения государственной итоговой аттестации по образовательным программам высшего образования – программам бакалавриата, программам специалитета, программам магистратуры», а также положением П ВГАУ 1.1.01 – 2016 ПОЛОЖЕНИЕ о государственной итоговой аттестации выпускников по образовательным программам высшего образования - программам бакалавриата, программам специалитета, программам магистратуры, введенное в действие приказом ректора №149 от 28.04.2020 г.

Целью государственной итоговой аттестации является установление уровня сформированности у выпускника образовательной программы совокупности общекультурных, общепрофессиональных и профессиональных компетенций, обеспечивающей способность осуществлять профессиональную деятельность в области и сфере профессиональной деятельности и решать задачи профессиональной деятельности, установленные образовательной программой в соответствии с ФГОС ВО.

К государственным государственной итоговой аттестации допускаются лица, успешно и в полном объеме завершившие освоение образовательной программы по направлению подготовки 36.03.02 Зоотехния.

Государственная итоговая аттестация выпускников завершается выдачей диплома об уровне образования и о квалификации.

Тема выпускной квалификационной работы (ВКР) определяется выпускающей кафедрой и должна соответствовать направлению профессиональной деятельности бакалавра, а именно должна быть ориентирована на производственно-технологическое и организационно-управленческое направление деятельности.

Тематика выпускных квалификационных работ по направлению подготовки 36.03.02 Зоотехния:

1. Кормопроизводство, кормоприготовление и кормовая база

1.1. Анализ и совершенствование кормовой базы в условиях конкретного хозяйства.

1.2. Внедрение новой технологии заготовки кормов или нового вида корма (приготовление витаминного сена, силоса с химическими консервантами, сенажа в рулонах) и эффективность их использования в условиях хозяйства.

1.3. Подготовка кормосмесей на основе отдельных кормов и эффективность их использования различным производственно-возрастным группам сельскохозяйственных животных.

1.4. Зеленый конвейер и эффективность использования зеленной массы отдельных культур в кормлении животных в летний пастбищный период.

1.5. Повышение продуктивности естественных пастбищ.

1.6. Эффективность предварительной обработки кормов перед скармливанием (осолаживание, дрожжевание, запаривание, обработка аммиаком, экструдирование и др.).

1.7. Изучение качества, химического состава, питательности отдельных кормов, их диетических и других свойств.

1.8. Использование биологически активных веществ (витаминов, аминокислот, микроэлементов, ферментов, антитоксических веществ и других кормовых добавок) в рационах животных, совершенствование способов их применения.

1.9. Применение нетрадиционных видов корма, отходов переработки технических культур, пищевой и другой промышленности.

1.10. Изучение поедаемости отдельных кормов или кормовых смесей и переваримости питательных веществ рациона.

2. Кормление отдельных видов, производственных и возрастных групп животных

2.1. Анализ полноценности кормления и совершенствование рационов для определенных производственно-возрастных групп животных.

2.2. Анализ технологии кормления и разработка мероприятий по её совершенствованию для определенных производственно-возрастных групп животных.

2.3. Сравнительная эффективность различной техники кормления (кратности кормления, подсосного метода выращивания новорожденных телят, порядка скармливания кормов).

2.4. Эффективность продуктивного действия кормов в связи с различными условиями содержания животных и их производственного использования.

2.5. Влияние режима поения и качества воды на продуктивное действие корма.

2.6. Продуктивность животных в связи с уровнем и соотношением отдельных питательных веществ в рационе.

2.7. Использование новых схем выращивания телят (с поздним приучением к поеданию сена, выпаиванием различных ЗЦМ, соевого молока).

2.8. Особенности продуктивного действия корма у животных различных пород, помесей, в разные возрастные периоды и физиологическое состояние.

3. Зоогигиена

3.1. Зоогигиеническая оценка молочно-товарной фермы, коровника (другое животноводческое предприятие) и мероприятия по созданию для животных оптимальных гигиенических условий.

3.2. Оценка системы воздухообмена в помещении для (указать вид и производственно-возрастную группу животных) и расчёт оптимальной системы вентиляции.

3.3. Оценка влияния светового режима на продуктивность сельскохозяйственной птицы и разработка мероприятий по оптимизации.

4. Разведение животных

4.1. Оценка производителей по качеству потомства.

4.2. Оценка молодых быков-производителей …. породы по молочной продуктивности потомства.

4.3. Опыт применения методов оценки генотипа быков-производителей ….. породы по происхождению.

4.4. Опыт работы контрольно-селекционной фермы.

4.5. Опыт работы контрольно-испытательного пункта по оценке быковпроизводителей по потомству.

4.6. Племенная работа с крупным рогатым скотом, и оценка животных по показателям воспроизводительной способности.

4.7. Племенная работа и селекция коров по свойствам молокоотдачи.

4.8. Направленное выращивание нетелей и эффективность раздоя первотелок.

4.9. Технология выращивания ремонтных телок и эффективность их раннего использования.

4.10. Эффективность скрещивания симментальского скота с айршир-

ской и голштинской породой.

4.11. Племенная работа и организация воспроизводства стада коров.

4.12. Использование ЭВМ при проведении селекционно-племенной работы.

4. 13. Эффективность промышленного скрещивания свиней.

4.14. Эффективность оценки племенных качеств производителей и маток методом контрольного откорма.

4.15. Организация племенной работы и воспроизводства стада в условиях хозяйства.

4.16. Племенная работа, оценка воспроизводительной способности быков-производителей.

4.17. Эффективность вводного скрещивания в скотоводстве.

4.18. Состояние племенной работы с крупным рогатым скотом и пути ее улучшения.

4.19. Результаты использования быков голштинской породы на симментальском скоте в ряде хозяйств района, региона (для зоотехников племобъединения, племотделов).

4.20. Племенная работа и селекция скота по производственным типам.

4.21. Передовой опыт организации производства продуктов животноводства.

4.22. Племенная работа и использование генетических параметров для определения прогноза селекции.

4.23.Технология выращивания ремонтного молодняка и мероприятия по его улучшению.

4.24. Прогнозирование показателей молочной продуктивности крупного рогатого скота в хозяйстве.

4.25. Племенная работа и пути ее совершенствования в зверосовхозе в условиях хозяйства.

4.26. Анализ состояния племенной работы со стадом лошадей и пути ее улучшения в конном заводе.

4.27. Интенсивность формирования конституции (ярок, кобылок, телок) перед случкой в стаде.

4.28. Наследственная обусловленность продуктивных, племенных качеств и поведенческих реакций коров.

4.29. Наследственная обусловленность продуктивных, племенных качеств и поведенческих реакций у молодняка крупного рогатого скота.

4.30. Генетические особенности интерьера разных генотипов.

4.31. Генетические особенности интерьера предков разных производителей.

4.32. Генетические особенности интерьера разных маточных семейств.

5. Скотоводство

5.1.Технология выращивания ремонтного молодняка крупного рогатого скота и методы ее совершенствования в условиях хозяйства.

5.2.Технология производства молока и пути ее совершенствования в

условиях хозяйства.

5.3. Технология производства говядины и пути ее совершенствования в условиях откормочного предприятия.

5.4.Технология производства говядины с использованием специализированной мясной породы (название породы) и пути ее совершенствования в условиях предприятия.

5.5. Племенная работа и пути ее совершенствования с молочной (мясной) породой крупного рогатого скота в условиях предприятия.

6. Молочное дело

6.1. Состав и свойства молока коров разводимых пород (симментальской, красно-пестрой, черно-пестрой) в условиях его производства в сельхозпредприятии.

6.2. Влияние паратипических факторов (технология доения, кормления, сезон отела и т.д.) на молочную продуктивность, состав и технологические свойства молока коров (симментальской, красно-пестрой, черно-пестрой) в условиях сельхозпредприятия.

6.3. Влияние периода лактации на молочную продуктивность, состав и свойства молока коров (симментальской, красно-пестрой, черно-пестрой пород) в условиях его производства в сельхозпредприятии.

6.4. Технология производства высококачественного молока и ее совершенствование в условиях сельхозпредприятия.

6.5. Молочная продуктивность и качество молока разводимых пород в условиях сельхозпредприятия.

7. Свиноводство

7.1.Технология ведения отрасли свиноводства и мероприятия по ее совершенствованию в условиях хозяйства.

7.2. Эффективность откорма свиней до разной предубойной массы.

7.3. Технология производства свинины и мероприятия по ее совершенствованию в условиях хозяйства.

7.4. Влияние возраста первого опороса на продуктивные качества свиноматок в условиях хозяйства.

7.5. Влияние сезона года на воспроизводительные качества маток в условиях хозяйства.

7.6. Технология выращивания ремонтного молодняка свиней и мероприятия по ее совершенствованию в условиях хозяйства.

7.7. Воспроизводительные качества свиноматок в условиях хозяйства.

7.8. Технология откорма молодняка свиней и методы ее совершенствования в условиях хозяйства.

8. Птицеводство

8.1. Технология производства пищевых яиц и продуктивность несушек при использовании современных марок клеточных батарей.

8.2. Технология выращивания и продуктивные качества бройлеров при разных способах содержания (клеточные батареи, глубокая подстилка, комбинированные полы).

8.3. Технология выращивания ремонтного молодняка и яйценоскость несушек родительского стада в зависимости от сроков его комплектования.

8.4. Технология производства и пути повышения качества инкубационных яиц.

8.5. Технология производства и эффективность выращивания утят на мясо на глубокой подстилке и комбинированных полах.

8.6. Технология производства и эффективность получения товарных яиц при использовании несушек разных кроссов.

8.7. Технология производства мяса индеек и пути повышения его эффективности в ОАО….района…области.

8.8. Технология производства яиц и продуктивность несушек родительского (или промышленного) стада в зависимости от сроков его комплектования.

8.9. Технология производства мяса гусей, и их мясная продуктивность при использовании разных пород.

8.10. Технология производства перепелиных яиц и эффективность использования несушек при разной плотности их посадки.

8.11. Производство мяса бройлеров и эффективность его получения в зависимости от сроков выращивания гибридной птицы.

9. Коневодство

9.1. Анализ технологии выращивания племенных лошадей в условиях ЗАО «Хреновской конный завод» и мероприятия по ее совершенствованию.

9.2. Анализ технологии выращивания племенных лошадей в условиях ООО «Воронежский Ипподром» и мероприятия по ее совершенствованию.

9.3. Анализ технологии содержания и использования прокатных лошадей в условиях ООО «Воронежский Ипподром» и мероприятия по ее совершенствованию.

9.4. Анализ результатов испытаний рысистых пород лошадей на Воронежском ипподроме.

9.5. Анализ результатов испытаний рысистых пород лошадей на Тамбовском ипподроме.

9.6. Анализ результатов испытаний рысистых пород лошадей на Центральном Московском ипподроме.

10. Овцеводство и козоводство

10.1. Технология производства продукции овцеводства (козоводства) и мероприятия по ее совершенствованию.

10.2. Эффективность промышленного скрещивания в овцеводстве.

10.3. Эффективность использования пастбищного откорма овец (коз).

10.4. Эффективность проведения интенсивного откорма молодняка овец (коз).

10.5. Технология выращивание ремонтного молодняка овец (коз) и мероприятия по ее совершенствованию.

10.6. Особенности технологии ведения грубошерстного овцеводства.

10.7. Особенности технологии производства и переработки продукции
молочного козоводства.

10.8. Влияние структуры стада на интенсивность ведения отрасли овцеводства (козоводства).

10.9. Особенности технологии ведения полутонкорунного овцеводства.

10.10. Внедрение прогрессивной ресурсосберегающей технологии производства баранины.

10.11. Воспроизводство стада овец и мероприятия по ее совершенствованию.

10.12. Технические свойства шерсти овец различного происхождения.

11. Рыбоводство

11.1.Технология ведения отрасли рыбоводство и мероприятия по ее совершенствованию в условиях хозяйства.

11.2. Технология разведения карпа и мероприятия по ее совершенствованию в условиях хозяйства.

11.3. Технология разведения растительноядных рыб и мероприятия по ее совершенствованию в условиях хозяйства.

11.4. Технология выращивания товарной рыбы и мероприятия по ее совершенствованию в условиях хозяйства.

12. Кролиководство и звероводство

12.1. Технология выращивания кроликов на мясо и мероприятия по ее совершенствованию.

12.2. Технология выращивания ремонтного молодняка кроликов и мероприятия по ее совершенствованию.

12.3. Воспроизводство стада кроликов и мероприятия по ее совершенствованию.

12.4. Эффективность промышленного скрещивания в кролиководстве.

12.5. Эффективность разведения кроликов разных пород.

12.6. Эффективность клеточного разведения пушных зверей (норка, лисица, песец, соболь) в условиях изучаемого хозяйства.

13. Технология производства и переработки животноводческой продукции

13.1.Анализ технологии производства молока и кисломолочных напитков в условиях хозяйства.

13.2. Анализ технологии производства молока и (какого-либо одного вида) молочного продукта в условиях хозяйства.

13.3.Анализ технологии производства мяса и пути ее совершенствования в условиях хозяйства (по видам производимого мяса).

13.4.Анализ технологии производства мяса и мясных продуктов в условиях хозяйства (по видам производимого мяса и мясных продуктов).

13.5. Изучение технологии производства мяса птицы и продуктов из нее в условиях предприятия.

13.6. Изучение технологии производства яиц и яйцепродуктов в условиях предприятия.

## **9.4 Внешняя оценка качества образовательной деятельности и под-**

## **готовки обучающихся**

Внешняя оценка качества образовательной деятельности по образовательной программе осуществляется в рамках процедуры государственной аккредитации с целью подтверждения соответствия образовательной деятельности требованиям ФГОС ВО. Образовательная программа по направлению 36.03.02 Зоотехния имеет государственную аккредитацию.

Внешняя оценка качества образовательной деятельности и подготовки обучающихся по образовательной программе осуществляется в рамках профессионально-общественной аккредитации с целью признания качества и уровня подготовки выпускников, отвечающими требованиям профессиональных стандартов, требованиям рынка труда к специалистам соответствующего профиля. Качество и уровень подготовки по образовательной программе 36.03.02 Зоотехния профиль «Технология производства продуктов животноводства» признаны отвечающими требованиям 6-го квалификационного уровня профессионального стандарта «Селекционер по племенному животноводству», утвержденного приказом Минтруда России от 21.12.2015 г. №1034н (Свидетельство о профессионально-общественной аккредитации №02801.190902.360303.01.01, выданное 17.09.2019 г).

В Университете сертифицирована Система менеджмента качества на соответствие требованиям стандарта ISO 9001:2015 компанией DQS Holding GmbH, которая является одним из крупнейших сертификационных органов в мире.

Область сертификации: Проектирование, разработка и предоставление образовательных услуг в сфере многоуровневого академического образования в соответствии с лицензией; научно-исследовательская деятельность.

Университет на основе стратегии развития обеспечивает выполнение целей и показателей мониторинга Минобрнауки и Минсельхоза России. Коллектив Университета опираясь на традиции аграрного высшего образования успешно разрабатывает и внедряет новые подходы к управлению качеством образовательной, научно-исследовательской, инновационной и воспитательной деятельности.

**Приложение 1.** Требования к результатам освоения образовательной программы (матрица компетенций) 36.03.02 Зоотехния профиль «Технология производства продуктов животноводства»

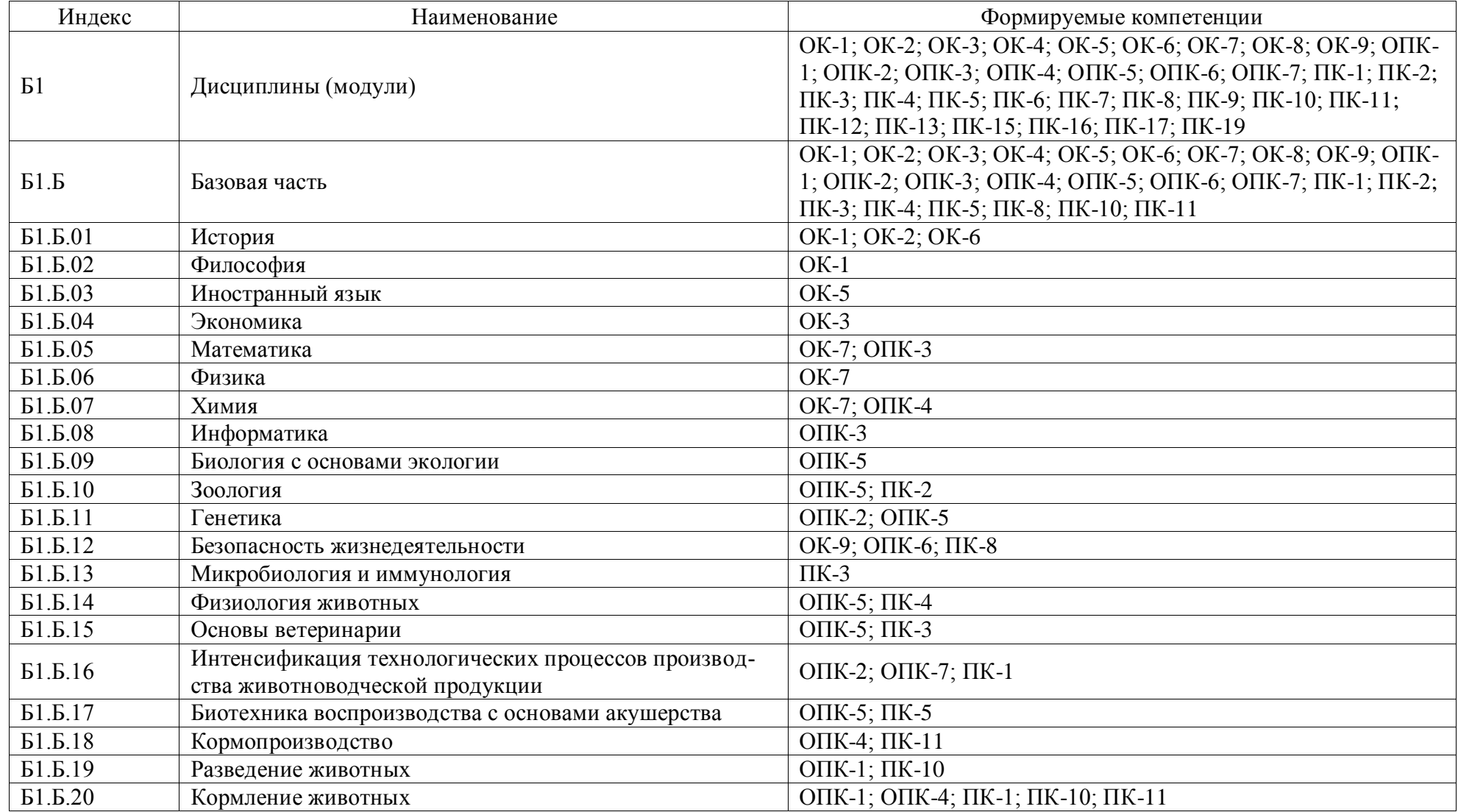

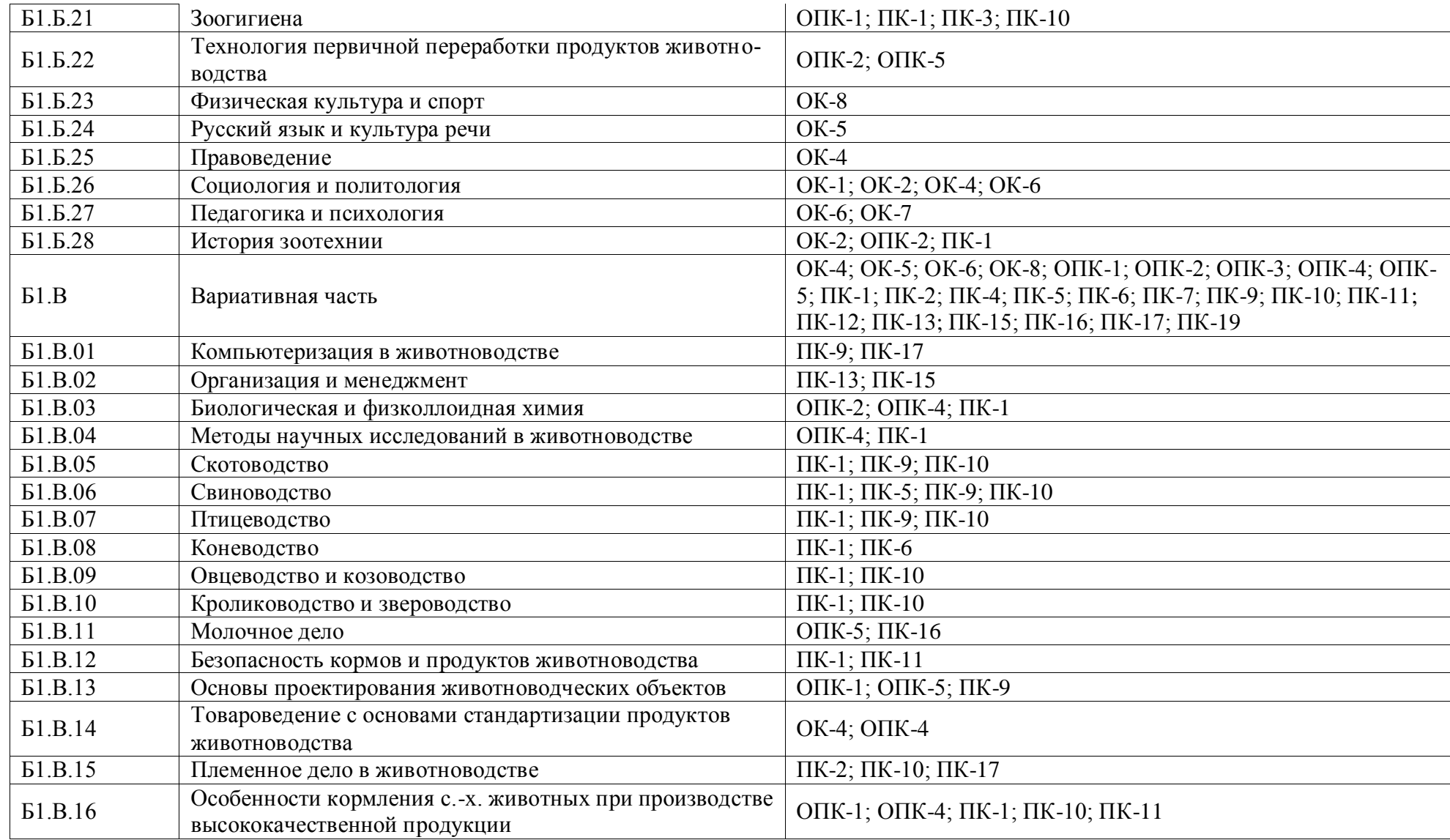

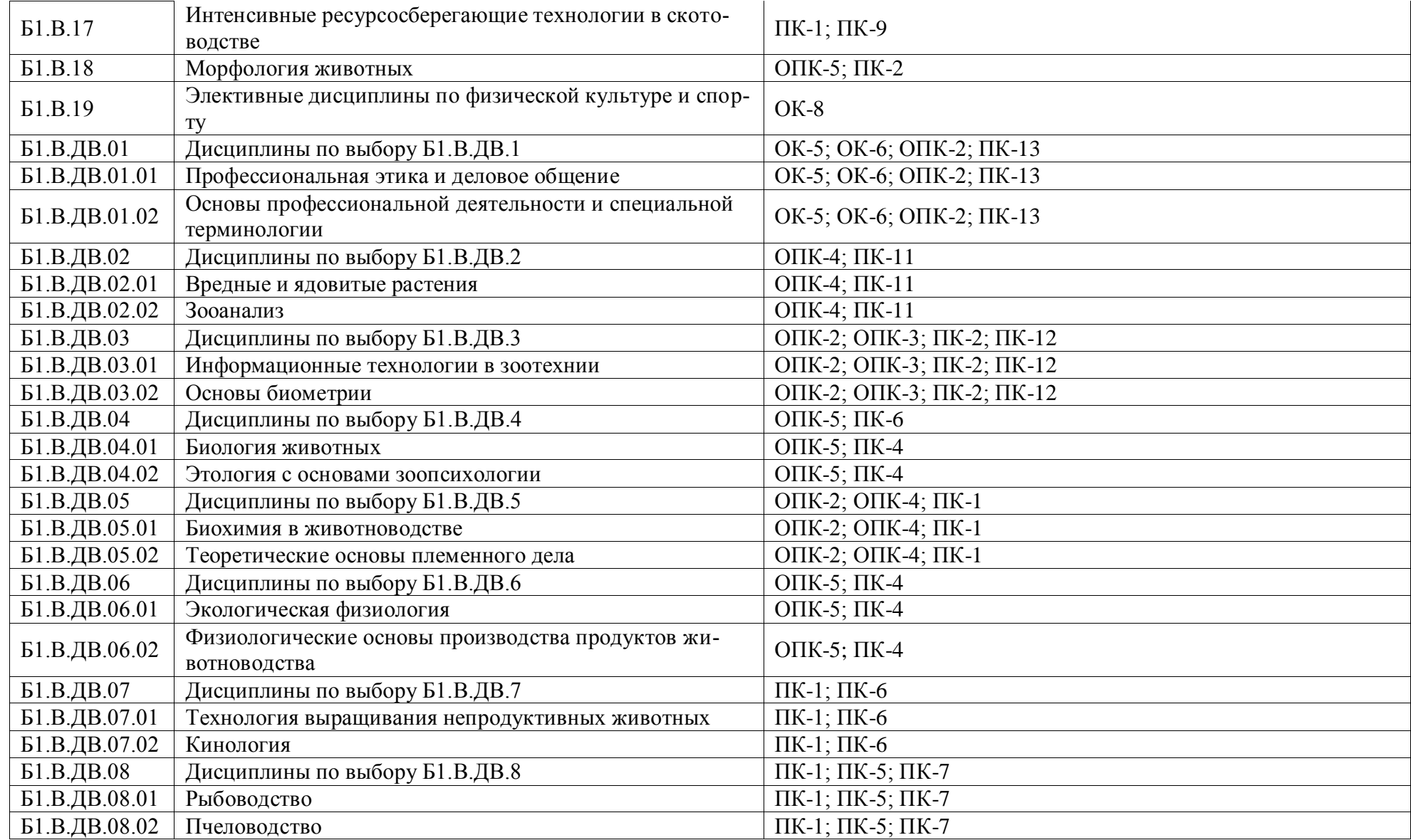

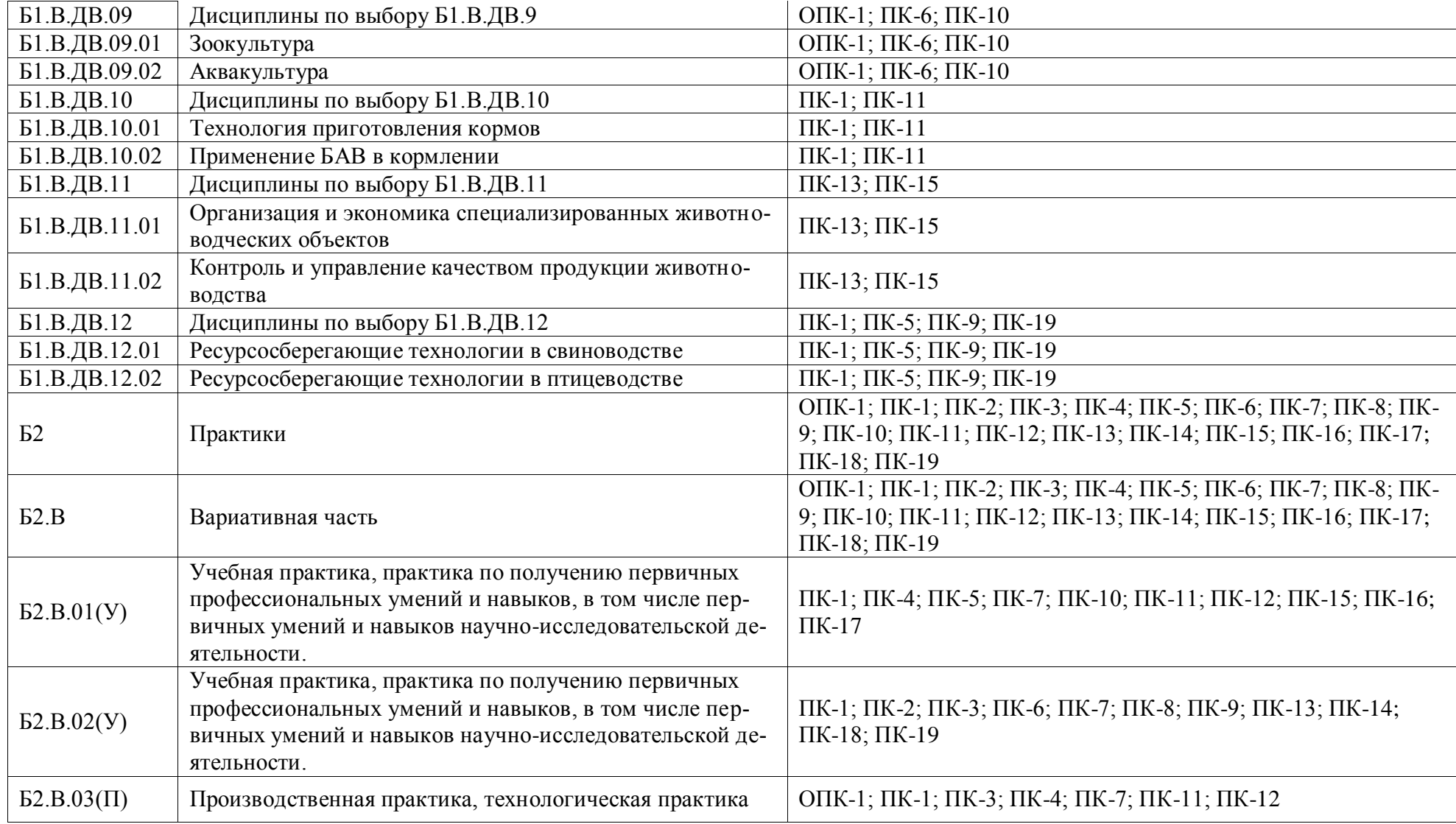

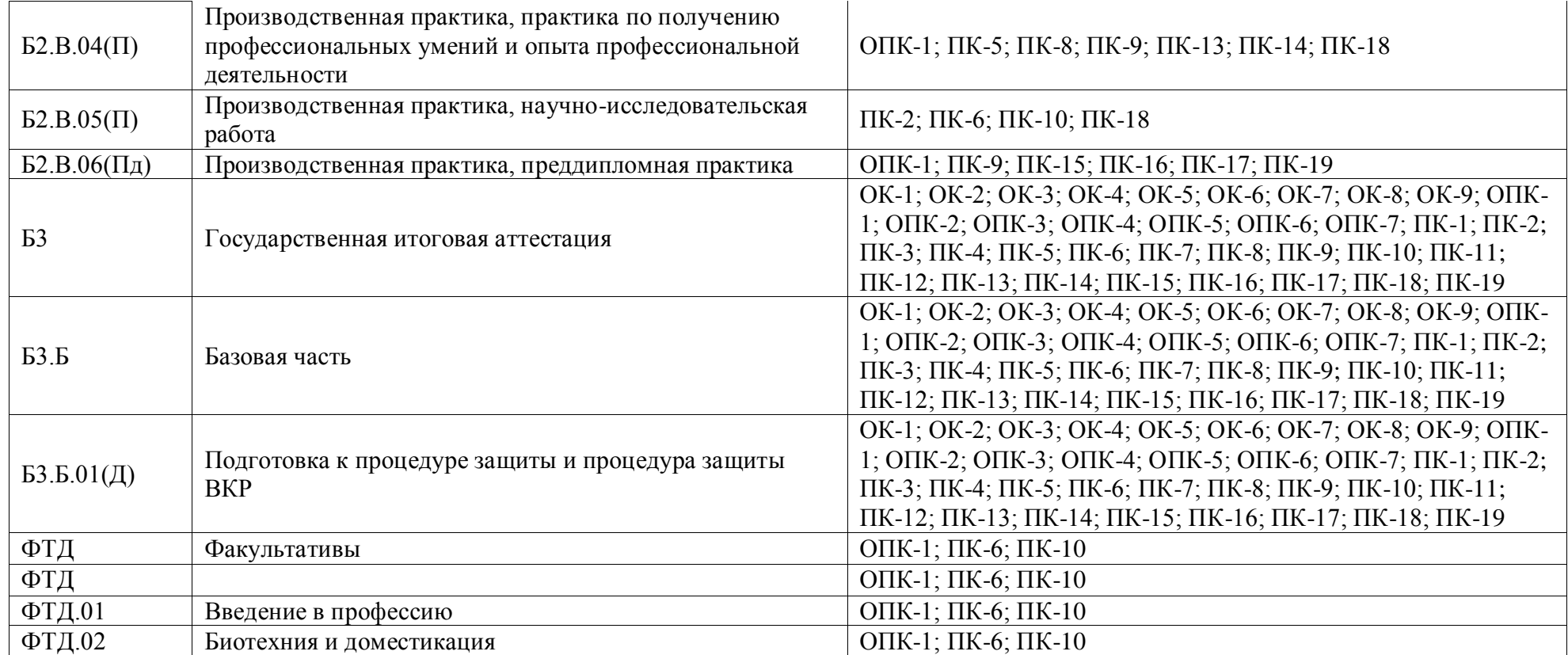

**Приложение 2.** Календарный учебный график образовательной программы 36.03.02 Зоотехния профиль «Технология производства продуктов животноводства»

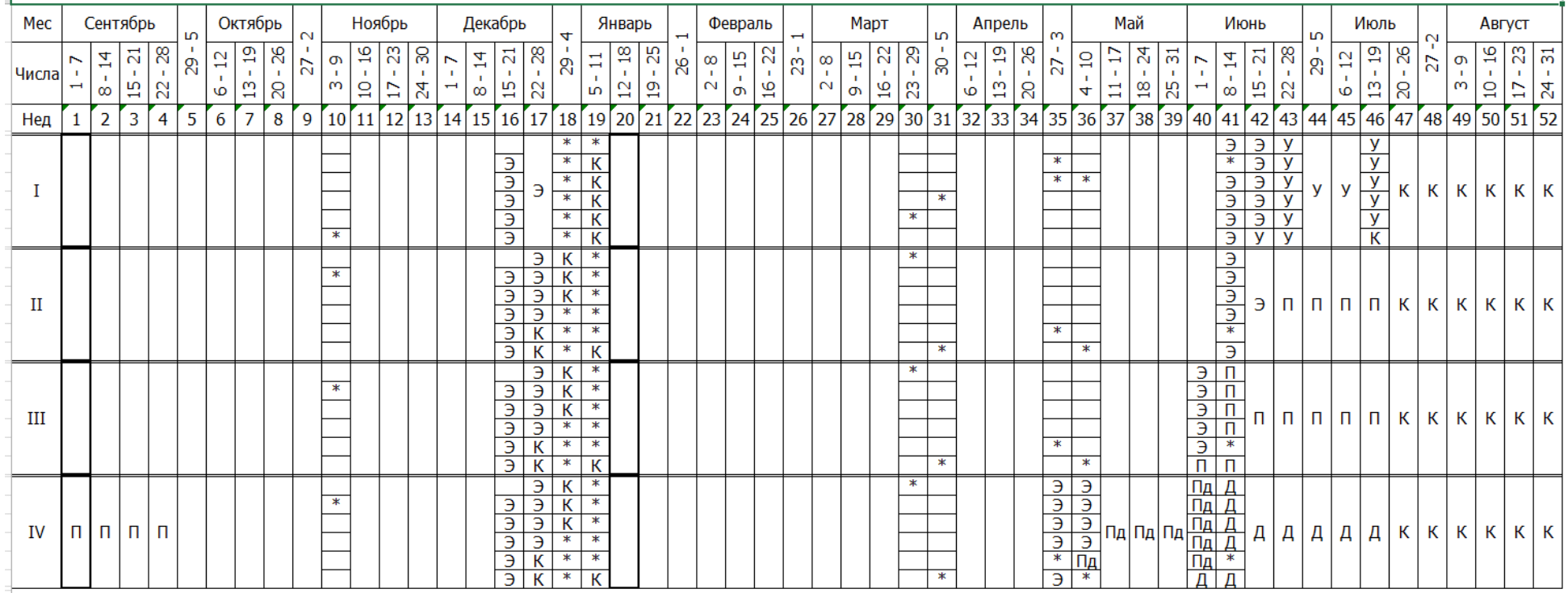

Э – экзаменационная сессия; К – каникулы; \* - нерабочие праздничные дни; У – учебная практика; П – производственная практика; Пд – преддипломная практика; Д – защита выпускной квалификационной работы, включая подготовку к процедуре защиты и процедуру защиты.

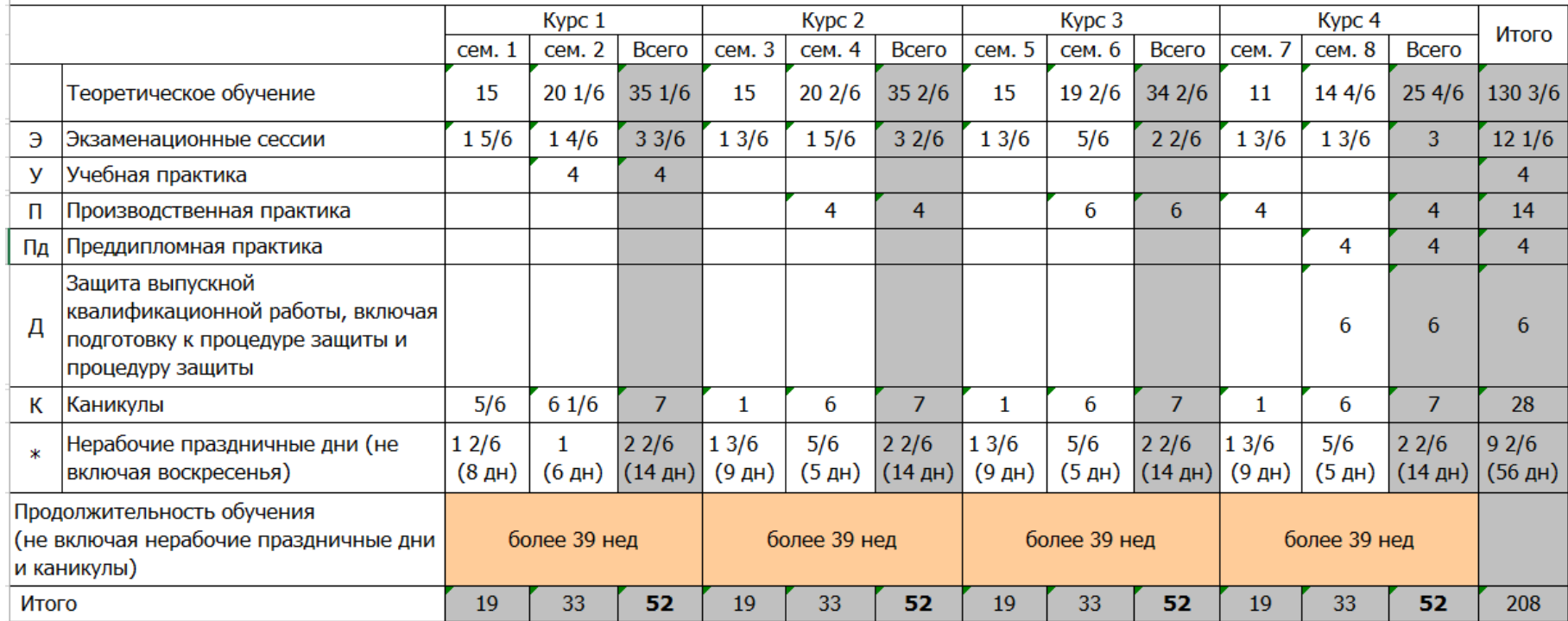

## Сводные данные по бюджету времени

**Приложение 3.** Учебный план образовательной программы 36.03.02 Зоотехния профиль «Технология производства продуктов животноводства» представлен на сайте Университета.

**Приложение 4.** Аннотации рабочих программ дисциплин, практик образовательной программы 36.03.02 Зоотехния профиль «Технология производства продуктов животноводства» представлены на сайте Университета.

**Приложение 5.** Сведения о кадровых условиях реализации образовательной программы 36.03.02 Зоотехния профиль «Технология производства продуктов животноводства»

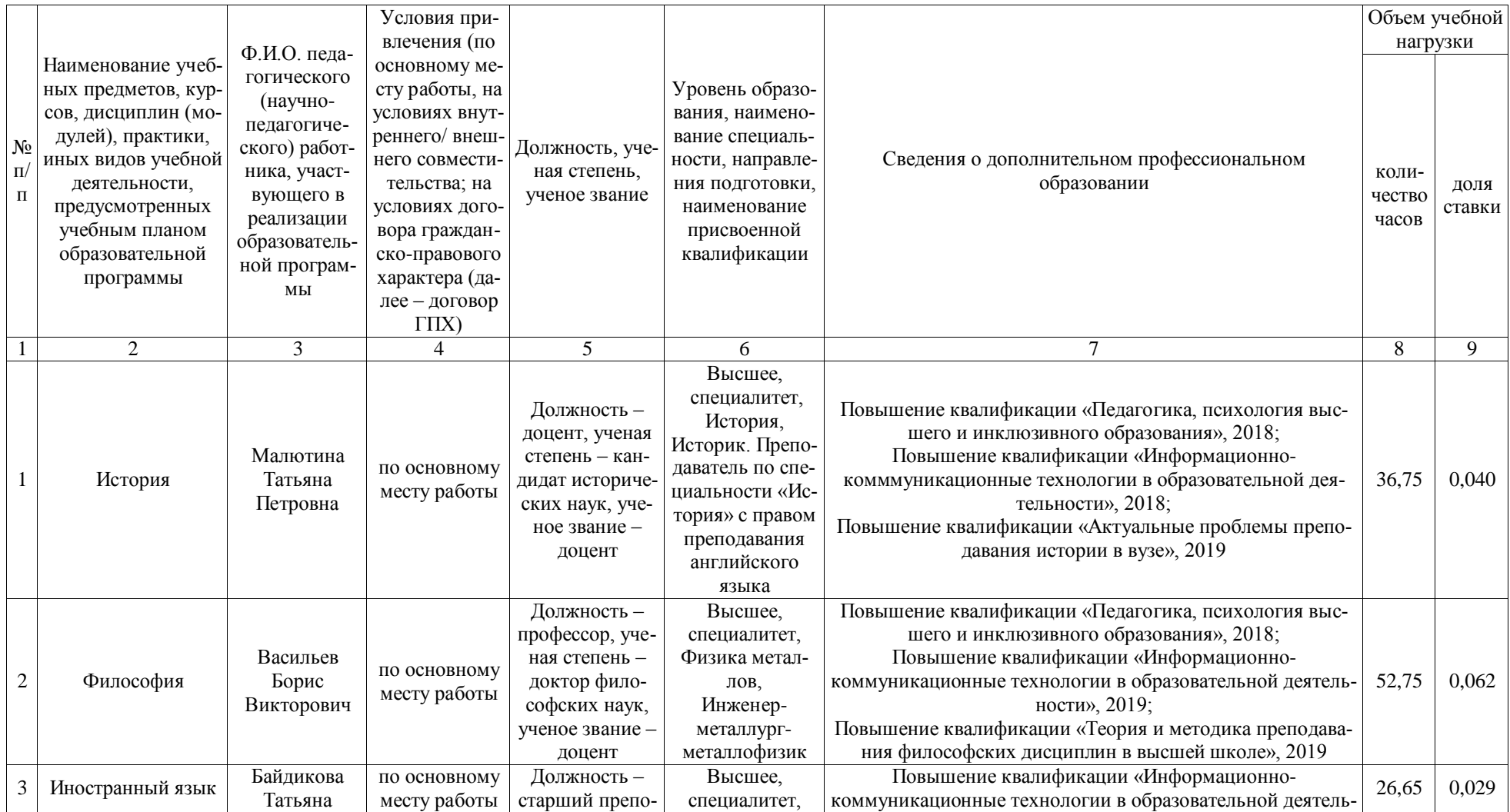

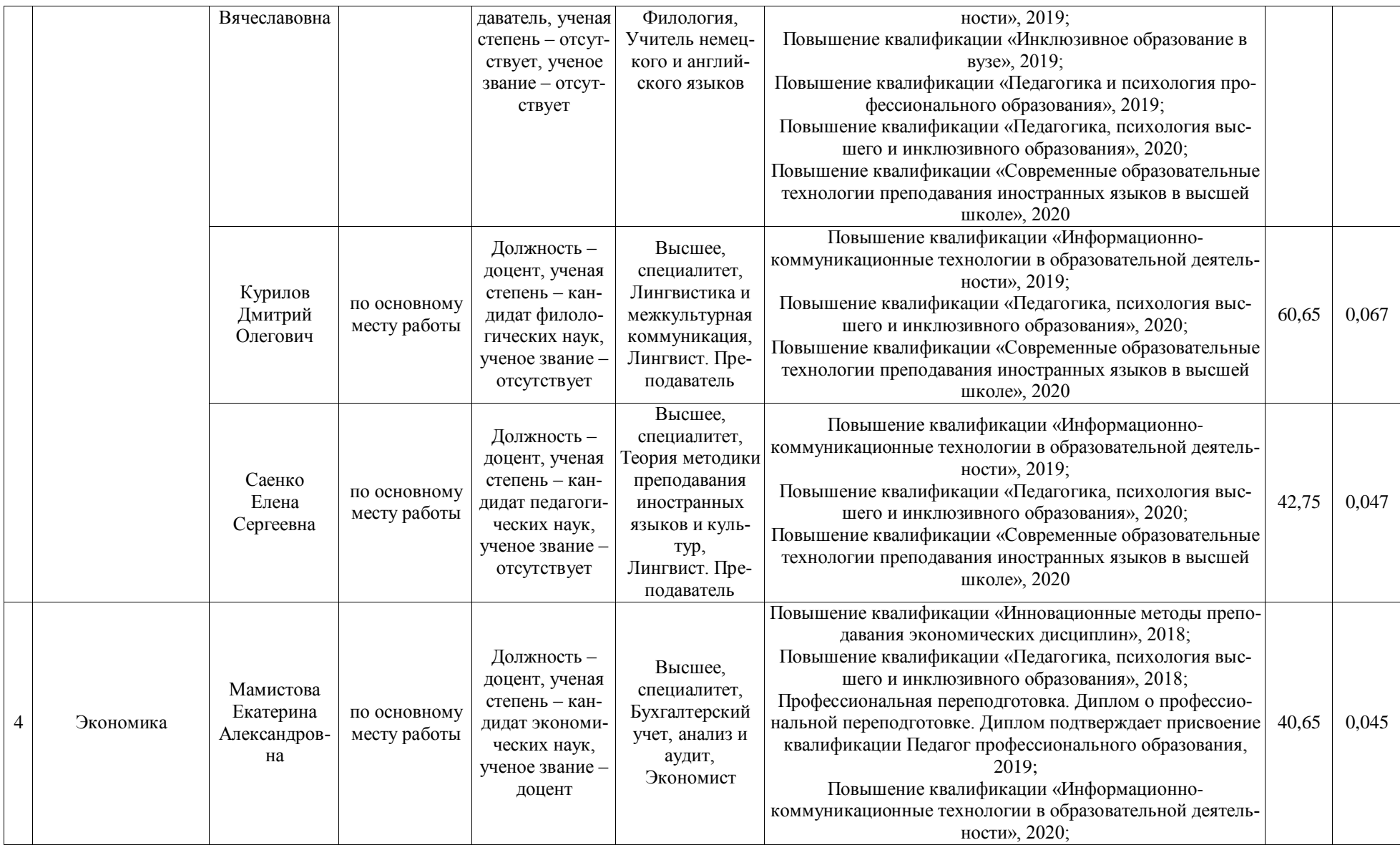

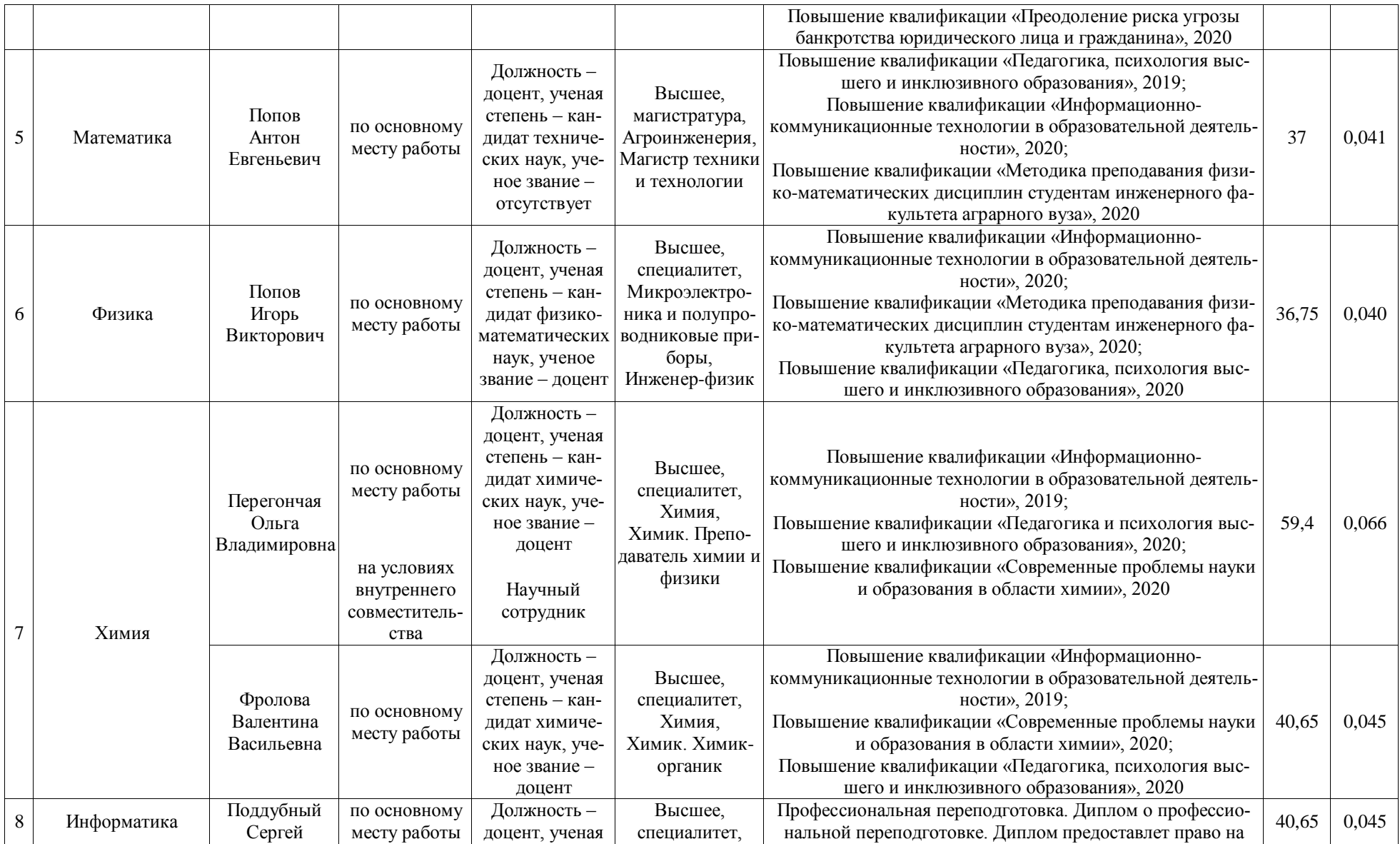

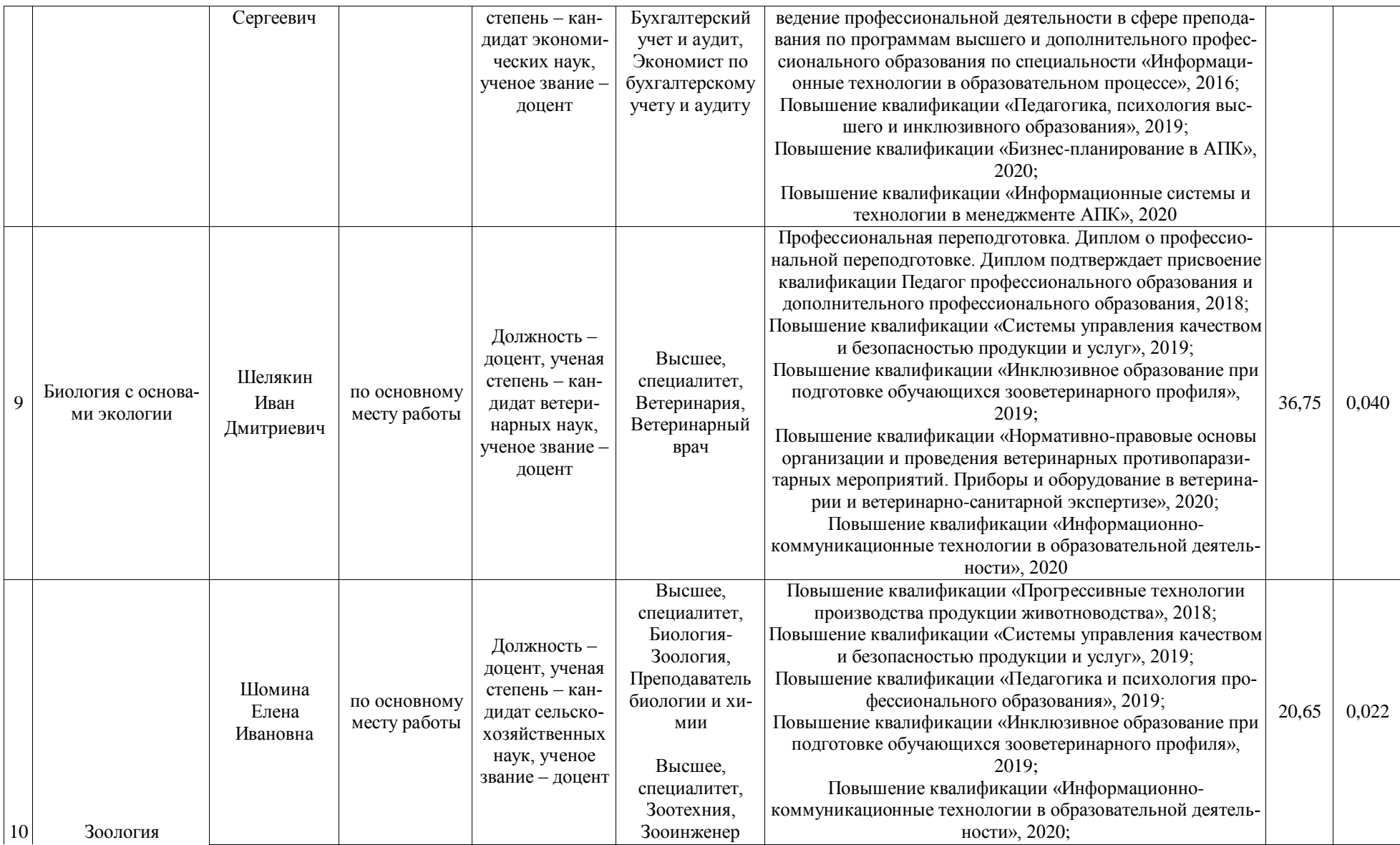

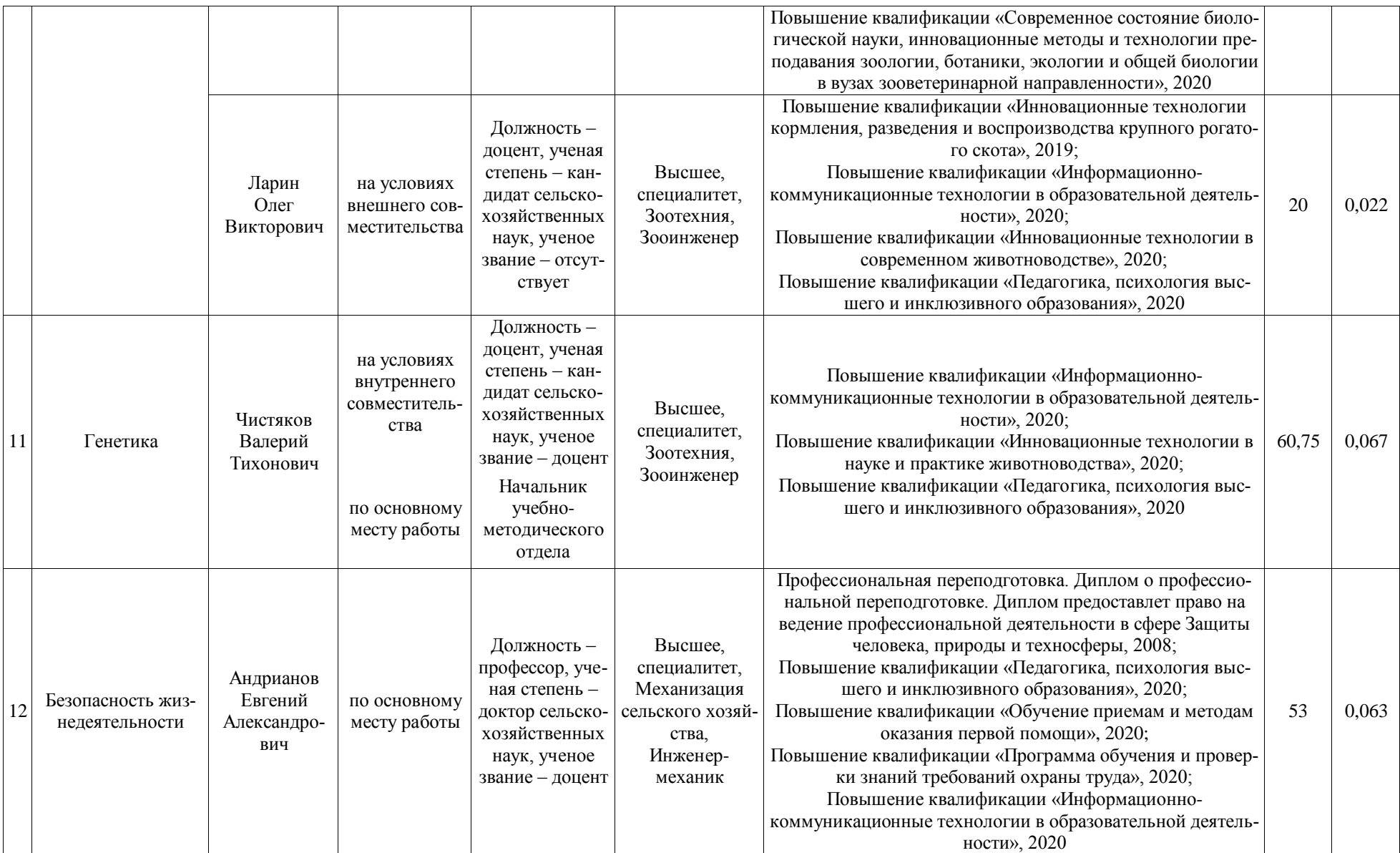

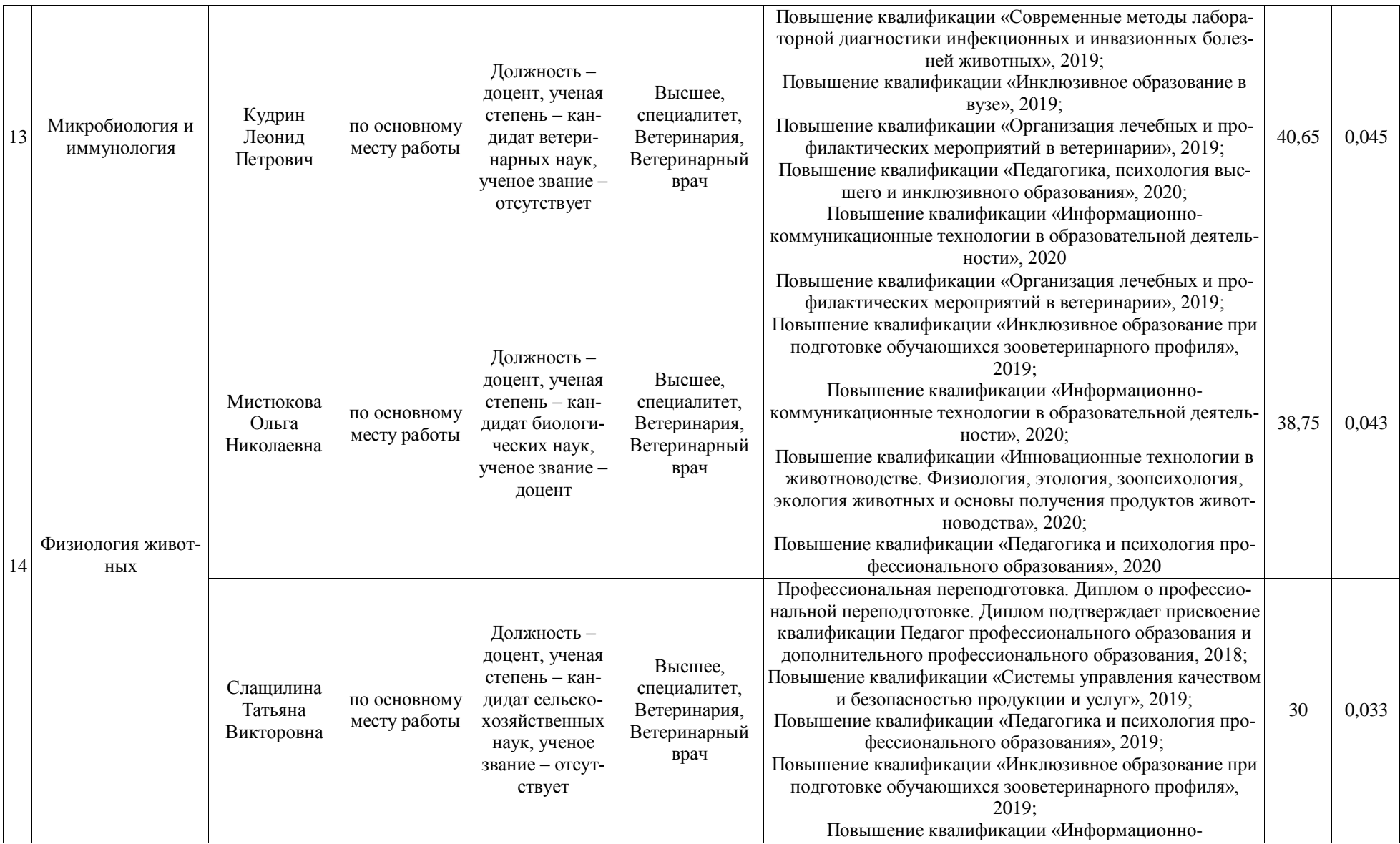

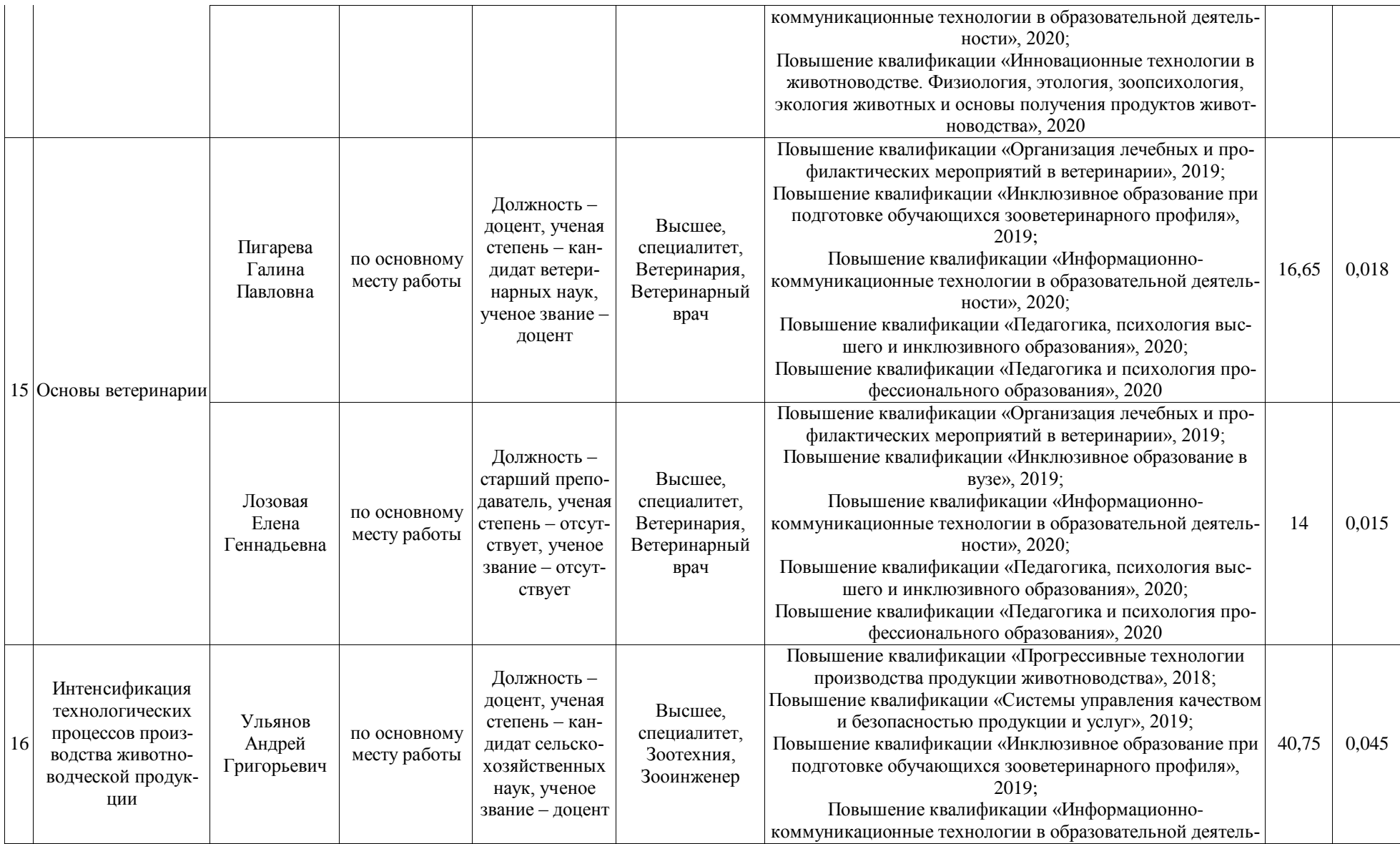

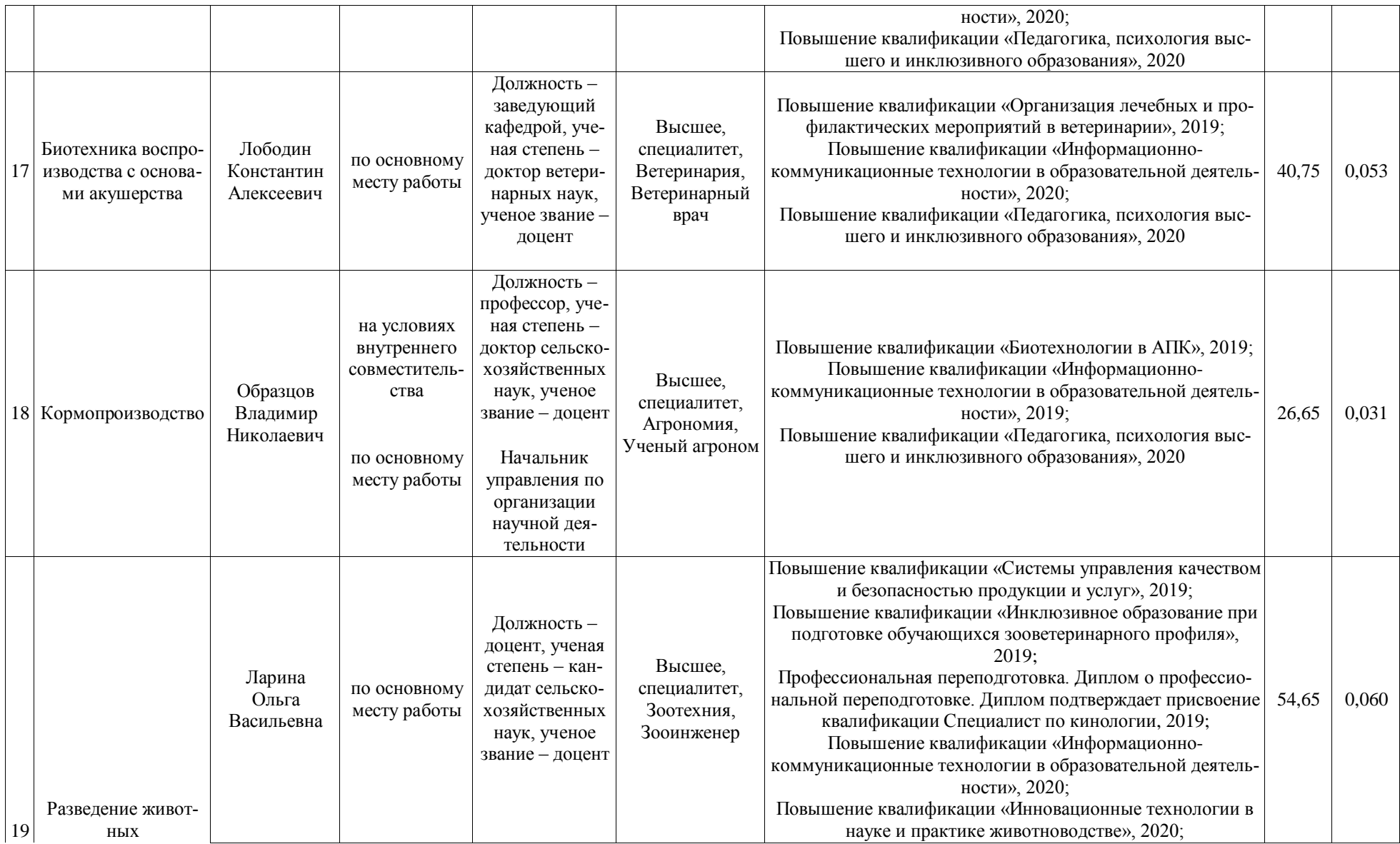

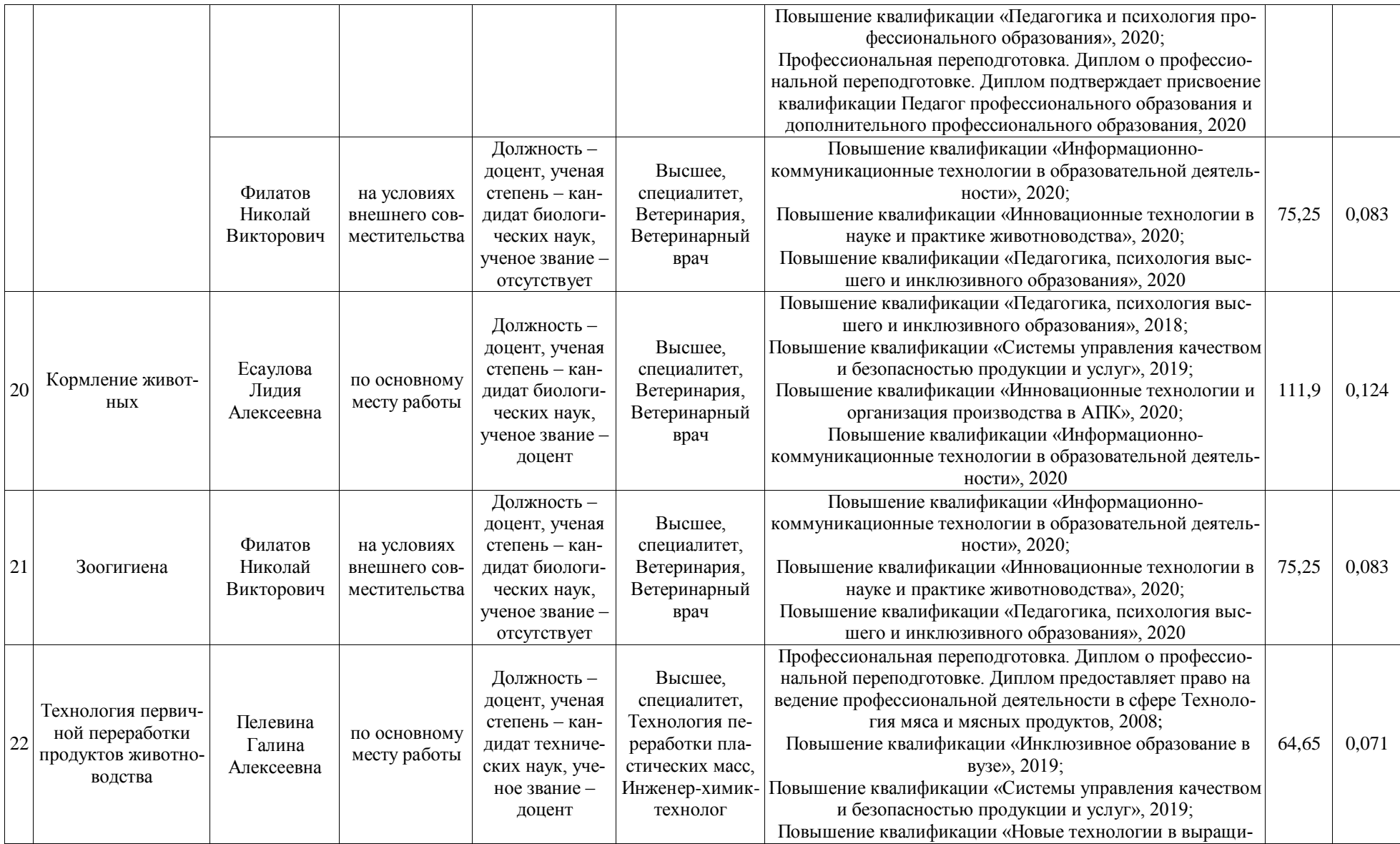

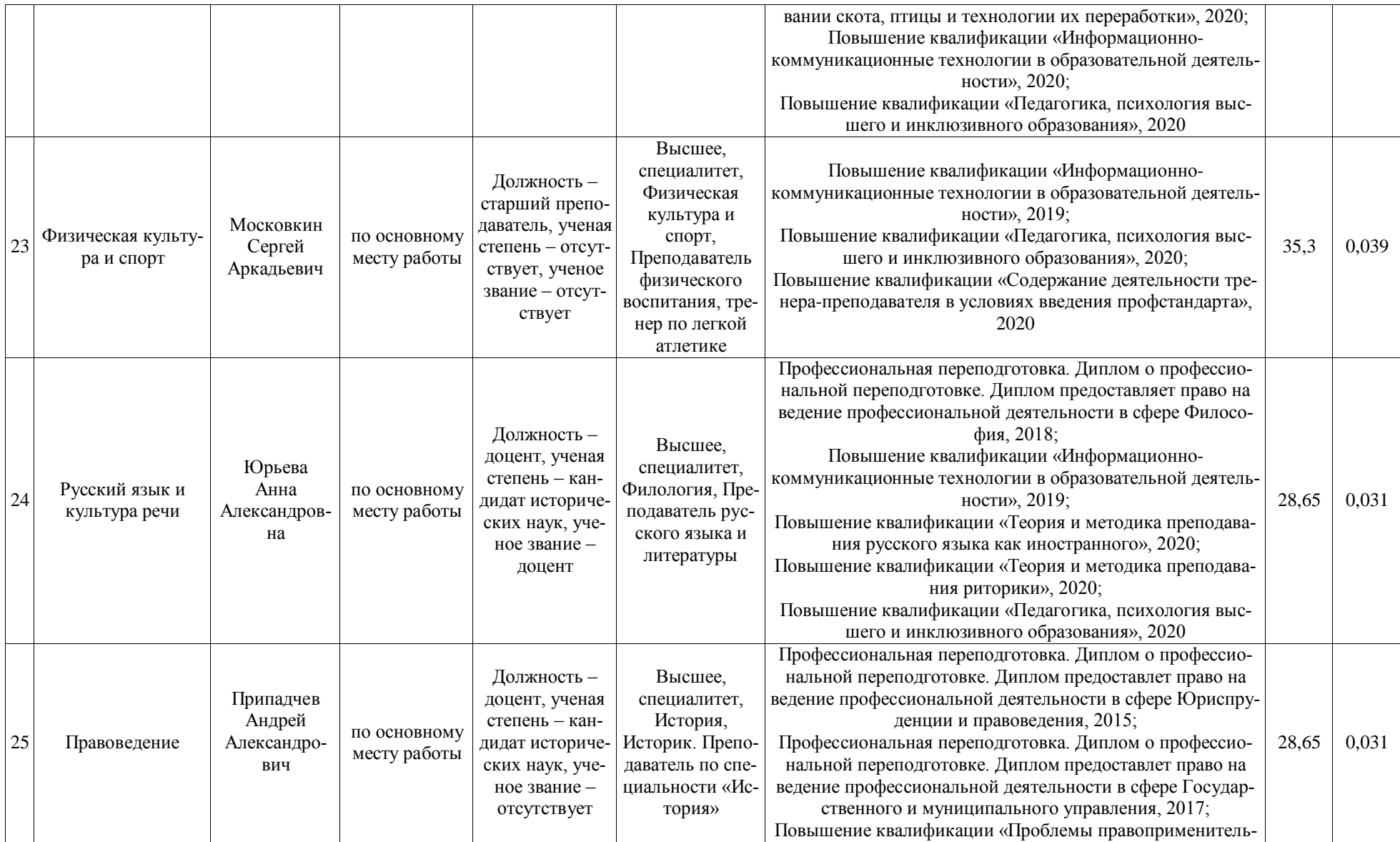

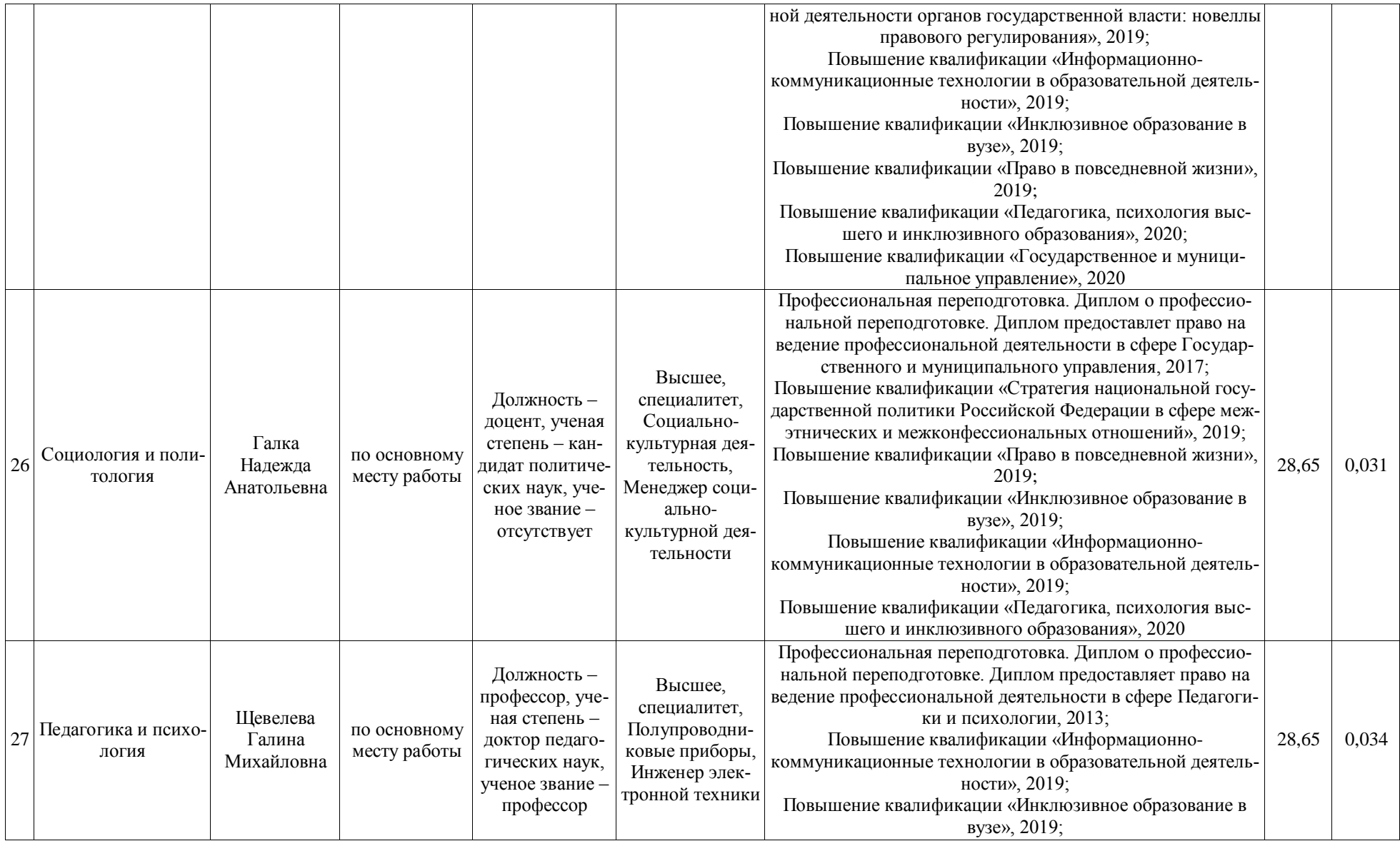

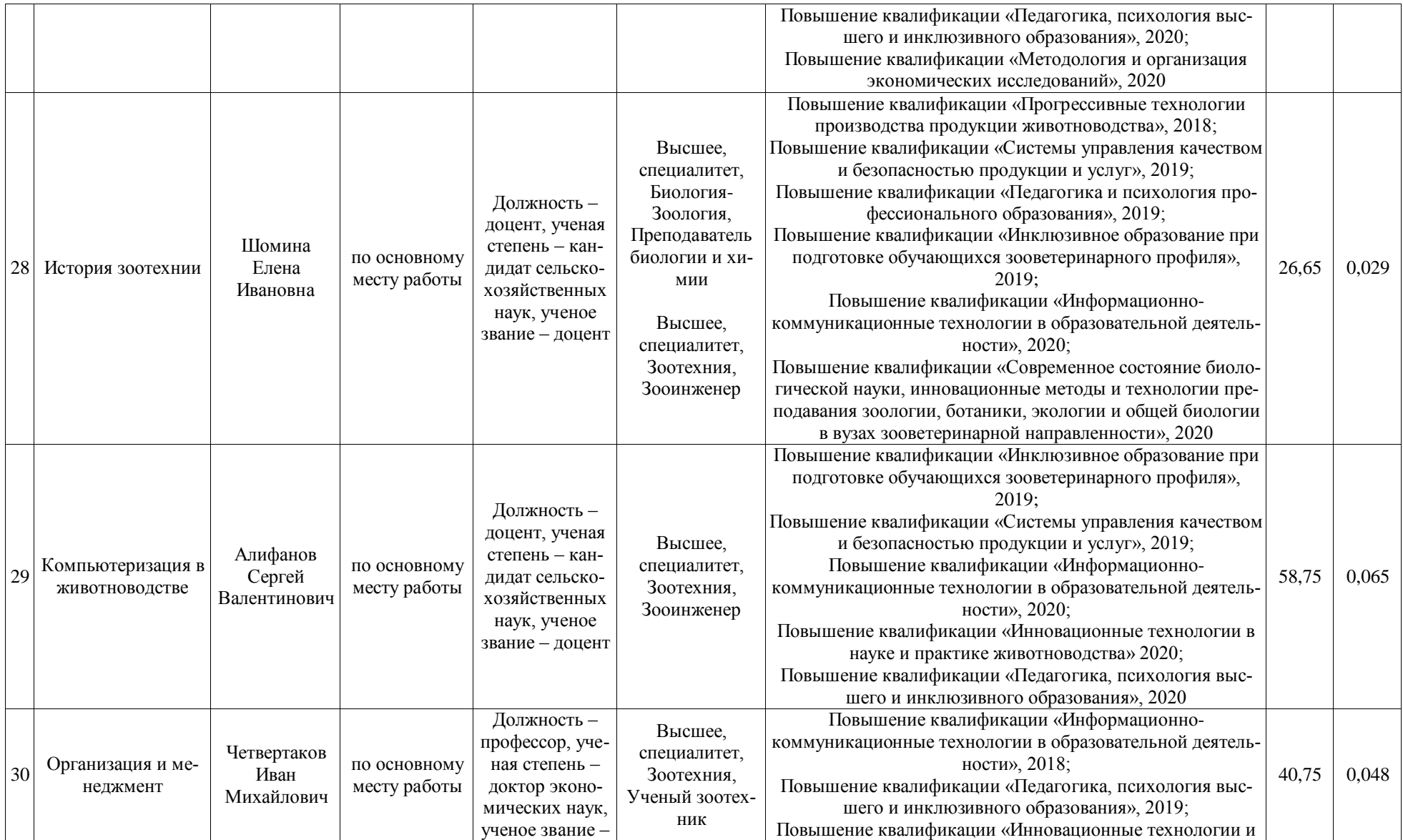

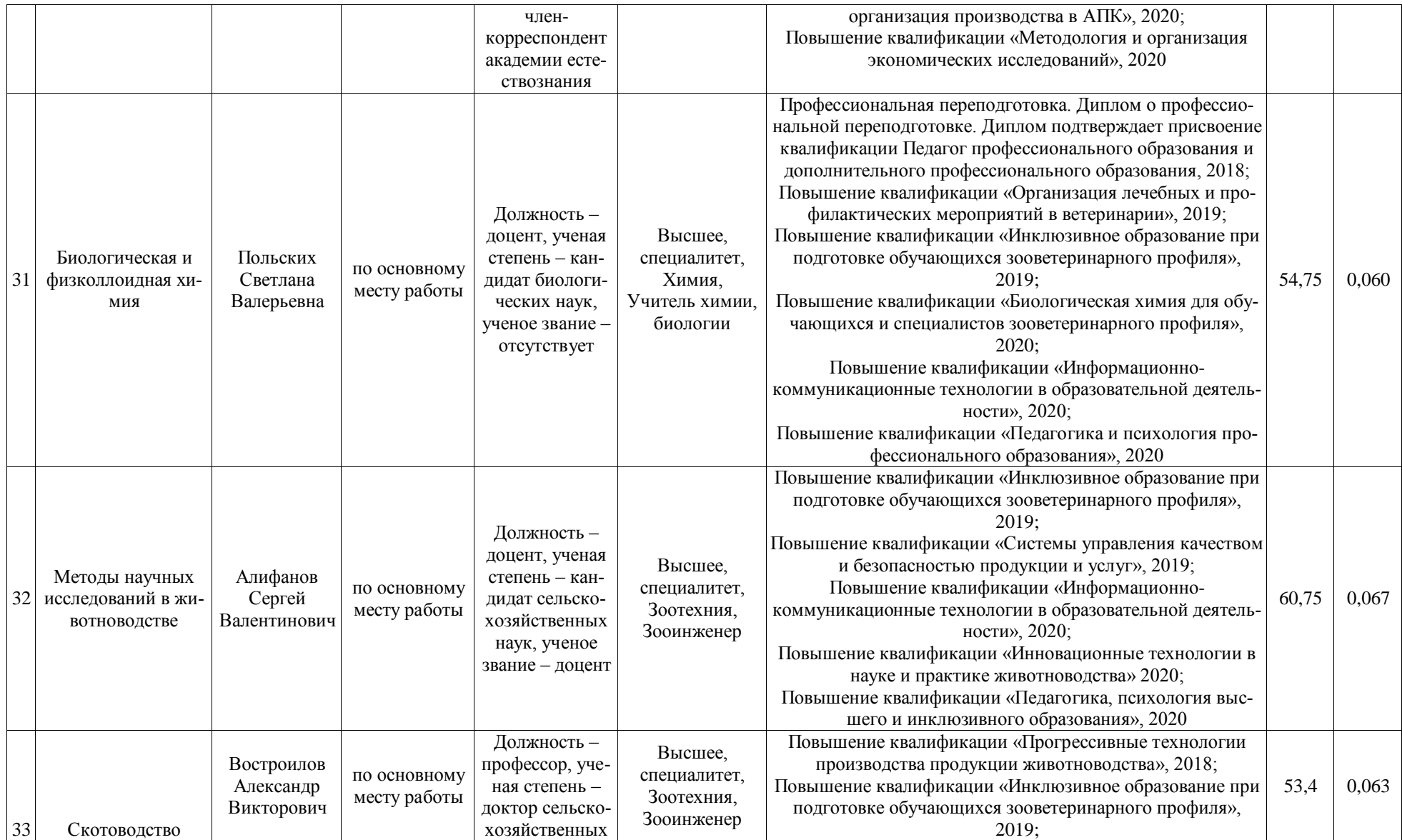

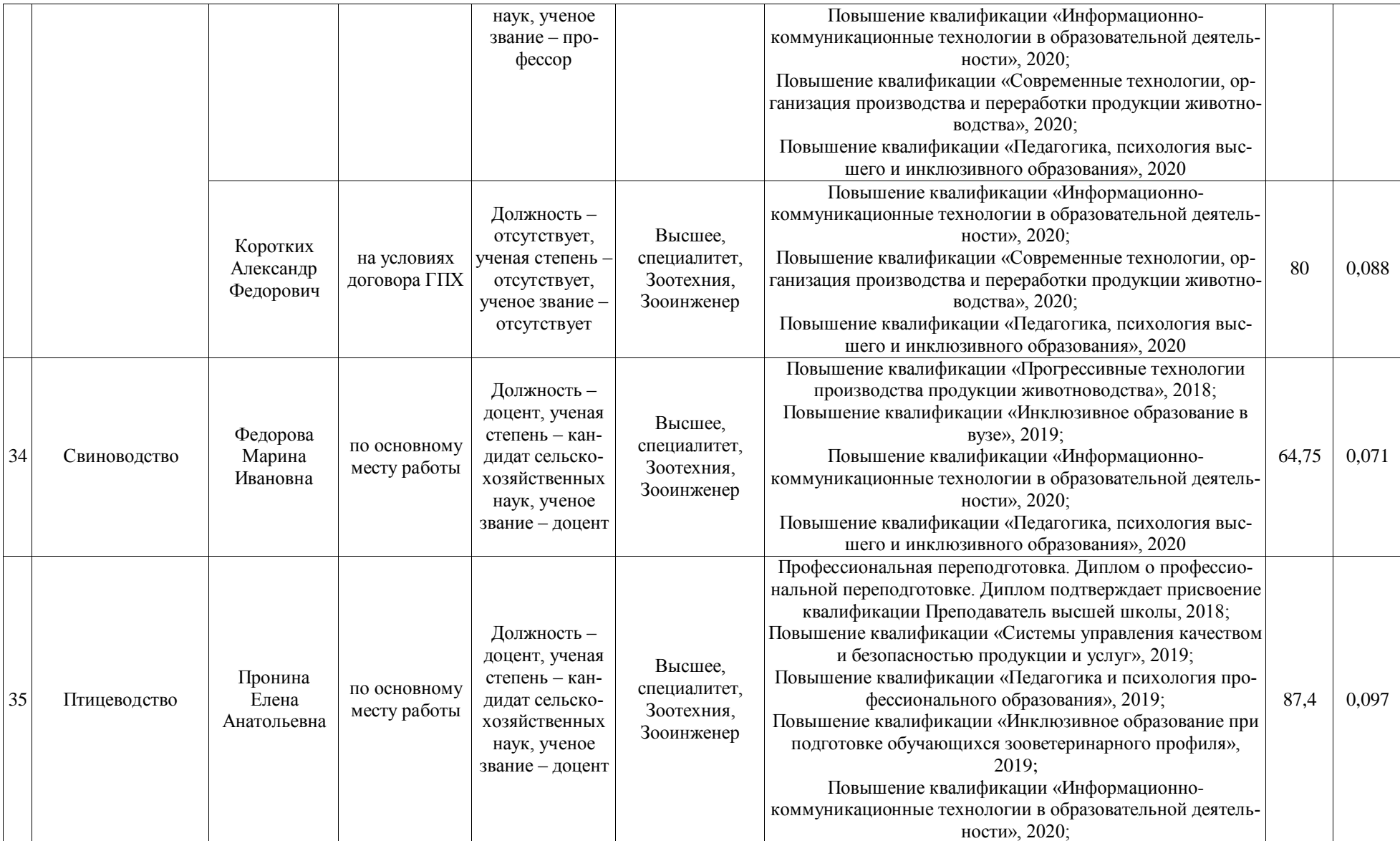

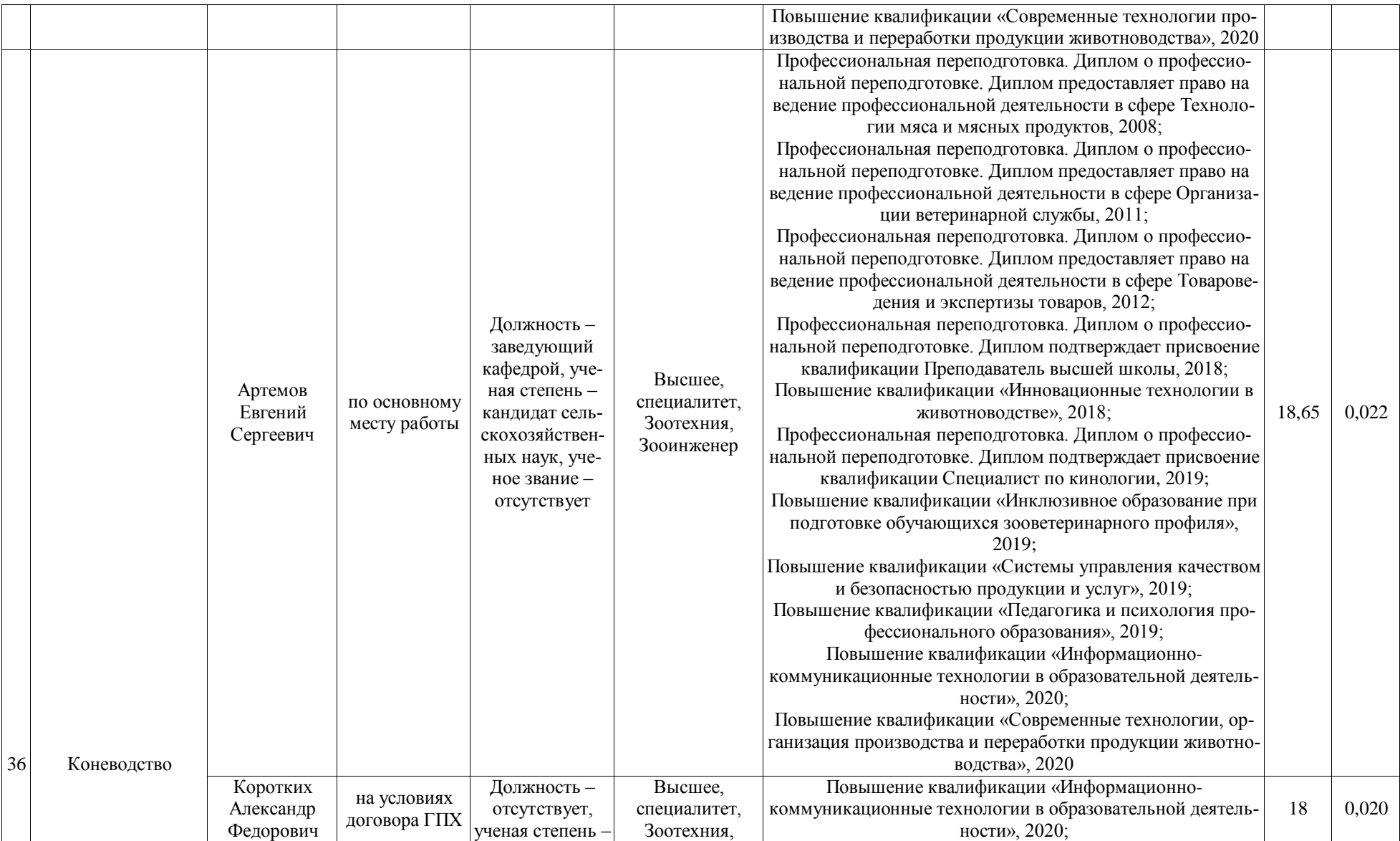

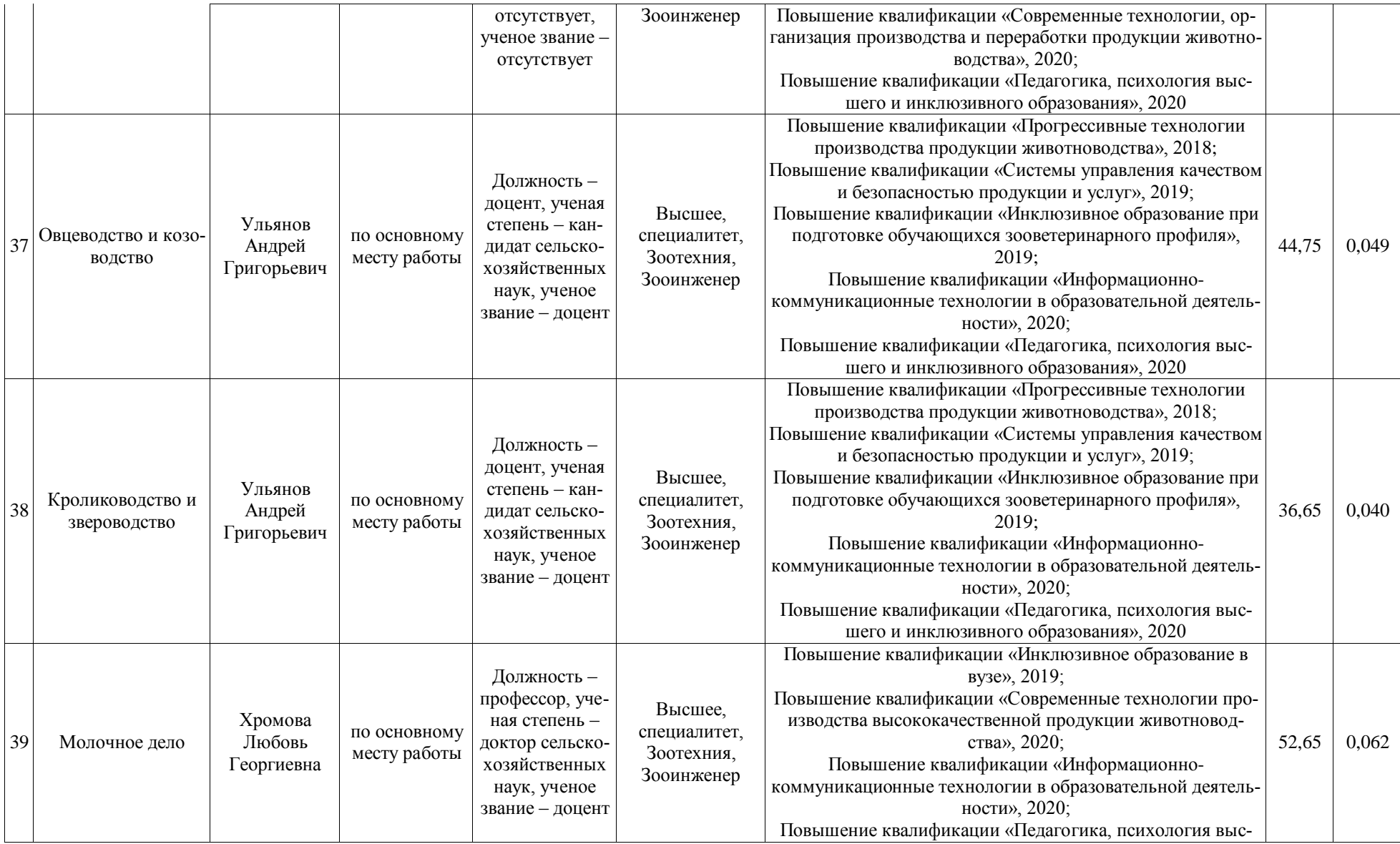

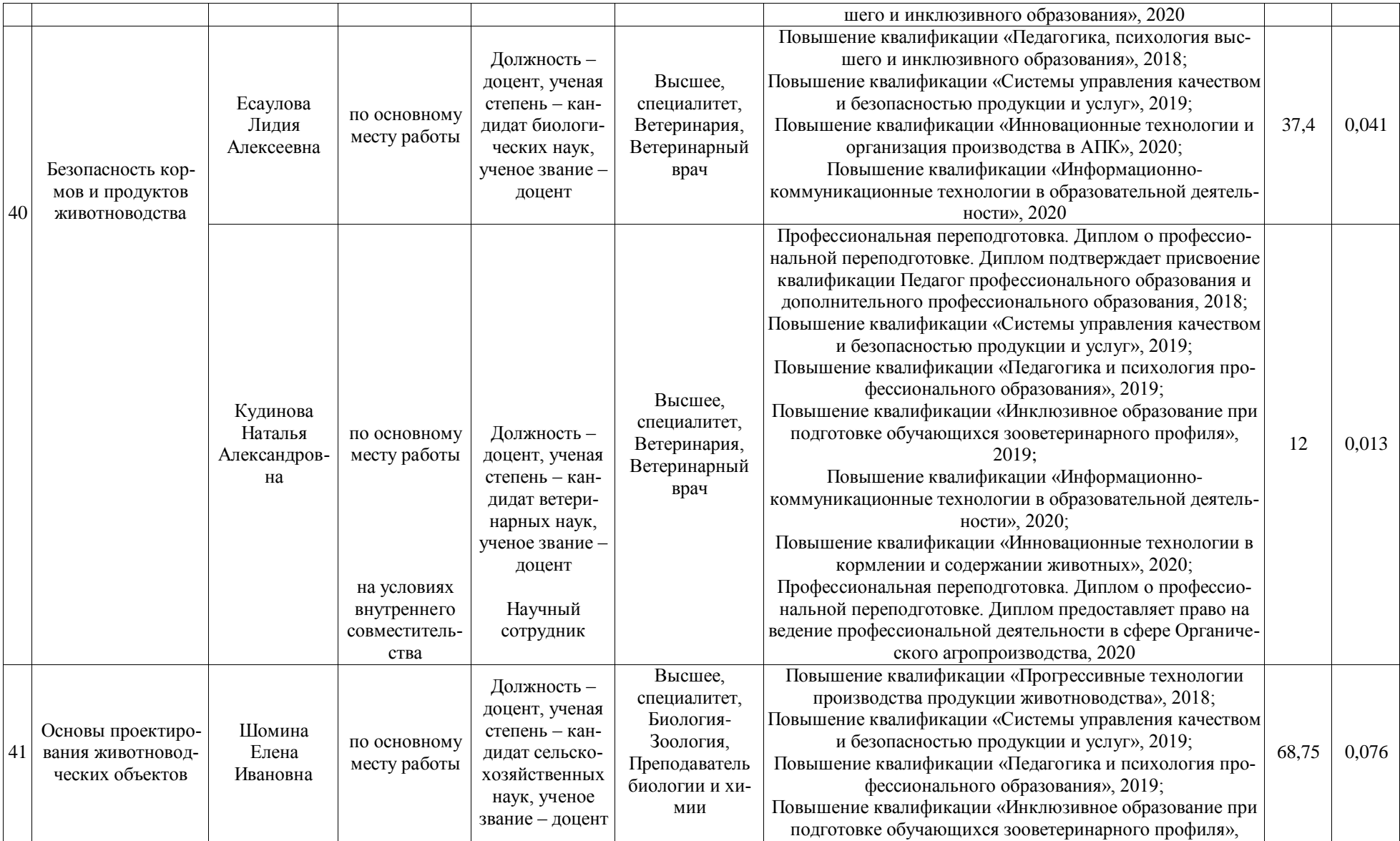

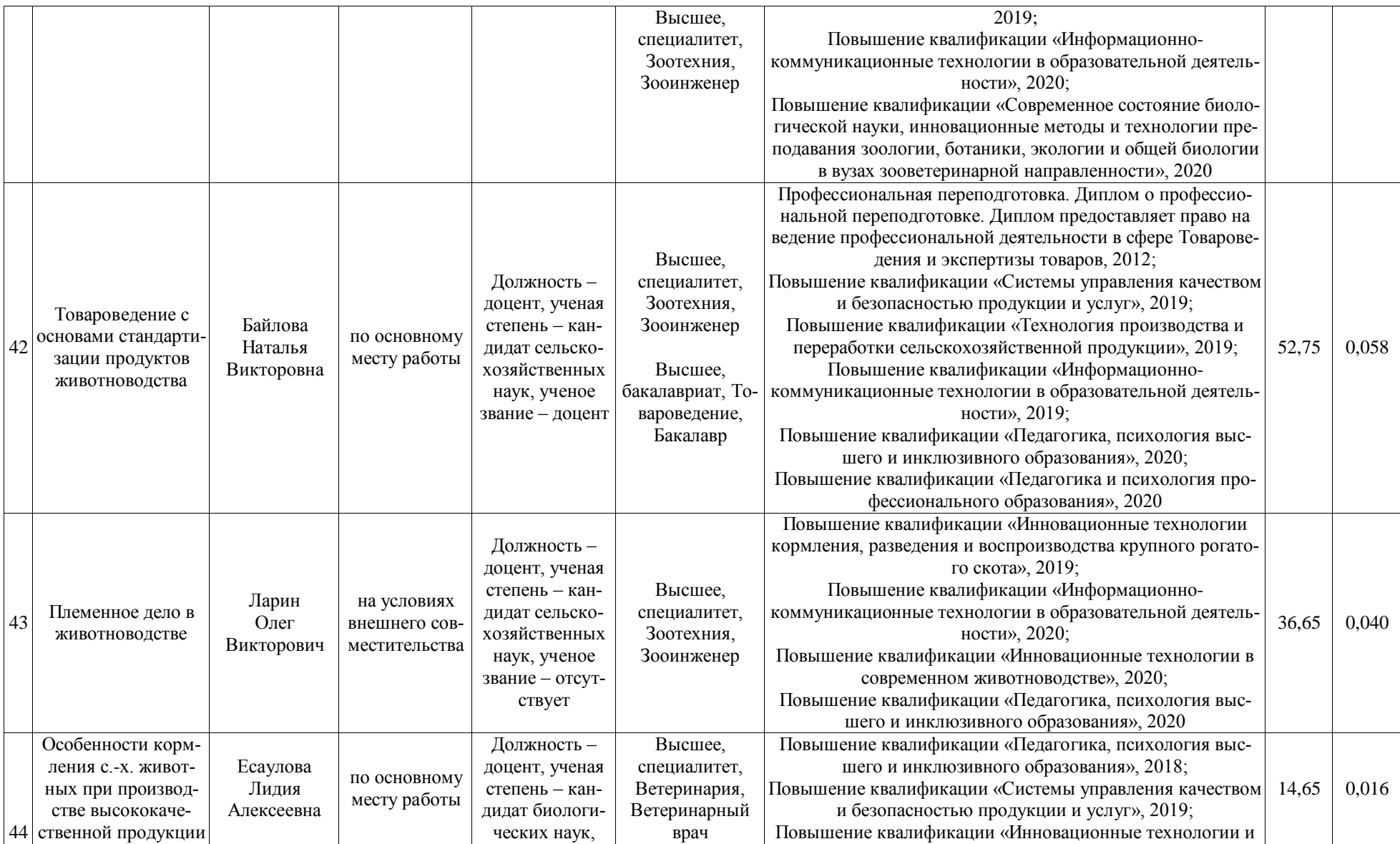

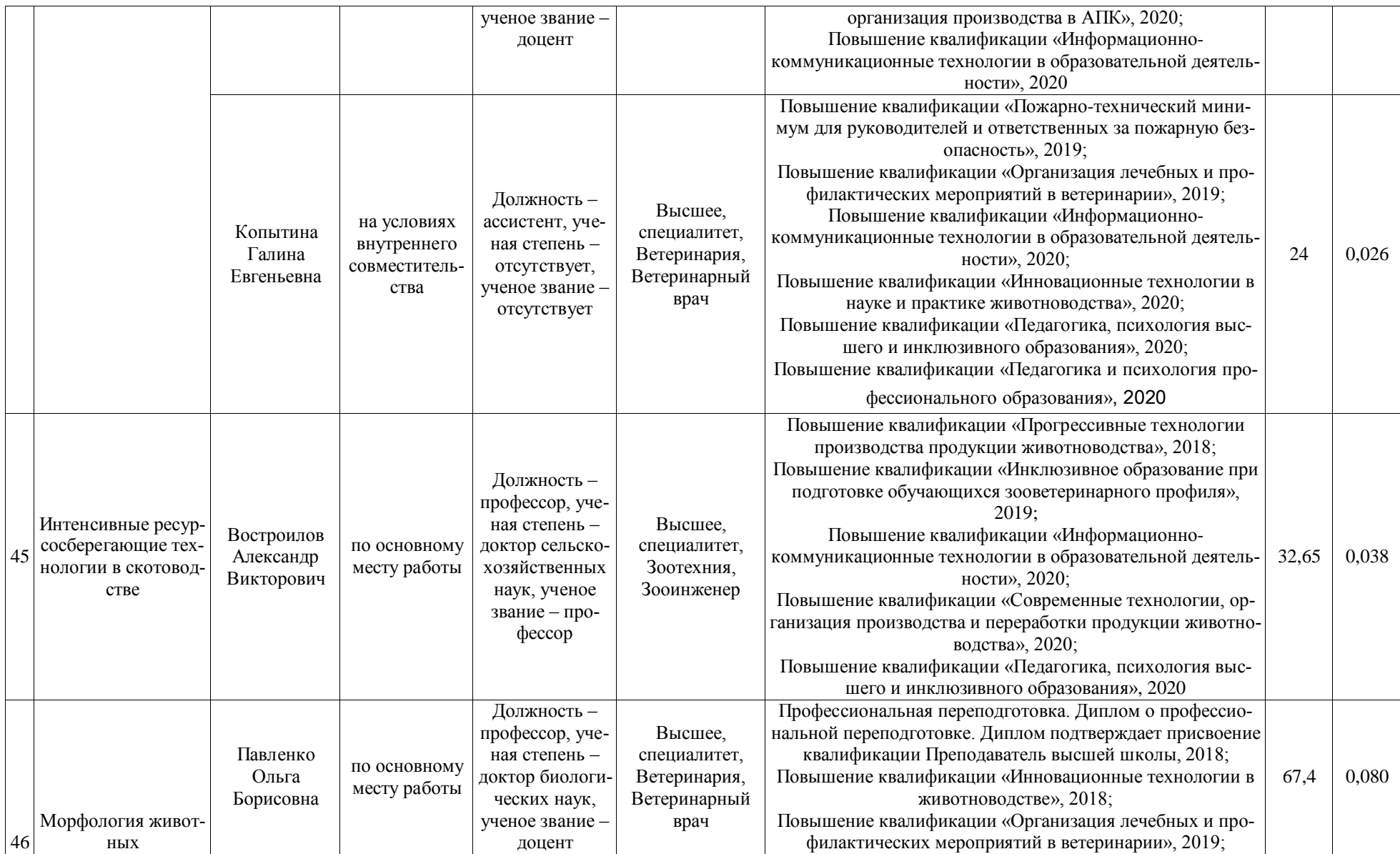

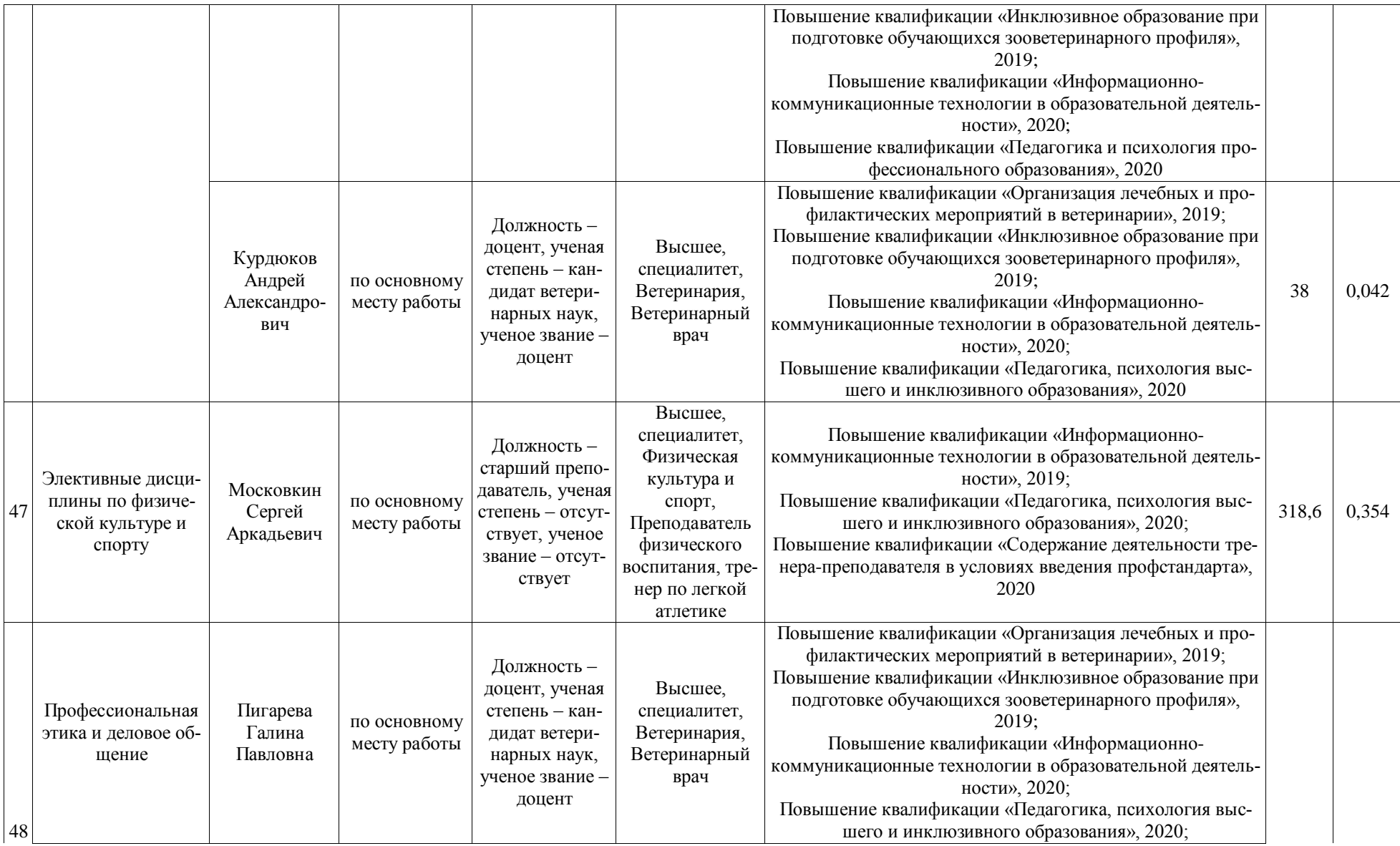

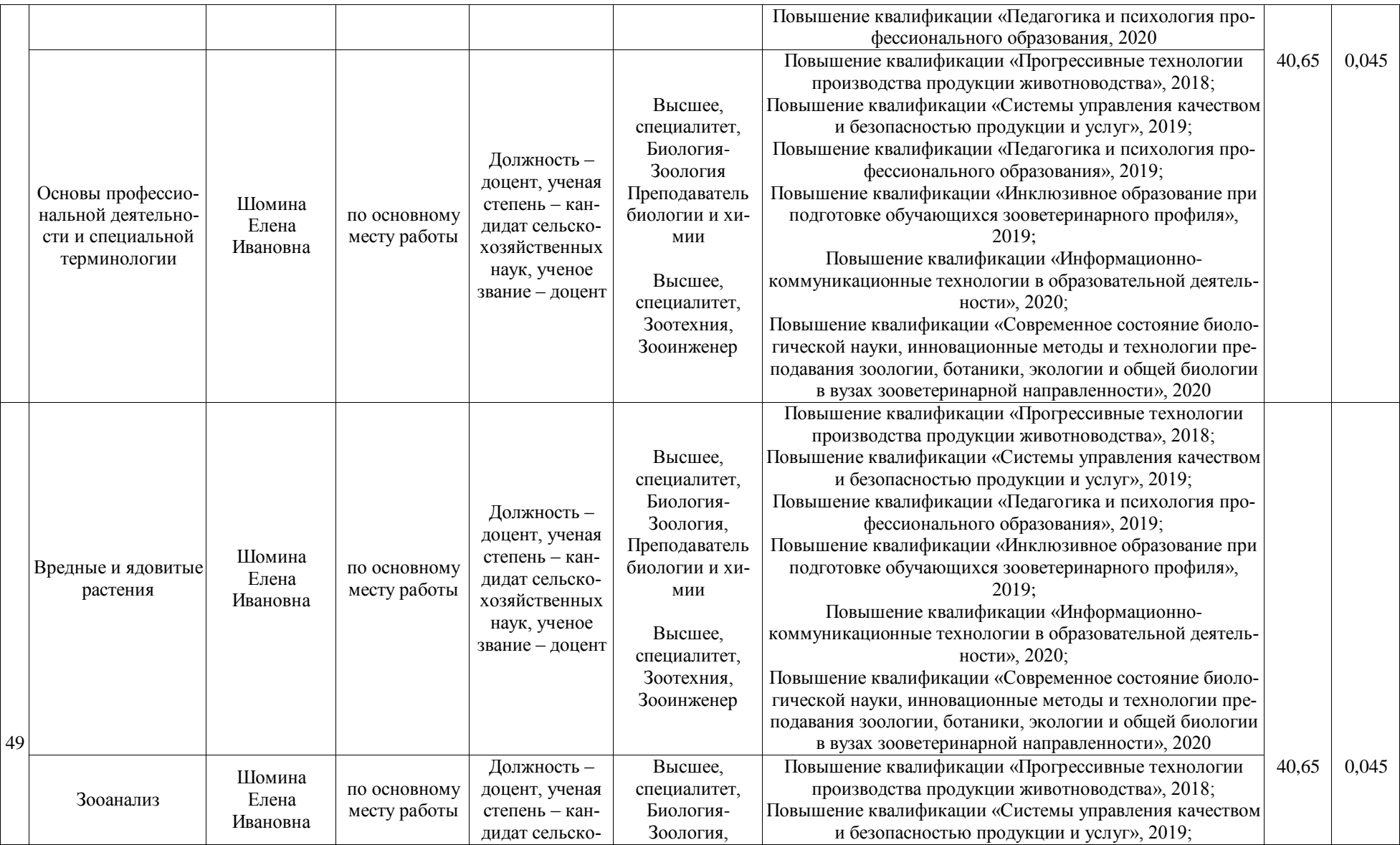

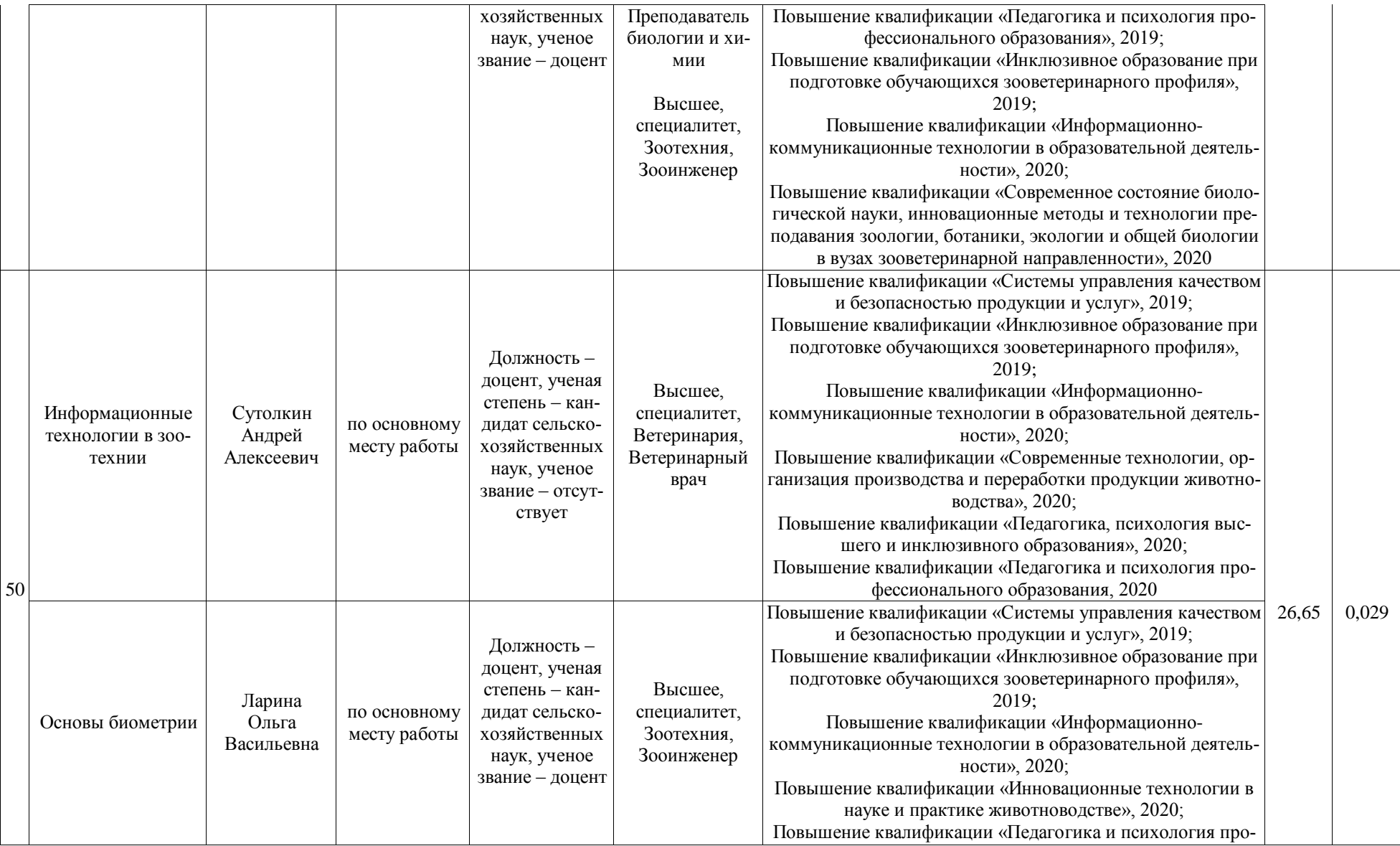

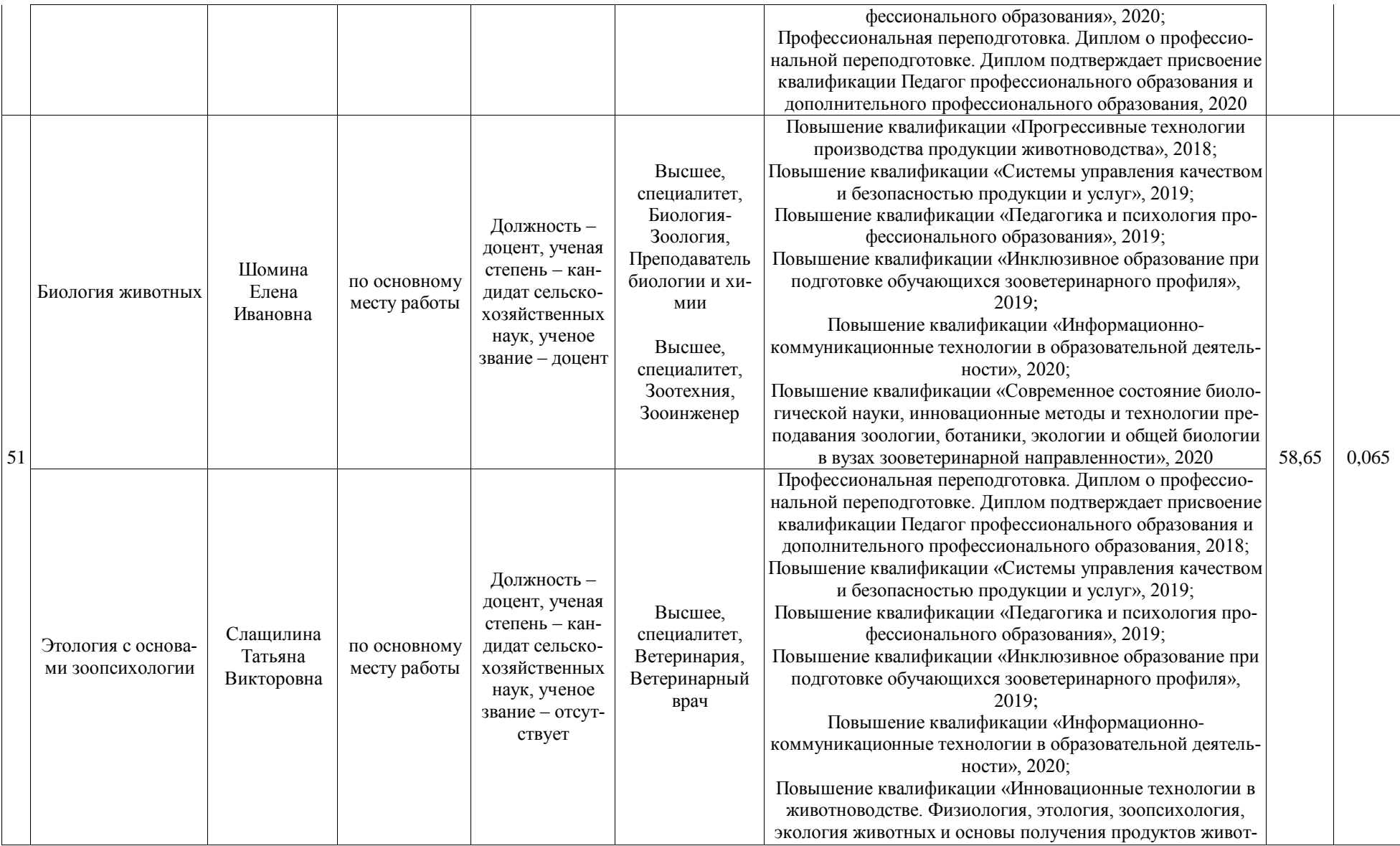

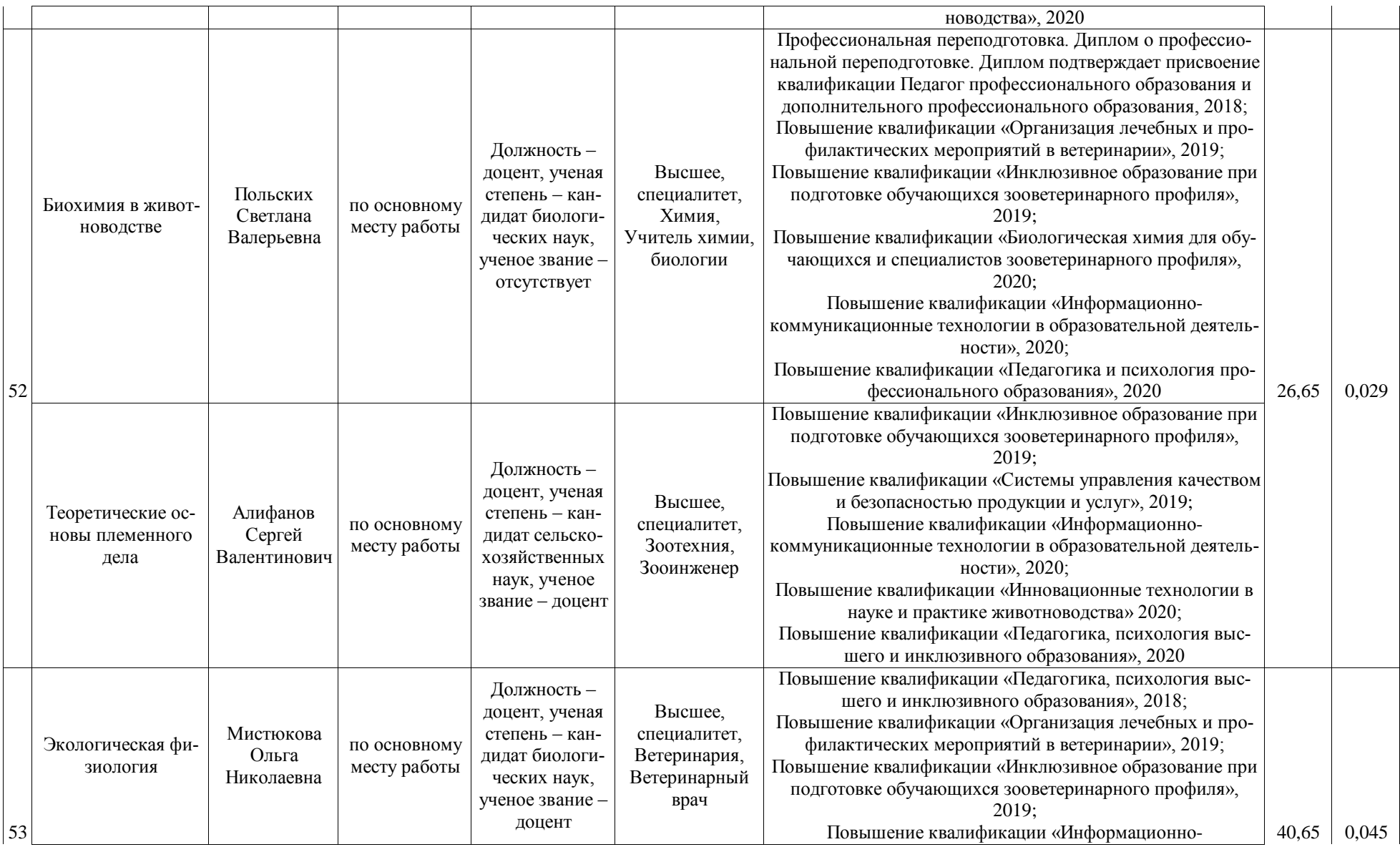

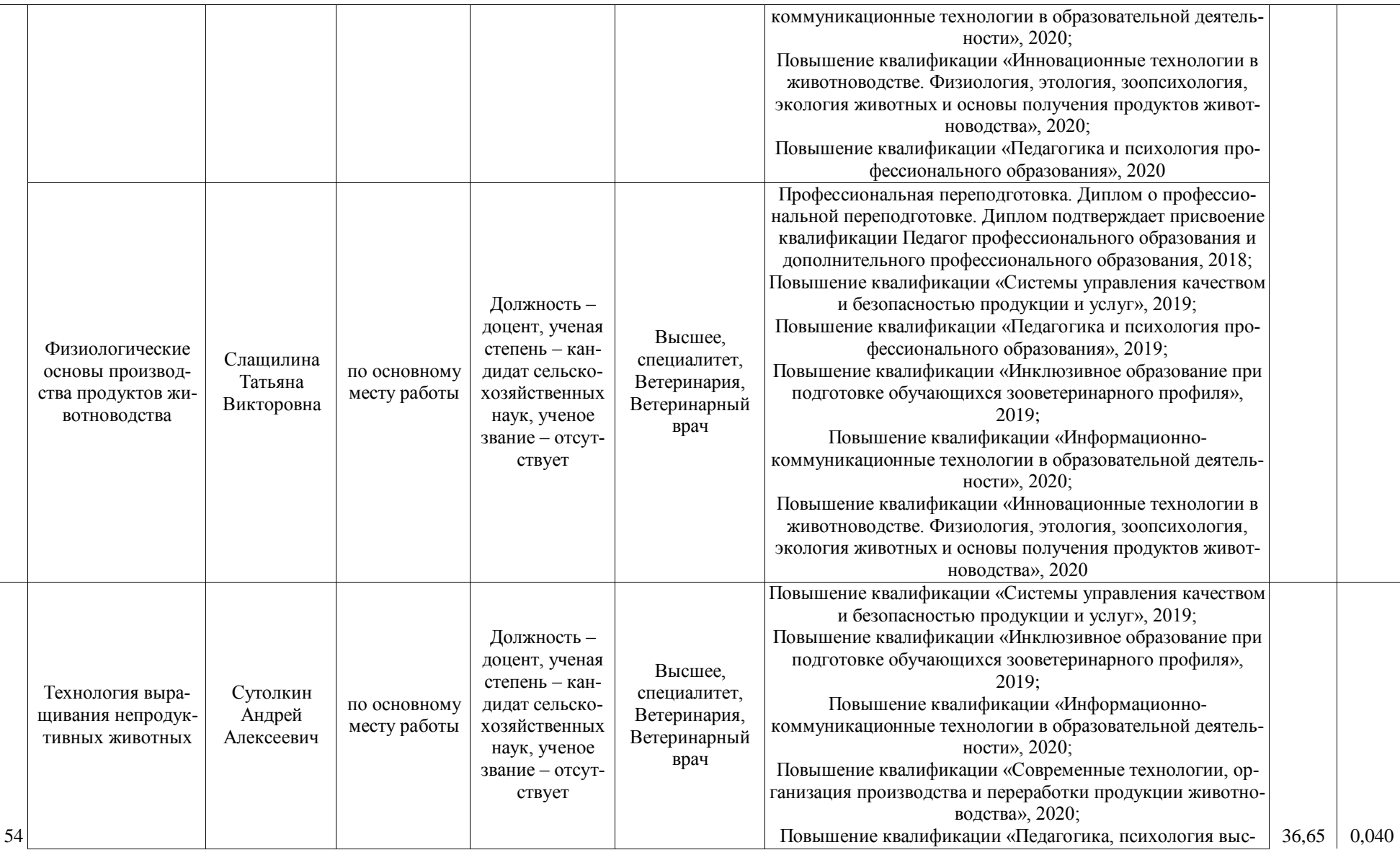
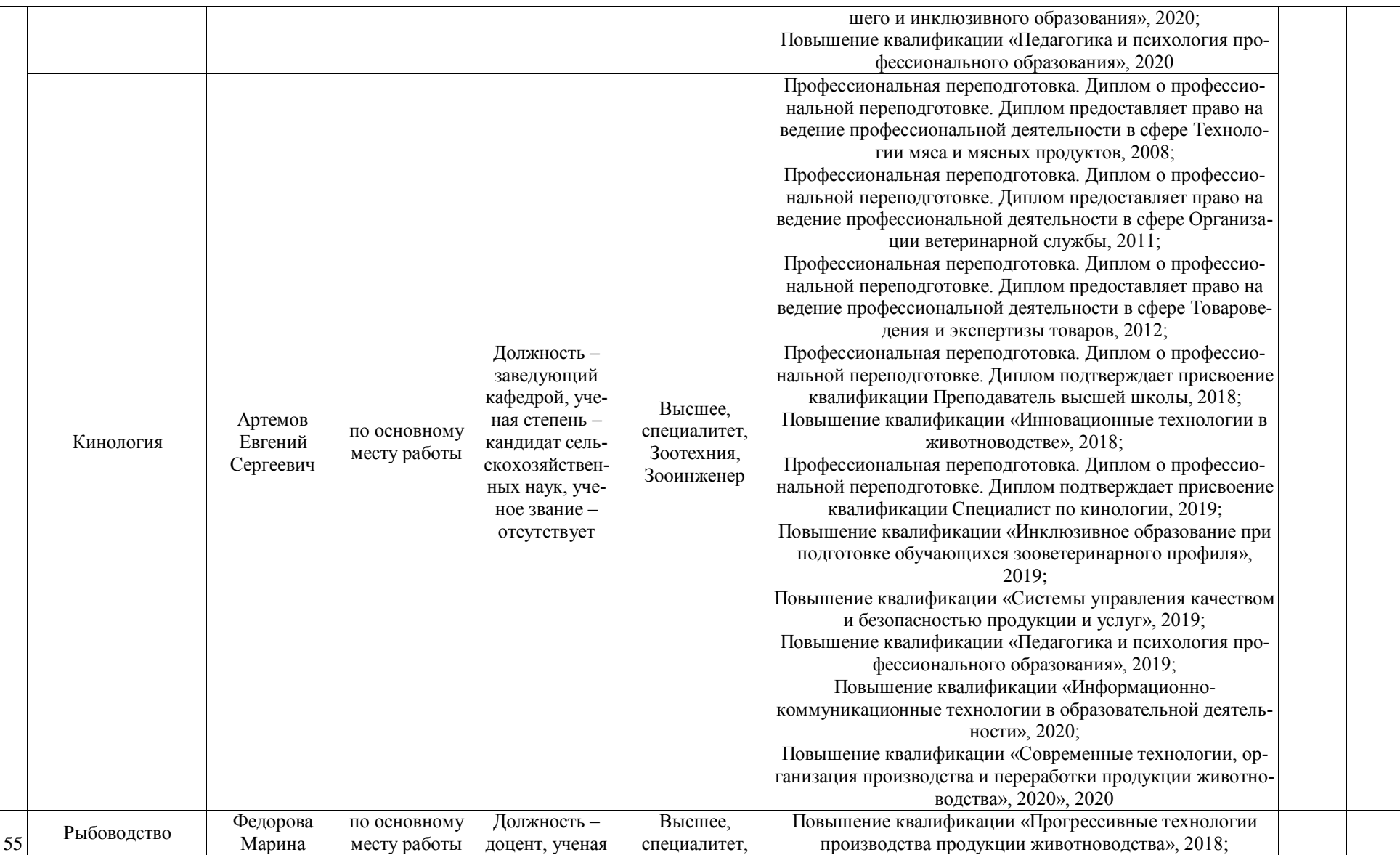

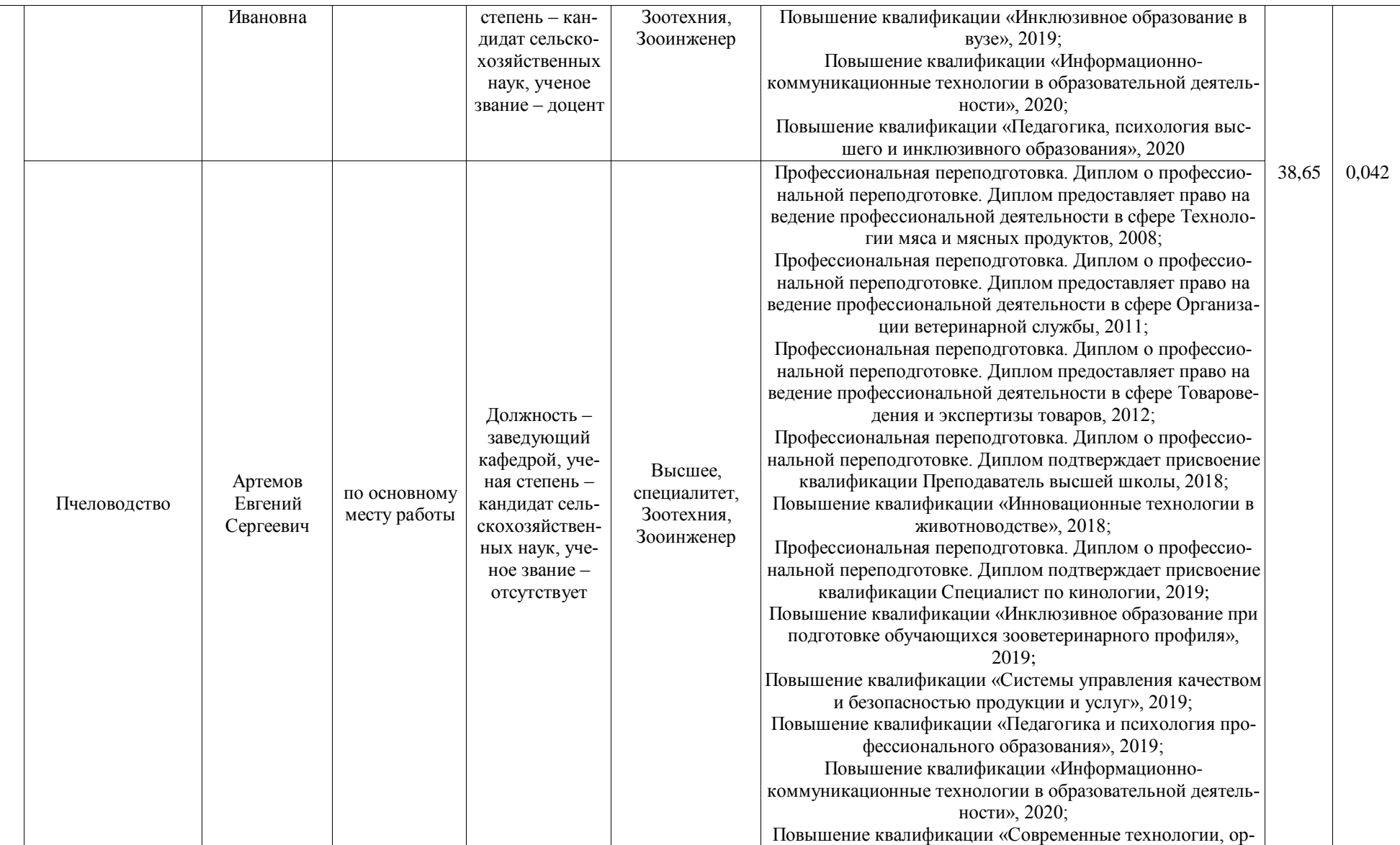

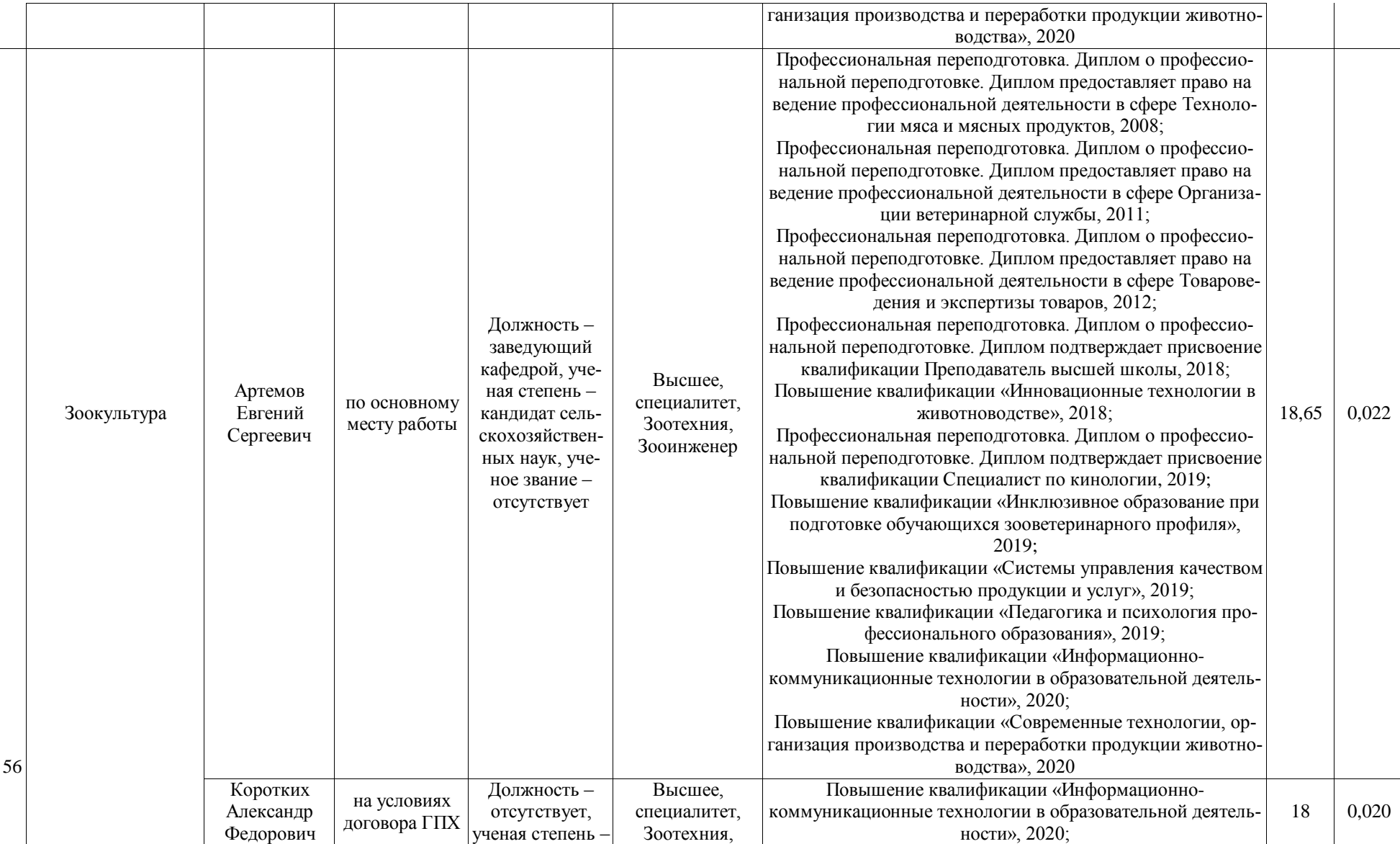

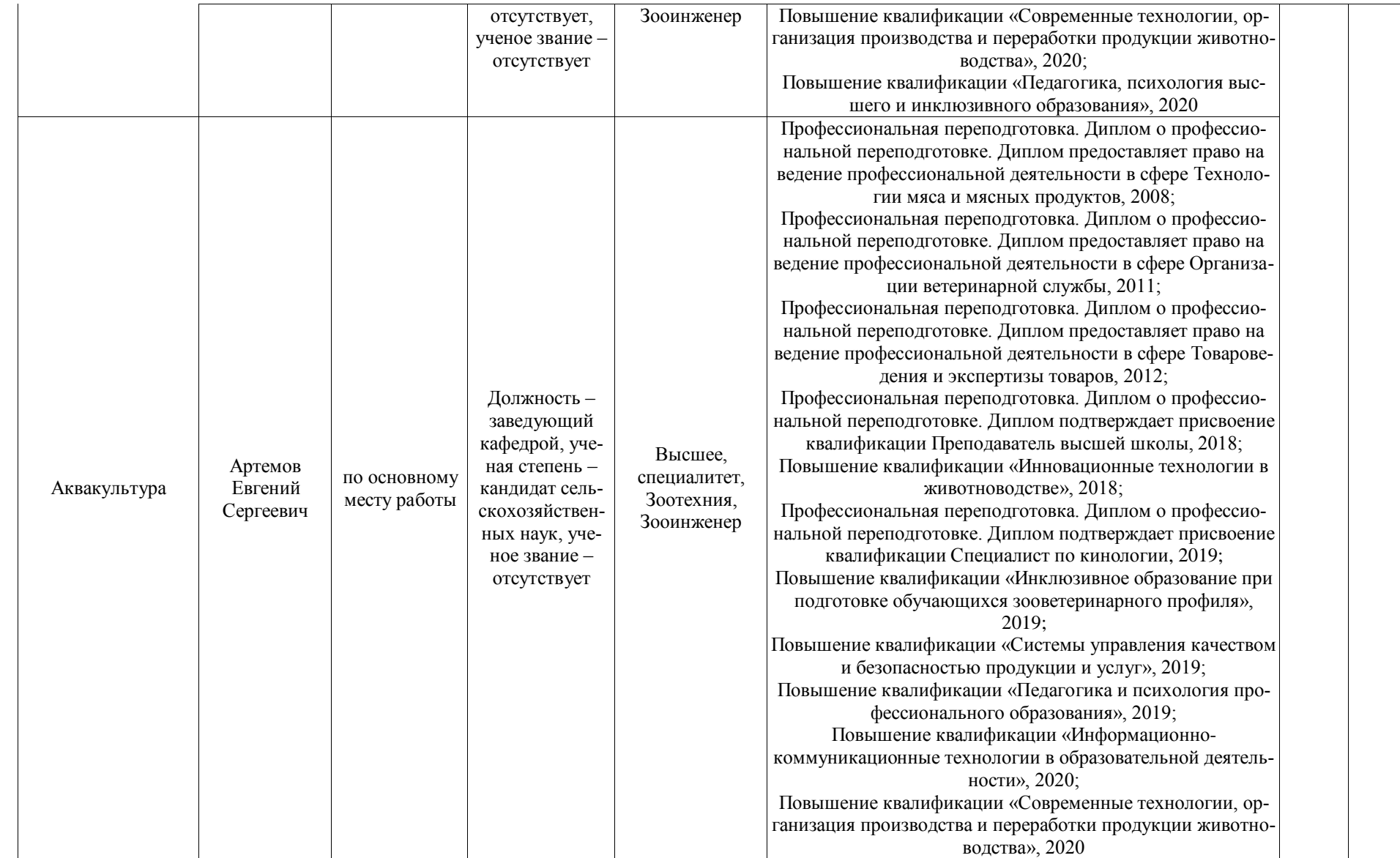

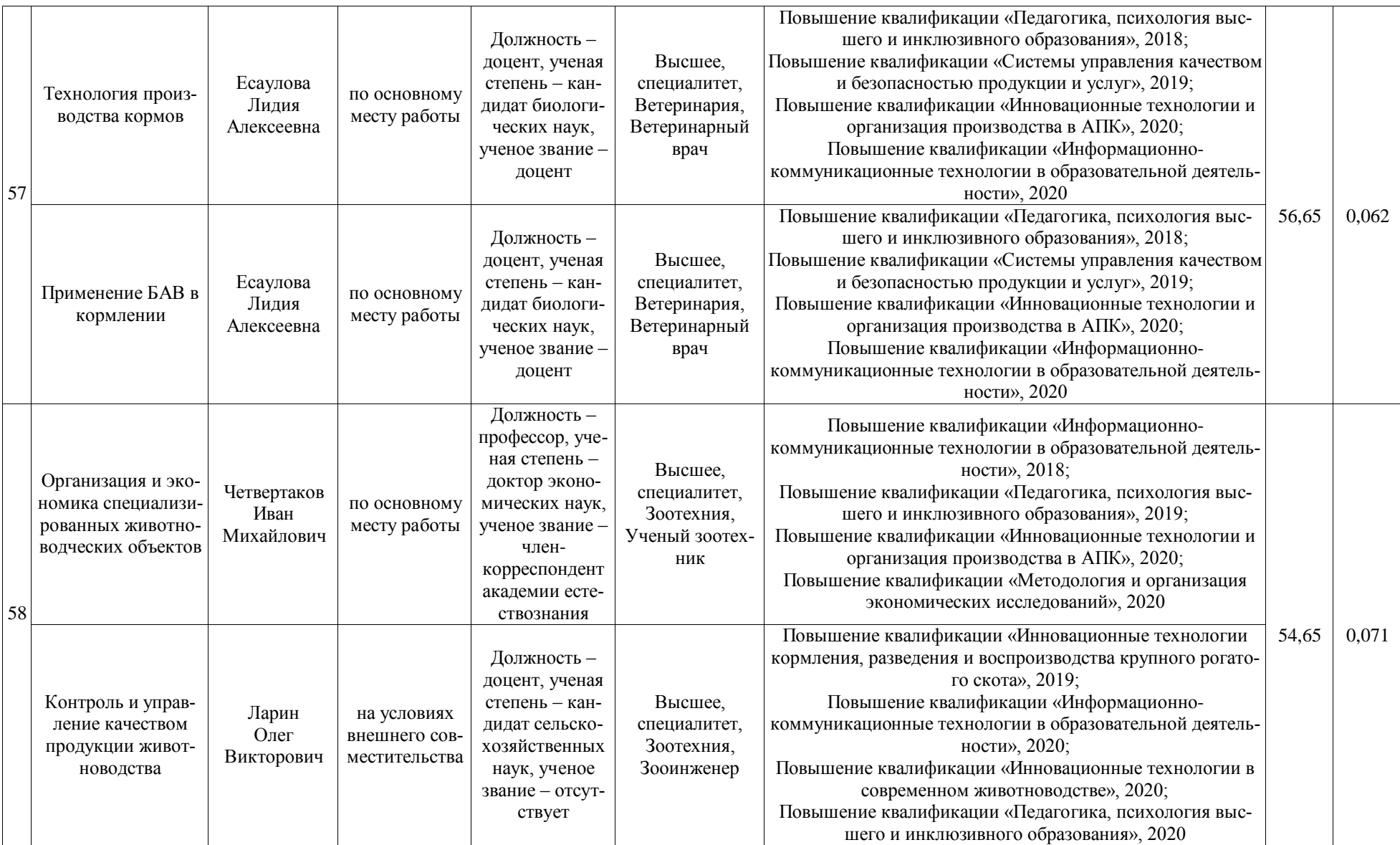

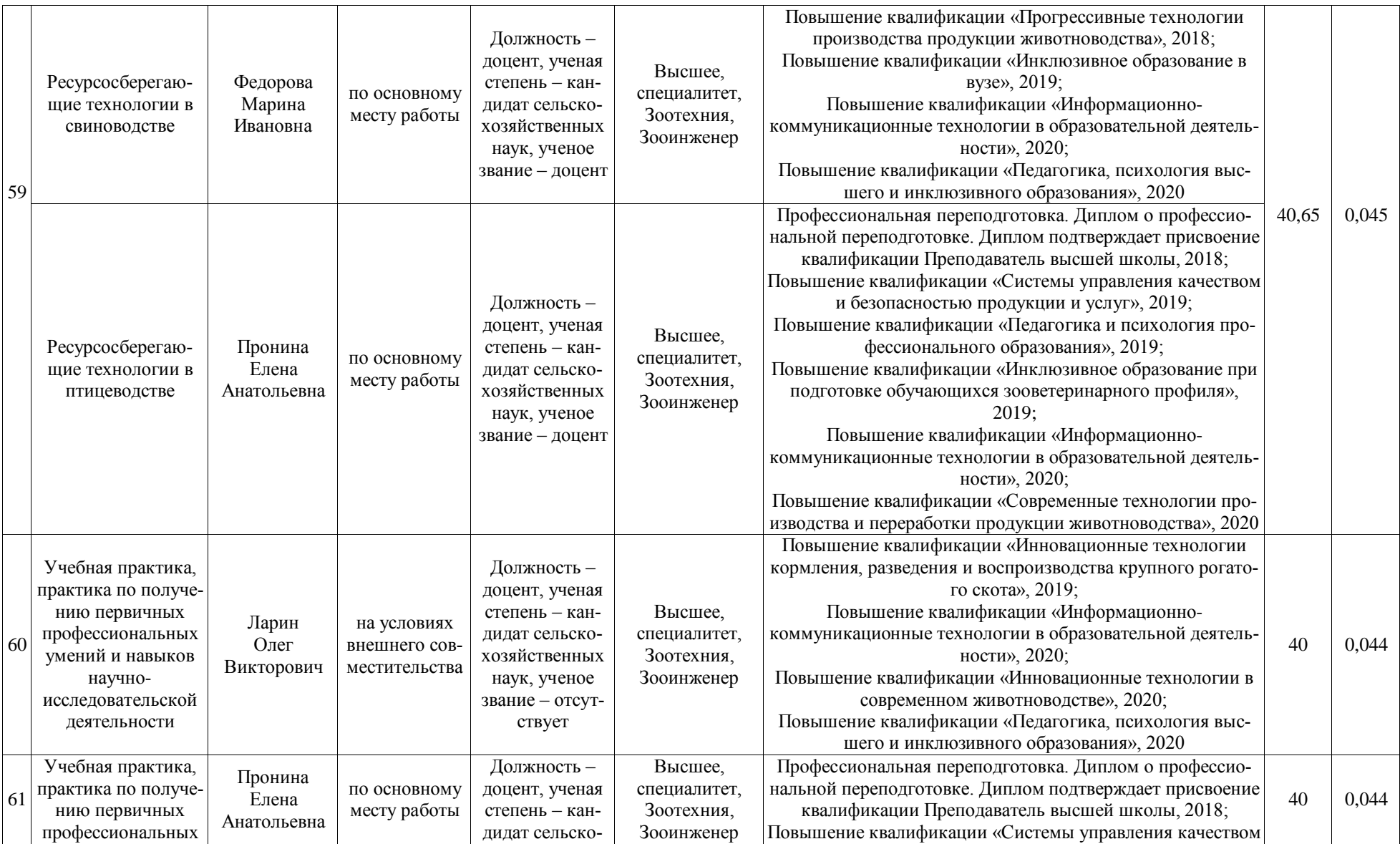

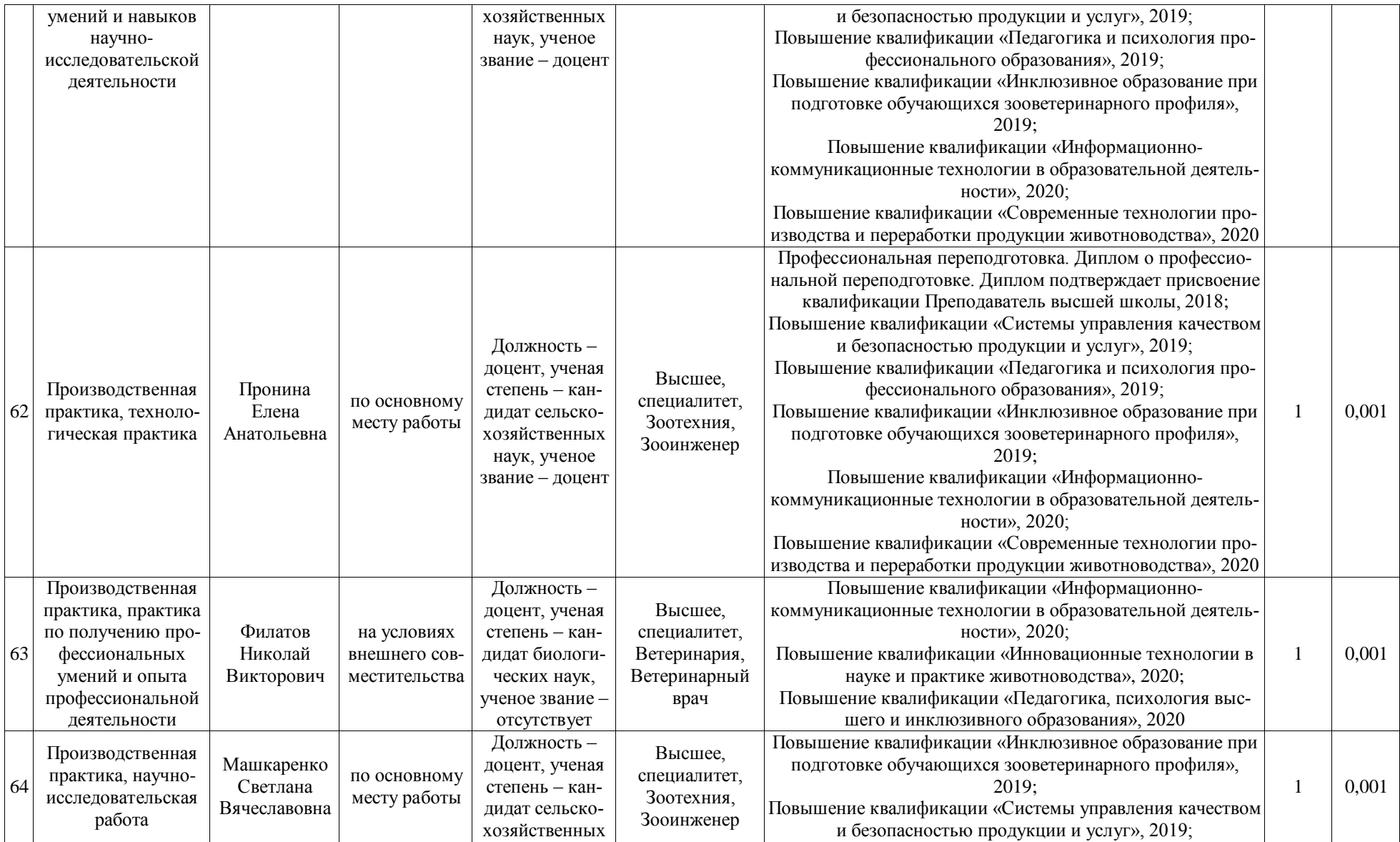

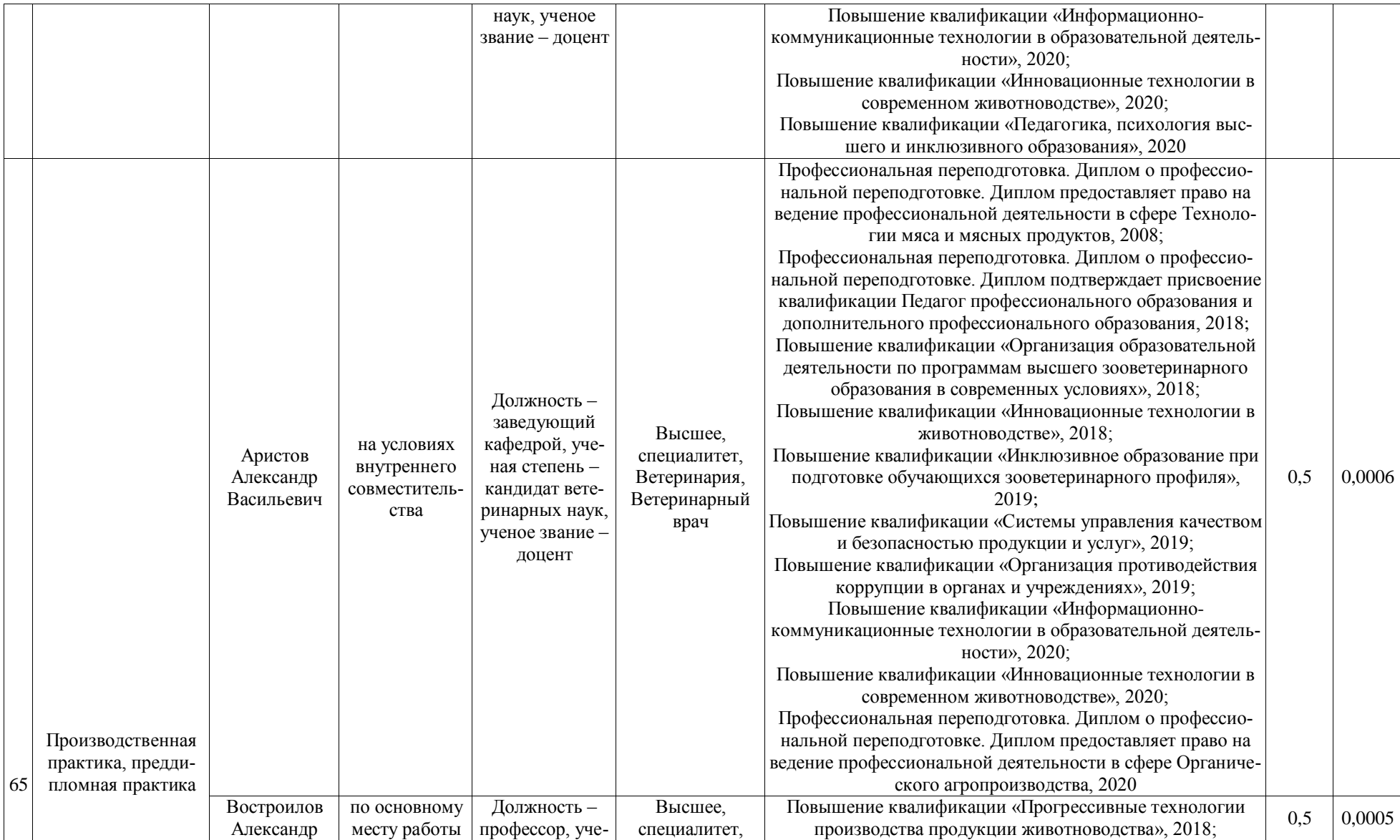

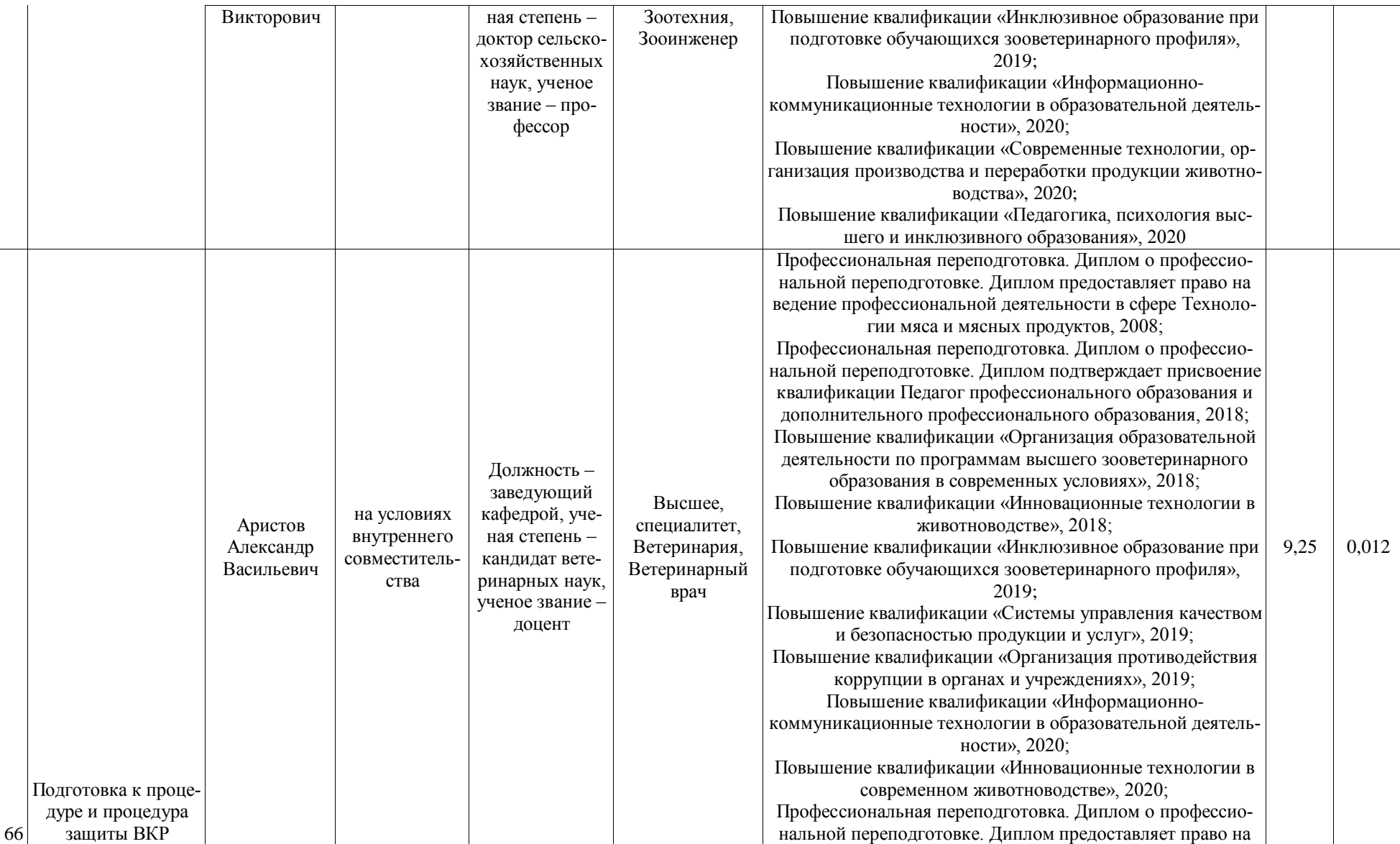

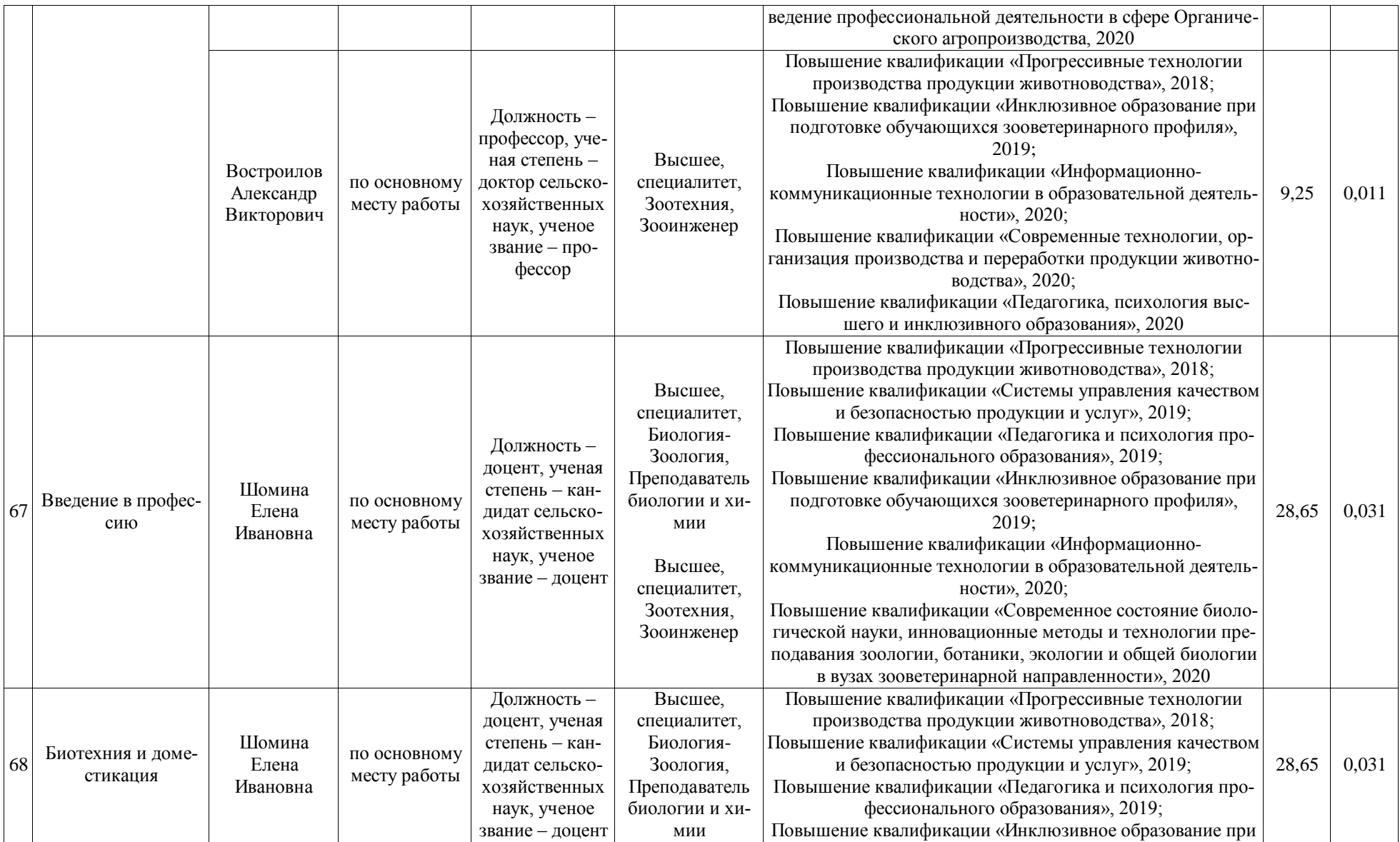

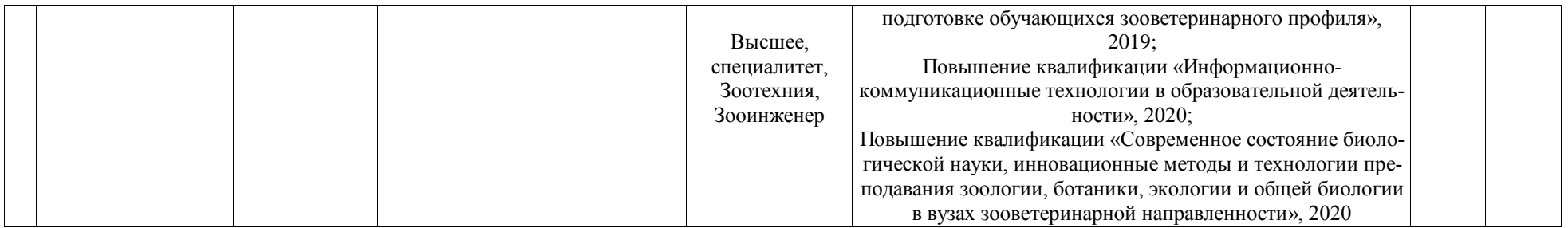

**Приложение 6.** Сведения об обеспеченности учебной литературой образовательной программы 36.03.02 Зоотехния профиль «Технология производства продуктов животноводства»

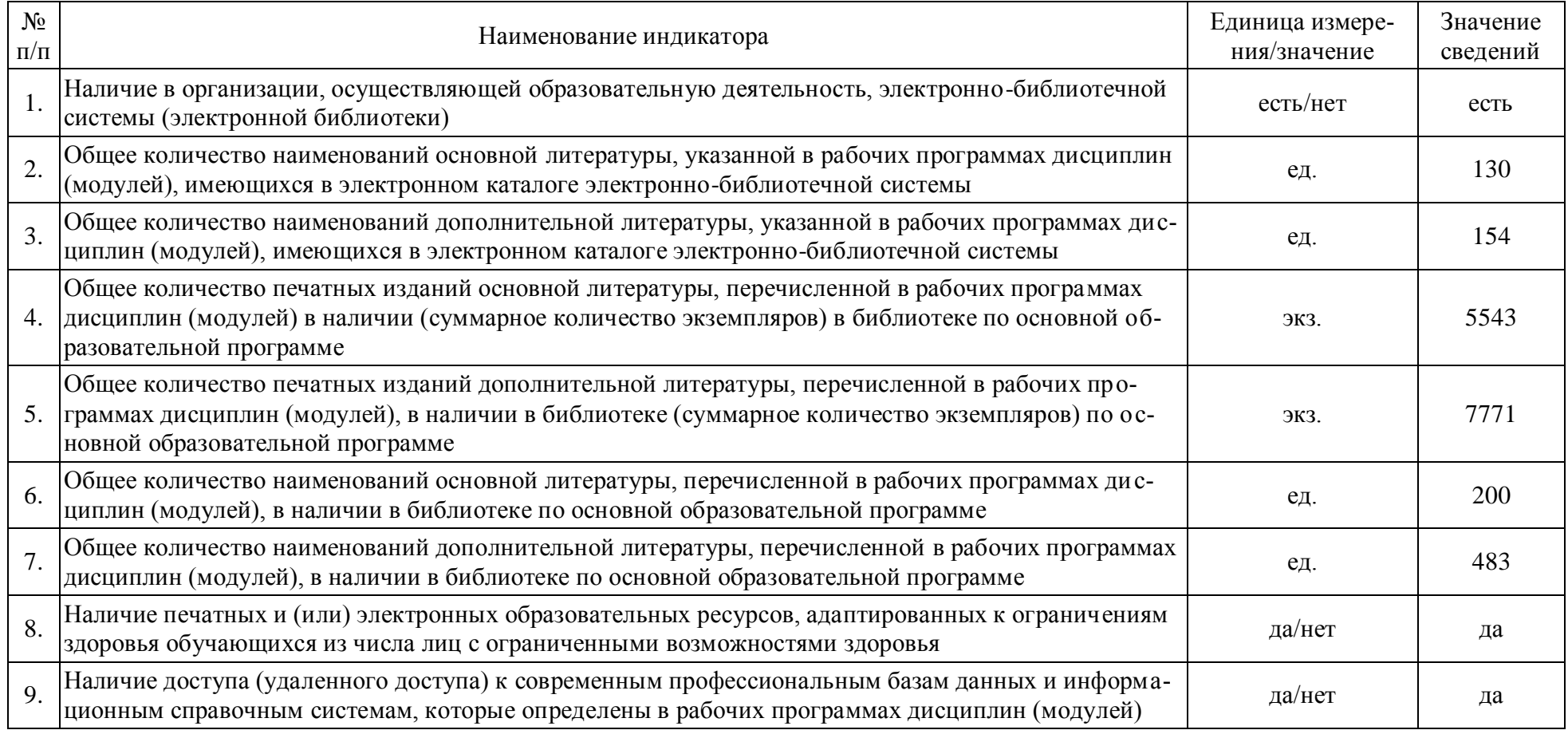

\* Отчеты по обеспеченности дисциплин учебной, учебно-методической литературой и иными библиотечно-информационными ресурсами,

необходимыми для реализации ОПОП, формируются из Электронной картотеки [книгообеспеченности](http://library.vsau.ru/?p=7359).

## **Приложение 7.** Сведения о материально-технических условиях реализации образовательной программы 36.03.02 Зоотехния профиль «Технология производства продуктов животноводства»

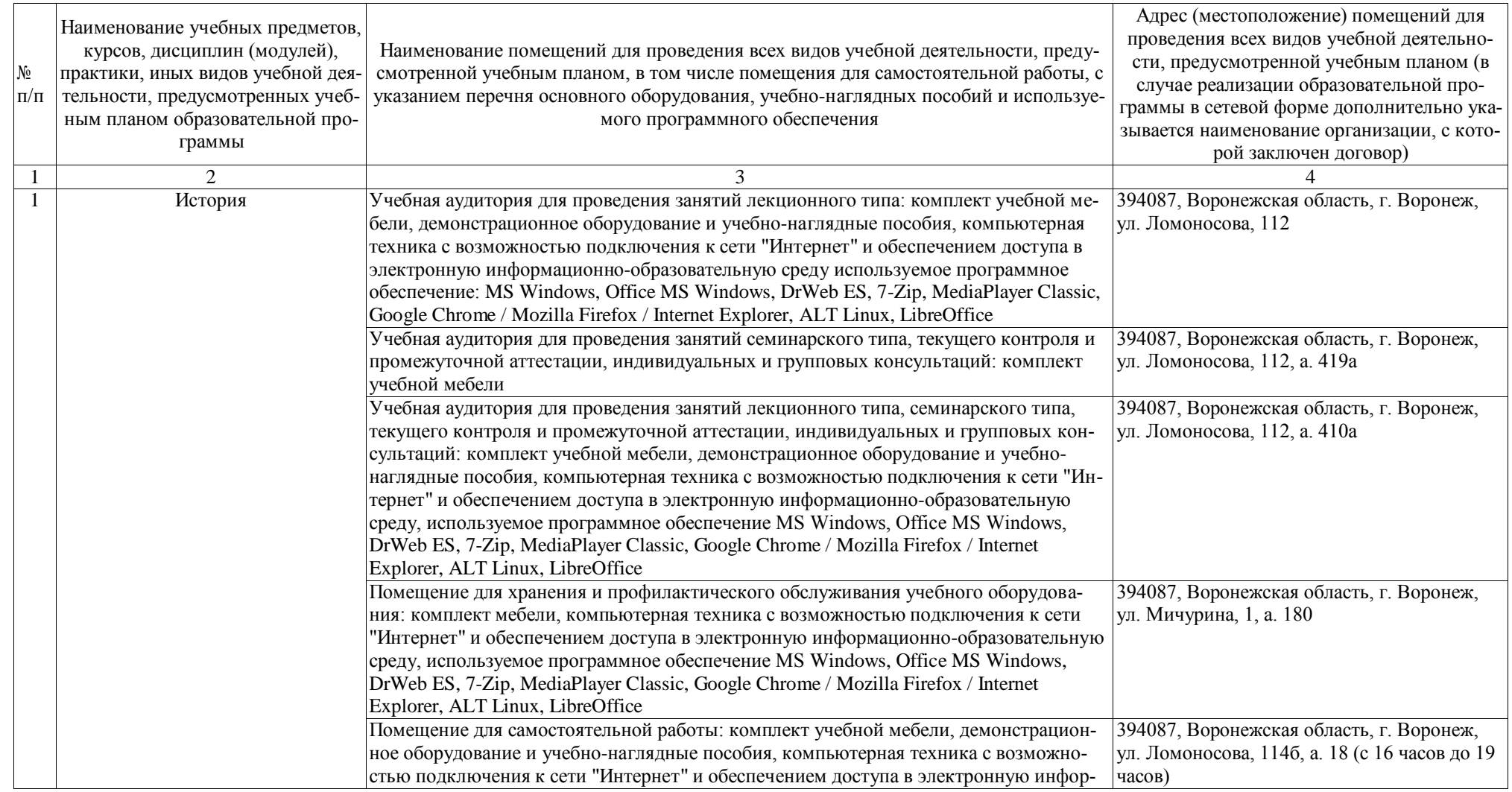

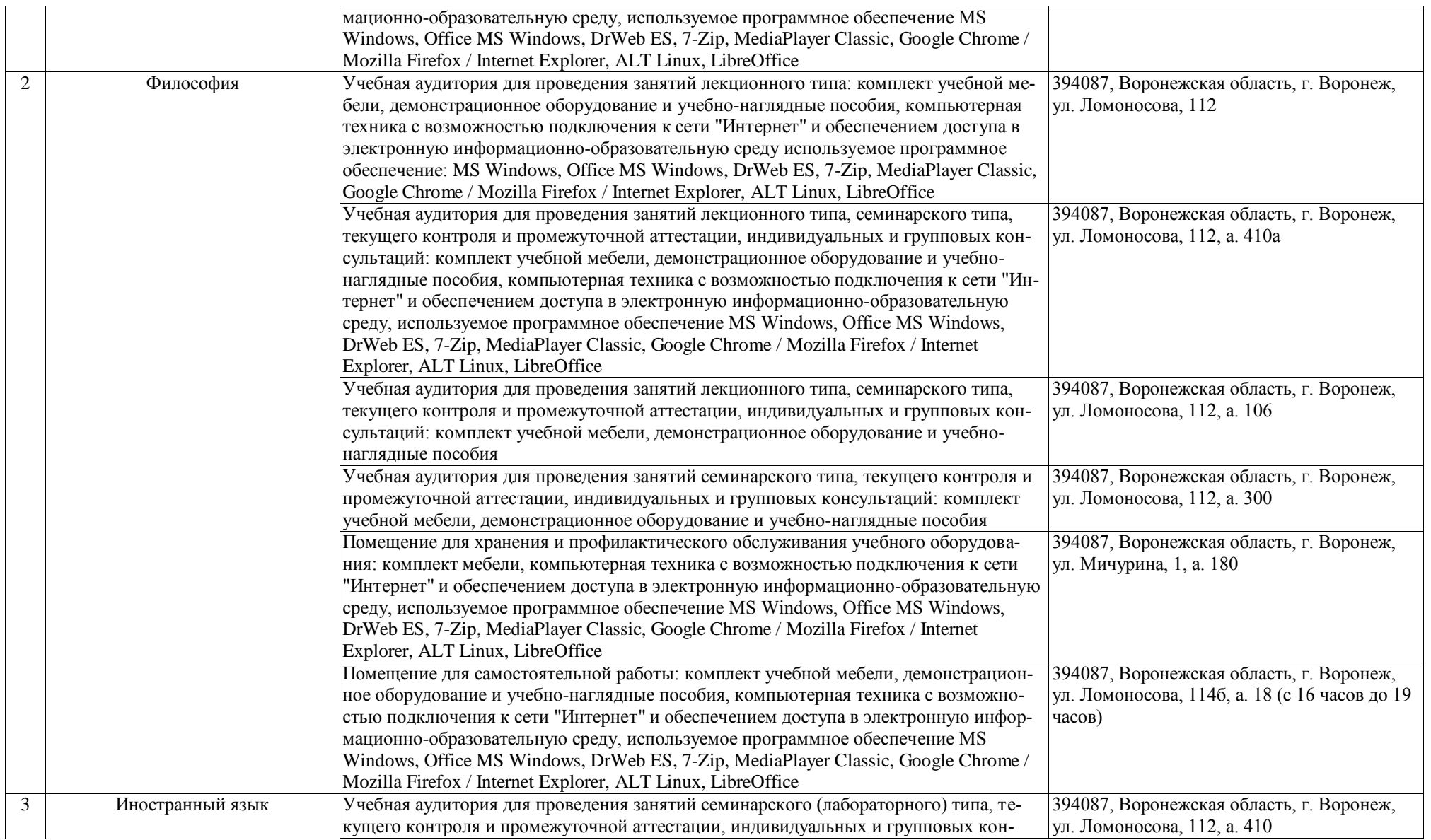

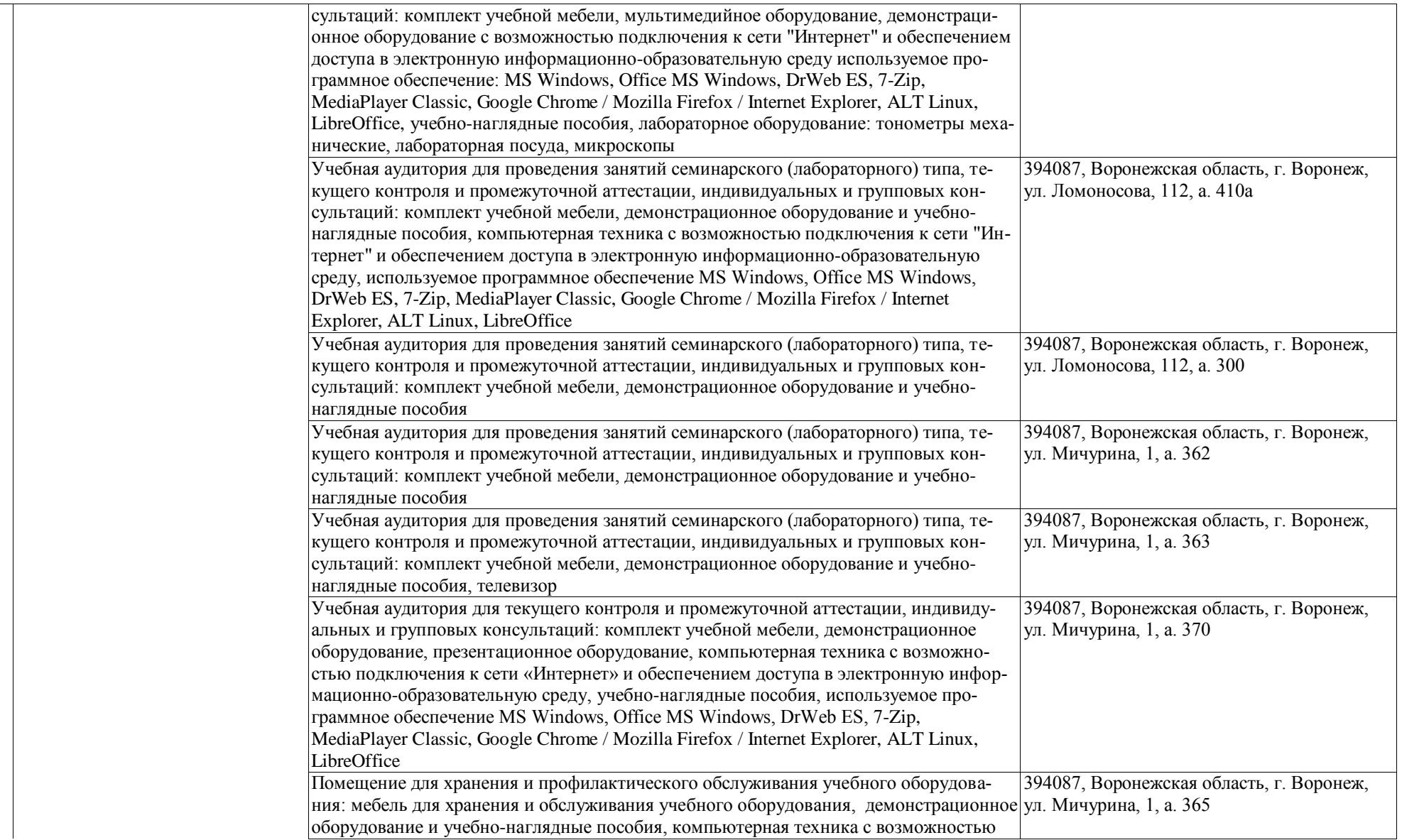

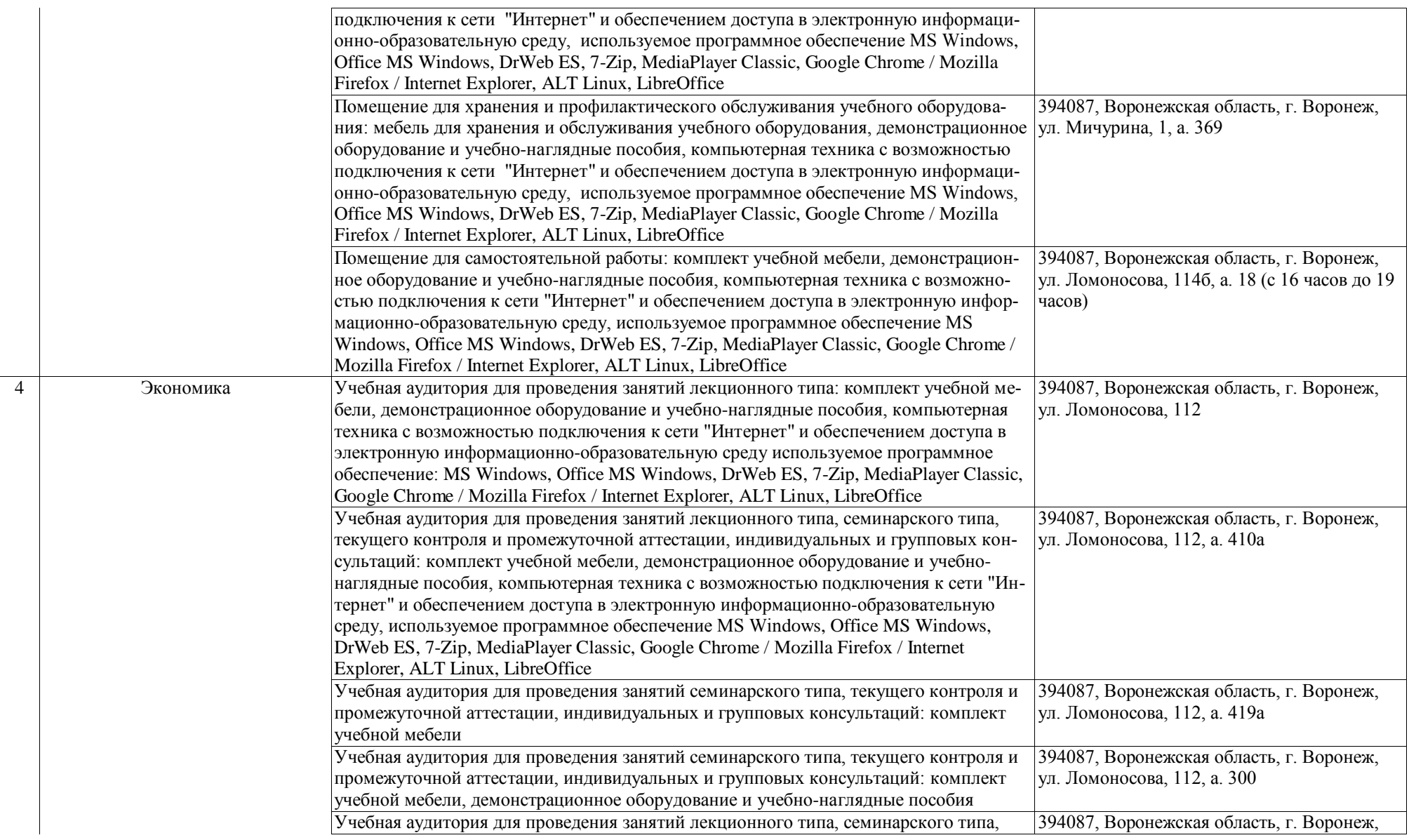

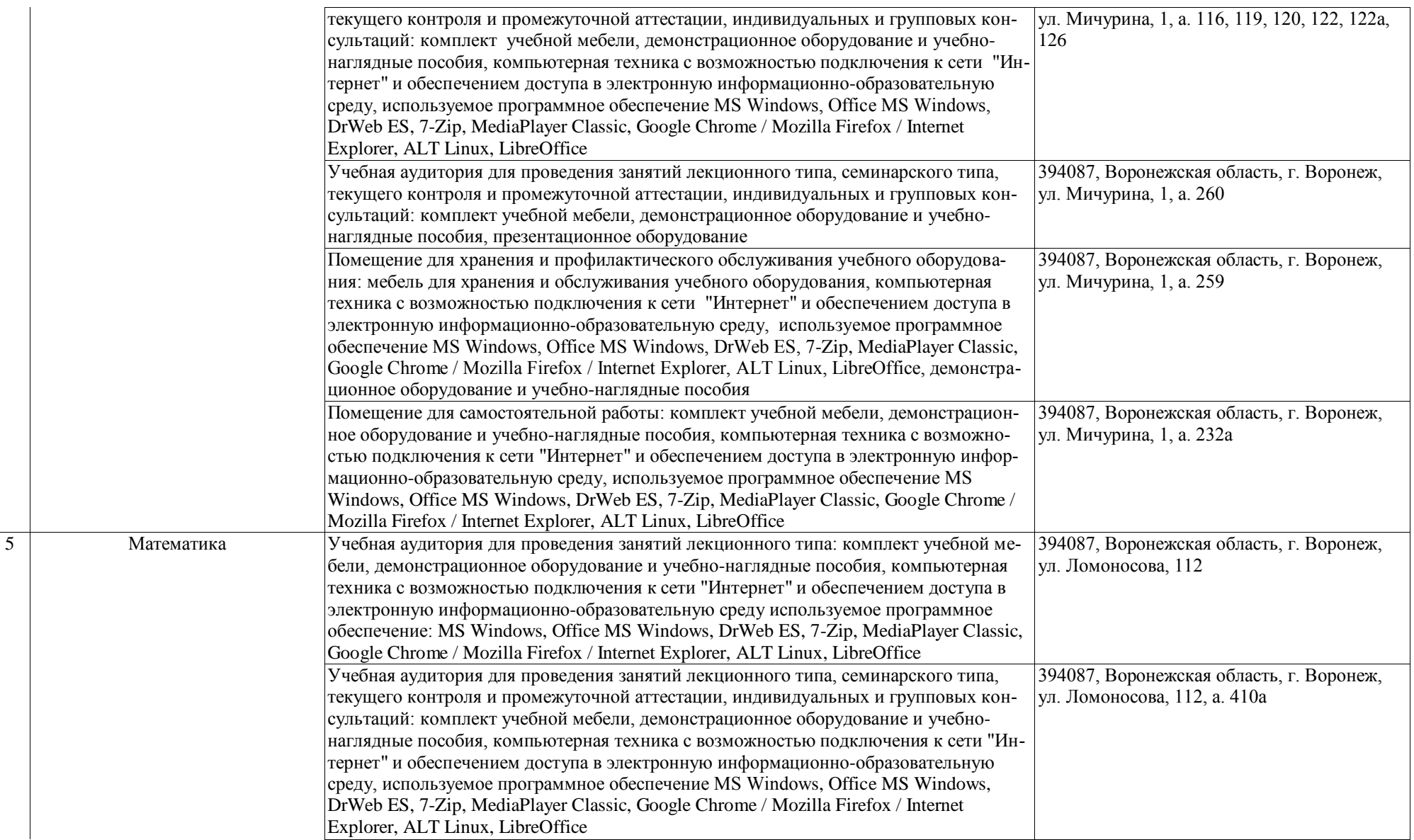

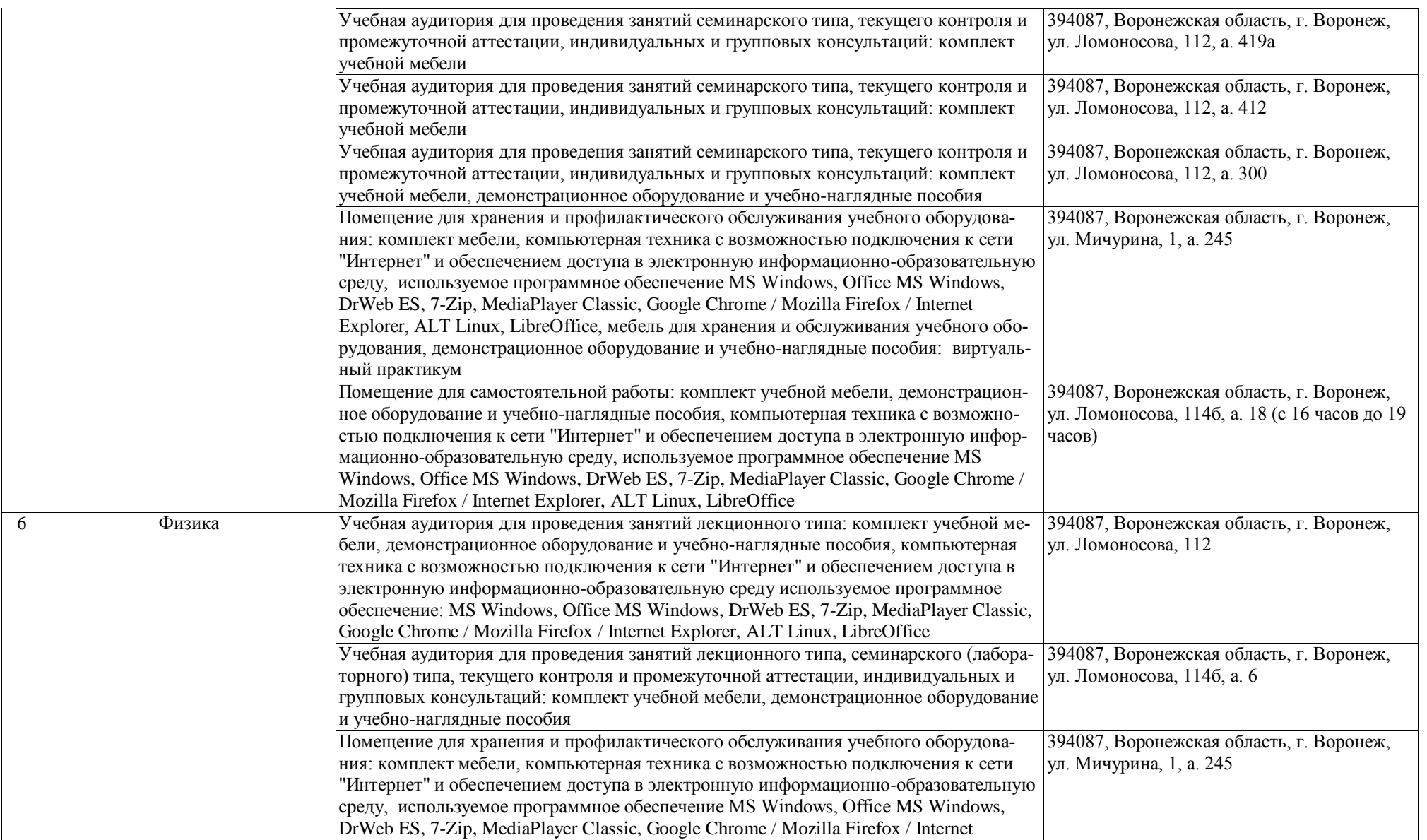

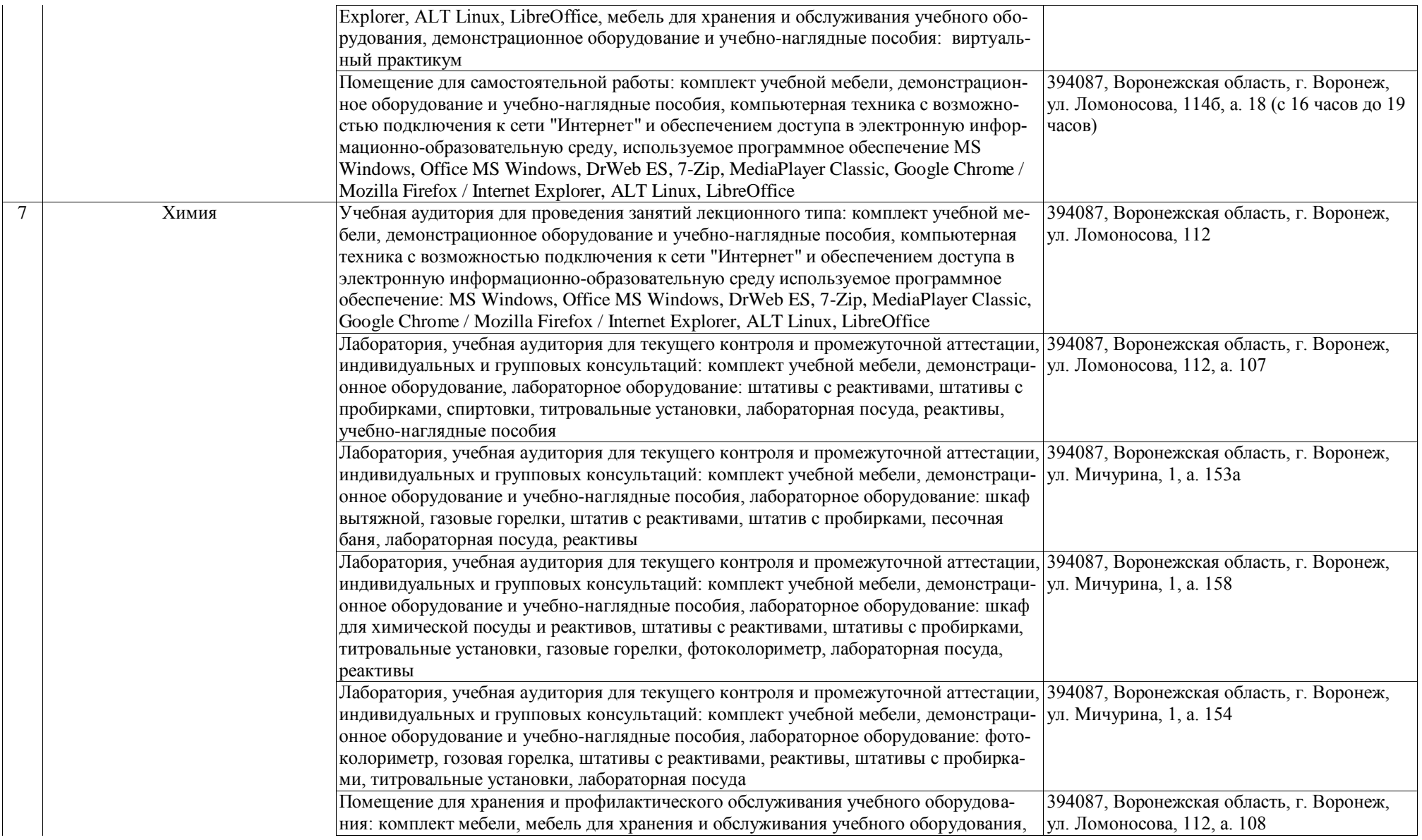

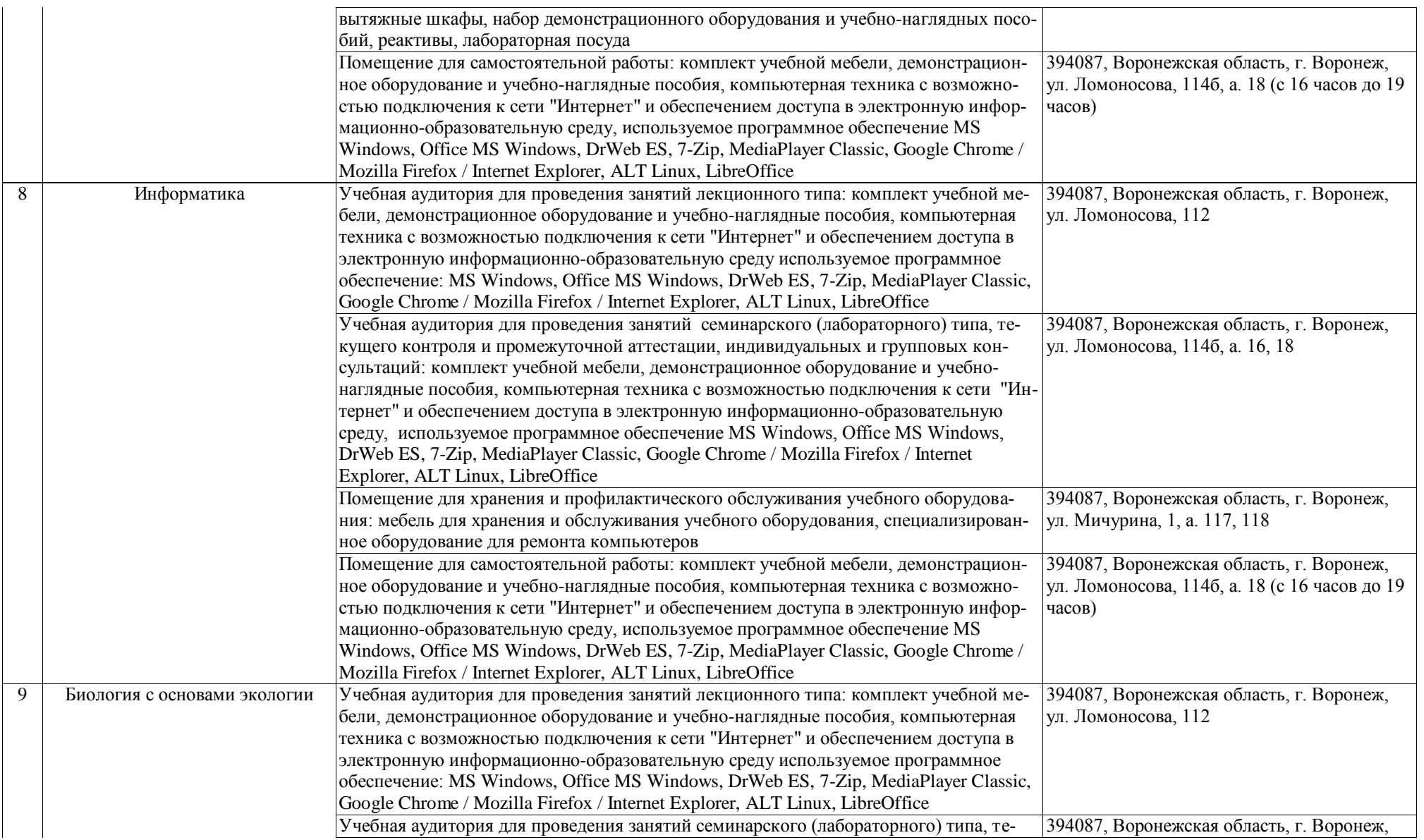

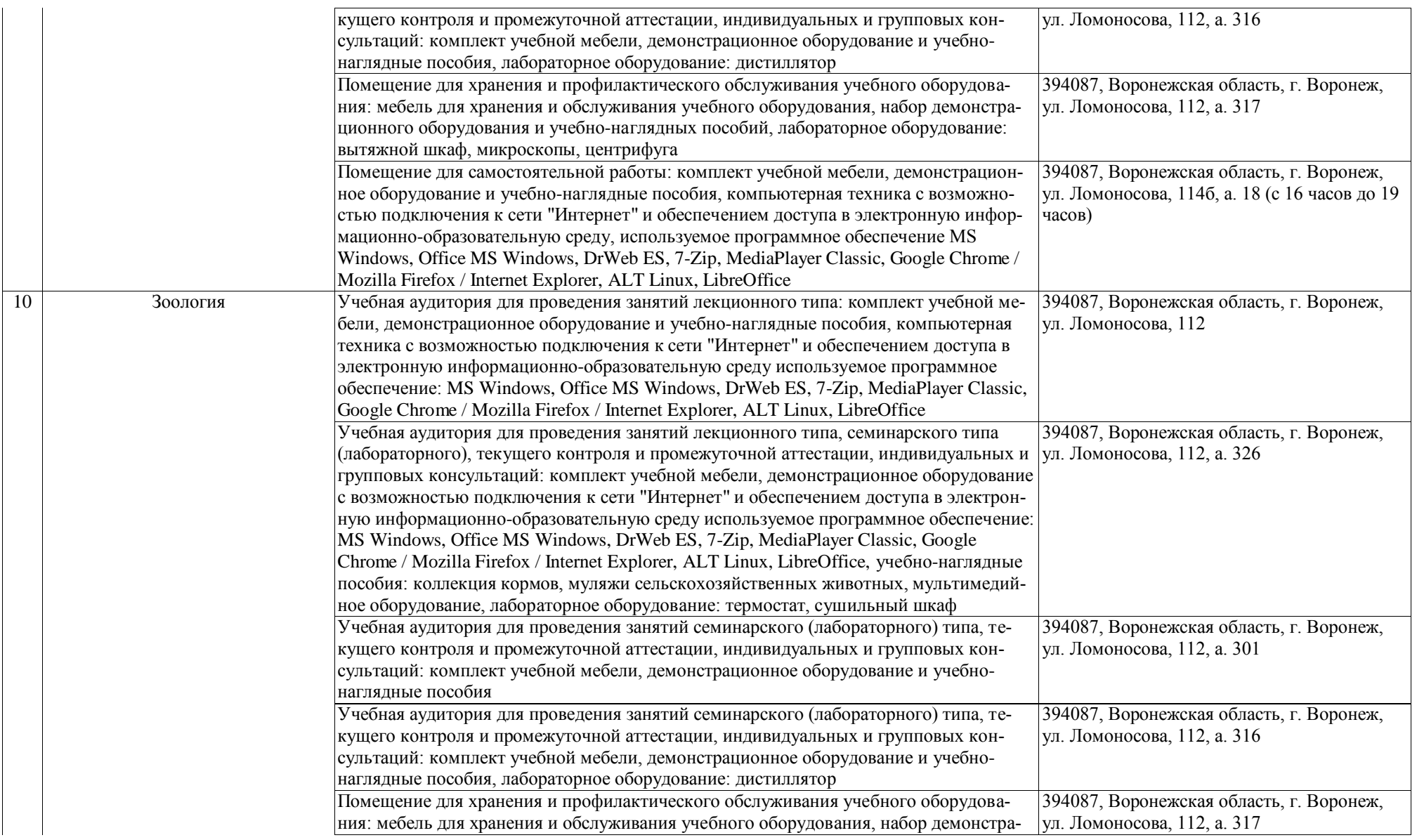

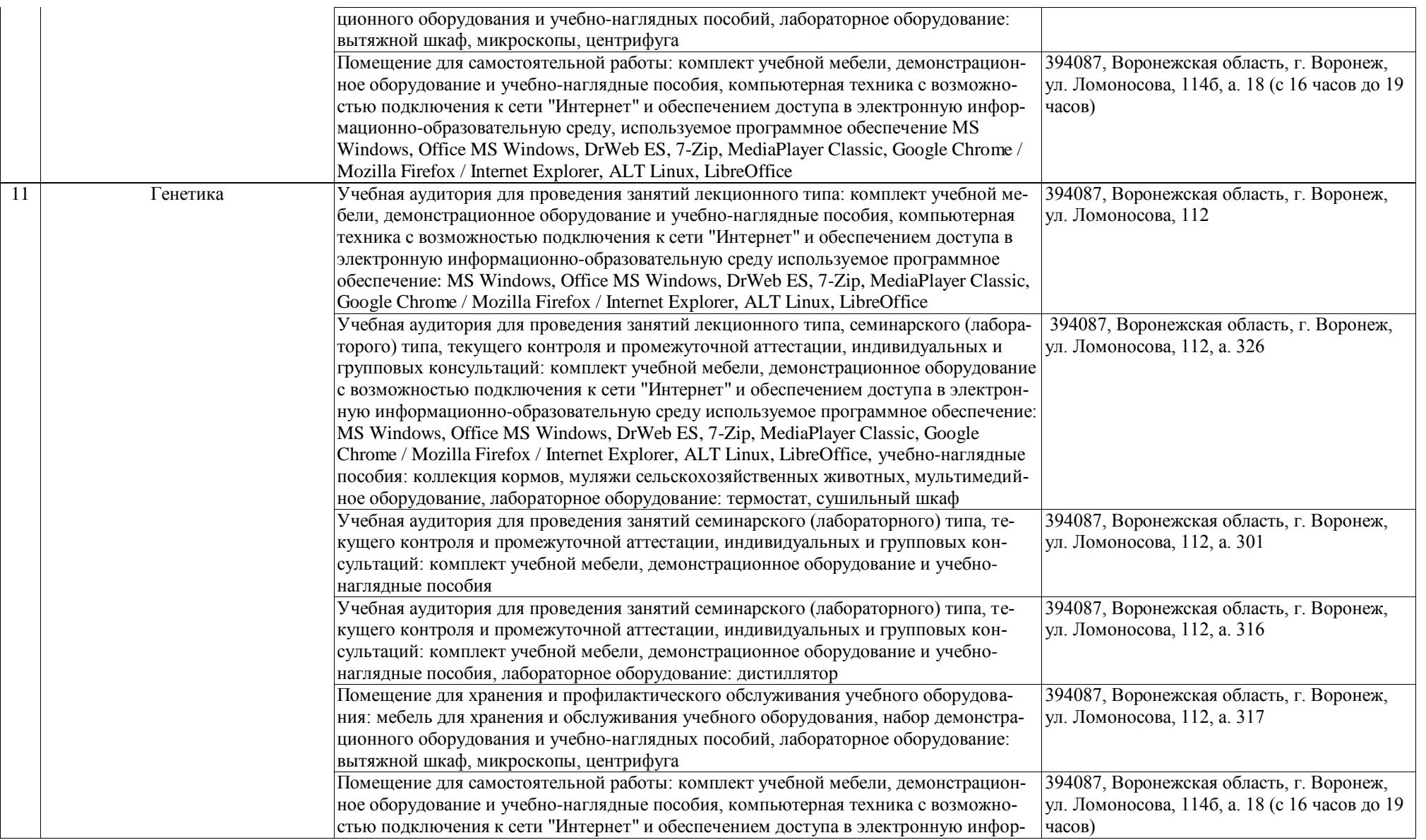

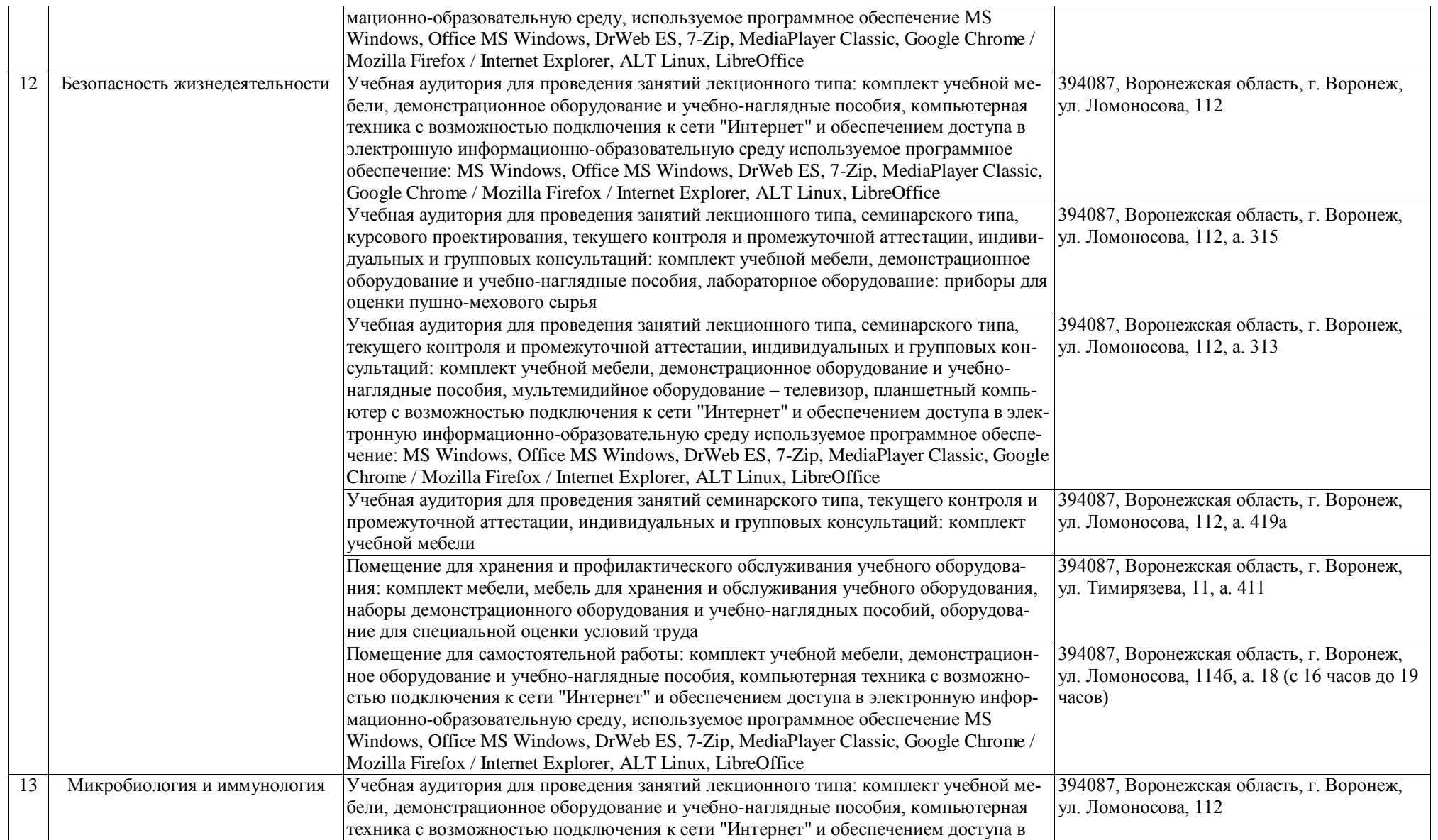

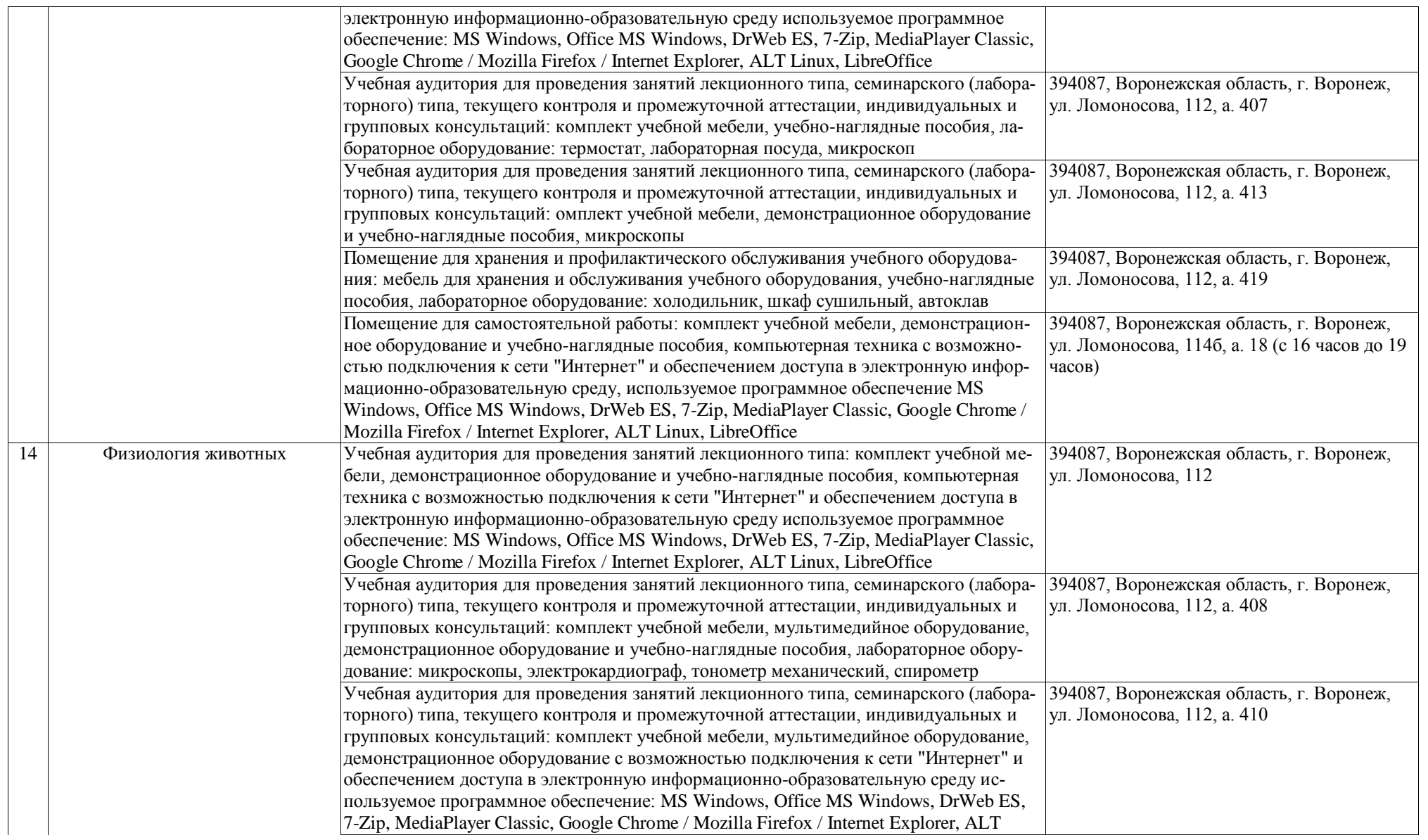

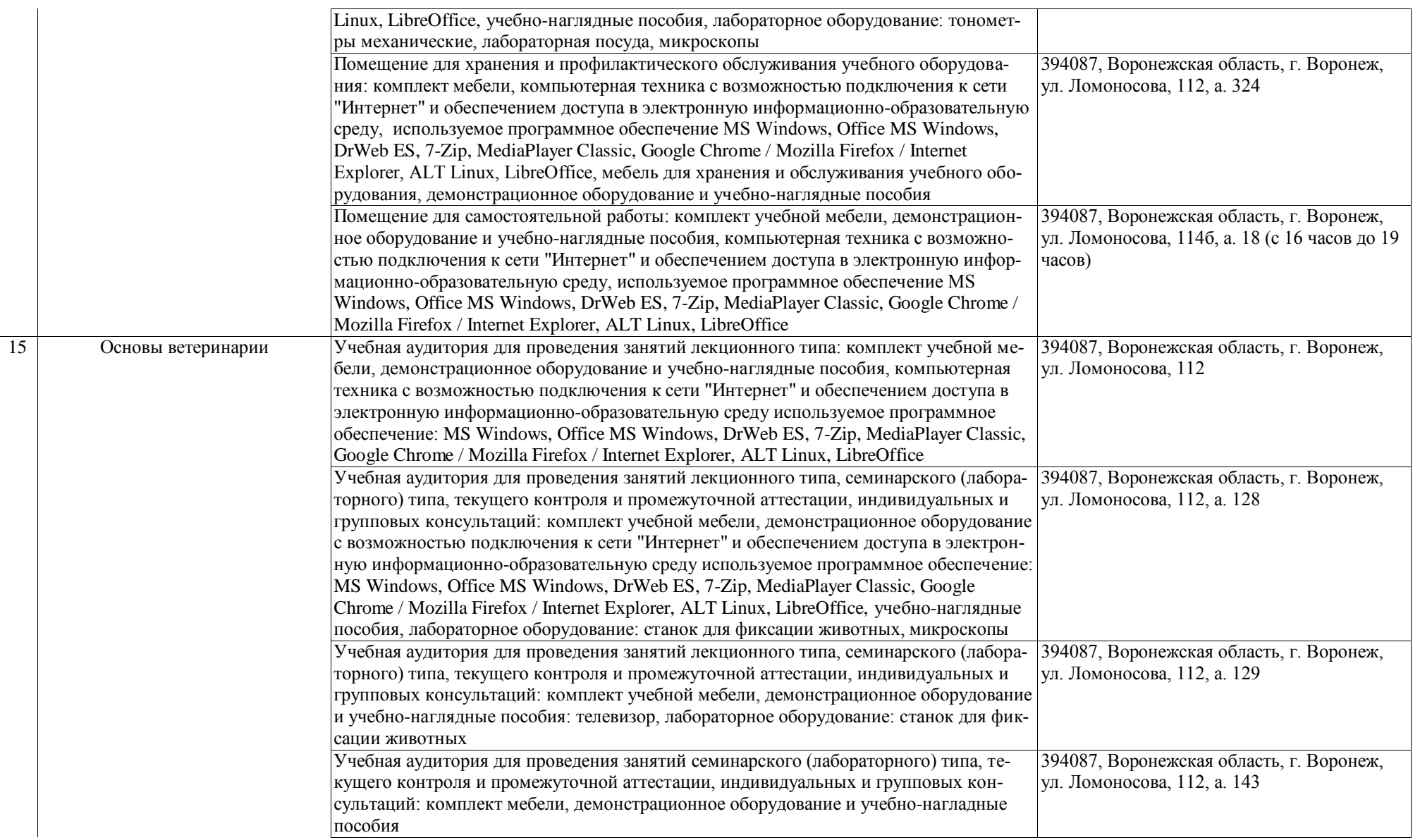

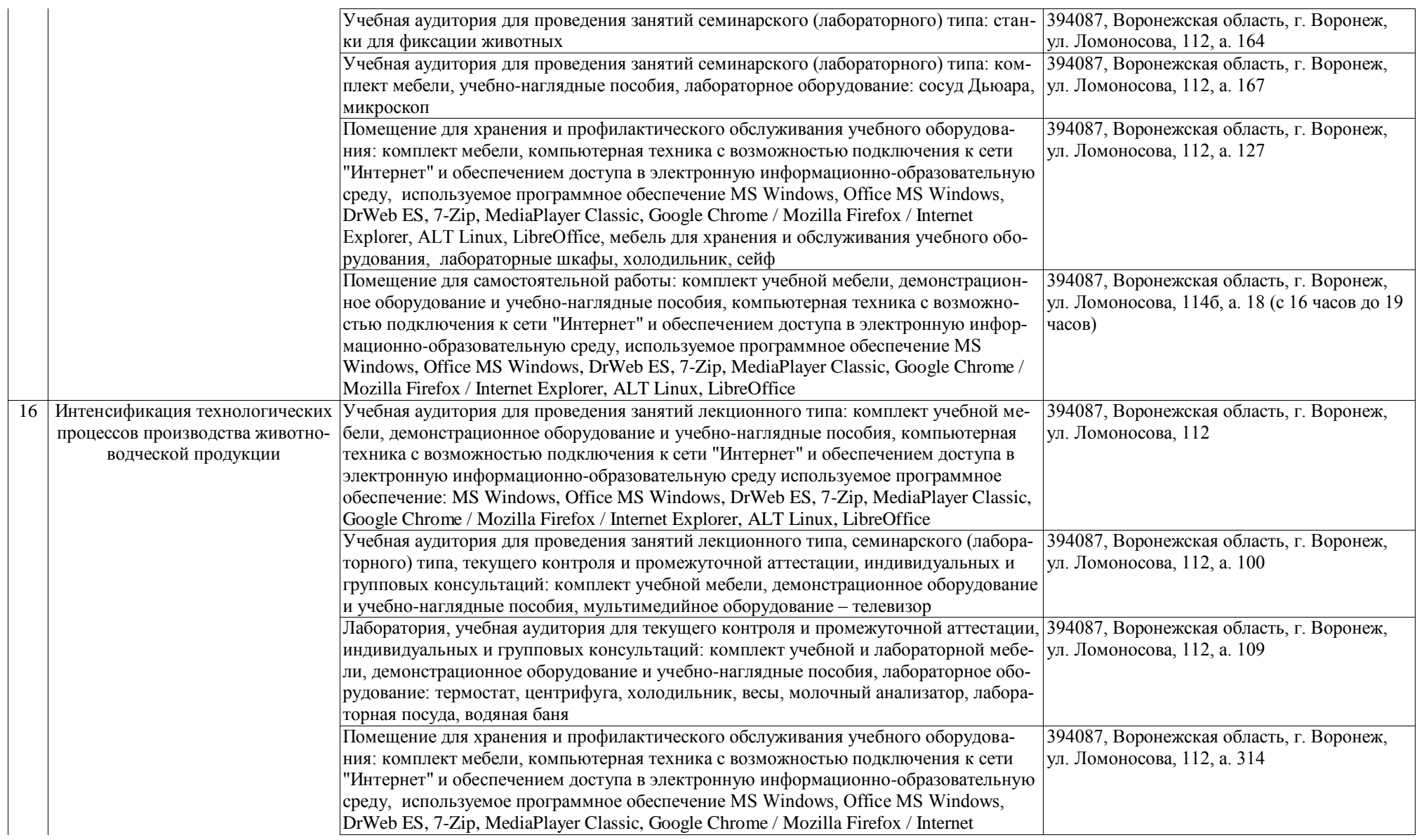

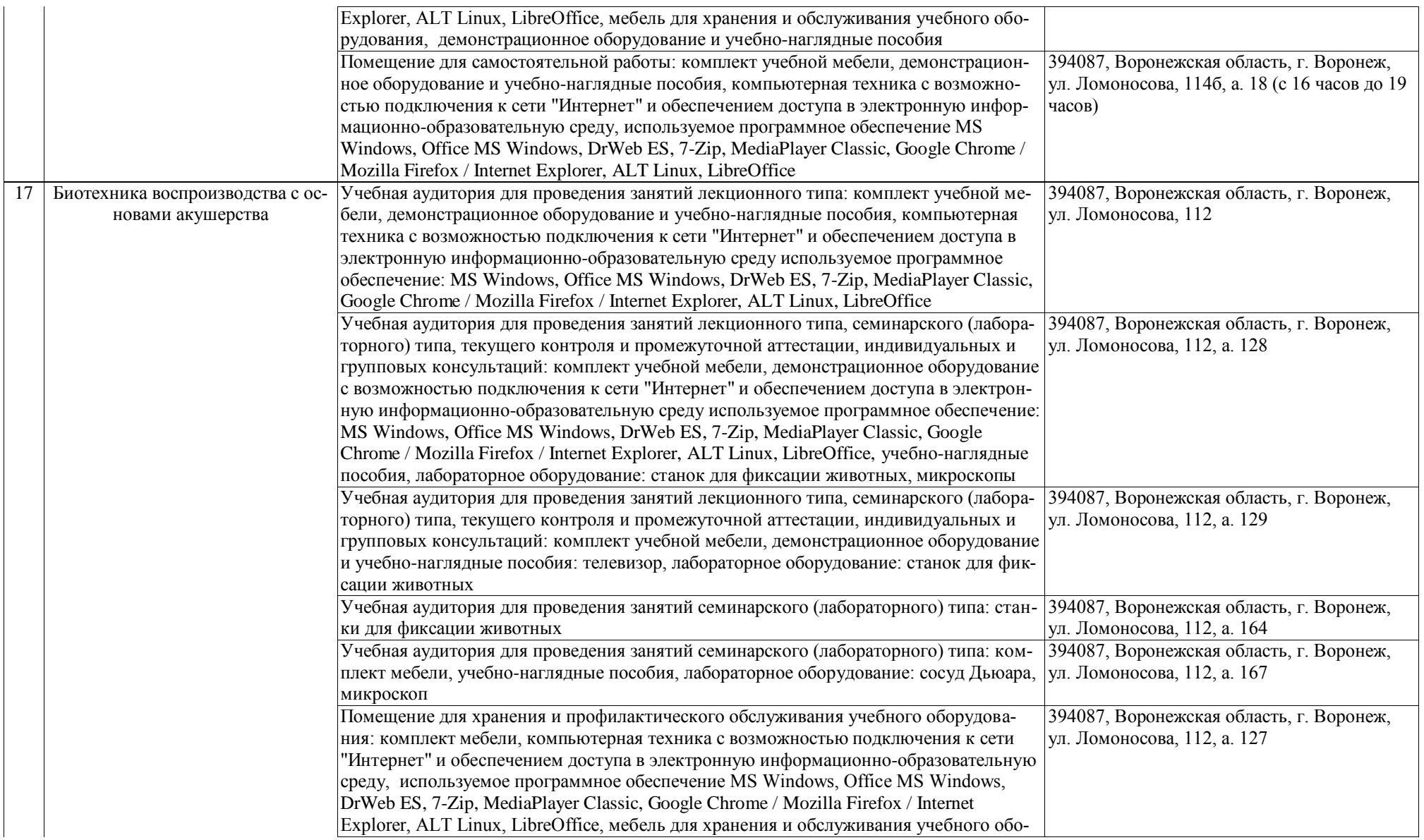

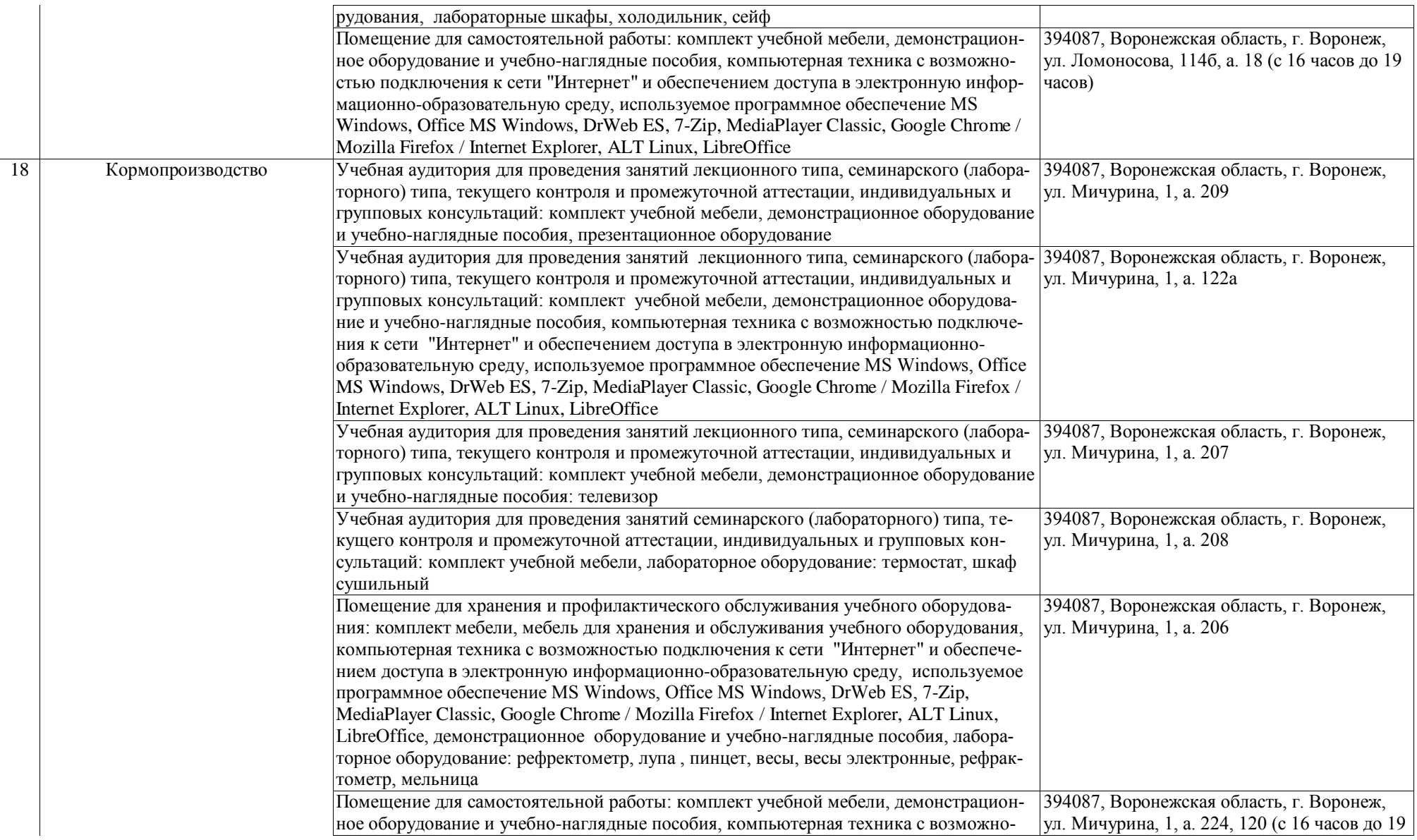

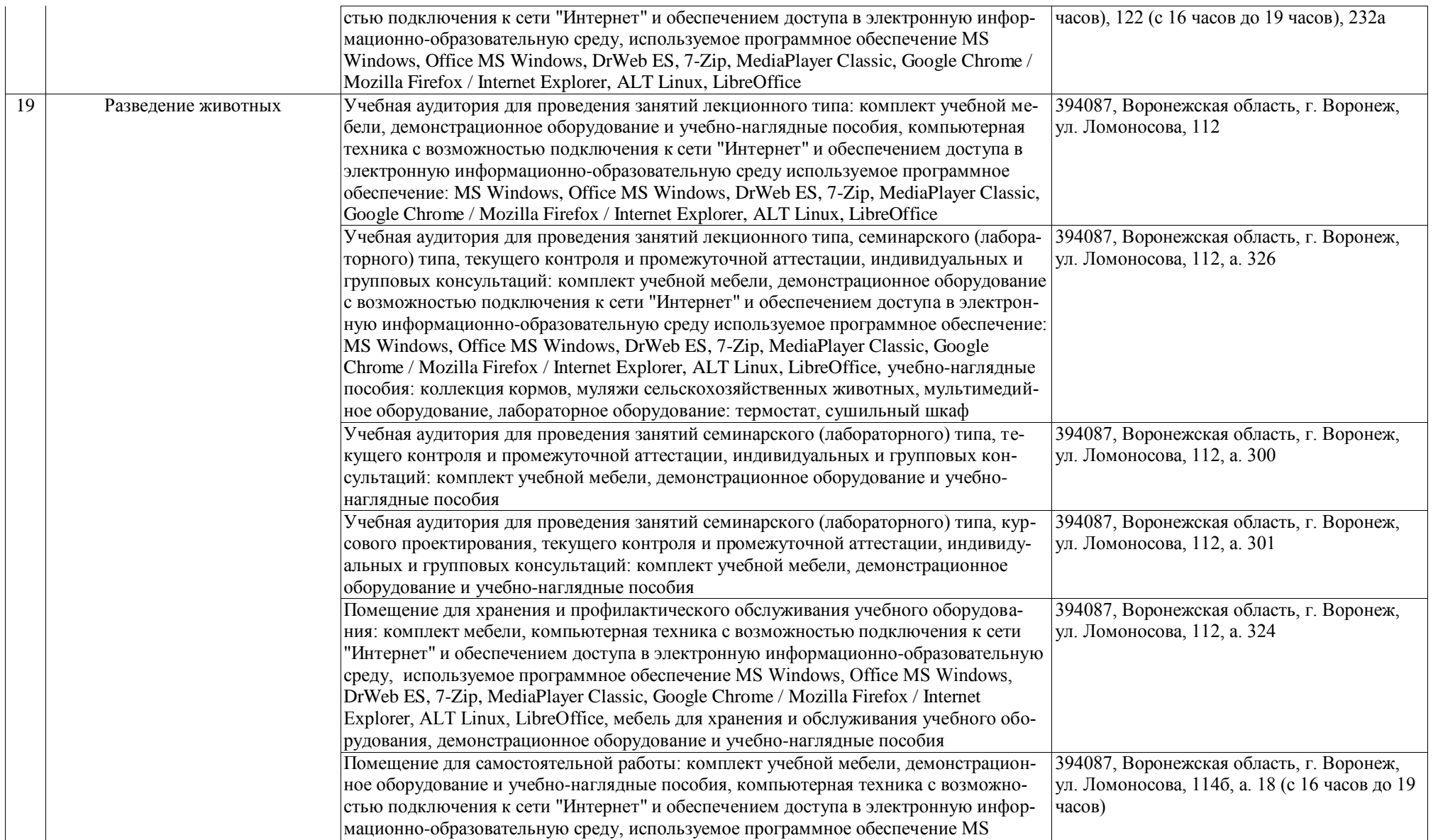

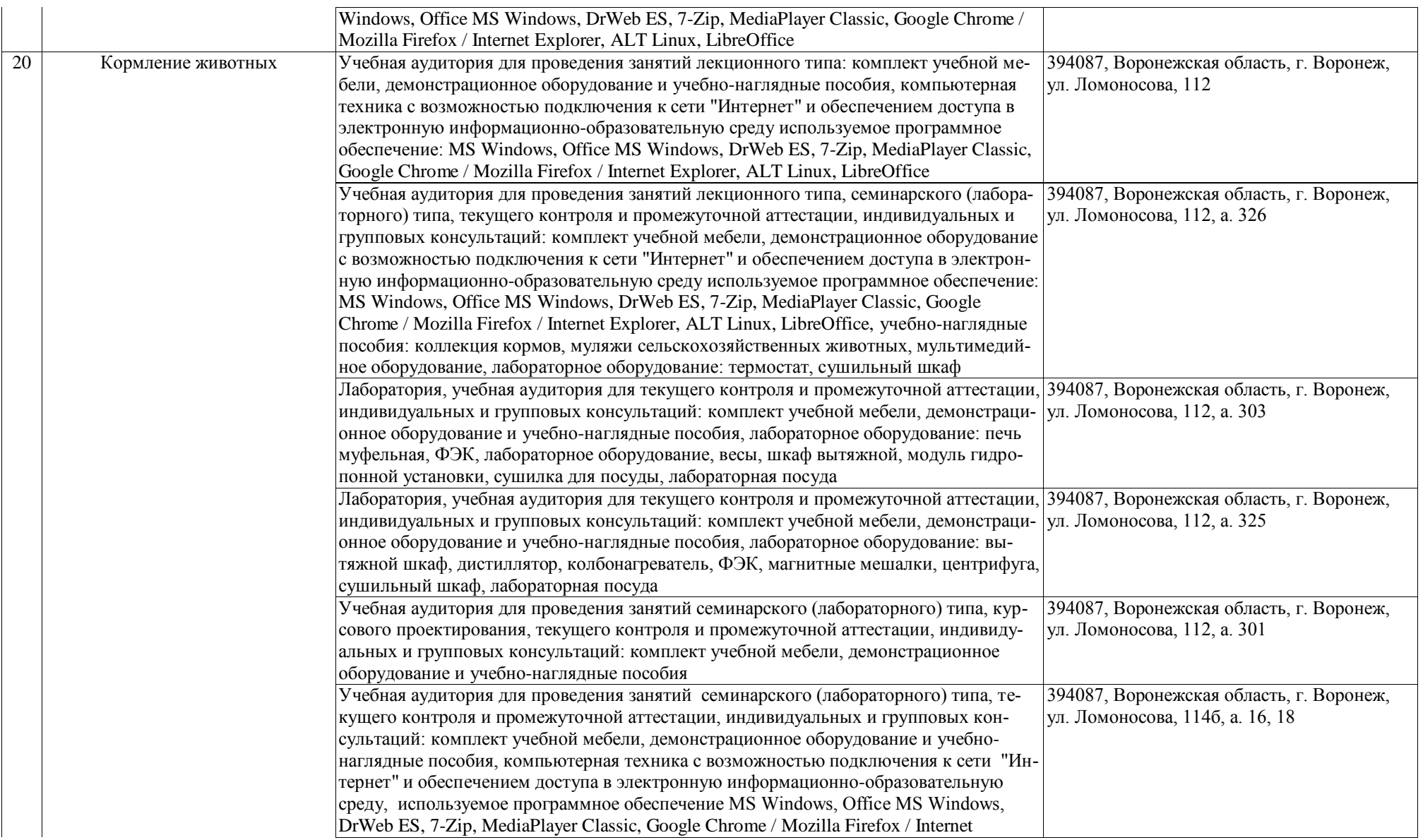

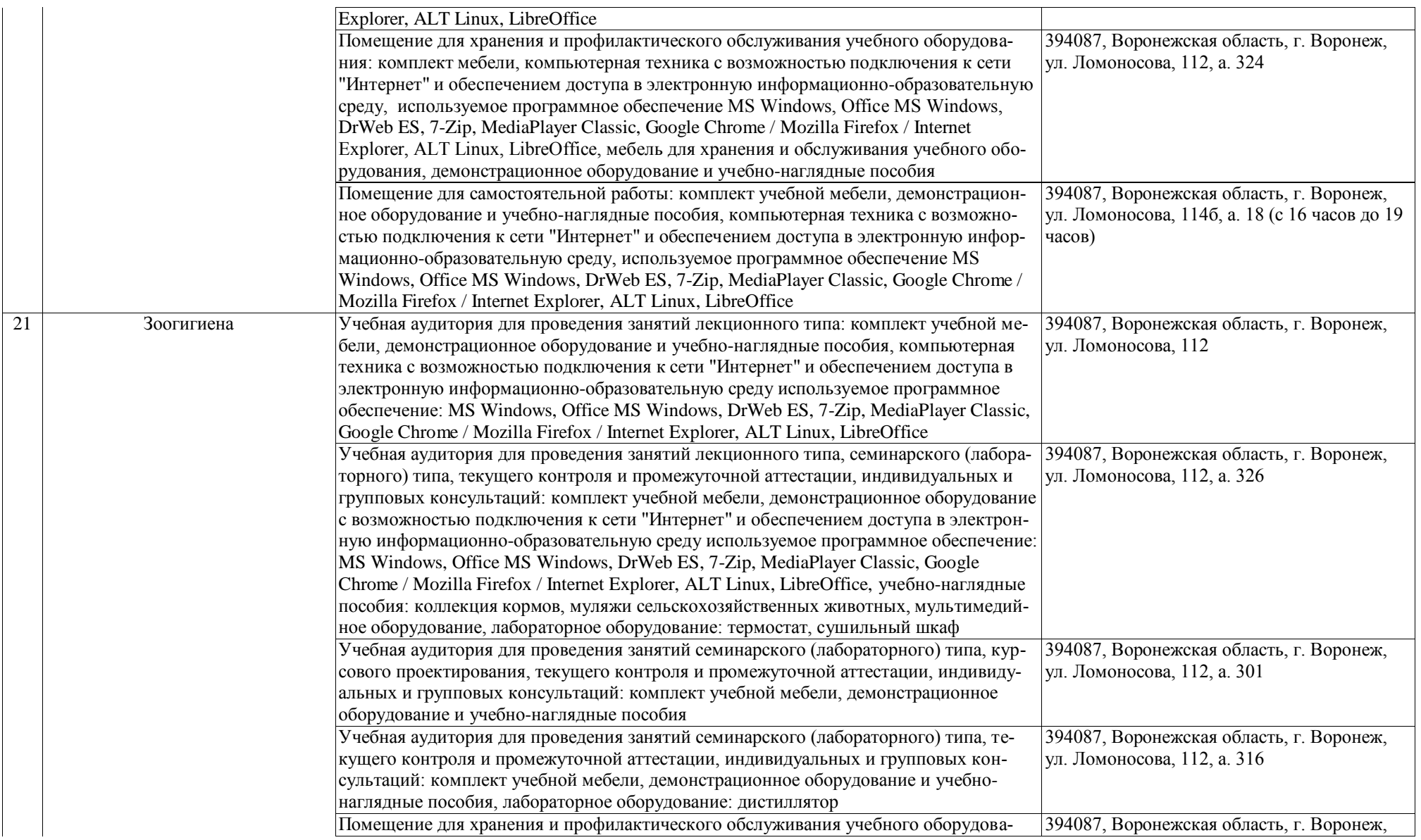

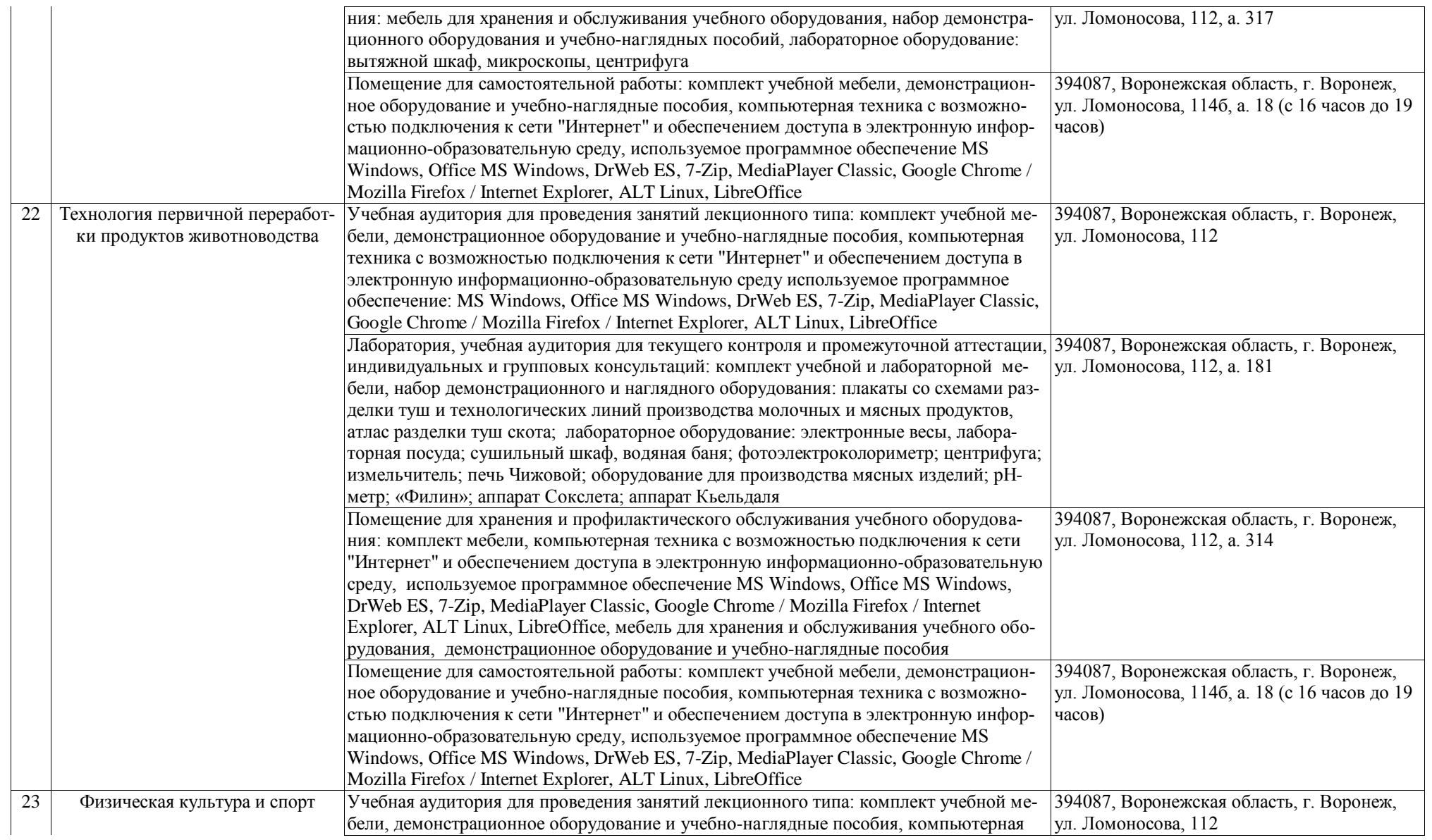

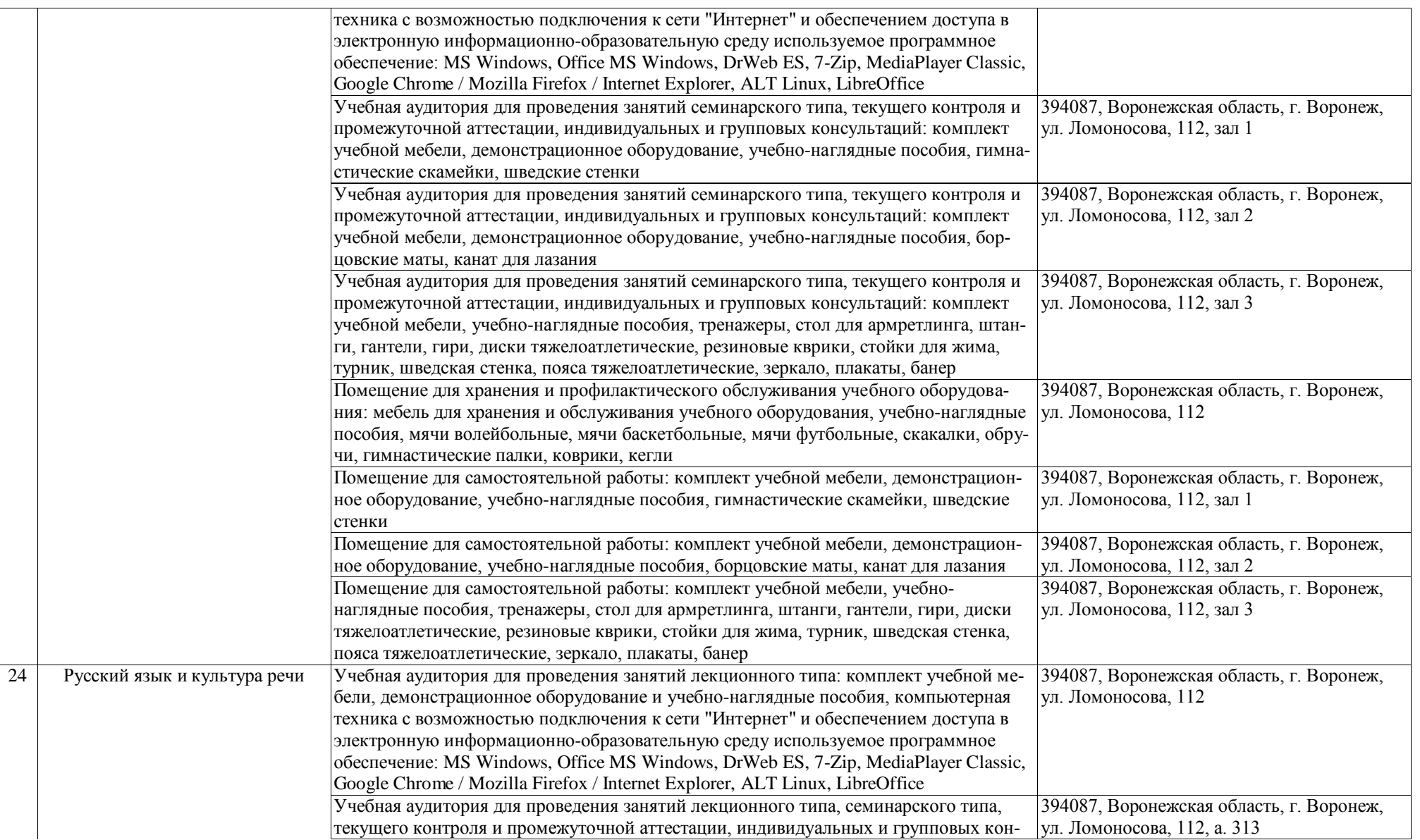

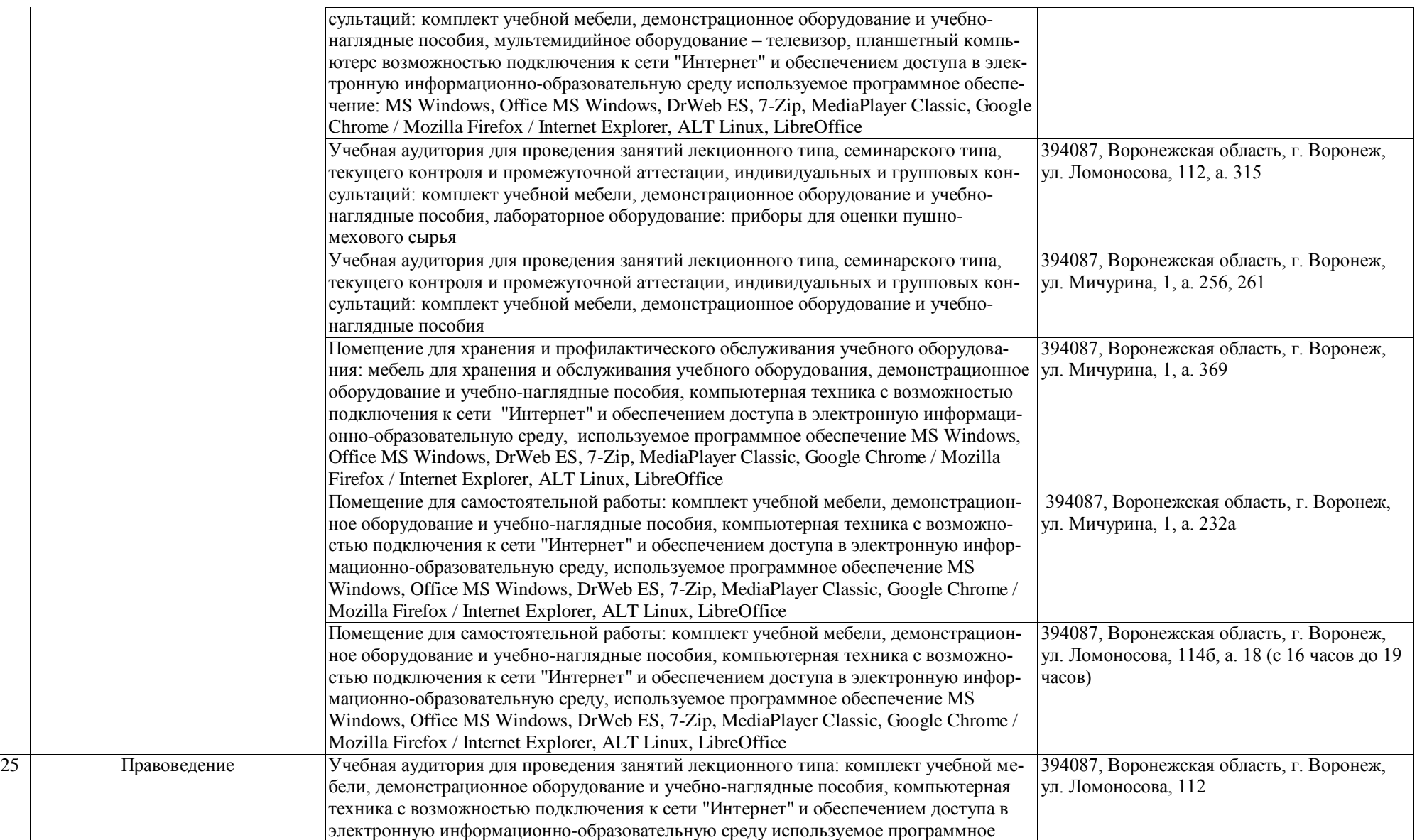

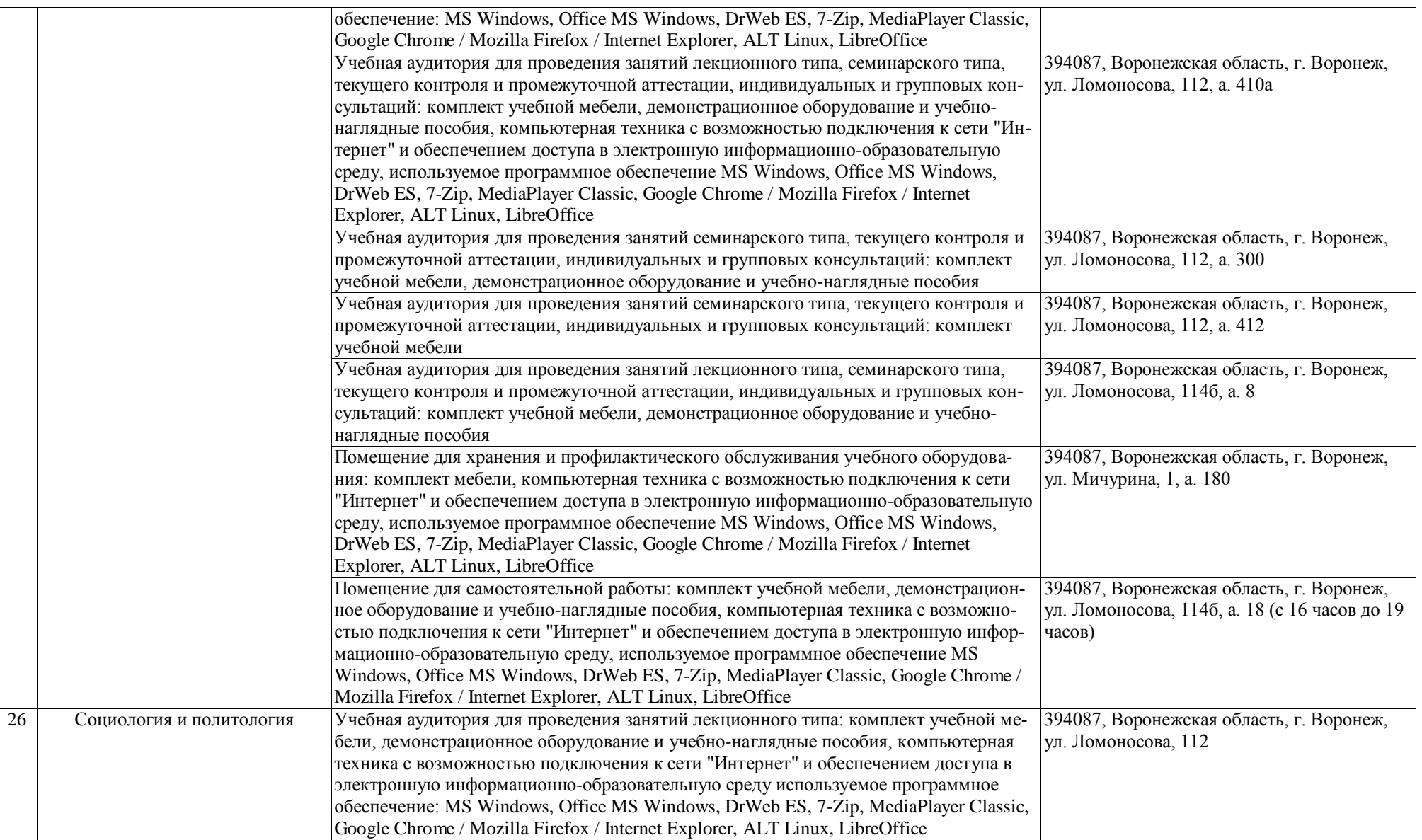

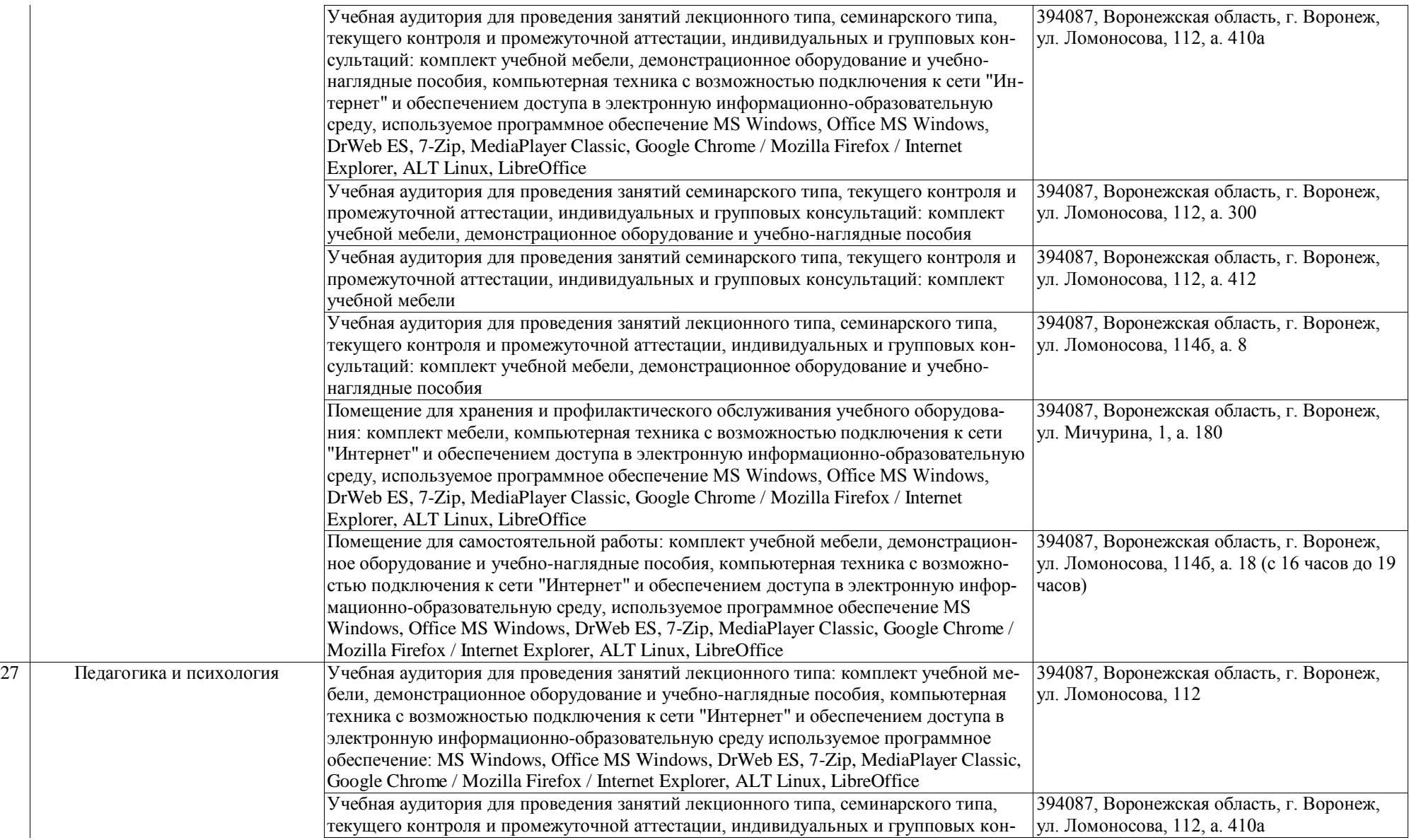
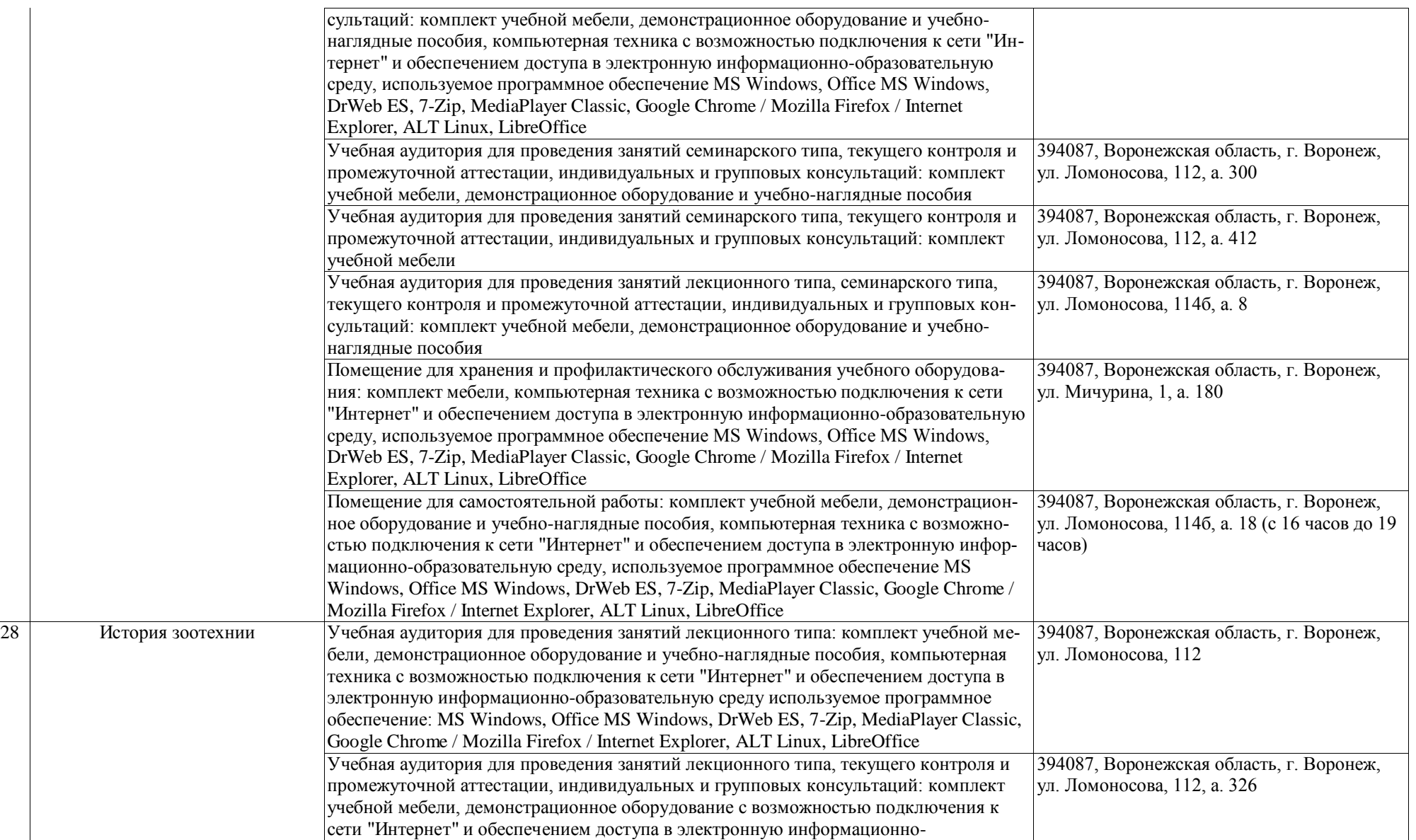

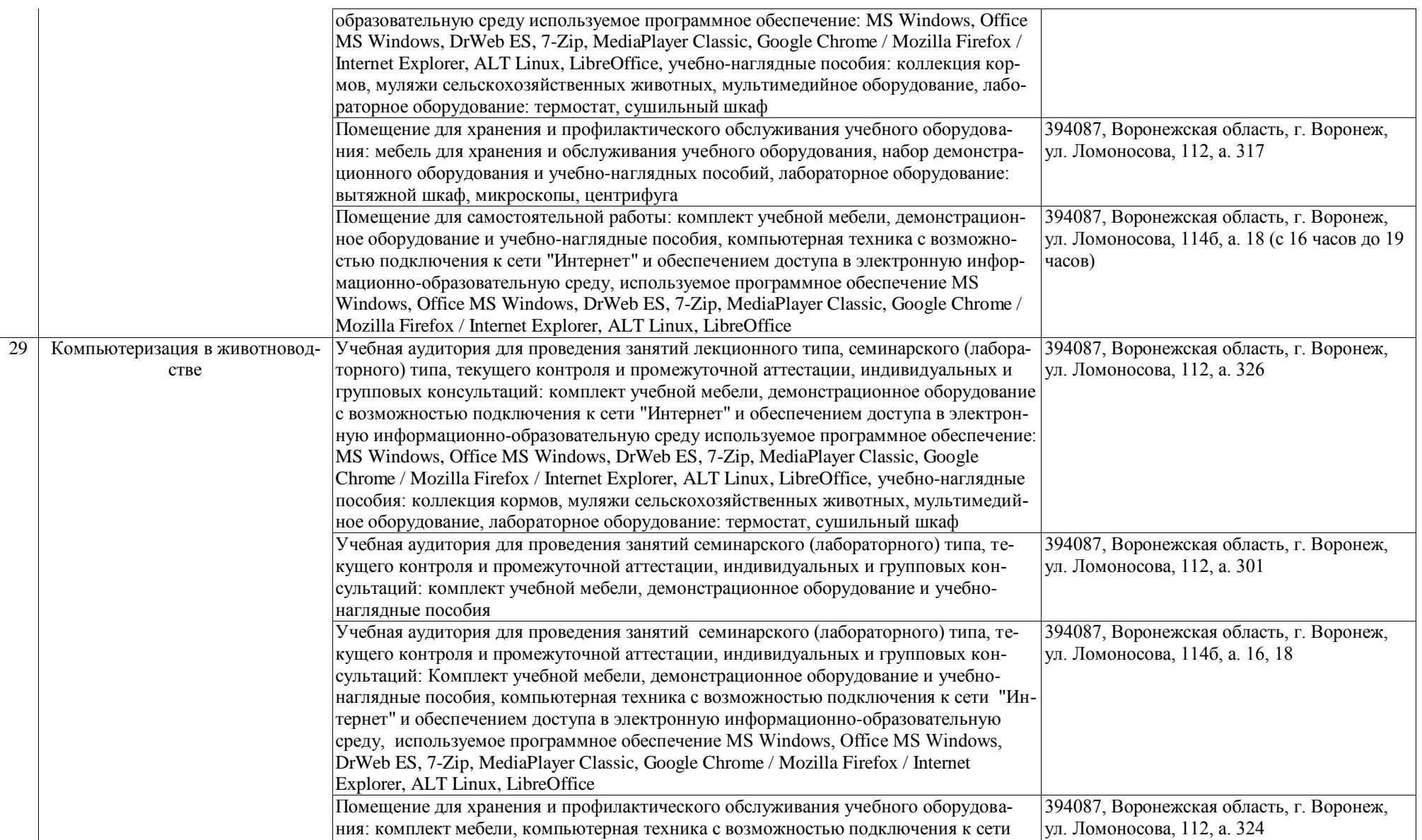

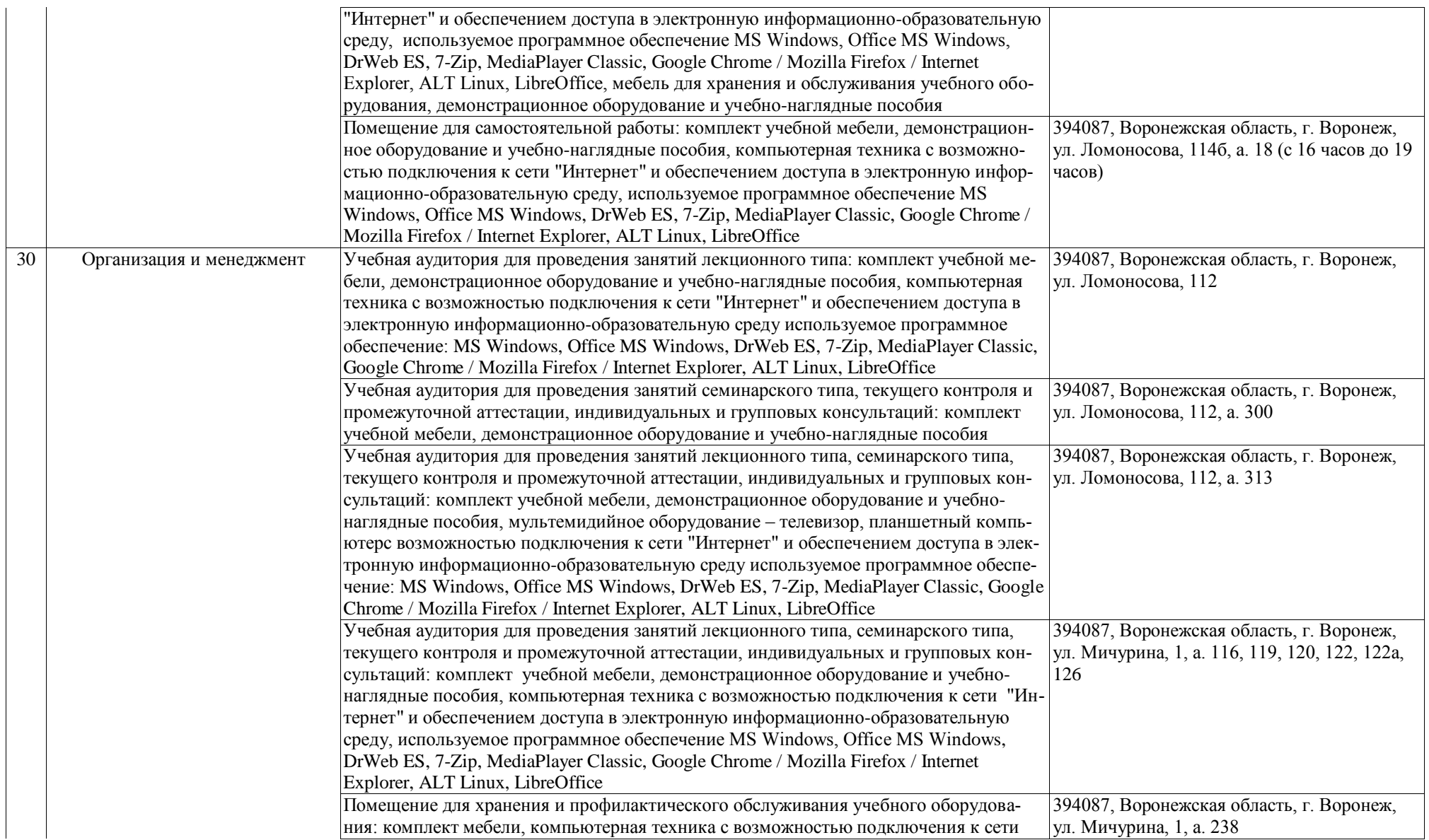

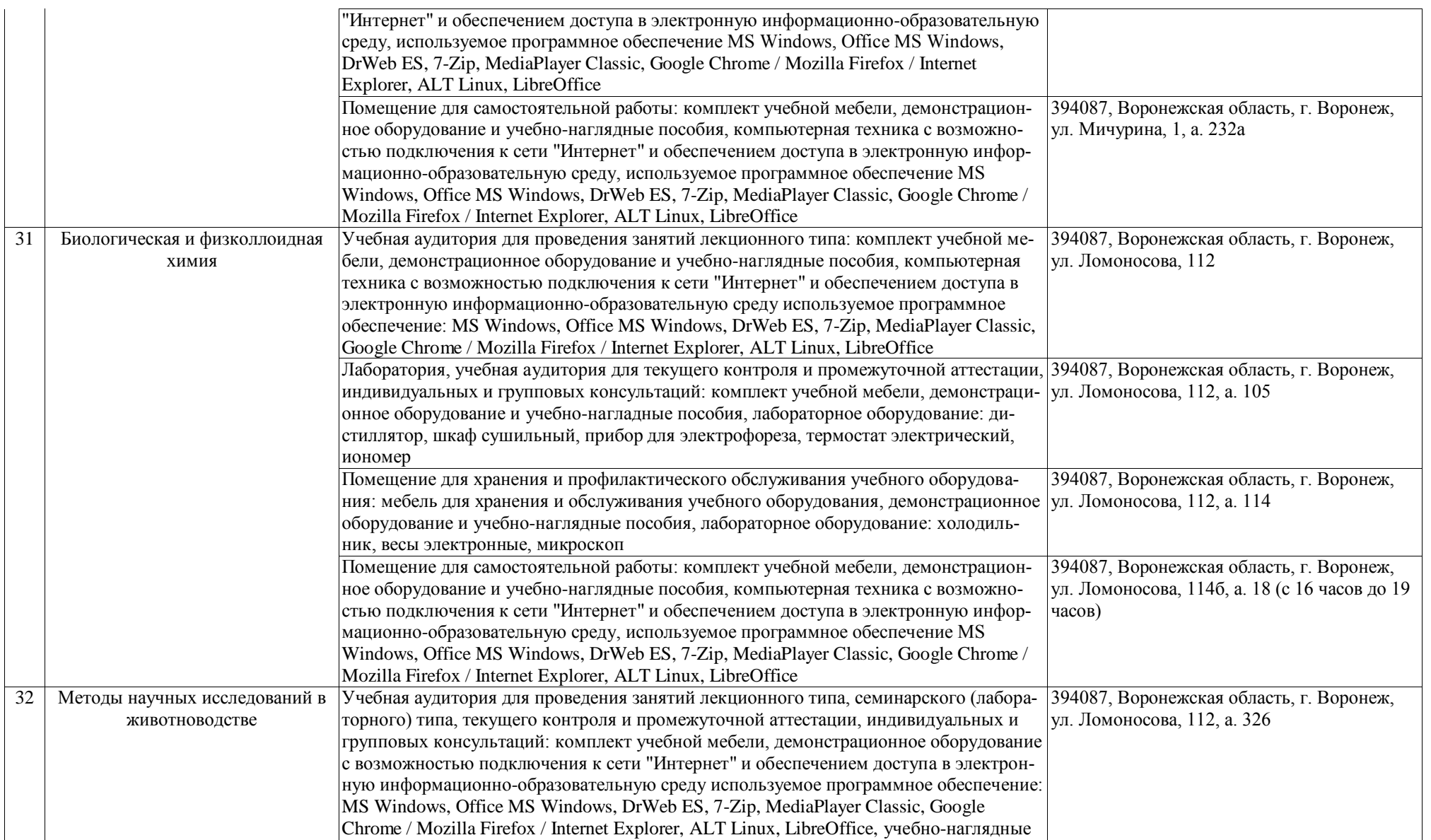

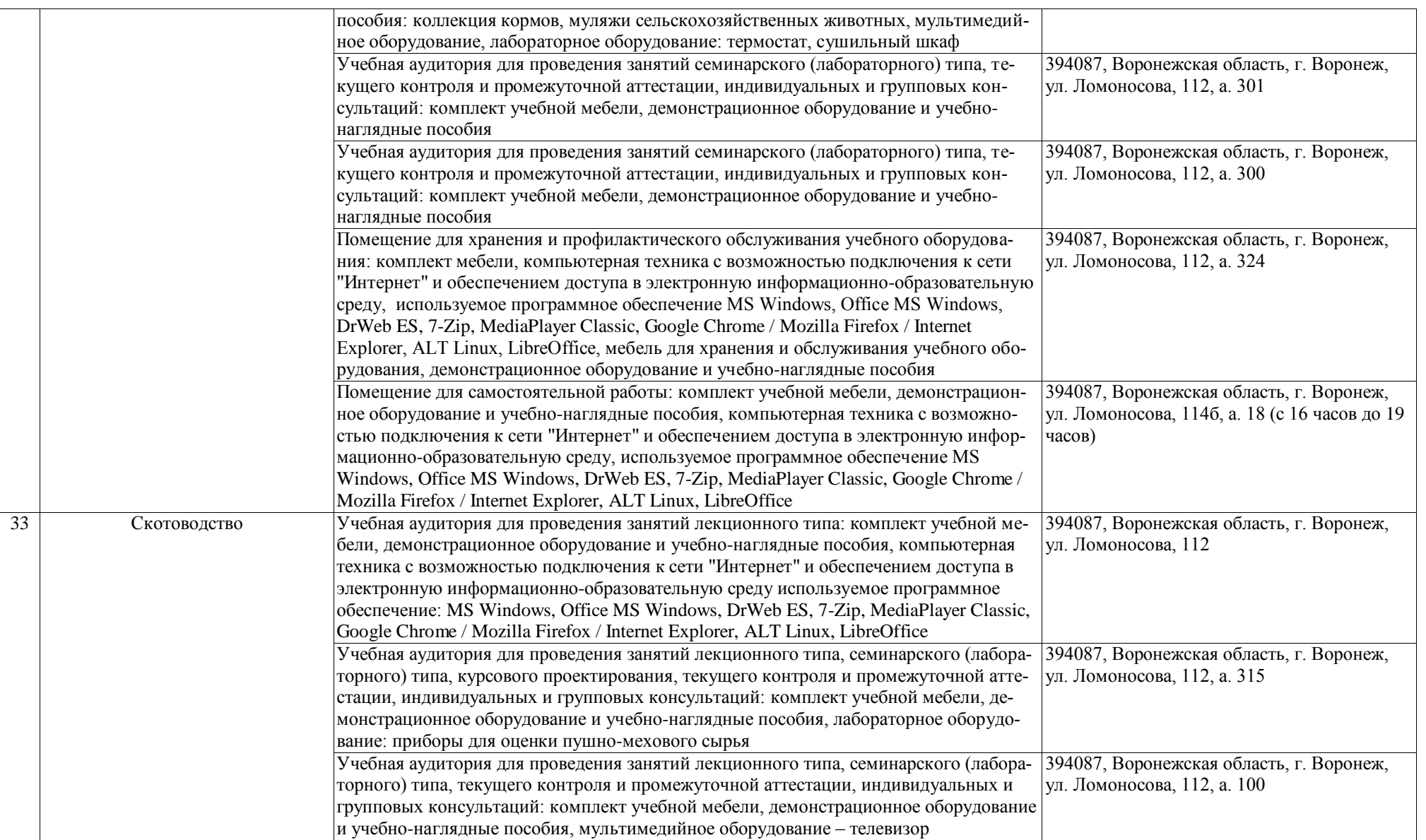

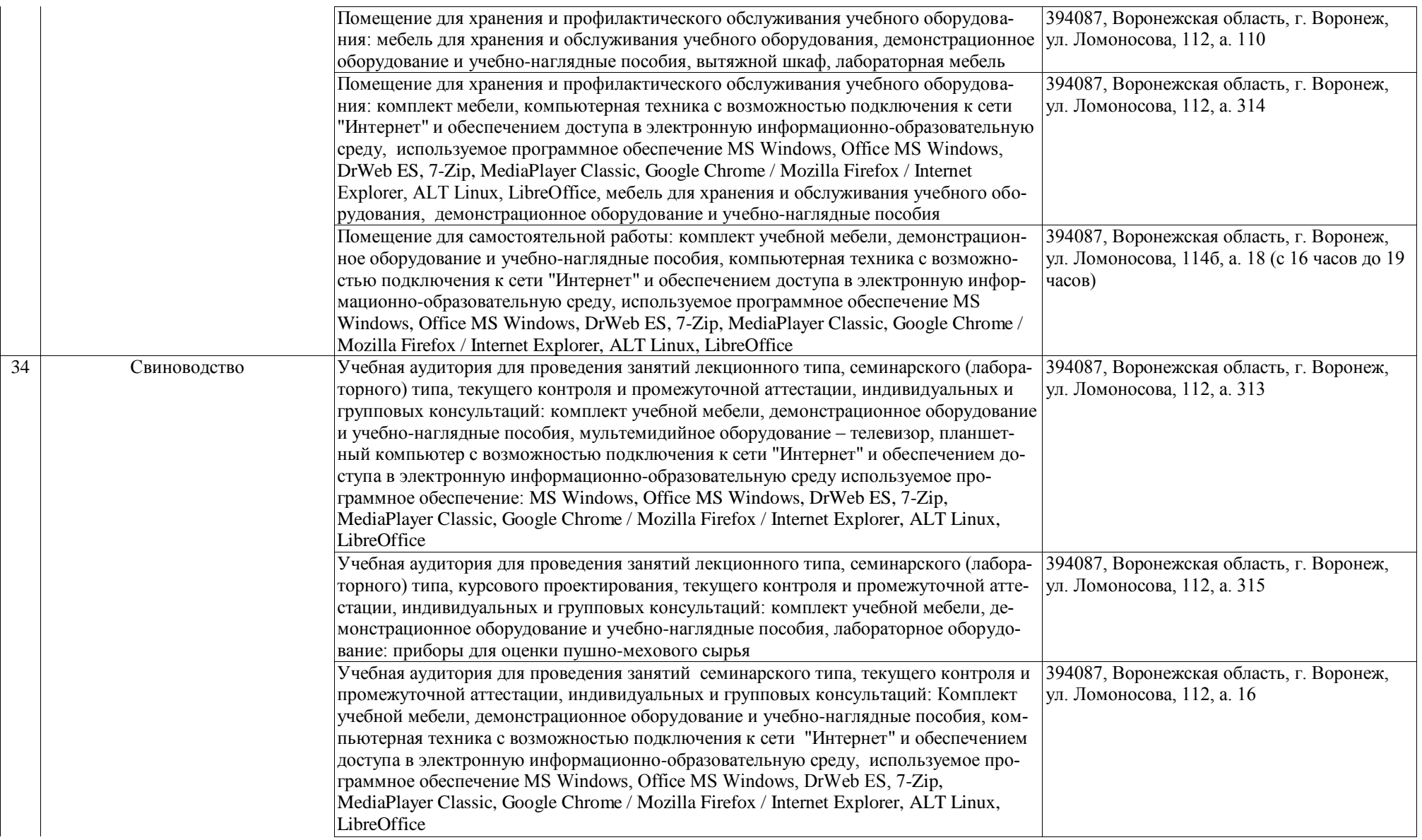

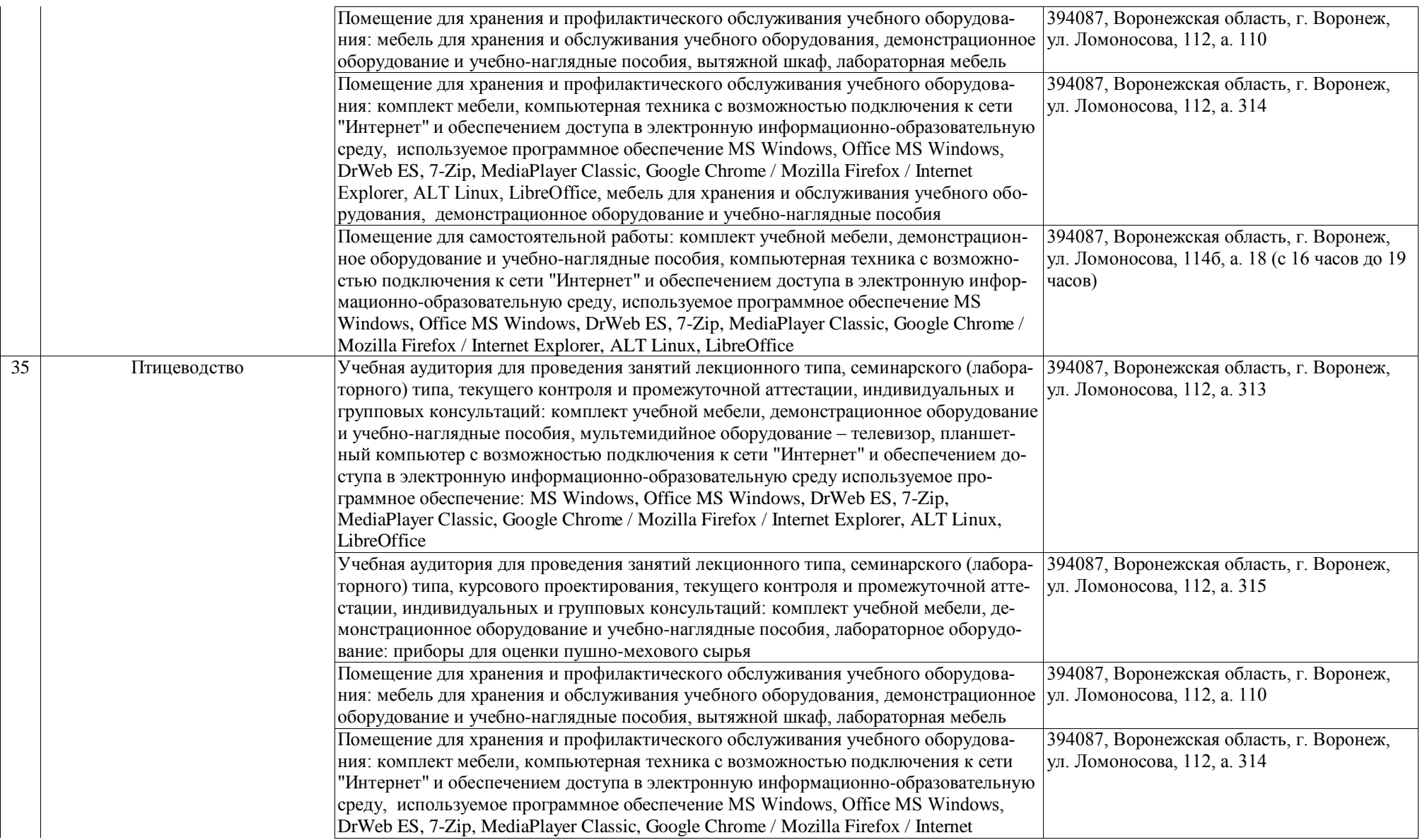

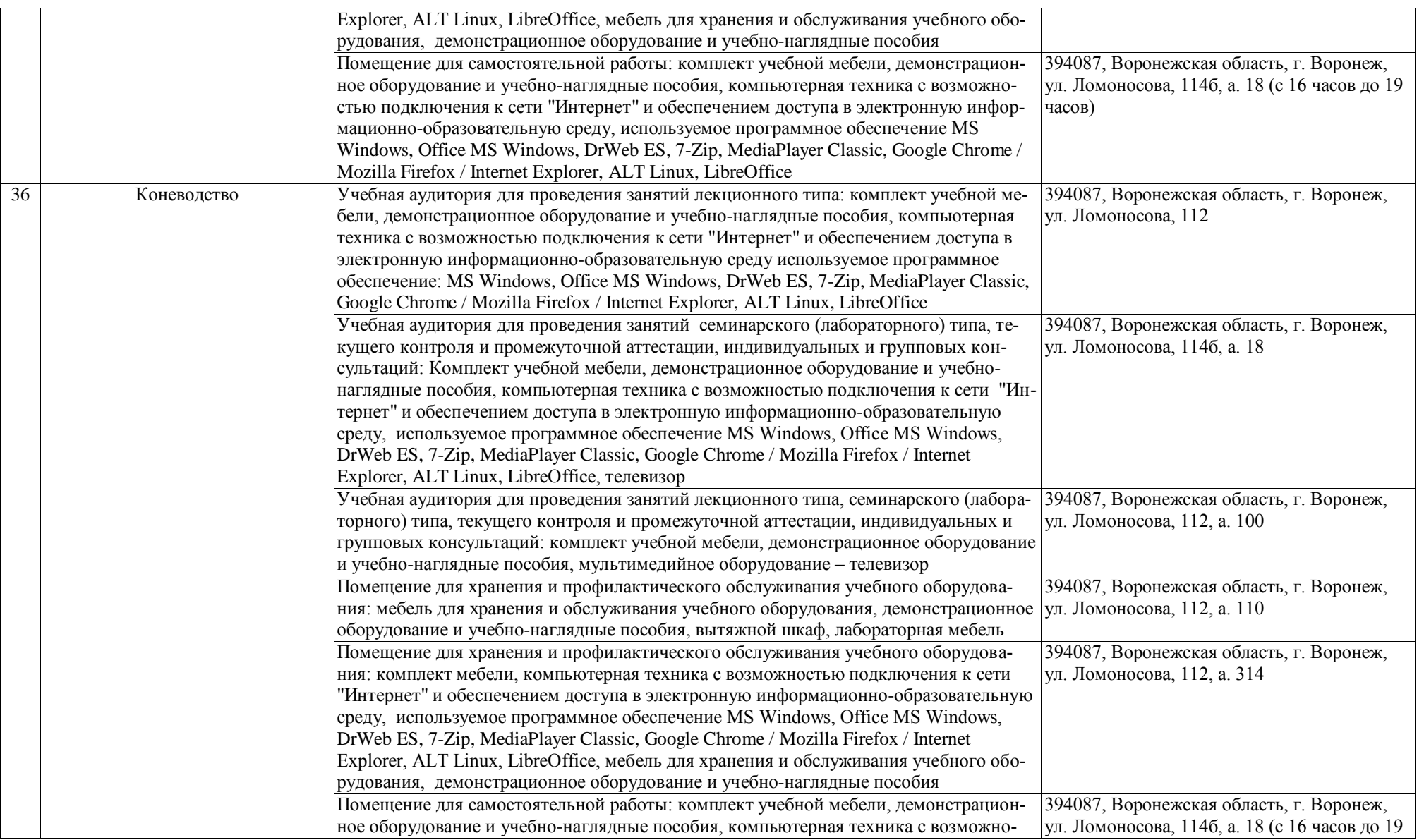

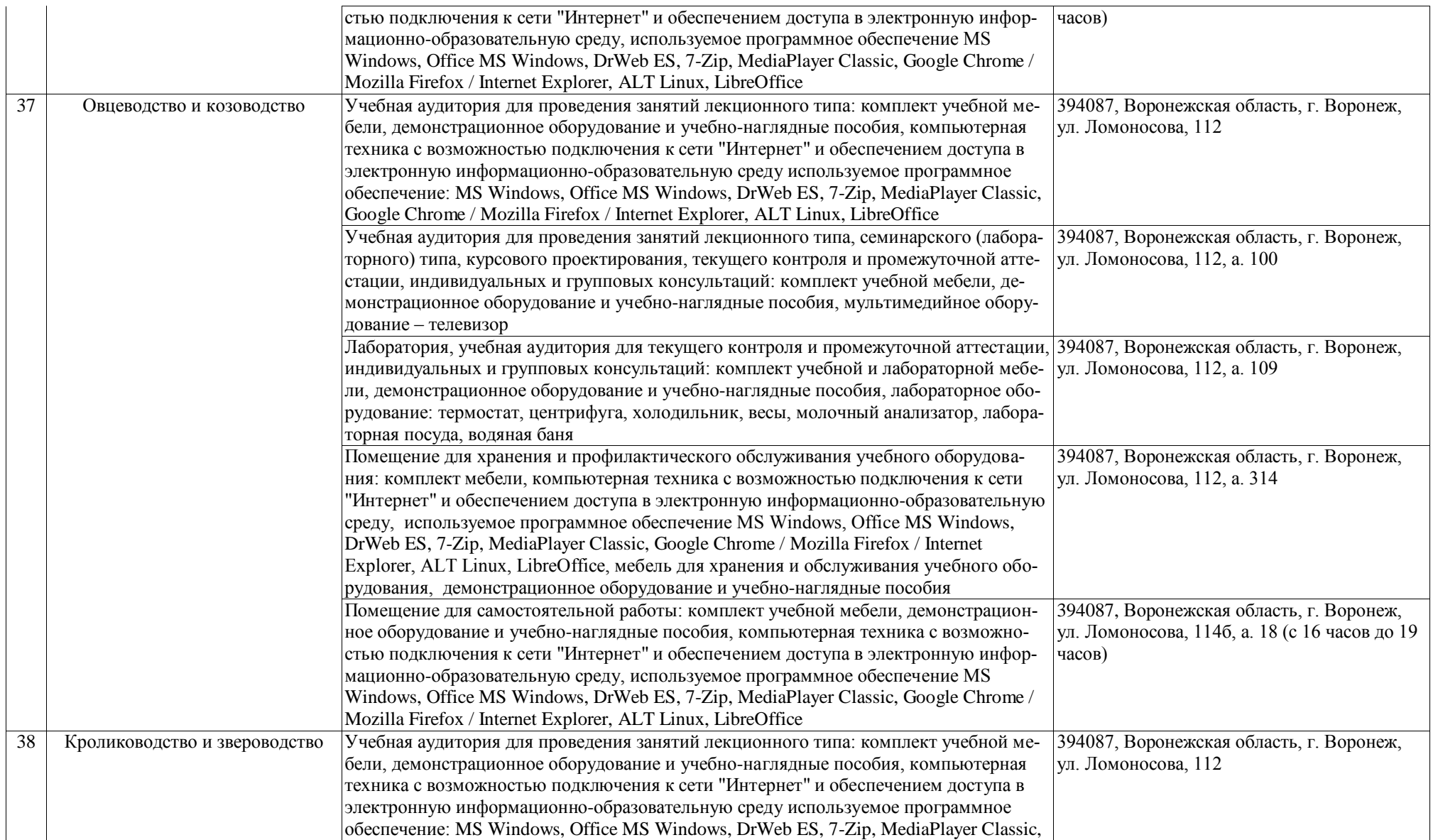

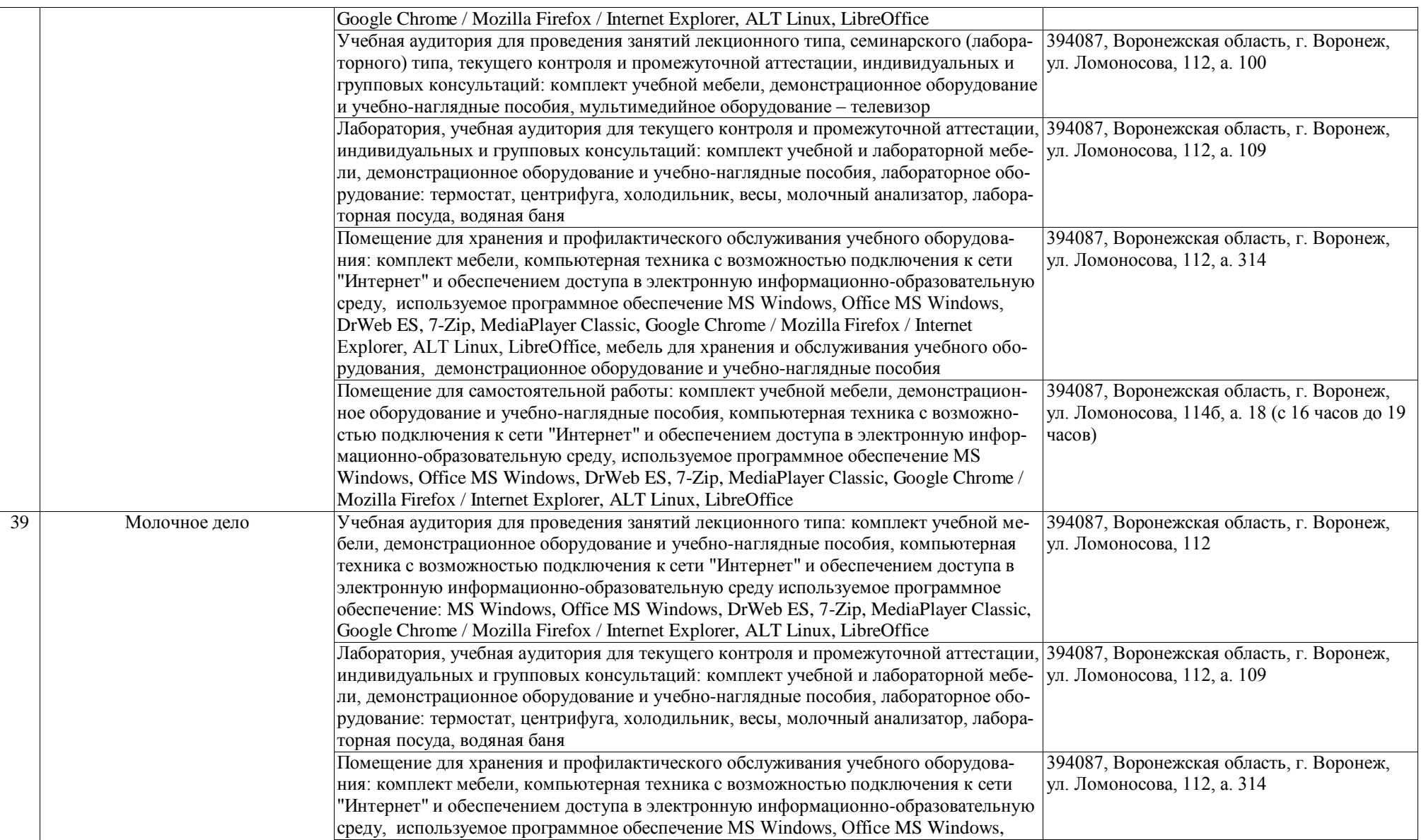

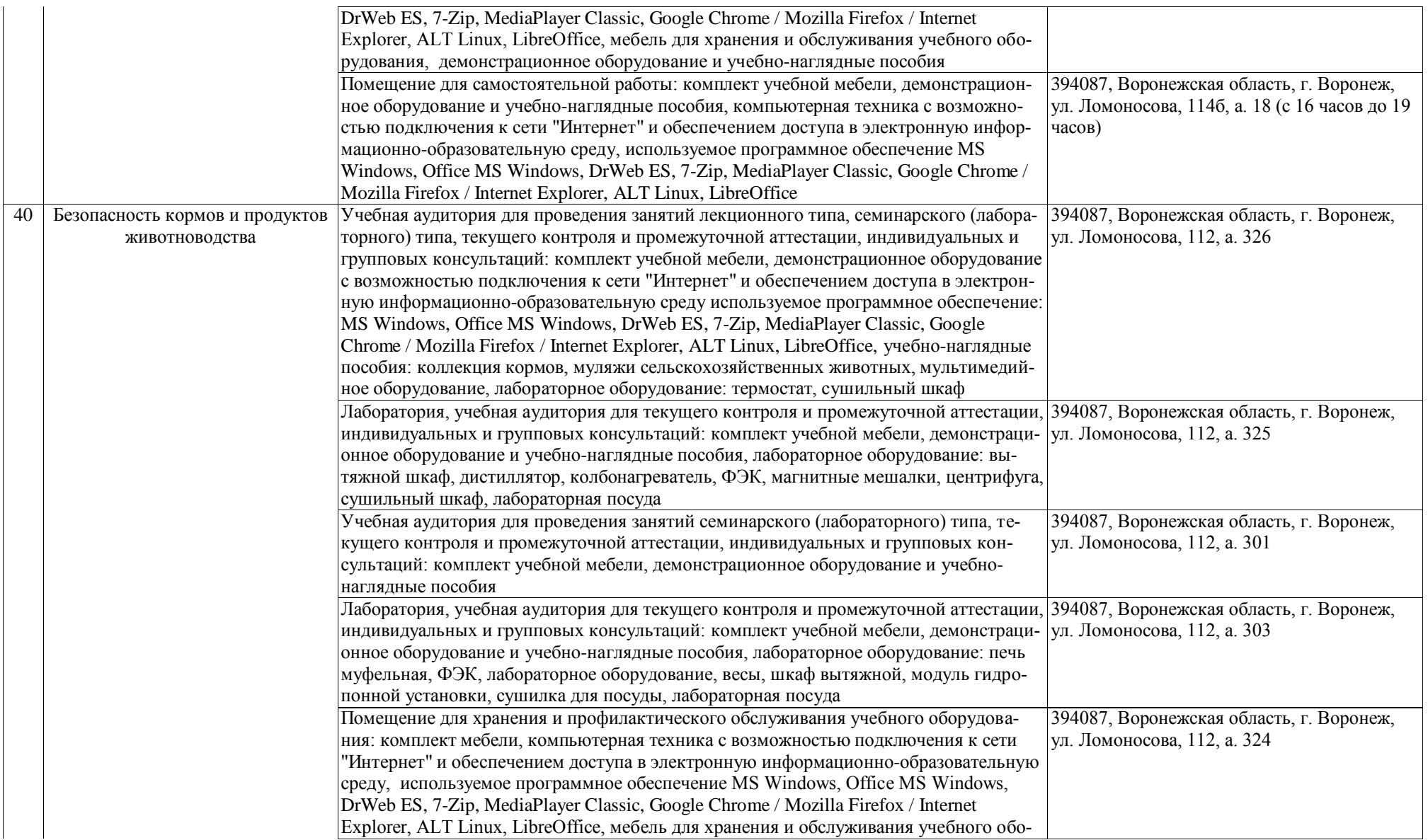

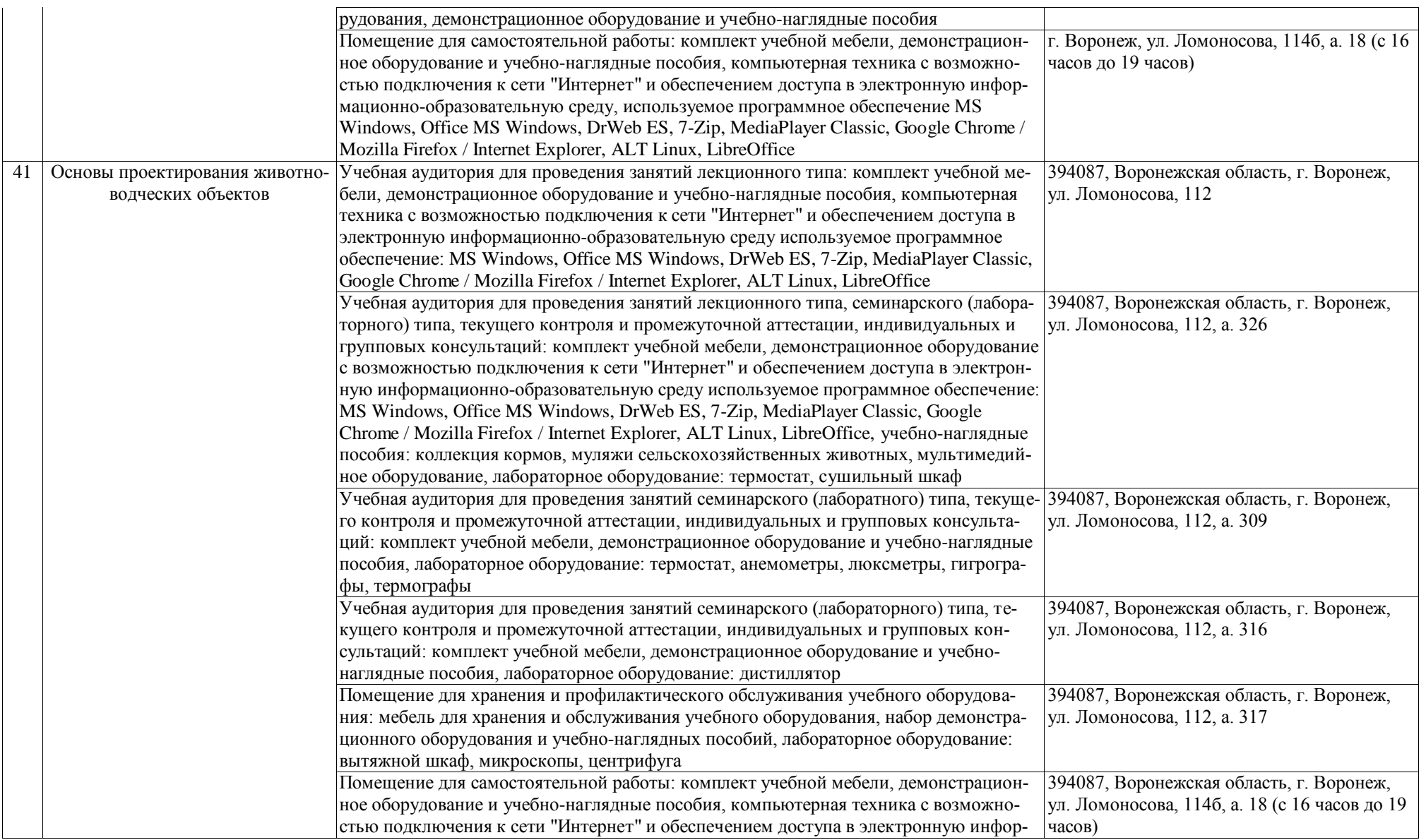

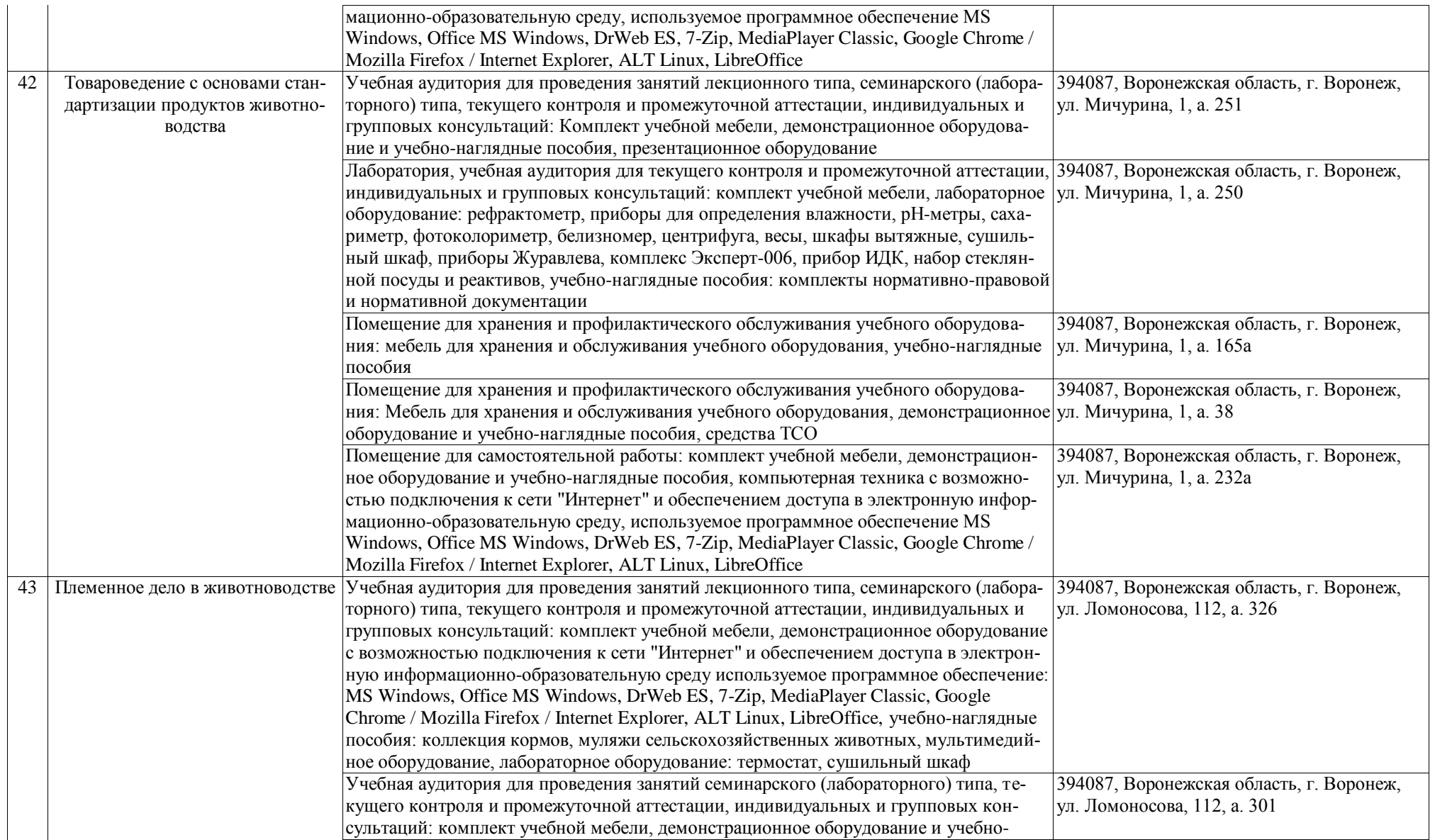

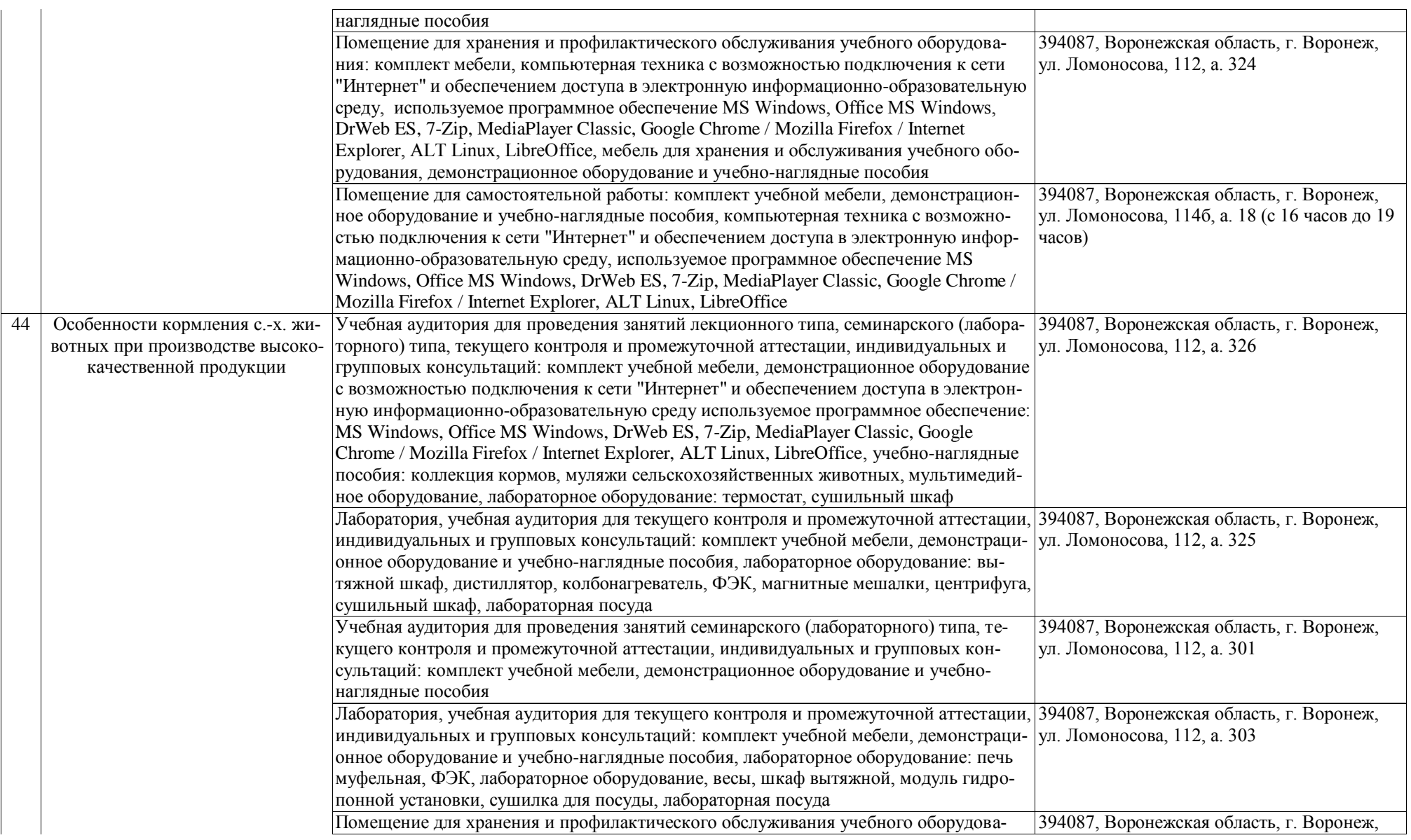

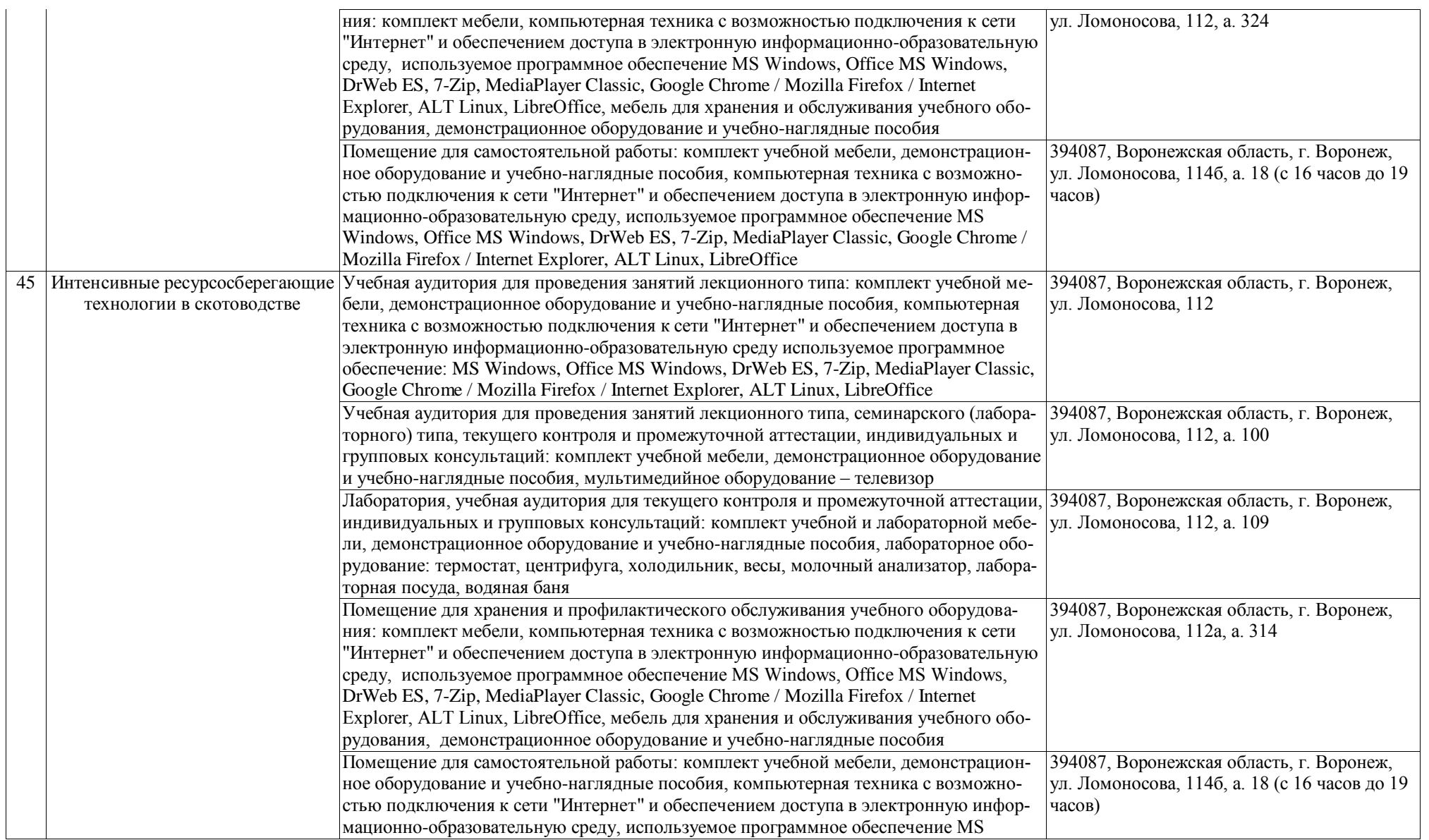

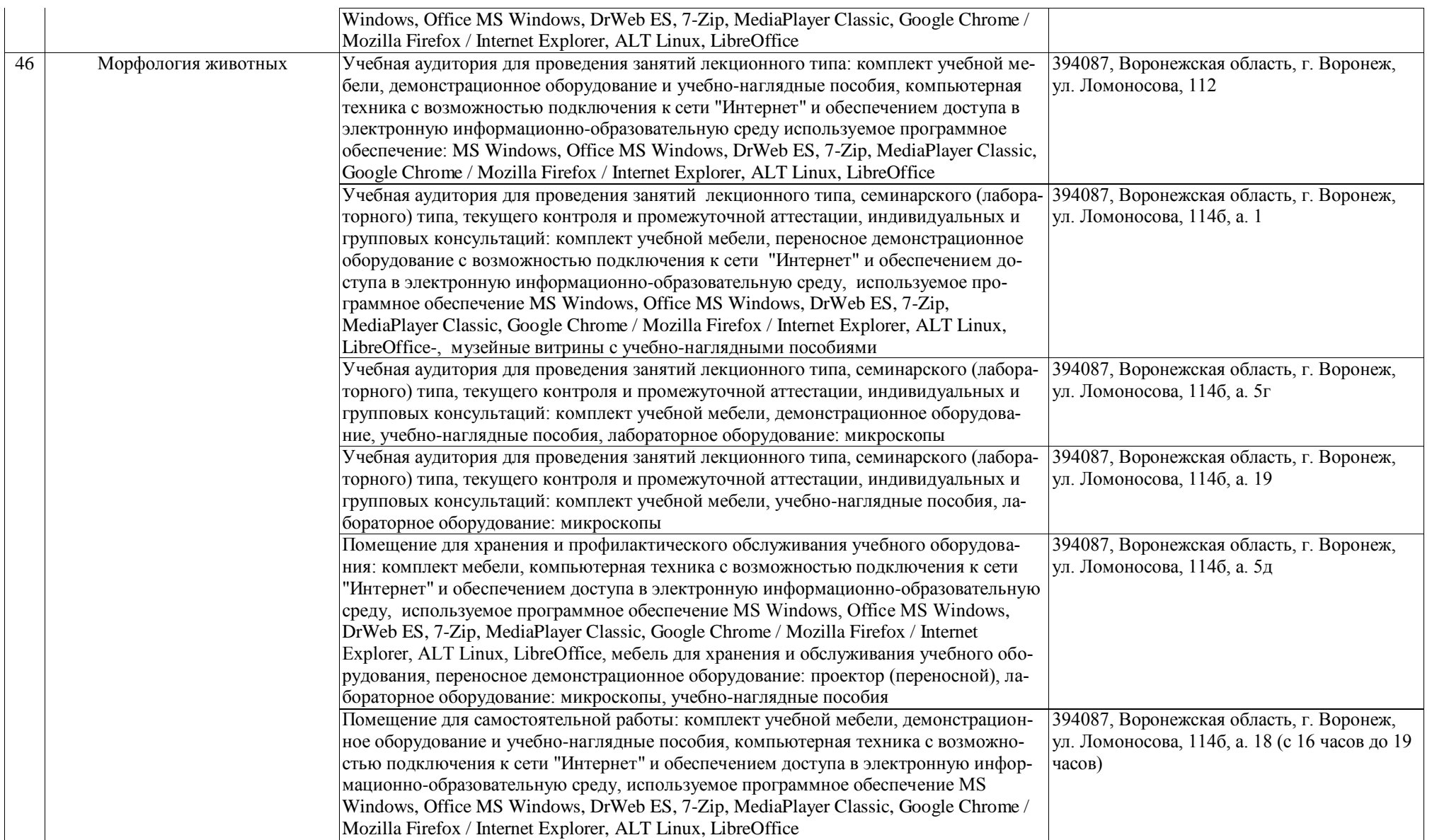

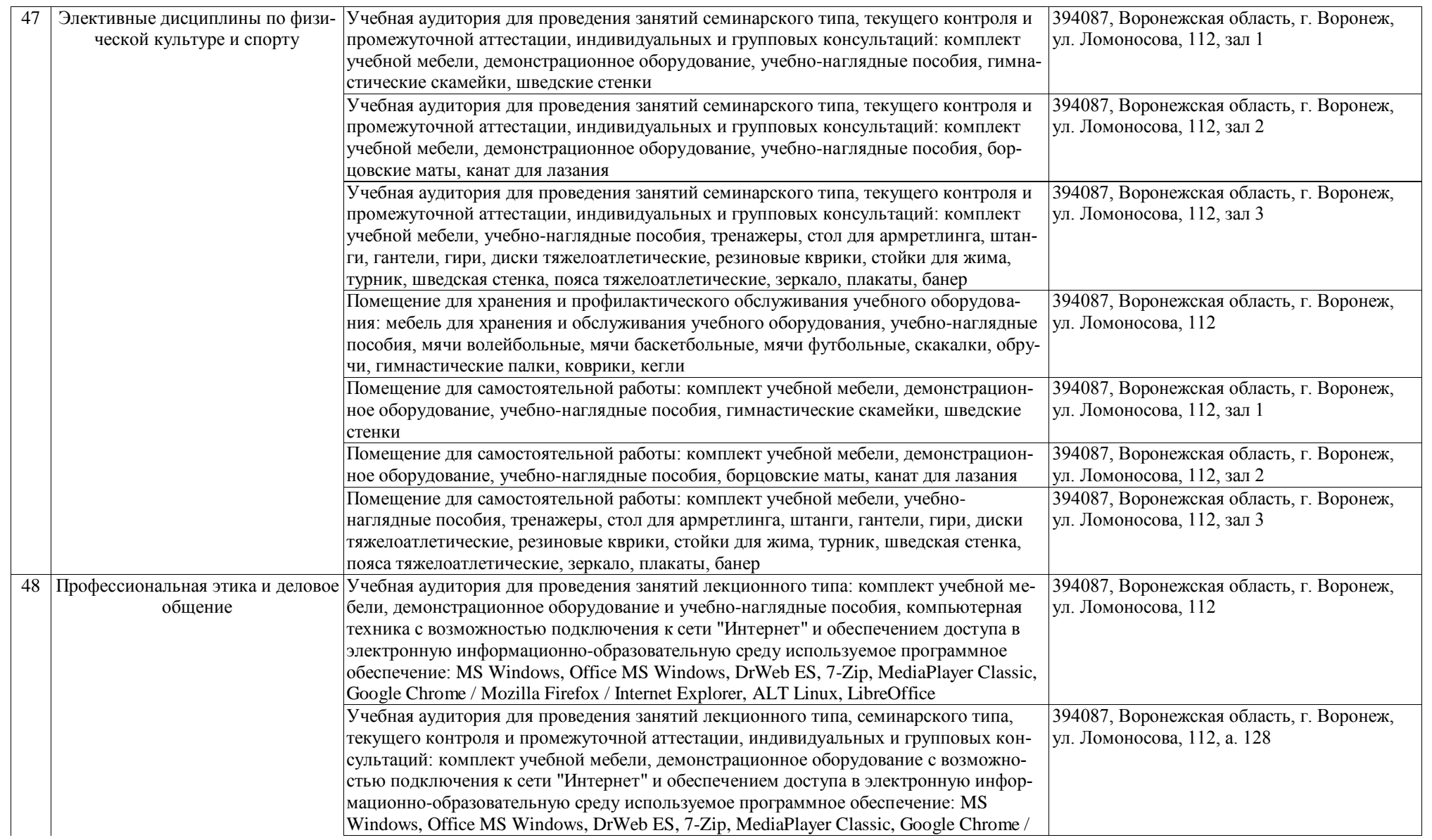

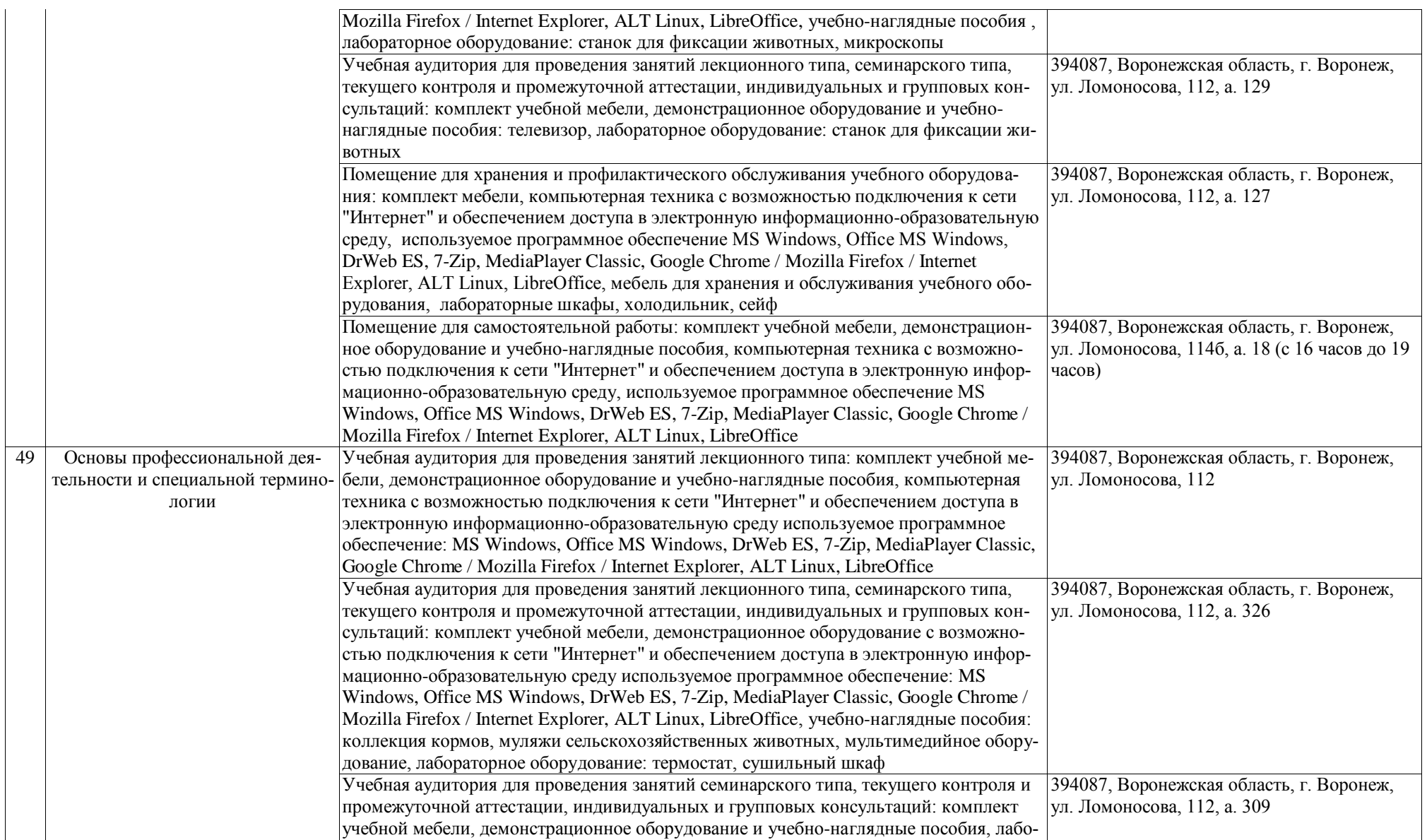

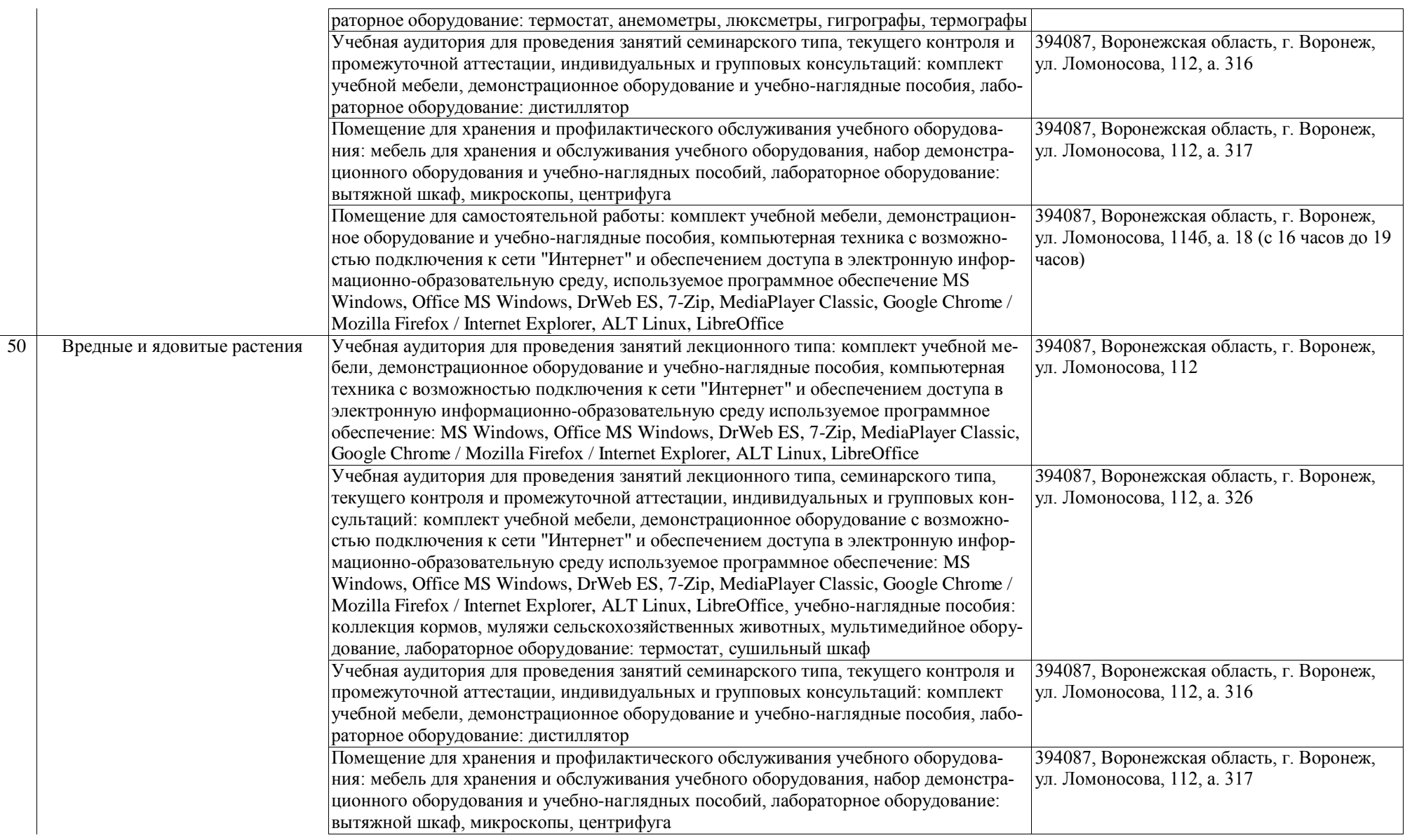

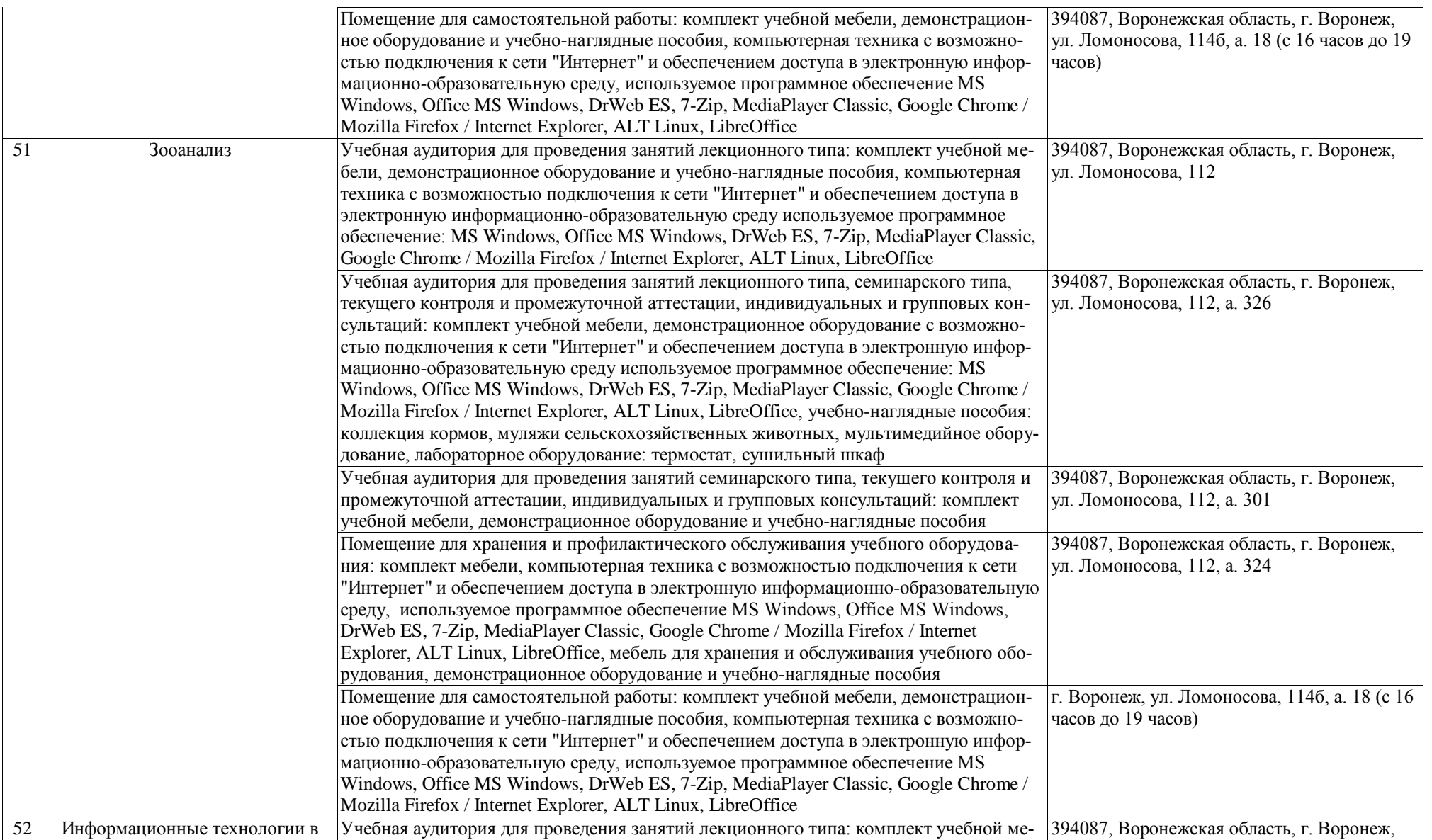

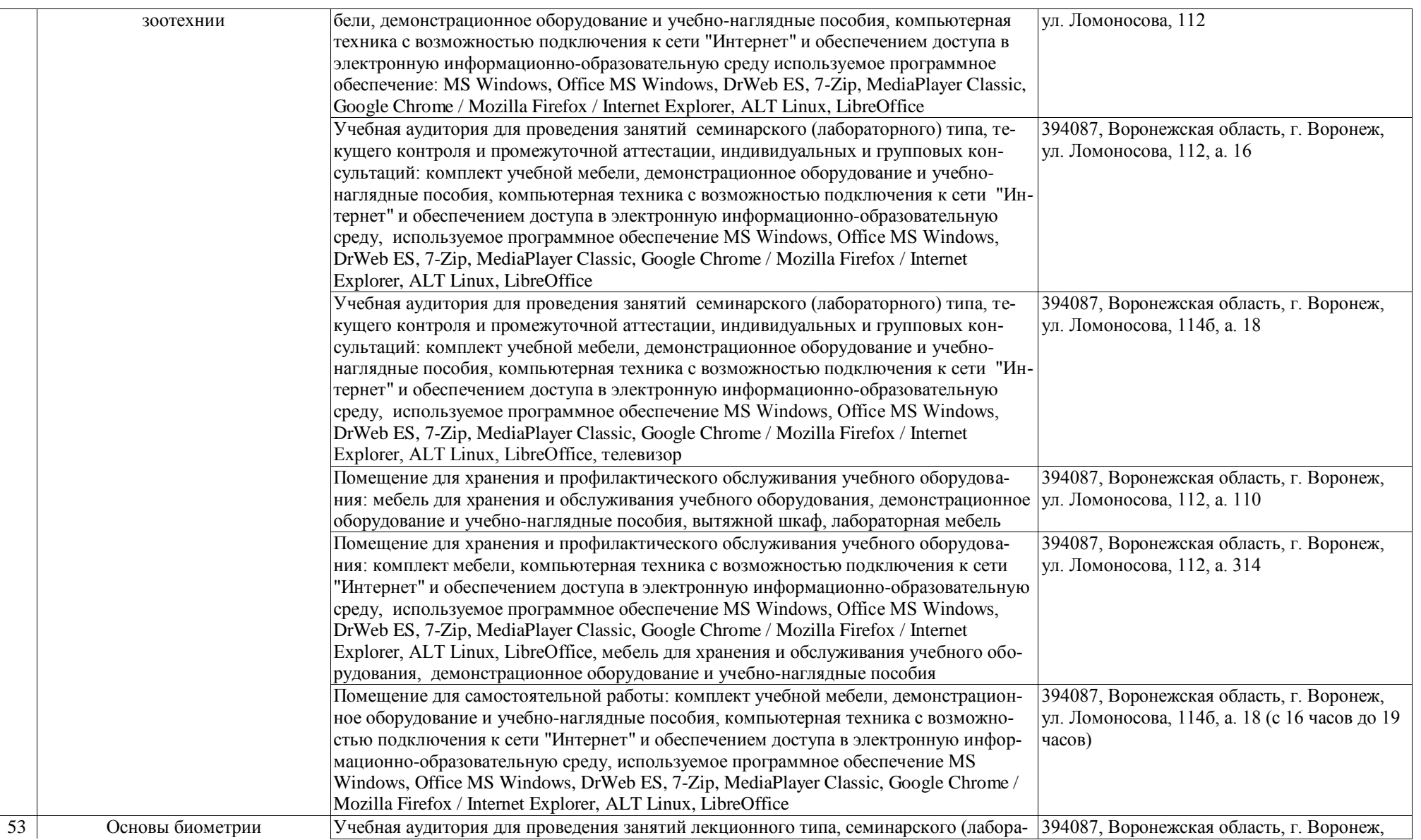

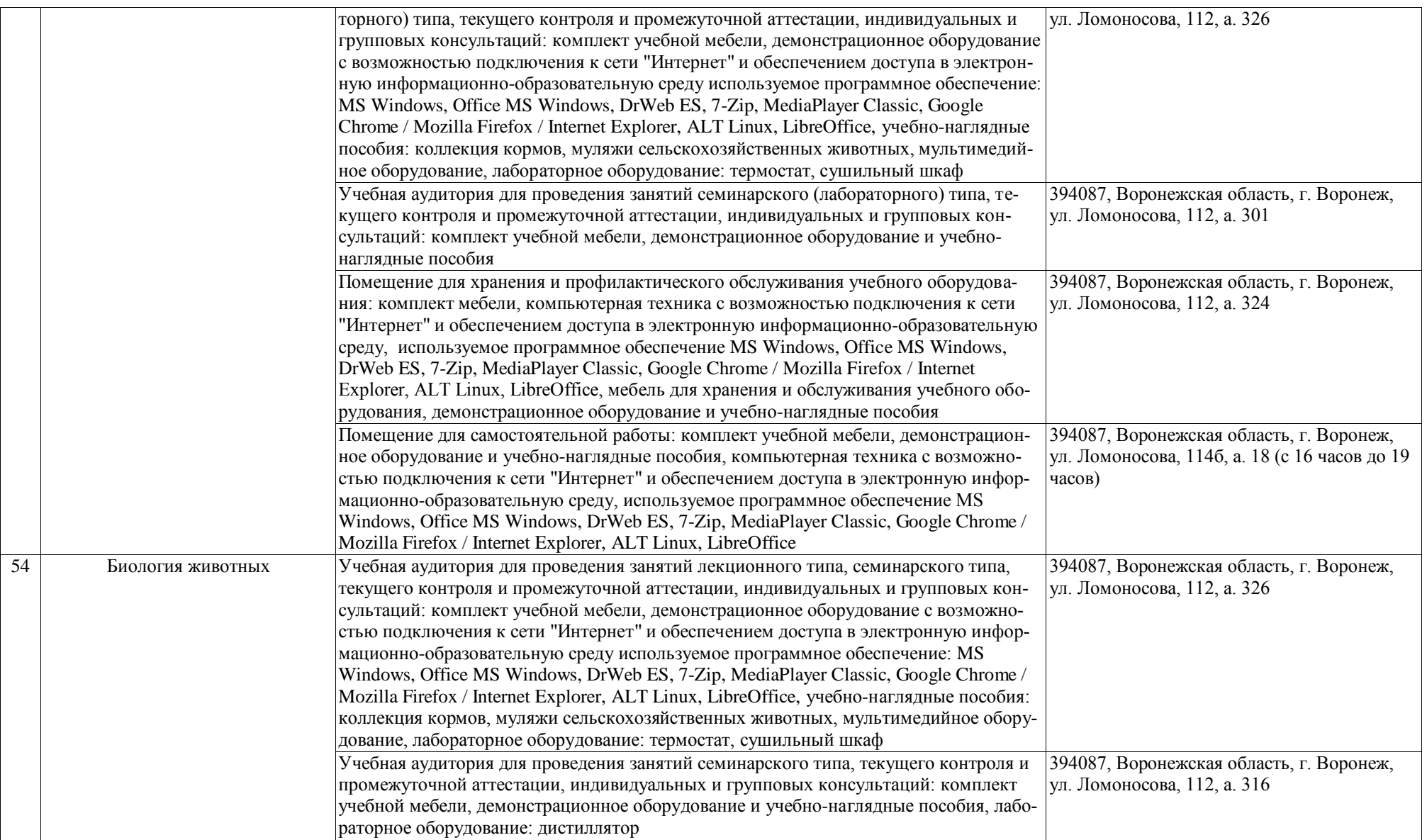

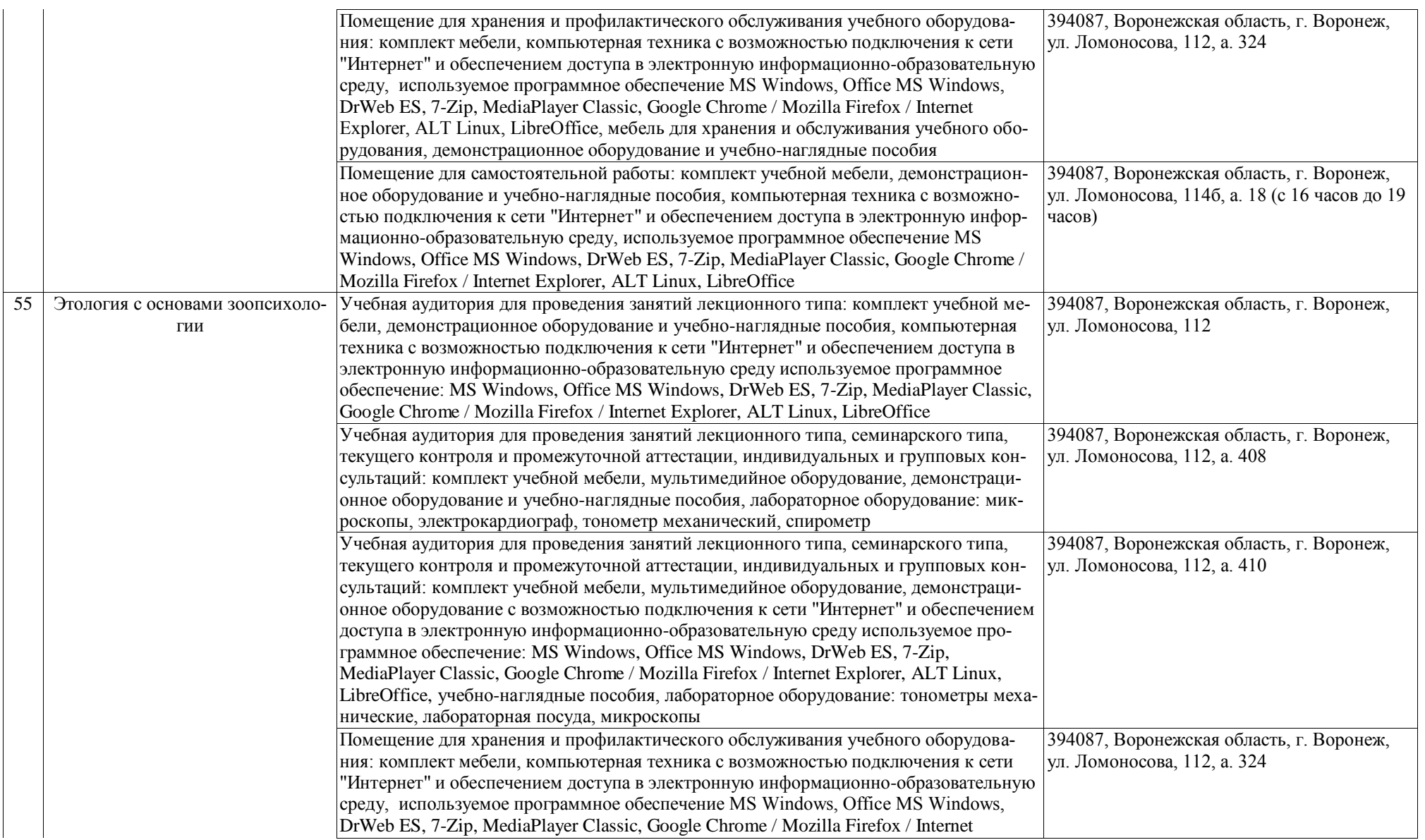

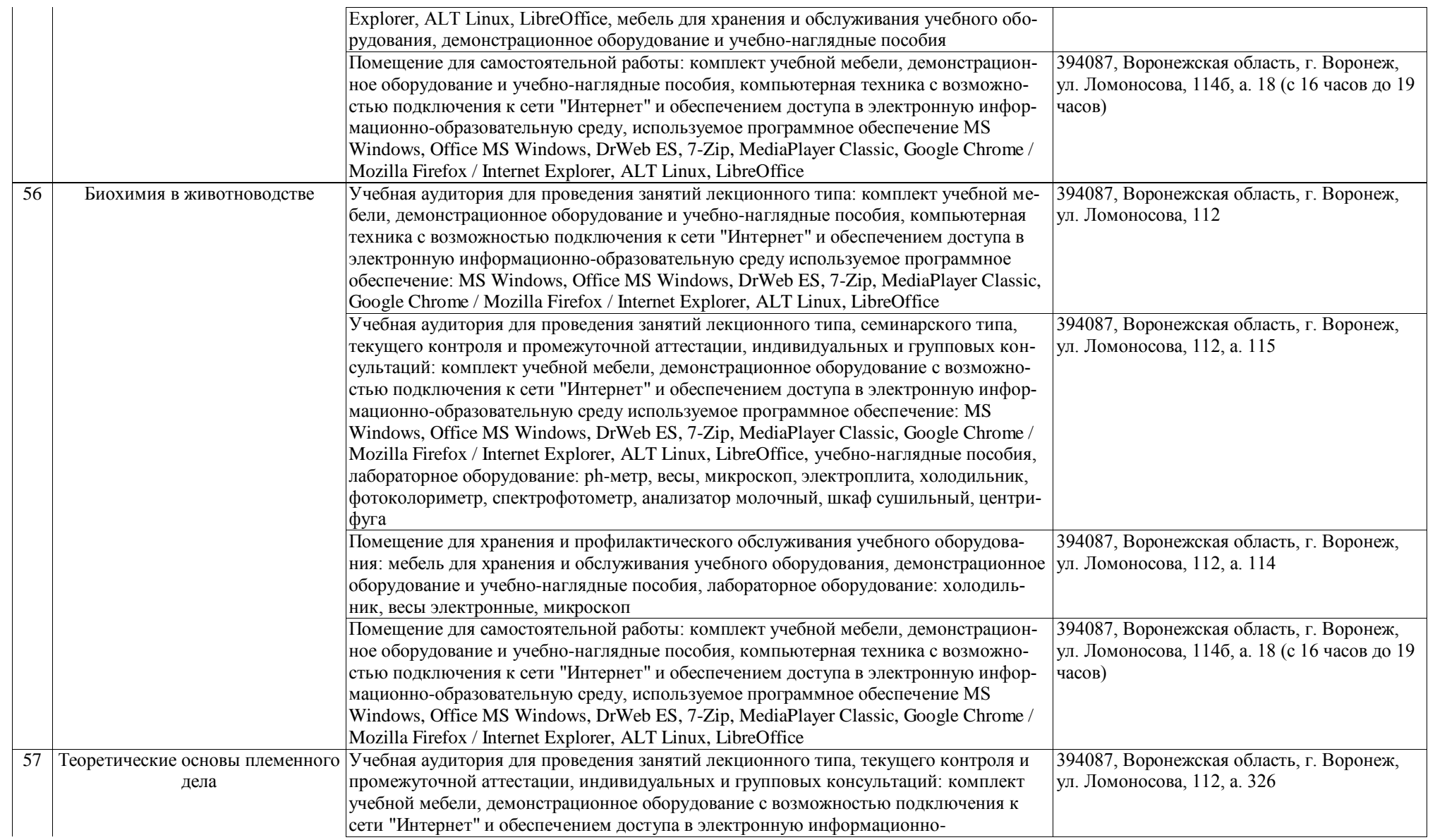

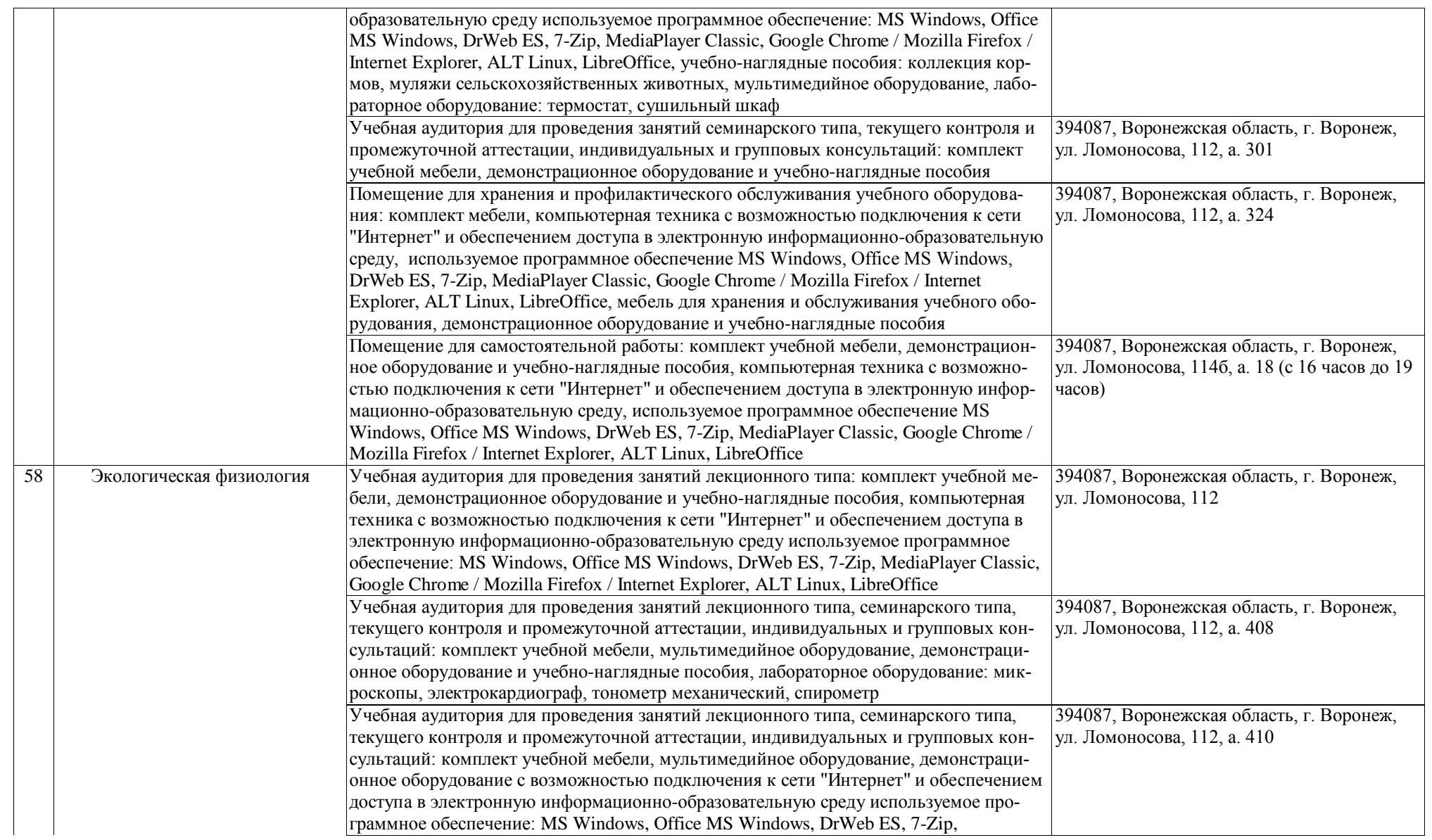

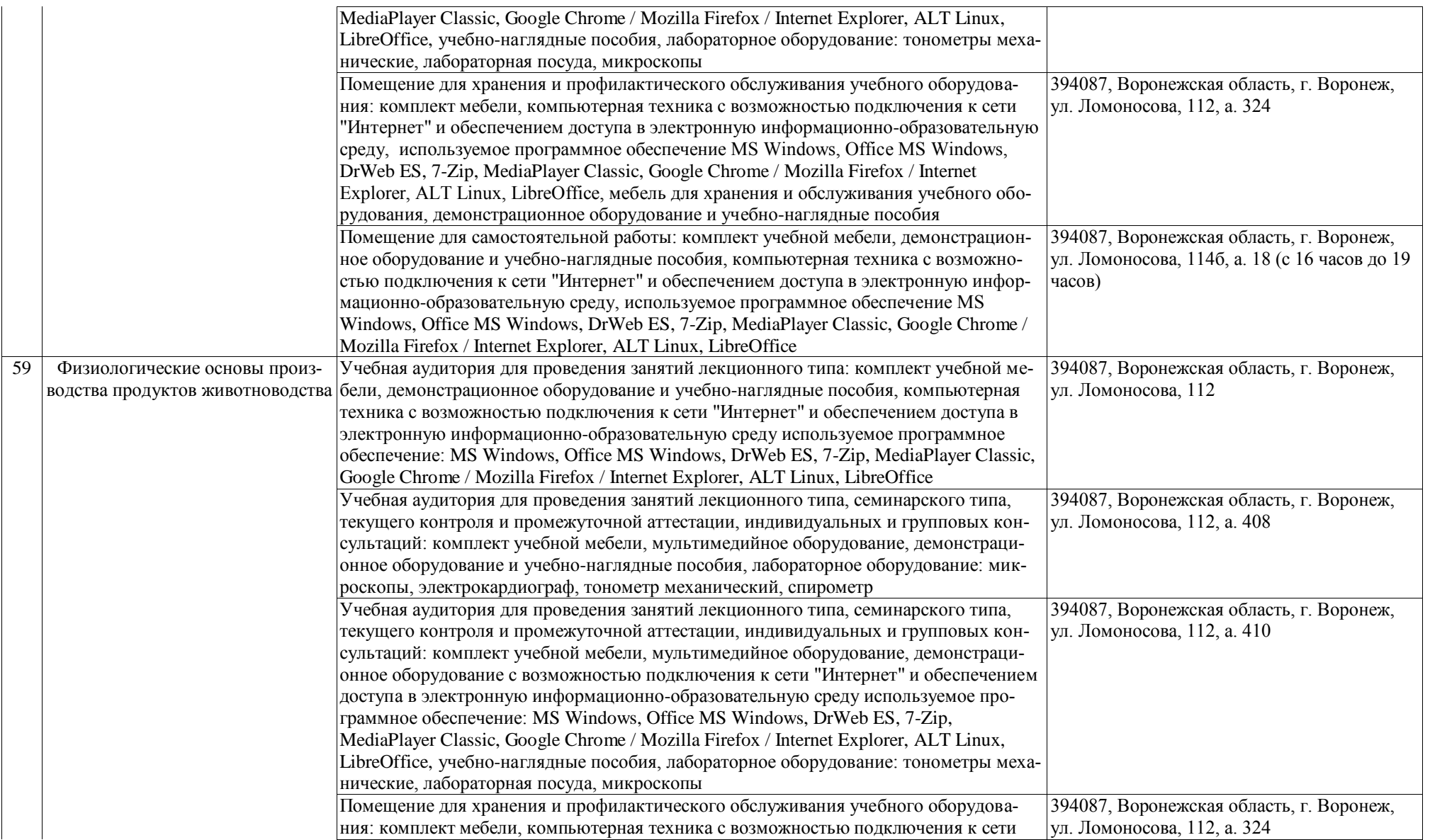

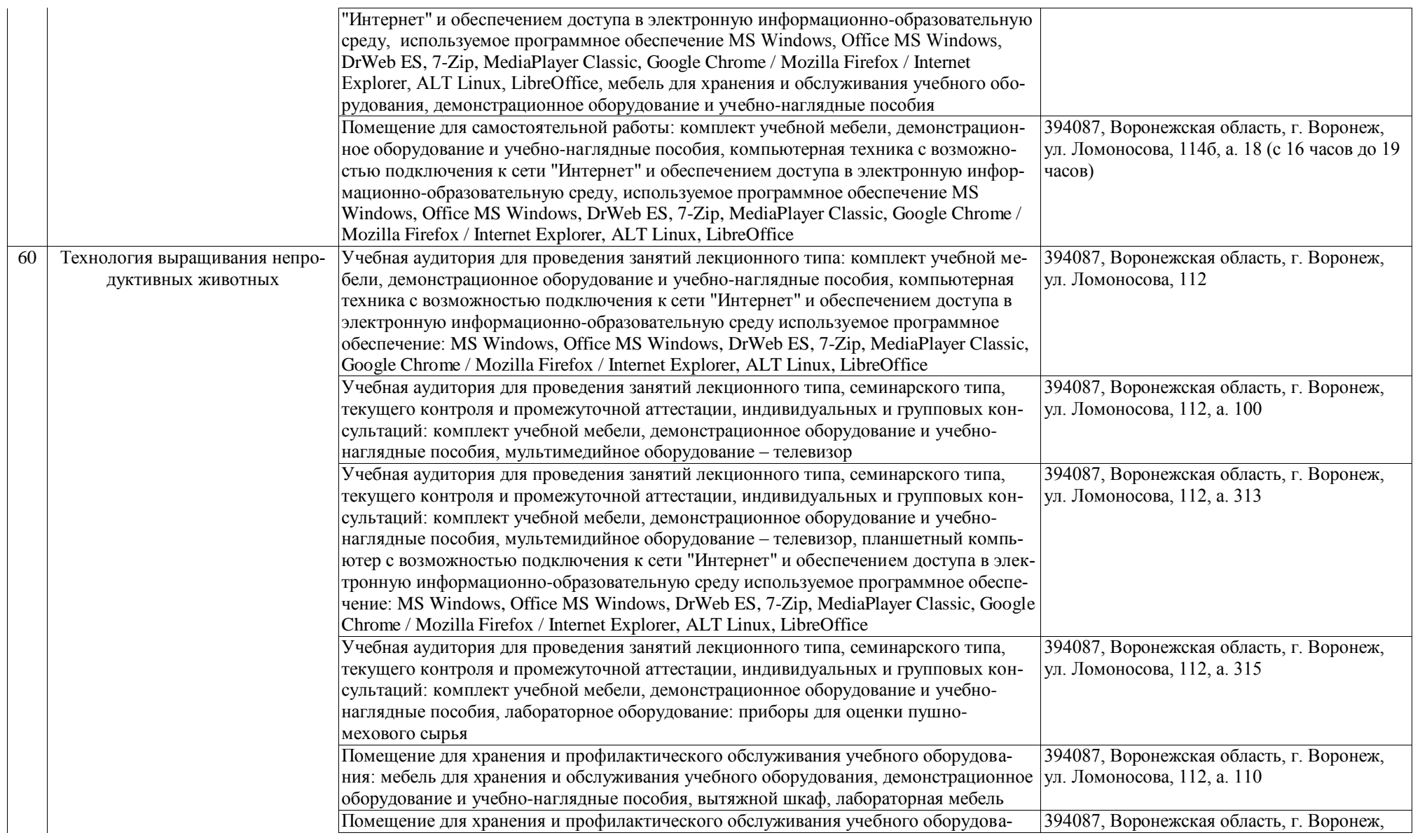

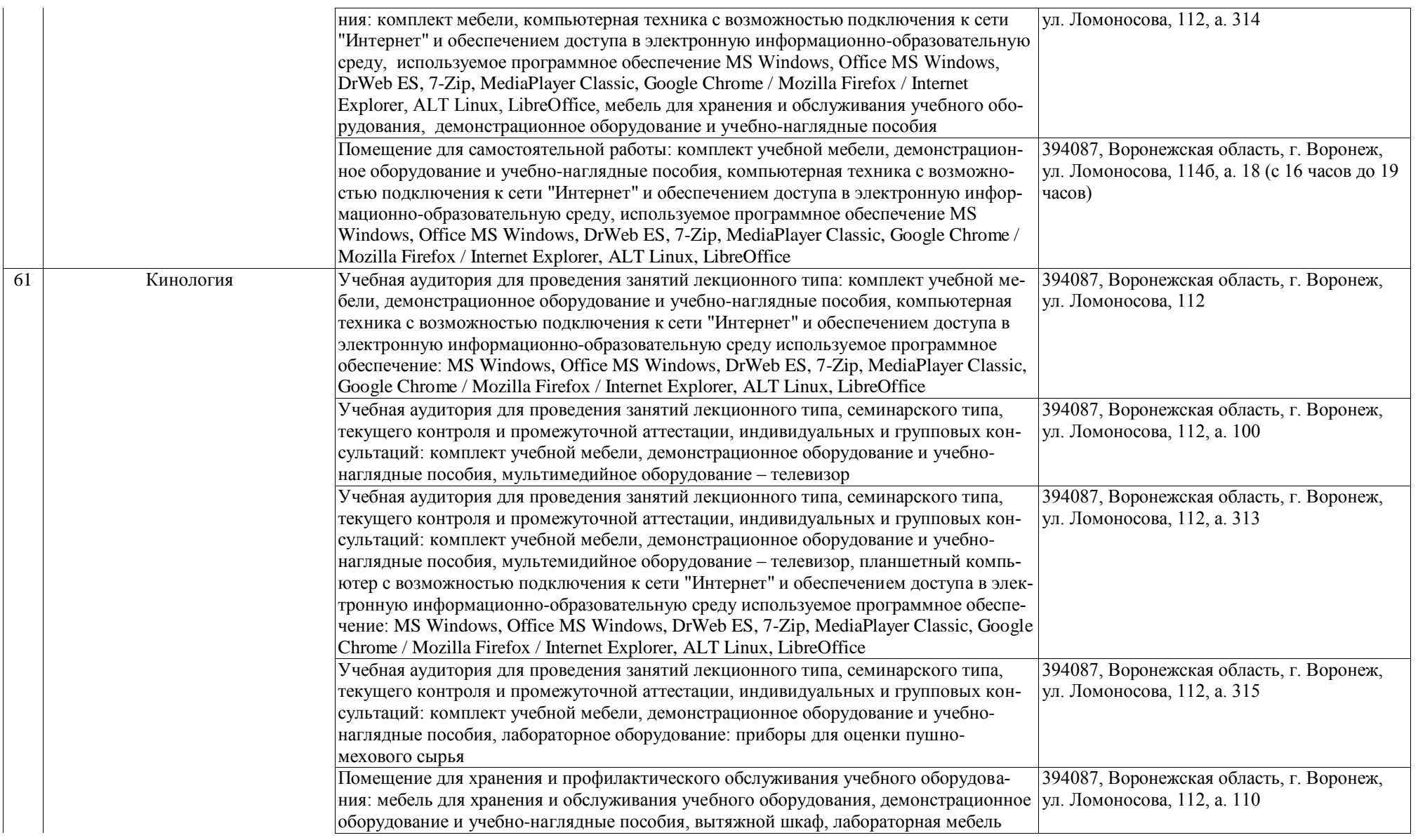

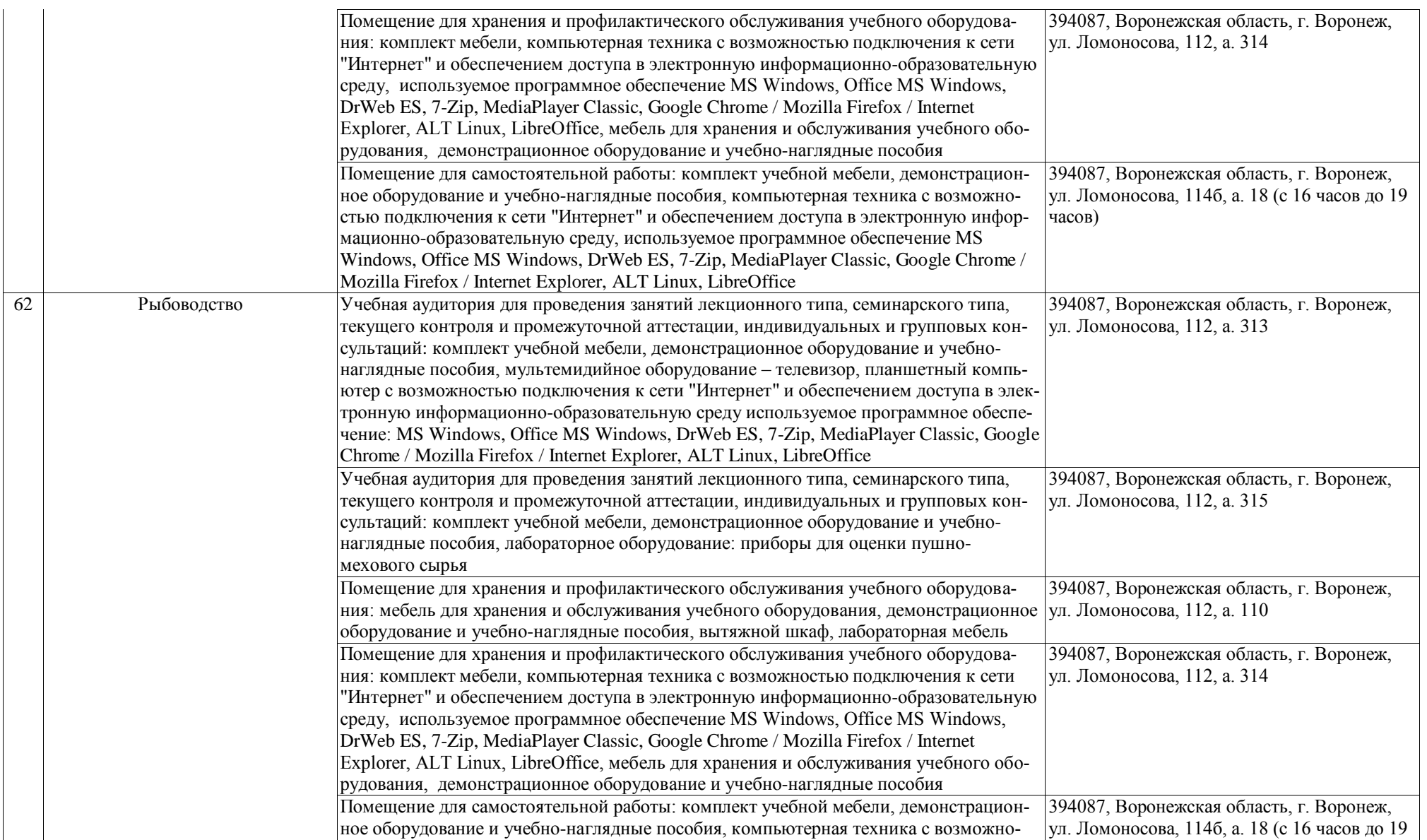

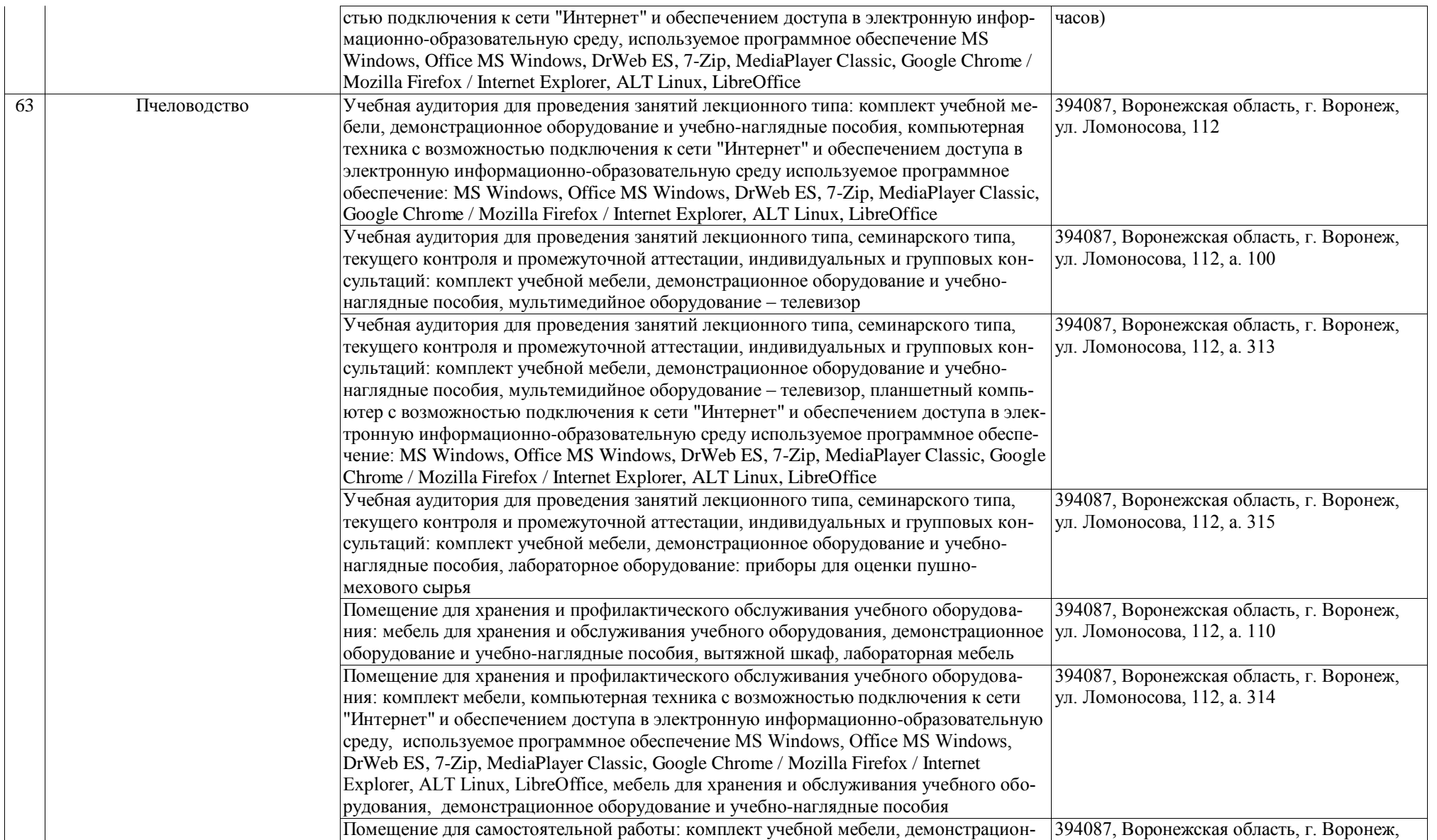

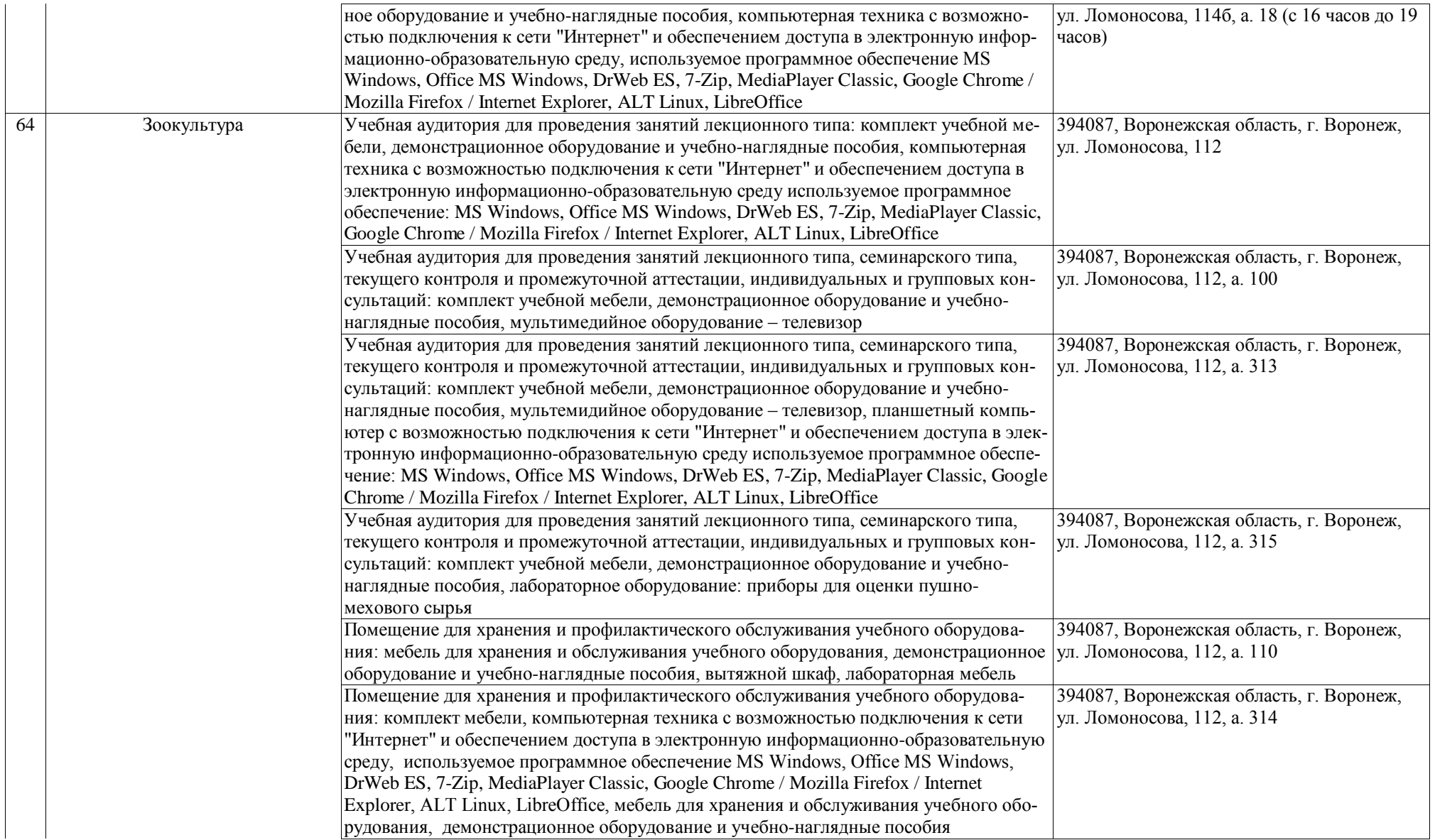

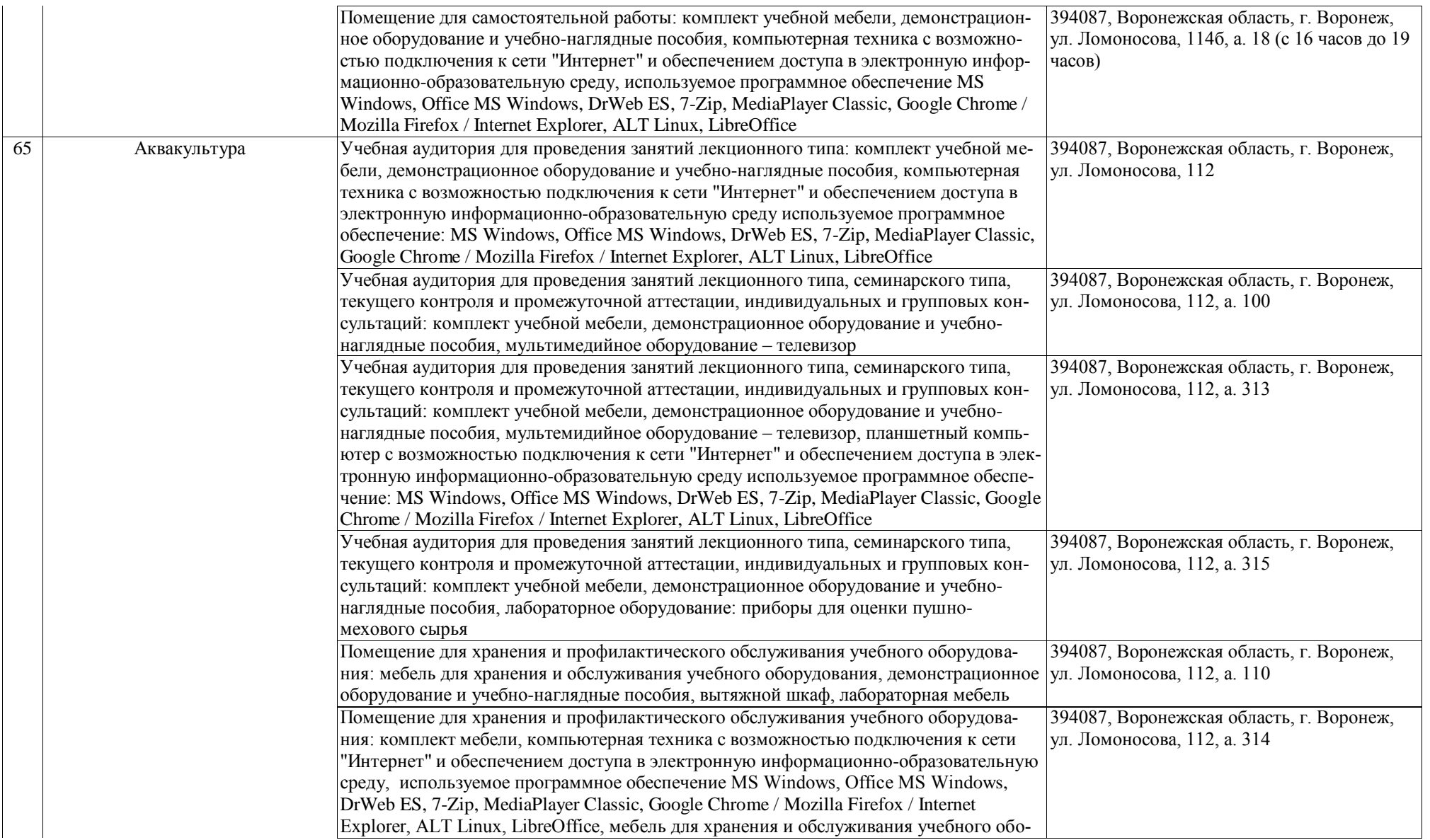

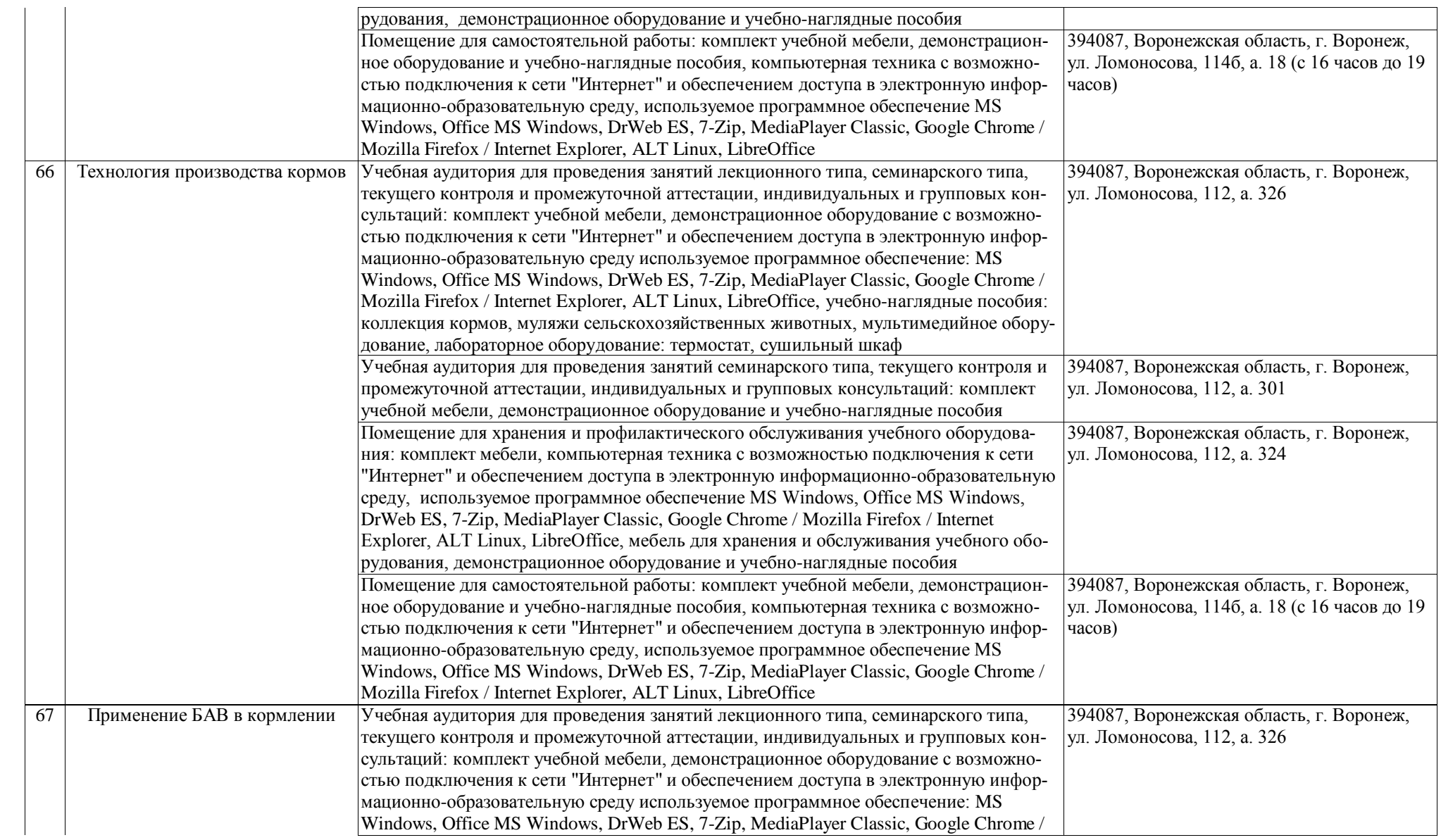

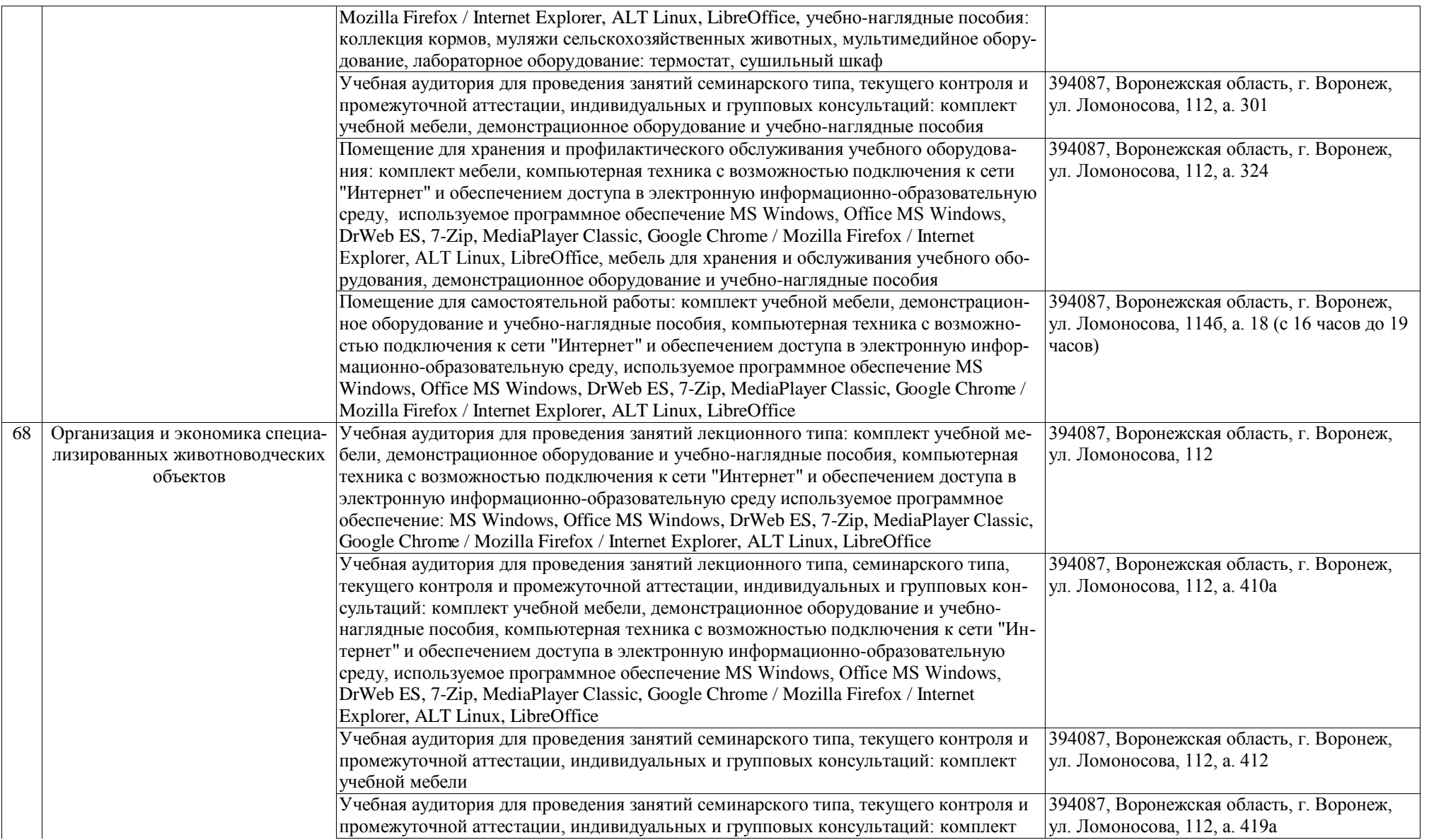

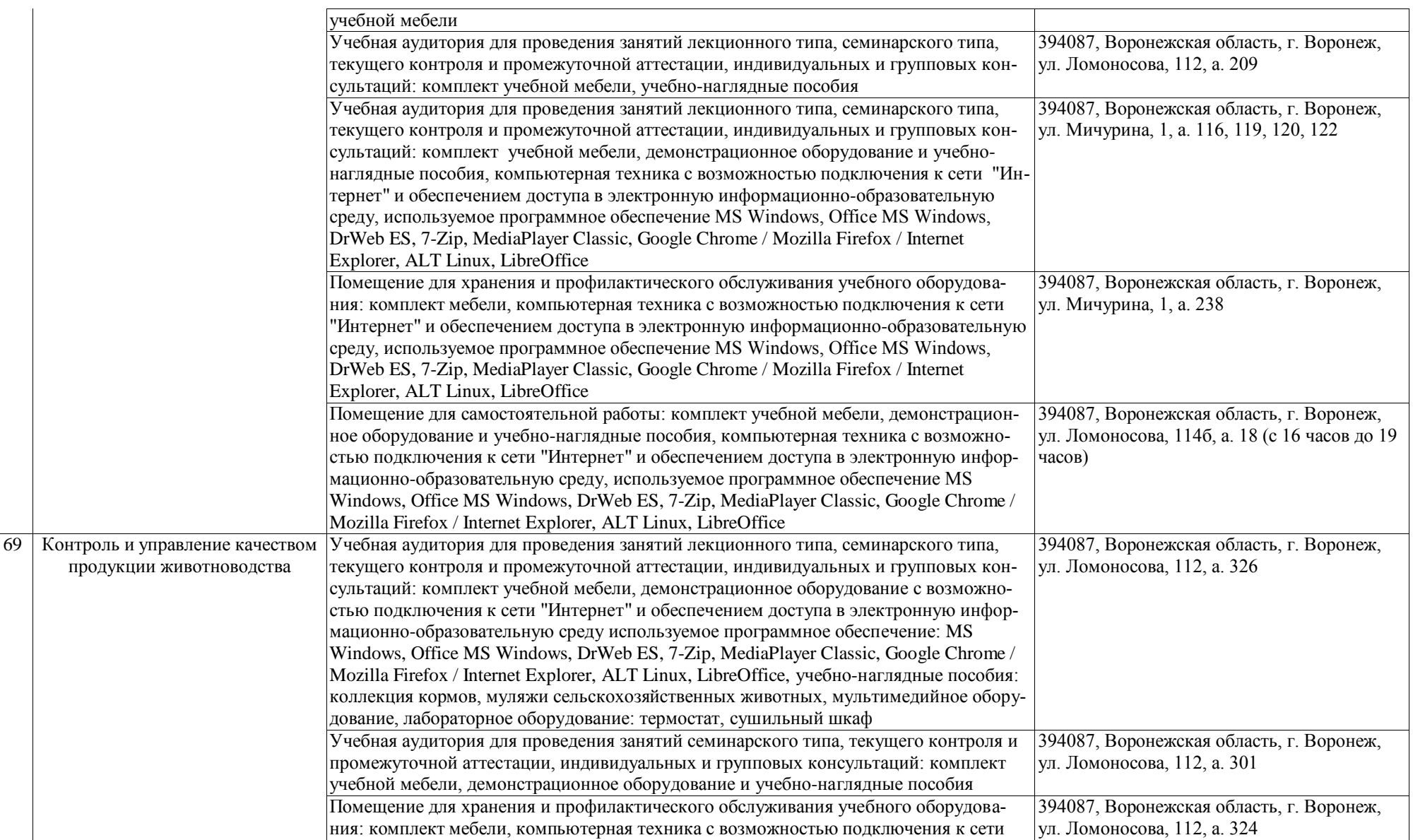

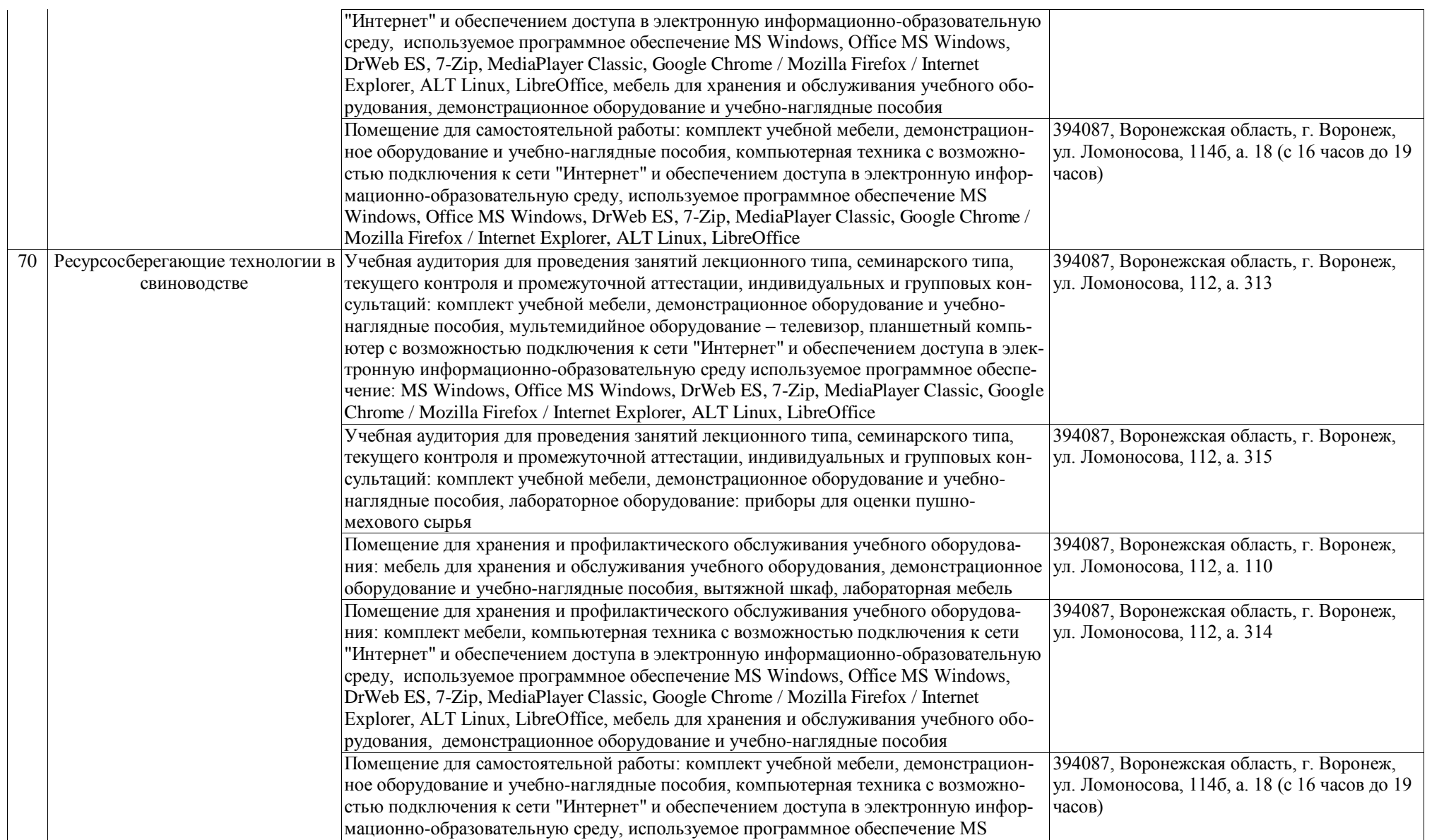
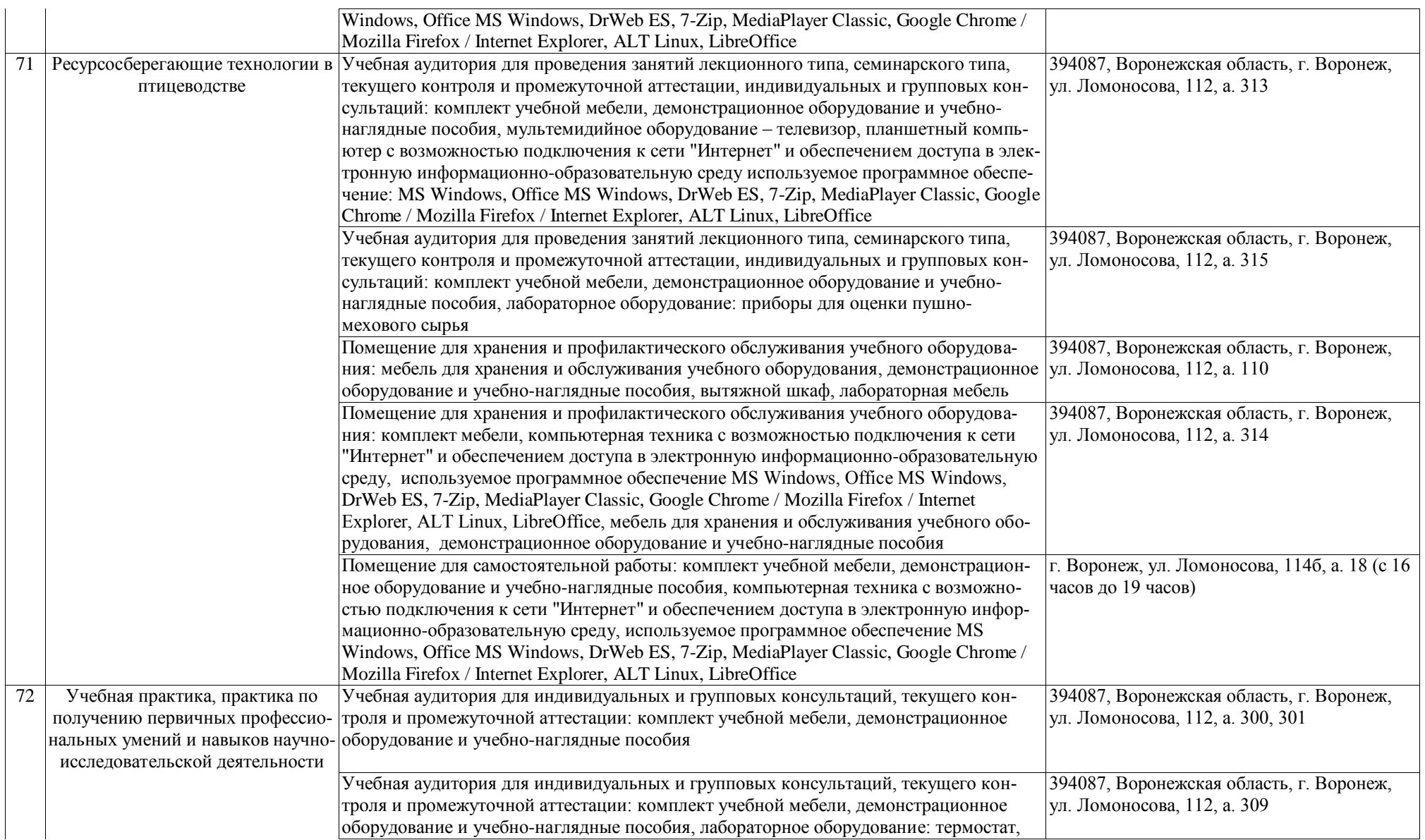

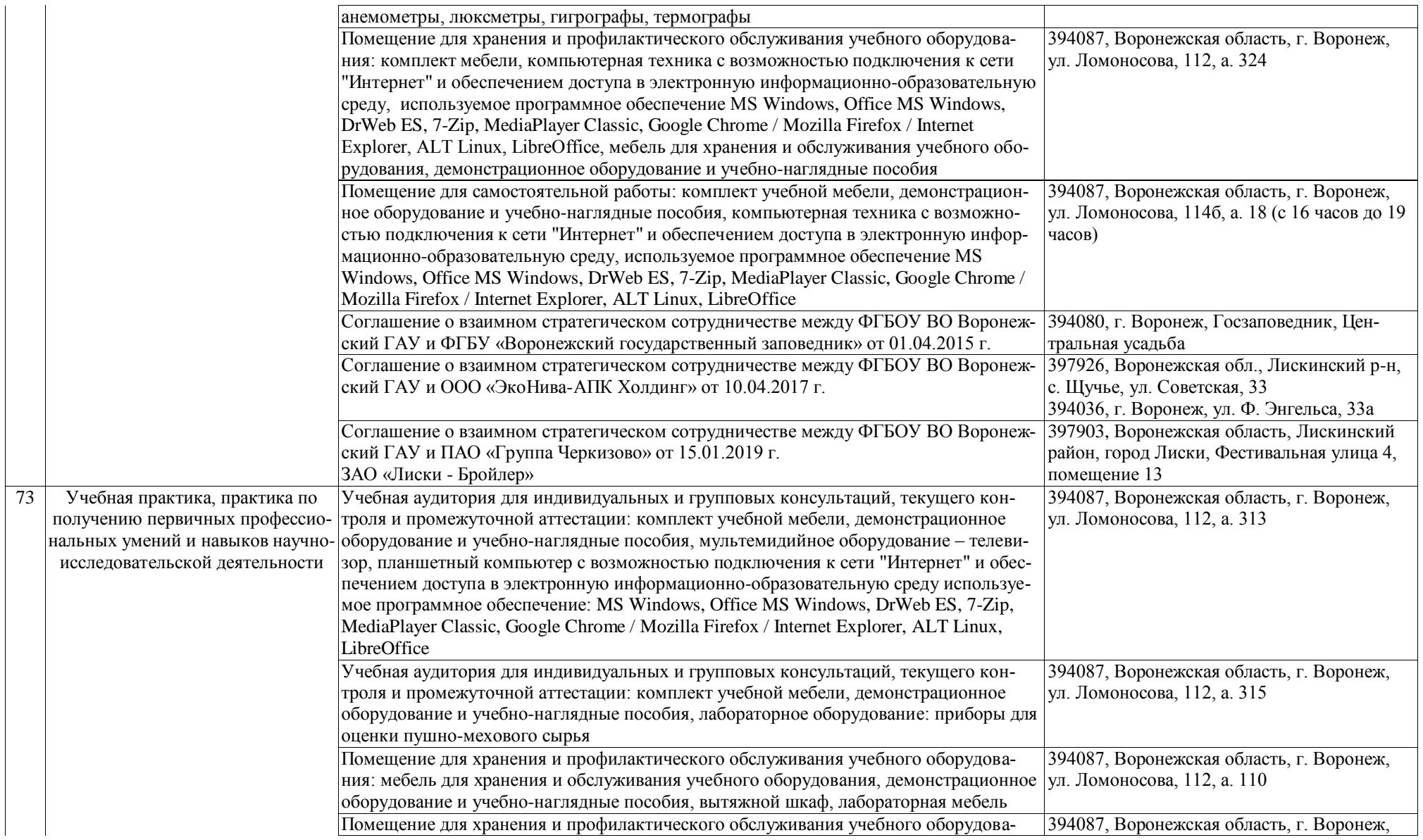

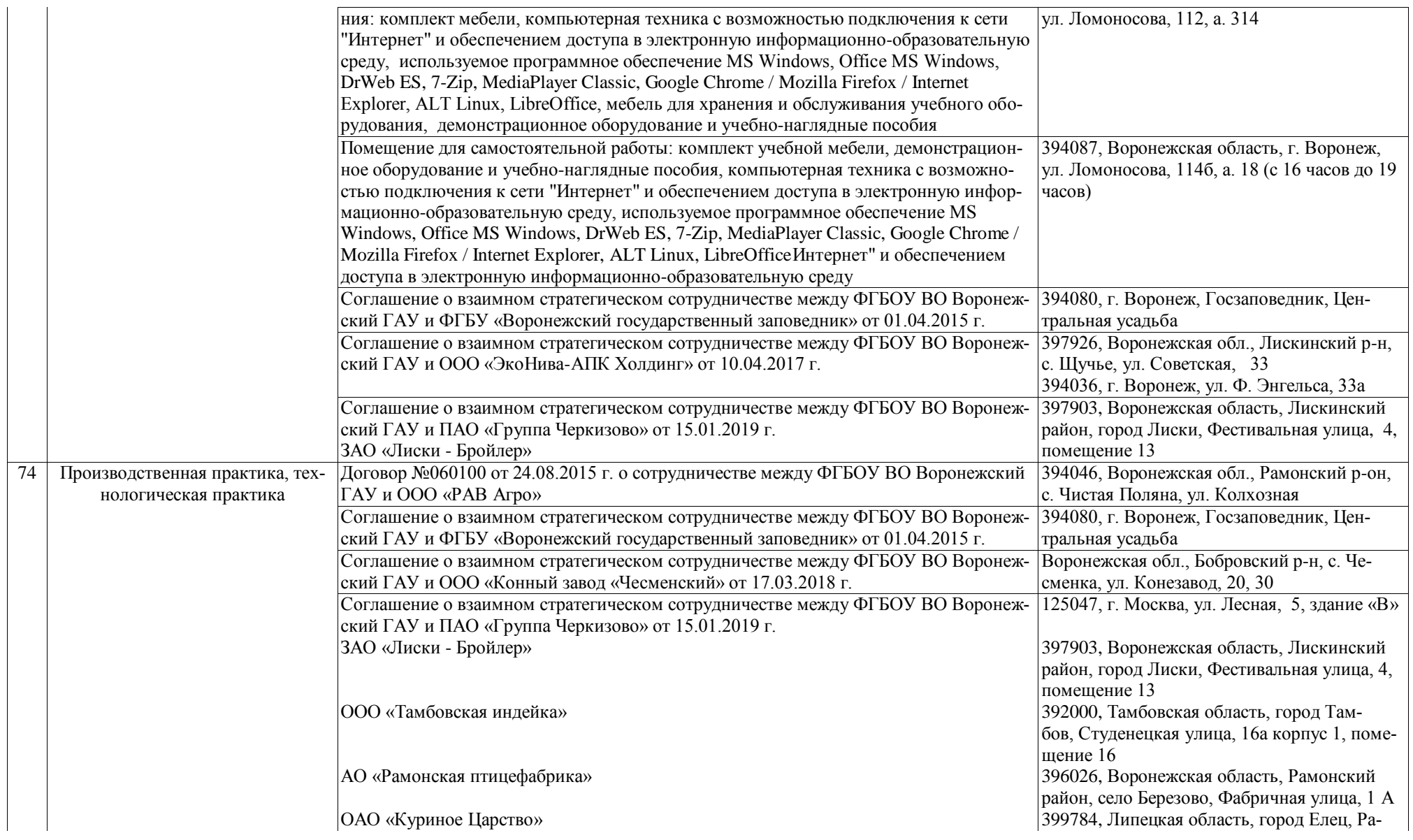

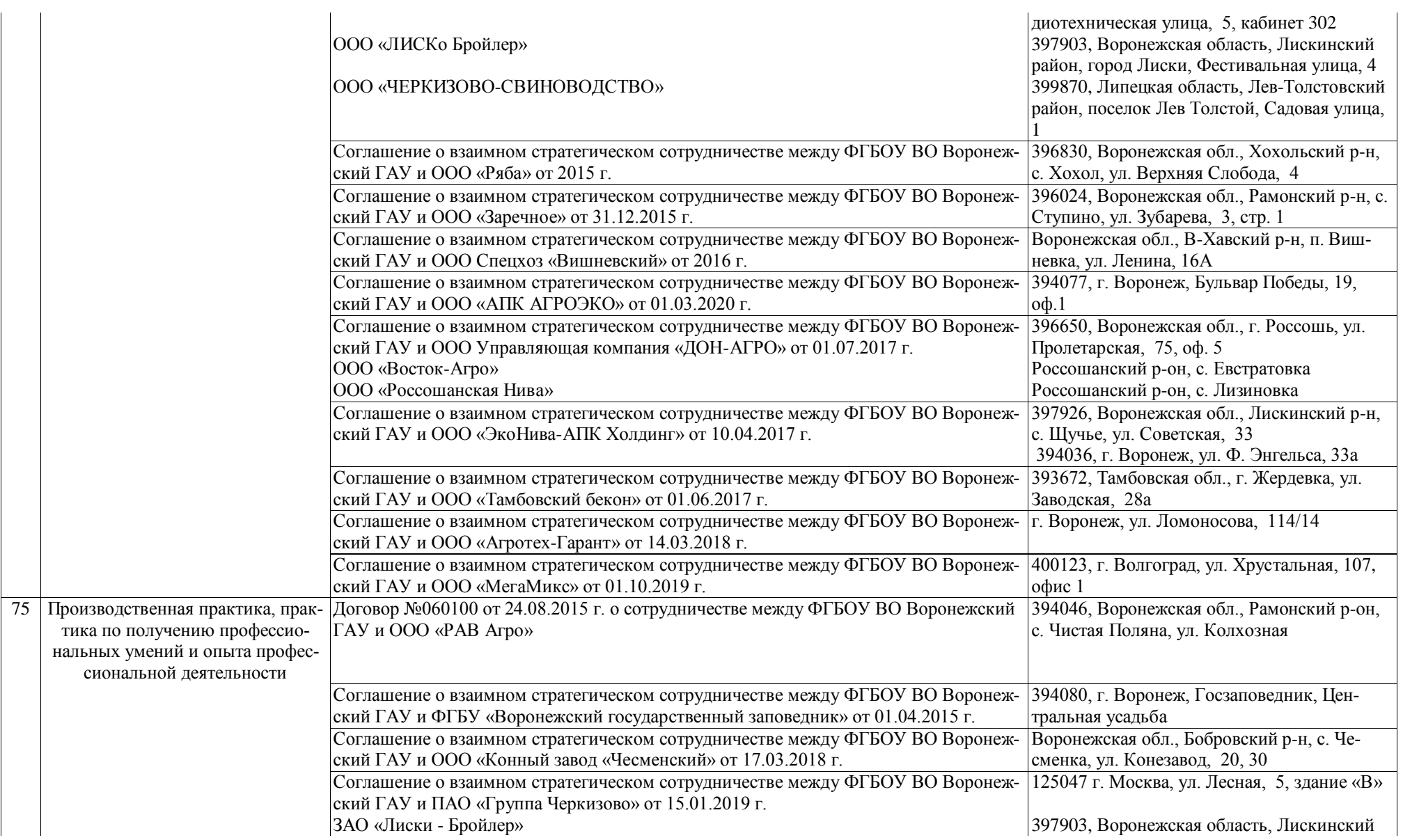

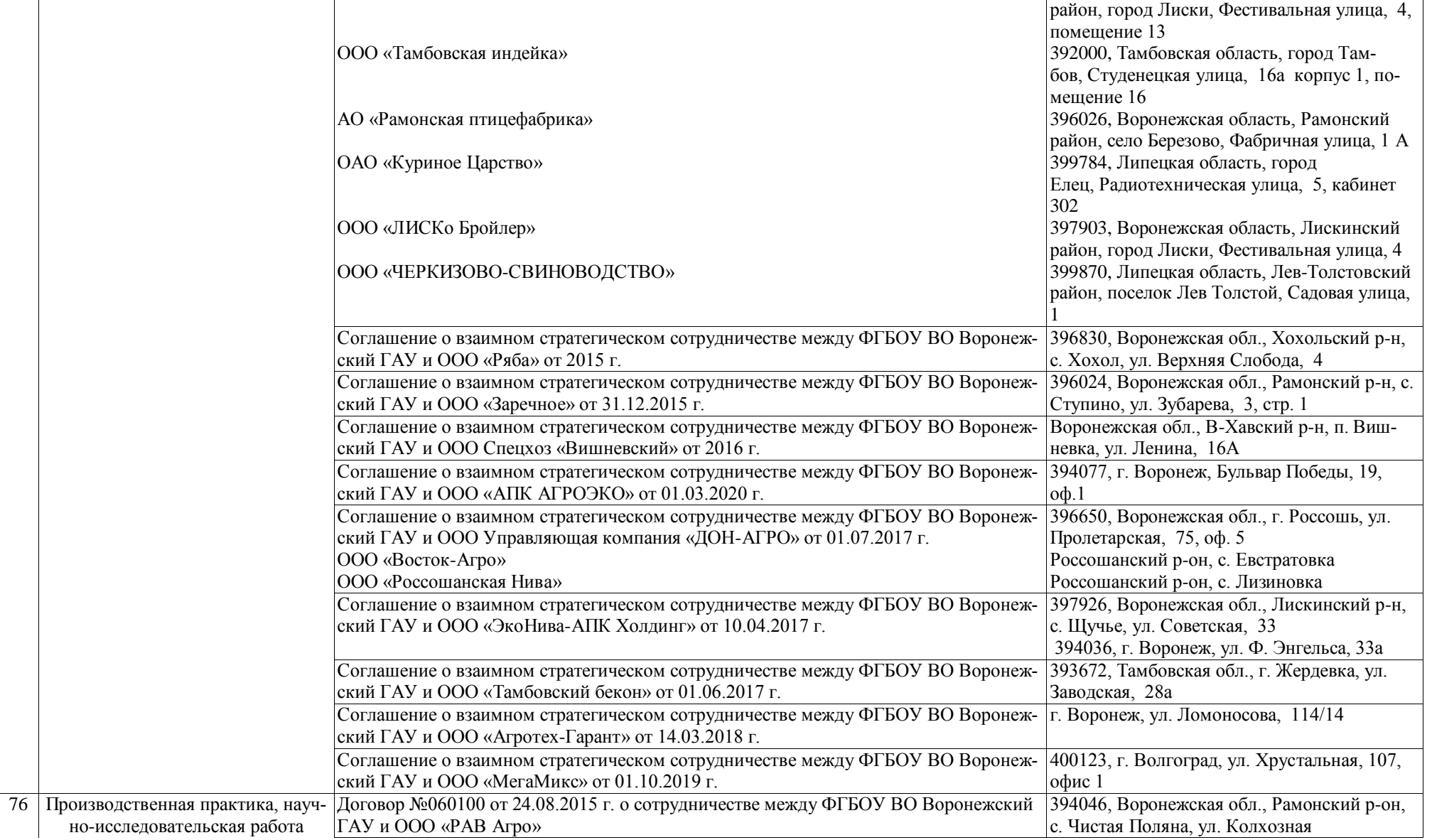

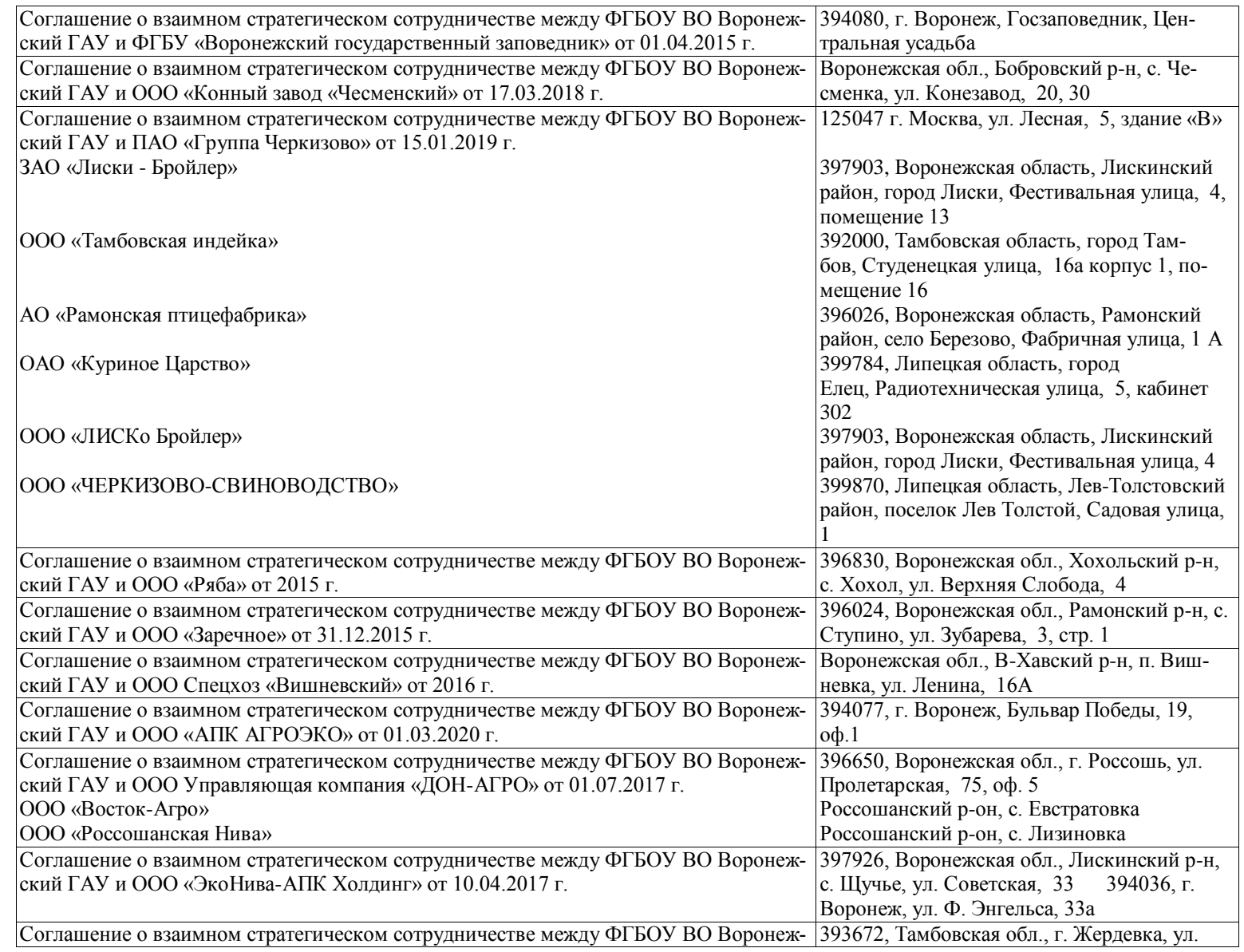

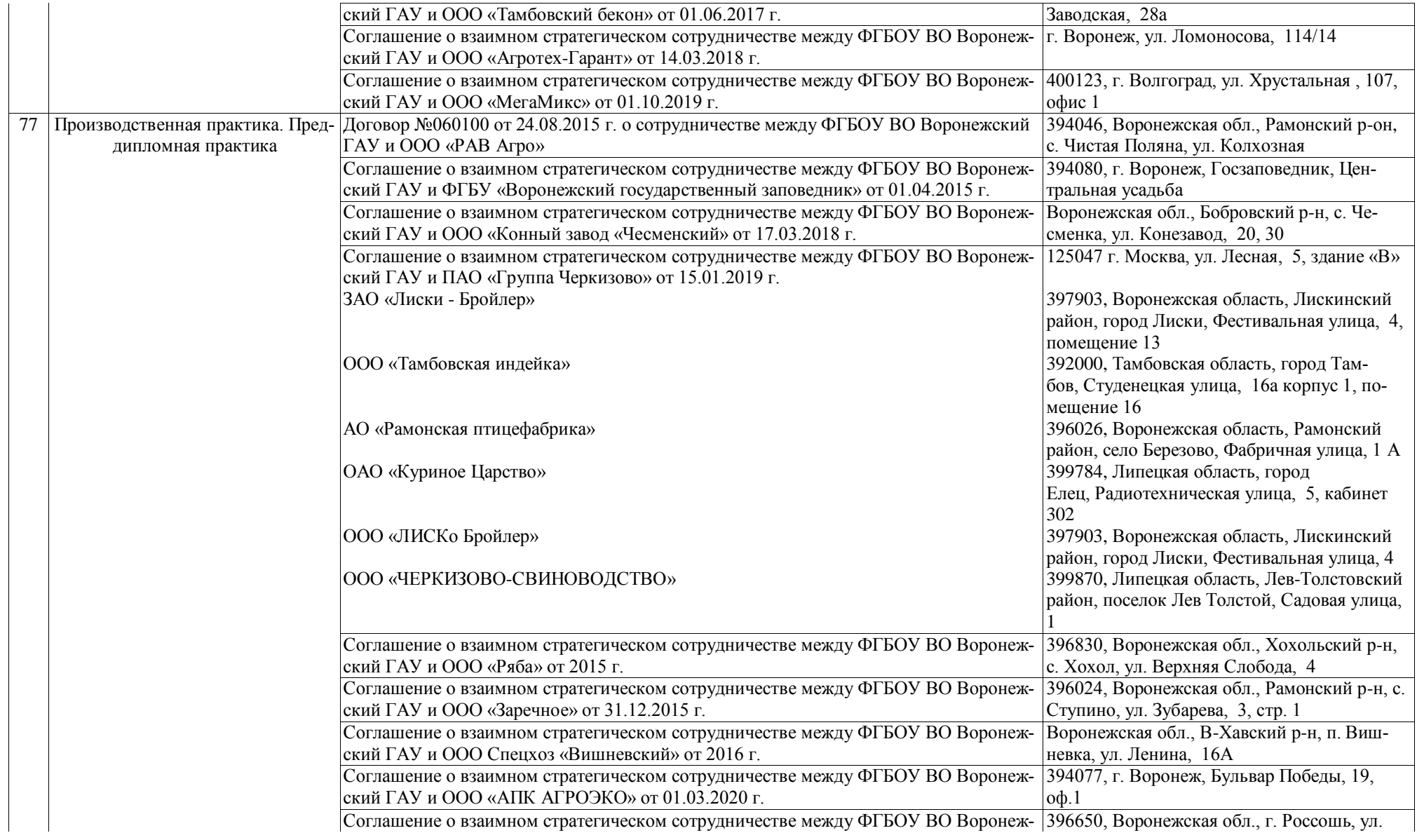

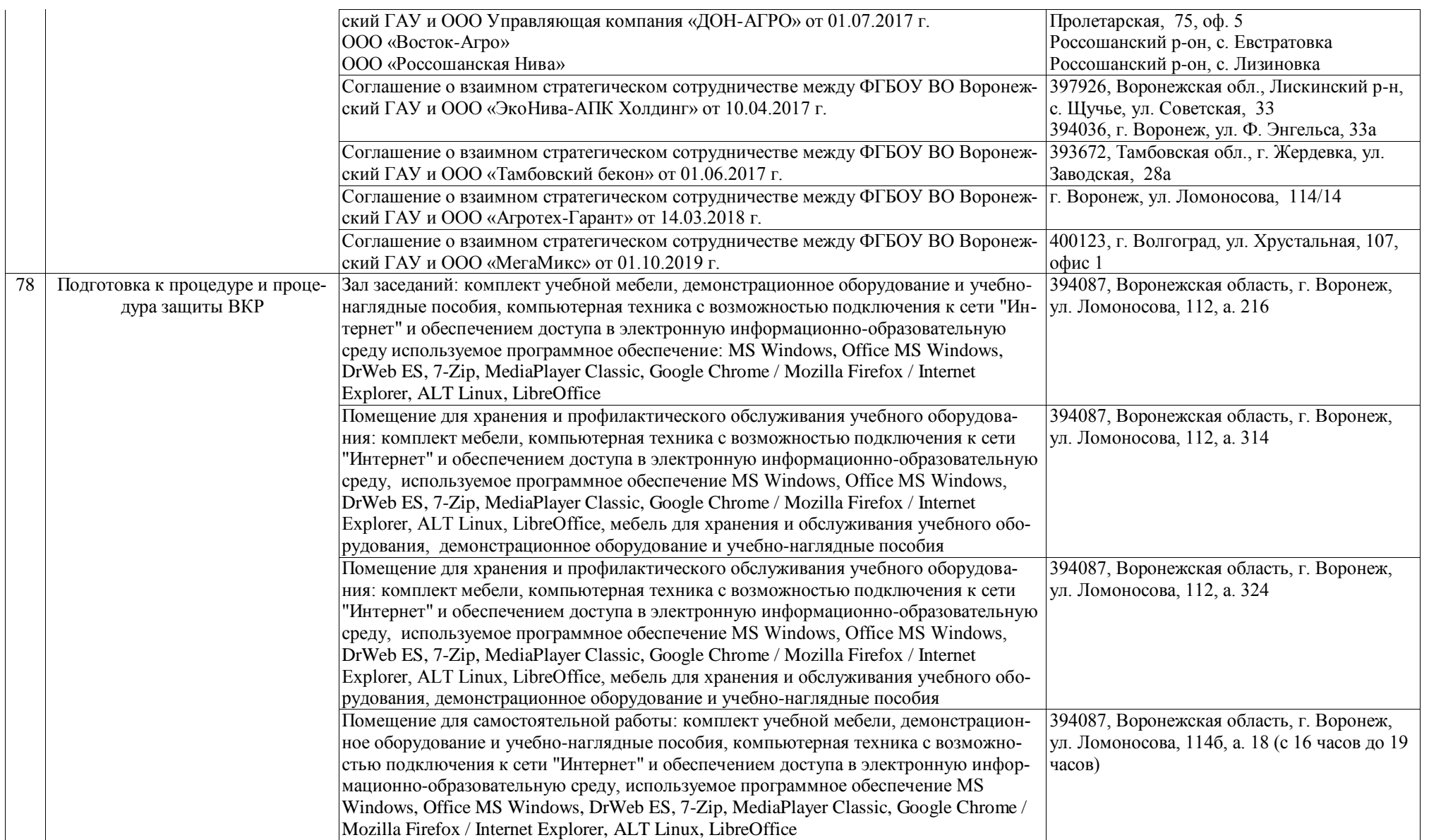

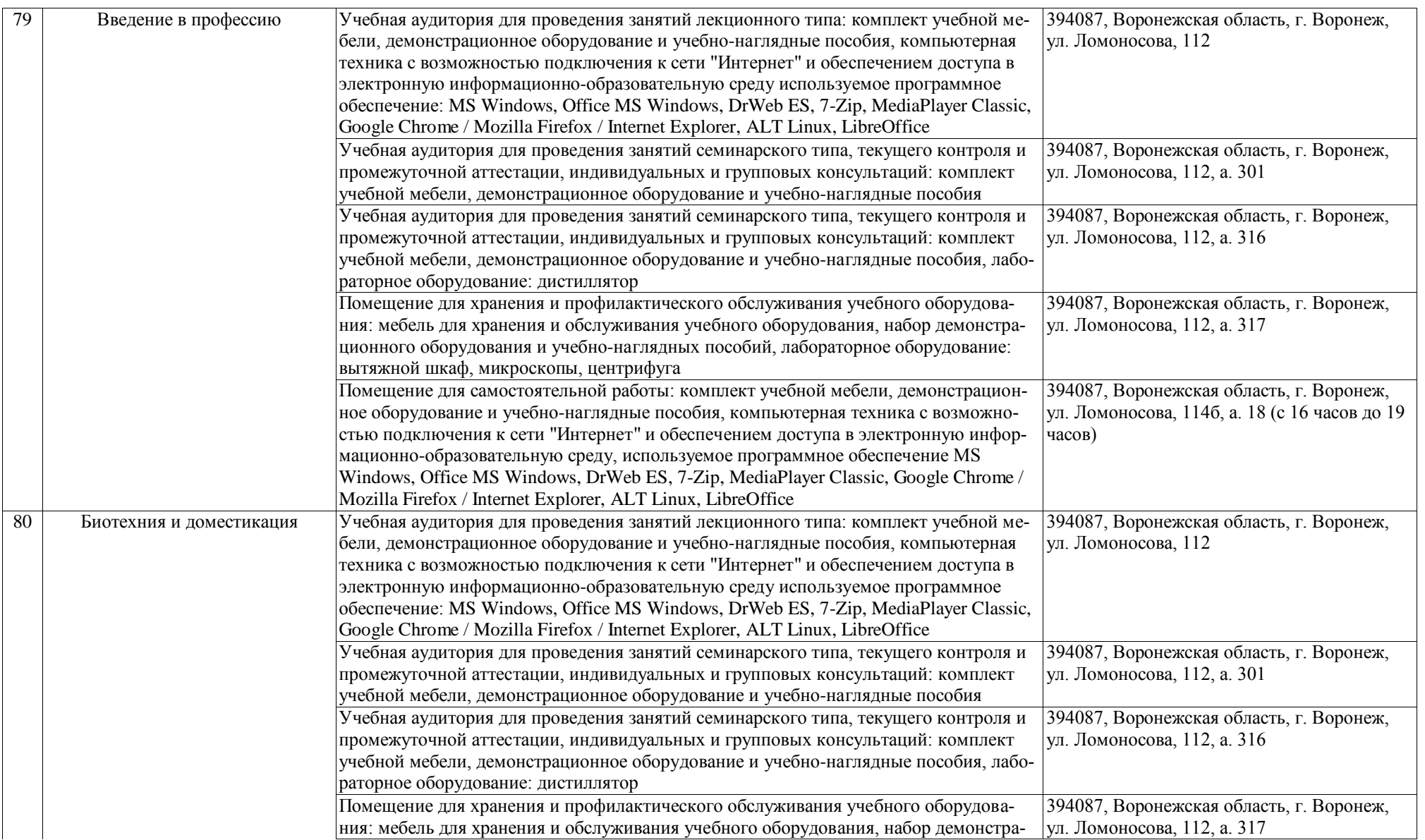

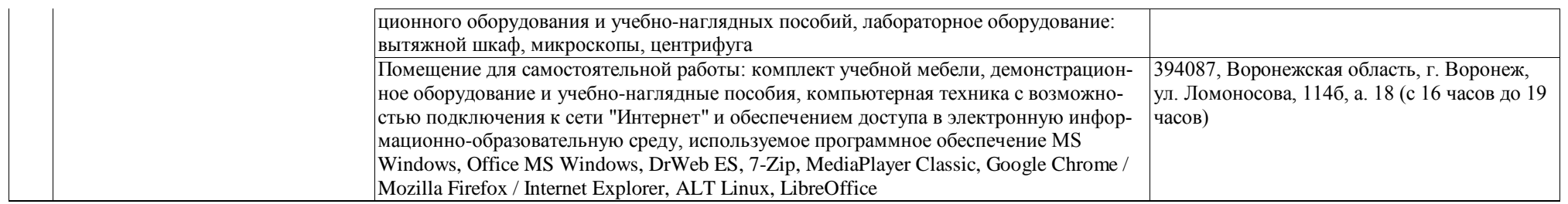